## MyCSF 2.0

1 — Last update: Jun 30, 2021

HITRUST

#### **Table of Contents**

| 1. MyCSF Application                               | . 5 |
|----------------------------------------------------|-----|
| 2. HITRUST Portal                                  | . 6 |
| 2.1. Logging in to the HITRUST Portal              | . 7 |
| 2.1.1. First Login and Authentication              | . 8 |
| 2.2. Configuring Two Factor Authentication         | 10  |
| 2.2.1. Phone-Based Two-Factor Authentication Setup | 11  |
| 2.2.2. Time-Based Two Factor Authentication Setup  | 12  |
| 2.3. Changing MyCSF Password                       | 14  |
| 2.4. Resetting MyCSF Password                      | 15  |
| 3. Administration                                  | 16  |
| 3.1. Subscriber Management                         | 17  |
| 3.1.1. Adding a New Person                         | 18  |
| 3.1.2. Adding a New API User                       | 19  |
| 3.1.3. Adding a New Custom Role                    | 21  |
| 3.1.4. Setting IP Restrictions                     | 23  |
| 3.2. People Management                             | 25  |
| 3.2.1. Managing Administrative Roles               | 26  |
| 3.2.2. Controlling Assessment Roles                | 27  |
| 4. Homepage                                        | 28  |
| 4.1. Setting Your Organization                     | 29  |
| 4.2. Selecting Your Assessment                     | 30  |
| 4.3. Viewing Notifications and Tasks               | 31  |
| 4.4. Creating a Custom Assessment Library          | 32  |
| 4.5. News About HITRUST                            | 33  |
| 5. Pre-Assessment                                  | 34  |
| 5.1. Creating a New Assessment                     | 35  |
| 5.1.1. Name & Security                             | 36  |
| 5.1.1.1. Assessment Name                           | 37  |
| 5.1.1.2. CSF Version                               | 38  |
| 5.1.1.3. Selecting an Assessor                     | 39  |
| 5.1.1.4. Setting User Access                       | 40  |
| 5.1.1.5. Setting Assessor Access                   | 41  |
| 5.1.1.6. Cloning an Assessment                     | 42  |
| 5.1.1.7. Deleting an Assessment                    | 43  |
| 5.1.2. Viewing an Assessment                       |     |
| 5.2. Scoping an Assessment                         | 45  |
| 5.2.1. Organization Information                    | 46  |
| 5.2.2. Assessment Options                          | 47  |

| 5.2.3. Systems                                                                      | 48 |
|-------------------------------------------------------------------------------------|----|
| 5.2.4. Facilities                                                                   | 49 |
| 5.2.5. Default Scoring Profile                                                      | 51 |
| 5.2.6. Factors                                                                      | 52 |
| 6. Assessment Questionnaire                                                         | 53 |
| 6.1. Completing an Assessment                                                       | 54 |
| 6.1.1. Viewing an Assessment Domain                                                 |    |
| 6.1.1.1. Assessment Domain Status Filters                                           |    |
| 6.1.2. Answering an Assessment Statement                                            | 57 |
| 6.1.2.1. Setting Assessment Statements as Not Applicable                            |    |
| 6.1.2.2. Assigning a User                                                           |    |
| 6.1.2.3. Adding a User to an Assessment Domain                                      | 60 |
| 6.1.2.4. Adding a Related Document                                                  | 61 |
| 6.1.2.5. Inheriting an Assessment Statement                                         | 62 |
| 6.1.2.6. Adding Corrective Action Plans                                             | 63 |
| 6.1.2.7. Adding a Diary Entry                                                       | 64 |
| 6.1.2.8. View the Illustrative Procedures                                           | 65 |
| 6.1.2.9. View the Authoritative Sources                                             | 66 |
| 6.1.2.10. View the Risk Factors                                                     | 67 |
| 6.1.2.11. View the Assessment Statement Log                                         | 68 |
| 6.1.3. Creating an Offline Assessment                                               | 69 |
| 6.1.3.1. Answering your Assessment's Statements                                     | 71 |
| 6.1.3.2. Managing your Documents                                                    | 72 |
| 6.1.3.3. Linking Statements and Documents                                           | 73 |
| 6.1.4. Creating and Importing Assessor Evaluation for an Offline Assessment         | 74 |
| 6.2. Submitting an Assessment                                                       | 75 |
| 6.2.1. Submit a Domain to an Assessor                                               | 76 |
| 6.2.2. HITRUST's Criteria for Submission                                            | 77 |
| 6.2.3. Submitting External Assessor Reverted Controls Back to the External Assessor | 78 |
| 6.3. Corrective Action Plans (CAPs) in Your Assessment                              | 79 |
| 6.3.1. Adding CAPs to a Statement                                                   | 80 |
| 6.3.2. Linking CAPs to a Statement                                                  | 81 |
| 6.3.3. Unlinking CAPs from a Statement                                              | 82 |
| 6.4. Potential Quality Issues                                                       | 83 |
| 6.4.1. Viewing Potential Quality Issues                                             | 84 |
| 6.4.2. Overriding a Potential Quality Issue                                         | 85 |
| 7. Corrective Action Plans (CAPs)                                                   | 86 |
| 7.1. Viewing Your Organization's CAP Repository                                     | 87 |
| 7.2. Creating CAPs                                                                  | 88 |
| 7.3. Modifying CAPs                                                                 | 89 |
| 7.4. Unlinking CAPs                                                                 | 90 |

| 7.5. Deleting CAPs                                                |     |
|-------------------------------------------------------------------|-----|
| 7.6. Managing Your CAP Repository's Access                        |     |
| 8. MyCSF Inheritance Program                                      |     |
| 8.1. Internal Inheritance                                         |     |
| 8.2. External Inheritance                                         |     |
| 8.2.1. Total Inheritance                                          |     |
| 8.2.2. Partial Inheritance                                        |     |
| 8.2.3. Submitting External Inheritance Request to Vendor          |     |
| 8.2.4. Applying and Completing External Inheritance Request       |     |
| 8.2.5. Approve or Reject External Inheritance Request (by Vendor) |     |
| 8.2.6. Making Your Assessment Inheritable                         | 102 |
| 9. Documents                                                      |     |
| 9.1. Uploading Evidence                                           | 105 |
| 9.1.1. Uploading Documents in Bulk                                | 106 |
| 9.2. Downloading Evidence                                         | 107 |
| 9.2.1. Downloading Documents in Bulk                              | 108 |
| 9.3. Attaching the Management Representation Letter               | 109 |
| 9.4. Attaching the Organizational Overview and Scope              | 110 |
| 9.5. Attaching Partner Agreement                                  | 111 |
| 9.6. Attaching the QA Checklist                                   | 112 |
| 9.7. Attaching Test Plans                                         | 113 |
| 9.8. Assessor Timesheet                                           | 114 |
| 10. Reservations                                                  | 115 |
| 10.1. Making a Reservation                                        | 116 |
| 10.2. Rescheduling/Cancelling a Reservation                       | 117 |
| 10.2.1. Missed My Submission Date                                 | 118 |
| 11. HITRUST CSF Reports                                           | 119 |
| 11.1. Downloading a HITRUST CSF Report                            | 120 |
| 11.2. Request a Revision for an Issued Report                     | 121 |
| 11.3. Approving a Draft Report                                    | 122 |
| 12. Interim Assessment                                            | 123 |
| 12.1. Performing an Interim Review Assessment                     | 124 |
| 12.2. Recreating a Validated Assessment Object                    | 126 |
| 12.2.1. Re-validating the Assessment                              | 127 |
| 12.2.2. Answering CAPs & Generating an Interim Assessment         | 129 |
| 12.3. Manually Generating an Interim Assessment                   | 131 |
| 13. Internal Assessors                                            | 133 |
| 13.1. Applying to be an Internal Assessor                         | 134 |
| 13.2. Viewing your Internal Assessor Functions                    | 135 |

| 13.3. Configuring a User as a HITRUST CSF practitioner | 136 |
|--------------------------------------------------------|-----|
| 13.4. Enabling Internal Assessors On Your Assessment   |     |
| 13.5. Assigning Internal Assessors to an Assessment    |     |
| 13.6. Answering Requirement Statements                 |     |
| 13.7. Completing your Internal Assessor Time Sheet     |     |
| 14. Library                                            | 141 |
| 14.1. Viewing the Library                              |     |
| 14.1.1. Authoritative Source Documents                 |     |
| 14.1.2. Factor Categories                              |     |
| 14.1.3. CSF Control Categories                         |     |
| 14.1.4. Assessment Domains                             |     |
| 14.1.5. CSF Control Level Names                        |     |
| 15. Analytics                                          | 148 |
| 15.1. Dashboards                                       |     |
| 15.1.1. Home                                           | 150 |
| 15.1.2. Admin                                          | 151 |
| 15.1.2.1. Administrative                               |     |
| 15.1.2.2. Factors                                      | 153 |
| 15.1.2.3. Systems                                      |     |
| 15.1.2.4. Facilities                                   | 155 |
| 15.1.3. Assessments                                    | 156 |
| 15.1.3.1. Assessments                                  | 157 |
| 15.1.3.1.1. High Level                                 | 158 |
| 15.1.3.1.2. Status                                     | 159 |
| 15.1.3.1.3. Results                                    |     |
| 15.1.3.1.4. Comparisons                                |     |
| 15.1.3.1.5. Diary                                      |     |
| 15.1.3.1.6. Users                                      | 163 |
| 15.1.3.1.7. Sources                                    |     |
| 15.1.3.2. Compliance                                   |     |
| 15.1.3.2.1. High Level                                 |     |
| 15.1.3.2.2. CSF Compliance                             |     |
| 15.1.3.2.3. CSF Baseline                               |     |
| 15.1.3.2.4. CSF Results                                |     |
| 15.1.3.3. Residual Risk                                | 170 |
| 15.1.3.3.1. High Level                                 |     |
| 15.1.3.3.2. Residual Risk Rating                       |     |
| 15.1.3.4. Compliance & Procedures                      |     |
| 15.1.3.4.1. Illustrative Procedures                    |     |
| 15.1.3.4.2. CSF Implementation                         |     |
| 15.1.3.5. Documents & Other                            |     |

| 15.1.3.5.1. Related Documents                               | 177 |
|-------------------------------------------------------------|-----|
| 15.1.3.5.2. All Potential Requirements                      | 178 |
| 15.1.4. CAPs                                                | 179 |
| 15.1.4.1. CAP Steps                                         | 180 |
| 15.1.4.2. CAP Status                                        | 181 |
| 15.1.4.3. CAP Management                                    | 182 |
| 15.1.5. Metrics                                             | 183 |
| 15.1.5.1. Scorecards                                        | 184 |
| 15.1.5.2. Benchmarking                                      | 185 |
| 15.1.5.2.1. Benchmarking                                    | 186 |
| 15.1.5.2.2. Statistics                                      | 187 |
| 15.1.6. Library                                             | 188 |
| 15.1.6.1. CSF Library                                       | 189 |
| 15.1.6.2. Authoritative Sources                             | 190 |
| 15.1.7. Filters                                             | 191 |
| 15.1.8. Reset                                               | 192 |
| 15.2. Reports                                               | 193 |
| 15.2.1. External Reports                                    | 194 |
| 15.2.1.1. Administrative Details and Factors Report         | 195 |
| 15.2.1.2. Assessment Report                                 | 196 |
| 15.2.1.3. Assessment with HITRUST CSF Implementation Report | 197 |
| 15.2.1.4. Assessor Report                                   | 198 |
| 15.2.1.5. Dashboards Report                                 | 199 |
| 15.2.1.6. Illustrative Procedures Report                    | 200 |
| 15.2.1.7. Related Documents Report                          | 201 |
| 15.2.1.8. CAP Report                                        | 202 |
| 15.2.1.9. Real Time Gap List Report                         | 203 |
| 15.2.1.10. CSF Library                                      | 204 |
| 15.2.1.11. QA Progress Report                               | 205 |
| 15.3. Application Bar                                       | 206 |
| 15.3.1. Bookmarks                                           | 207 |
| 15.3.2. Details-on-Demand                                   | 208 |
| 15.3.3. Menu                                                | 209 |
| Search                                                      | 210 |

16.

### **1. MyCSF Application**

MyCSF is a full-featured Assessment Application that streamlines the compliance and risk management process. Simplistic in design, the tool efficiently helps manage all of your HITRUST CSF Assessments and Implementations.

| MyCSE HOME | URBARY ANALYTICS ADMINISTRATION SEARCH                                                              | Revert to Classic User Counterce                                                                                                    | 8.            |
|------------|----------------------------------------------------------------------------------------------------|----------------------------------------------------------------------------------------------------|---------------|
|            | HTRUST LEST ~<br>Sakoopton Lesst PROFESSIONAL<br>Assessment Catalat # 4 2                           | YOUR NOTIFICATIONS VIEW ALL RETPROCESSES                                                                                                    |               |
|            | Dolania Dec (JU200)<br>Amart Nature III (2000)<br>Amart Nature III (2000)                           | NUVES ABOUT HTTRUST<br>HTTRUST (ST Nome N 2 - shared<br>The forear even or which a HTTRUST the same publicity. The second program locking quality to the<br>the forear even or structure (HTTRUST A). All adjustry upper units in the Adaptive quality to the<br>through a second public quality of the second public quality of the second public quality of the<br>second quality of the second quality of the second quality of the second quality of the<br>second quality of the second quality of the second quality of the second quality of the<br>second quality of the second quality of the second quality of the second quality of the<br>second quality of the second quality of the second quality of the second quality of the<br>second quality of the second quality of the second quality of the second quality of the<br>second quality of the second quality of the second quality of the<br>second quality of the second quality of the second quality of the<br>second quality of the second quality of the second quality of the<br>second quality of the second quality of the second quality of the<br>second quality of the second quality of the second quality of the<br>second quality of the second quality of the second quality of the<br>second quality of the second quality of the second quality of the<br>second quality of the second quality of the second quality of the<br>second quality of the second quality of the second quality of the<br>second quality of the second quality of the second quality of the<br>second quality of the second quality of the second quality of the<br>second quality of the second quality of the second quality of the<br>second quality of the second quality of the second quality of the second quality of the<br>second quality of the second quality of the second qua | Const Instant |
|            | ASSESSMENTS • cell-bit action for generative for the "• CREATE ASSESSMENT" lawton for generative f. | Fine New Answeare Advices to have have puried<br>ICREAT that released from we advice regarding the ICREAT GLF Analysis for Nonsenset Associations. These<br>buildness are given as work of provide VPC of Advances and Below's Associated requirements that are<br>covered solution for write the ICREAT COV Advances regimes.                                                                                                    |               |
|            |                                                                                                    | Revert RERECT Fragments Tarle (a) careful (a) web (b) demonstrates Tarle and a large (b) and (b) and (                                                                      |               |
|            | 4.2014/2014                                                                                         | 7 Protoco Sura                                                                                                    |               |

Homepage of MyCSF

#### 2. HITRUST Portal

This topic will instruct you on how to properly login to the HITRUST Portal, setup and manage Two Factor Authentication, change and/or reset a Password, and access the MyCSF and/or Assessment XCHANGE Application(s).

| HITRUST |                                                                                                    |                                                                                                    | Hi HITRUST! | Orange Password   Lag Out |
|---------|----------------------------------------------------------------------------------------------------|----------------------------------------------------------------------------------------------------|-------------|---------------------------|
|         | MY APPLICATIONS                                                                                                    | NEWS ABOUT HITELST<br>The HETELST first of the draws for socion and instance from type - Hyper<br>Dense - Hyper and the second second second second second<br>Dense - Hyper - Hyper - Hyper - Hyper - Hyper<br>PGGF areas related at least to the appropriated are solubinated.<br>Hyper - Hyper - Hyper - Hyper - Hyper - Hyper - Hyper<br>Hyper - Hyper - Hyper - Hyper - Hyper - Hyper - Hyper<br>Hyper - Hyper - Hyper - Hyper - Hyper - Hyper - Hyper - Hyper<br>Hyper - Hyper - Hyper - Hyper - Hyper - Hyper - Hyper - Hyper<br>Hyper - Hyper - Hyper - Hyper - Hyper - Hyper - Hyper - Hyper<br>Hyper - Hyper - Hyper - Hyper - Hyper - Hyper - Hyper - Hyper<br>Hyper - Hyper - Hyper |             |                           |
|         | TWO FACTOR AUTHENTICATION  C DATE: C DM C VIDE VIDEATE  Regione passes and applications security andre in Kinds. You can and means security onthe size BPIS. Role, and en up on your phone.  Sinking free you assist to meaning security andres. | HELP<br>Configuring the flow There Proceeded Optimes<br>Opticality from Proceeded<br>High2D Flow Ender                                                                                                    |             |                           |
|         |                                                                                                    | NgST HILLION                                                                                                    |             |                           |

HITRUST Portal

#### Sub-Topics

- Logging in to the HITRUST Portal
- <u>Configuring Two Factor Authentication</u>
- Changing MyCSF Password
- <u>Resetting MyCSF Password</u>

### 2.1. Logging in to the HITRUST Portal

Follow the steps below on how to login to the HITRUST Portal:

- 1. Using an Internet Browser, go to the web address https://portal.mycsf.net. A page will load that requires you to enter your Email Address and Password. Once entered, click the 'Login' button.
- 2. Depending on how your Two-Factor Authentication is setup, you will be sent a One-Time Passcode (OTP). Enter the 6-digit code you receive and click the 'Verify Code' button.

| Login to HITRUST Portal                                     |          | HITRUST<br>POETAL     |
|-------------------------------------------------------------|----------|-----------------------|
| Annu mar akar akar akar akar akar akar<br>A juli belan mana |          | Grad Adosa            |
| 12514781 faces                                              |          | LAGUN RESET INCOMINGO |
| Login to HITRUST Portal                                     | La       |                       |
|                                                             | Login to | HITRUST Portal        |

|   | PORTAL                                                                                                    |   |
|---|----------------------------------------------------------------------------------------------------|---|
| 1 | TWO FACTOR AUTHENTICATION                                                                                                    |   |
| ; | A security code has been sent to your email account.<br>Passe enter this code below:                                                        |   |
|   | Code 5                                                                                                    | 5 |
|   | VERJEV CODE                                                                                                    |   |
|   | If you did not receive a code after several minutes, you<br>can request a new code or contact support at<br>support (041102331alliance.cet. | - |
|   | 0-2013 NT 7017 Allower                                                                                                    |   |

Verify Two-Factor Authentication

### 2.1.1. First Login and Authentication

If this is your first-time logging into the HITRUST Portal, follow the steps below to locate and change the temporary password associated with your MyCSF Account.

- Locate the email with the subject line: "HITRUST Login Registration Account Lead Created" from sender: no-reply2@mail.mycsf.net. Found near the bottom of the email's body, is a string beginning with "Your temporary password for the HITRUST Portal is:" The series of characters that succeeds this string will serve as your temporary password.
- Using an Internet Browser, go to the web address https://portal.mycsf.net. A page will load that requires you to enter your Email Address and Temporary Password. Once entered, click the 'Login' button
- 3. If the right credentials were entered, you will be prompted to change your password. Enter your desired password twice and click the 'Change Password' button. Please note that the password will have to meet the policy outlined below.
- 4. You will be emailed a One-Time Passcode (OTP). Enter the 6-digit code you receive and click the 'Verify Code' button.

| Helio HITRUST Lead,                                                                                                    |
|----------------------------------------------------------------------------------------------------|
| You have been registered for access to MyCSF as an Account Lead. Account Leads are authorized to instartly add new users and assessment objects in the MyCSF Administrator's Tool. Your current subscription al |
| Uners 30<br>Objects 30                                                                                                    |
| For information regarding the Administrator's Tool, please read the MyCSF Administrator's Tool Guide found at http://http:stallance.net/mycsf-suer_guide/j/en/topic/mycsf-suede                                 |
| Note: An assessment object will need to be created before you can initiate a CSF assessment.                                                                                                    |
| To access the MyCSF Administrator's Tool or MyCSF Portal, please click the appropriately labeled links below:                                                                                                   |
| MyCSF Maninatana's Yook <u>https://jookul.ko.CSF.mt/denetsol/</u><br>MyCSF Partin <u>https://jookul.ko.CSF.mt</u>                                                                                               |
| Your temporary passwood for the MyCSF Portal II:: G1220153                                                                                                    |
| You will be prompted to change this password on your first successful authentication.                                                                                                    |
| If you are in need of assistance, please contact us at <u>support ghthrustal lance net</u>                                                                                                    |
|                                                                                                    |
| Regards,                                                                                                    |
| The HITRUST Team                                                                                                    |

HITRUST Welcome Email

| SUDA IN<br>Cana Annou<br>Terra Annou<br>Annou<br>Ann |
|----------------------------------------------------------------------------------------------------|
| Roomet                                                                                                    |
|                                                                                                    |
| Learn soors about what HTP057 has to effort                                                                                                    |
|                                                                                                    |

Login to HITRUST Portal

| LEFTERS<br>CANCEL PROMISE<br>A service of the service of the service o                                                                                                    | PORTAL<br>CHANCE PROVIDEN<br>Under Seiner und Baue observersteinen<br>einer und Baue observersteinen<br>einer Seiner Statumerte Bauersteinen<br>einer Seiner Statumerte<br>einer Statumerte<br>Bauersteiner Statumerte<br>einer Statumerte<br>Bauersteiner Statumerte<br>Bauersteiner Statumerte                                                                                                    | PORTAL<br>CHANCE PACKSMORED<br>Was presented that inspliced and multi-techninged. It<br>is an effective of the second second second<br>effective of the second second second second<br>effective of the second second second second second<br>effective of the second second second second second second<br>effective of the second second |
|----------------------------------------------------------------------------------------------------|----------------------------------------------------------------------------------------------------|----------------------------------------------------------------------------------------------------|
| Vour preneword has nephetic and must be changed. The<br>merg present of must meet these oppowersels<br>- 4 strained transmission have<br>- 6 strained transmission that<br>- 6 strained transmission<br>- 6 strained transmission<br>- 7 strained transmission<br>- 7 strained transmission<br>- 7 strained transmis                                            | Voor passoor tit hat sepisit aat nuut is changel.<br>en passoor proving van tit het het negeleenste in<br>9 Al seland E abatassi<br>9 Al seland E apartsman keine<br>9 Al seland E apartsman<br>9 Al seland E apartsman<br>9 Al seland E apartsman<br>1 Al seland E apartsman<br>1 Al seland E | War parameter that we private built cault be changed. The<br>see parameter of units of the see sequences to<br>end of the second second second second second<br>end of the second second second second second<br>end of the second second second second second second<br>end second second second second second second second<br>from Proceed of the<br>Control Nameed of the                                                                                                    |
| exe paravord munit mast these requirements<br>• Filler d'Annances Kool<br>• Filler d'Annances Kool<br>• Filler d'Annances Kool<br>• Filler d'Annances<br>• Filler d'Annances<br>• Filler d'An | ne passor frank free free deserver het<br>e situat 6 blanken is loge<br>e situat 6 blanken is loge<br>e situat 1 sepreme kiter<br>e situat 1 sepreme kiter<br>e situat 1 septed<br>e situat 1 septed<br>free Paravord                                                                                                    | ene present or next then expenses to<br>example a set of the set of the set of the set of the<br>example of the set of the set of the set of the set of the<br>example of the set of the set of the set of the set of the<br>final function of the set of the set of the set of the<br>Control homosof of the<br>final function of the set of the set of the set of the set of the<br>final function of the set of the set       |
| Non Password                                                                                                    |                                                                                                    | Continn Password                                                                                                    |
|                                                                                                    |                                                                                                    |                                                                                                    |

Change Password

|              | HITRUST                                                                                                    |
|--------------|----------------------------------------------------------------------------------------------------|
| TW           | O FACTOR AUTHENTICATION                                                                                                    |
| A 10<br>Pina | curity code has been sent to your email account.<br>In enter this code below:                                                 |
|              | . 5                                                                                                    |
|              | VERIFY CODE                                                                                                    |
| can t        | a del net receive a code alter several minutes, you<br>request a new code or contact support at<br>net ()001102331481anon.com |

Verify Two-Factor Authentication

### 2.2. Configuring Two Factor Authentication

The HITRUST Portal supports the use of SMTP, SMS, Phone Call, and Time-Based Authenticator Apps to receive the One Time Passcodes (OTP) necessary to finish the log-in process. By default, all accounts are automatically provisioned with the SMTP option active. If you would prefer that the HITRUST Portal send the OTP in different fashion, click the "Setup how you want to receive security codes" link on the HITRUST Portal landing page.

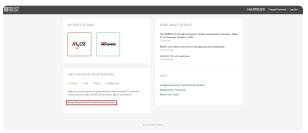

Setup how you want to receive security codes

| TRUST |                                             |                                                                                                    | HiHITRUST! Charge Personnel   U | re Dut |
|-------|---------------------------------------------|----------------------------------------------------------------------------------------------------|---------------------------------|--------|
|       | PHONE-BASED TWO-FACTOR A                    | UTHENTICATION SETUP                                                                                                    |                                 |        |
|       | Phase number for receiving SPIS<br>recouges | •         (100) 555-6133           Used to seed you the assuring under through a bot message.                                                      |                                 |        |
|       | Phone number for receiving voice calls      | Image: County 555-6123           Ubed to cally you and read you your security code.                                                                |                                 |        |
|       |                                             | SAVE FRAME MARKEDS BACKHORE +                                                                                                    |                                 |        |
|       | TIME-BASED TWO FACTOR AUT                   | HENTICATION SETUP                                                                                                    |                                 |        |
|       | What kind of phone do you have?             | age, yes can git wertheation codes for here on your phone men solver your phone doesn't here internet access.<br>© Applys<br>© Analod<br>© Windows |                                 |        |
|       |                                             | CONTINUE WITH MITH MITICATOR                                                                                                    |                                 |        |
|       |                                             |                                                                                                    |                                 |        |

Two-Factor Authentication Setup

#### **Subtopics**

Phone-Based Two-Factor Authentication Setup

đ

<u>Time-Based Two Factor Authentication Setup</u>

#### 2.2.1. Phone-Based Two-Factor Authentication Setup

After successfully authenticating to the HITRUST Portal, you will be directed to the HITRUST Portal Landing page. Follow the steps below on how to properly configure SMS and Voice two factor authentication.

- 1. From the HITRUST Portal, click the link "Setup how you want to receive security codes".
- 2. Enter a phone number for receiving SMS messages and/or voice calls.
- 3. Lastly, click the 'Save Phone Numbers' button.

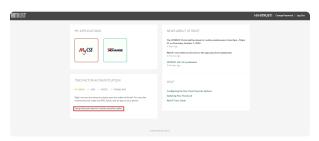

Setup how you want to receive security codes

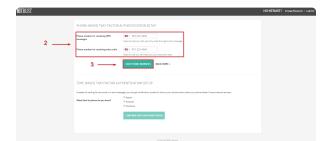

Phone-Based Two Factor Authentication Setup

# 2.2.2. Time-Based Two Factor Authentication Setup

After successfully authenticating to the HITRUST Portal, you will be directed to the HITRUST Portal Landing page. Follow the steps below on how to properly configure time-based two factor authentication.

- 1. From the HITRUST Portal, click the link "Setup how you want to receive security codes".
- 2. Select what kind of mobile device you have and click the 'Continue With Authentication' button.
- 3. From your mobile device, download any time-based authenticator app (e.g. Google Authenticator, Authy) app from the app store and set up your account. Once configured, scan the barcode and click the 'Next' button.
- 4. To ensure this was configured properly, enter the 6-digit code from the authenticator app and click the 'Verify' button.

| HITRUST |                                                                                                    |                                                                                                    | HiHITRUSTI | Ownpr Persword   Leg Out |
|---------|----------------------------------------------------------------------------------------------------|----------------------------------------------------------------------------------------------------|------------|--------------------------|
|         | MY APPLICATIONS                                                                                                    | NEWS ADDUT HTTPUST<br>The ITTRUST Protein with the band for random numbers and then figure to<br>the Hendrig Matter (2, 2009)<br>The Protein figure<br>NCM area instants at a sum to the appropriat and automation<br>to the protein figure<br>stillard of of a publicity |            |                          |
|         | TWO FACTOR AUTHENTICATION  C DND: C 965 V NOX V (1994 AP)  Right now prove exiting to increase watch of models in Dnds, for an also matching and an adde, for the and a subject providence.  Ender low you want in encodes security codes. | HELP<br>Configuring the flow Time Possibile Systems<br>Exploring Time Preserved<br>MyCSP Theor Guide                                                                                                    |            |                          |
|         | 8.2011-0                                                                                                    | 16.07 Alarent                                                                                                    |            |                          |

Setup how you want to receive security codes

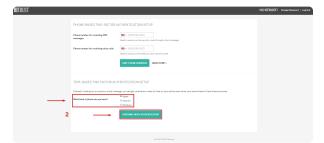

Time-Based Two Factor Authentication Setup

| ITRUST |                                                                                                    | HI HITRUST! | LegDie |
|--------|----------------------------------------------------------------------------------------------------|-------------|--------|
|        | PROFE-BACE THO ACTOR ADMINISTRATION STUP<br>APPL STUP<br>• And and a student student studen                                                                                                    |             |        |
|        | Create that the data balance (not be taken).<br>• - Summary (CONTAINOR)<br>• Same (CONTAINOR)<br>• Same (CONTAI |             |        |
|        | 0.2014 #25x57 Alases                                                                                                    |             |        |

Scan Barcode

| ANTIDICT.            | Hi HITRUST! Ourge Pressent   1 |
|----------------------|--------------------------------|
| HITRUST              | HiHIRUSI! OwnerPresent   U     |
|                      |                                |
| 4.2019/428.07.Alexon |                                |
|                      |                                |

Test the 6-digit code

### 2.3. Changing MyCSF Password

If you wish to change your MyCSF password, please follow the steps below:

ÉUR

- 1. From the HITRUST Portal, click the 'Change Password' link on the top right corner.
- 2. Enter your desired password twice and click the 'Change Password' button. Please note that the password will have to meet the policy displayed.

| IST |                                                                                                    |                                                                                                    | HIHITRUST | Change Permeted | Lag Cost |
|-----|----------------------------------------------------------------------------------------------------|----------------------------------------------------------------------------------------------------|-----------|-----------------|----------|
|     | HY APPLICATIONS<br>MyCSF. Setunger                                                                                                    | NEWS ABOUT INTENST<br>IntentINIES rade of the data to radio radio rad |           | <b>,</b> †      |          |
|     | TWO FACTOR AUTHENTICATION  ** DMAI, -> SHE -> THEM AN* Big new year was may in movie encorry and not family. You an also movie encorry coder on DMA, Wood, and in equilibrium provide them.  Binling low year and its involve encorry unders. | HELP<br>Configuing the fear Trans Passande Systems<br>Hydraft Even Passand<br>MyCSI Elser Easte                                                                                                    |           |                 |          |
|     | 8 (200 HIZ                                                                                                    |                                                                                                    |           |                 |          |

Change Password Link

|   | HITRUST                                                                                                    |
|---|----------------------------------------------------------------------------------------------------|
|   | PORTAL                                                                                                    |
|   | CHANGE PASSWORD                                                                                                    |
|   | Vour James Van augebe als musik te organise film<br>an genaamsfort men data magnetise met<br>i fantal dataactie Vanj<br>i fantal dataactie Vanj<br>i fantal dataactie Vanj<br>i fantal staatul<br>i fantal Staatul<br>i fantal Staatul<br>i fantal Staatul |
|   | New Password                                                                                                    |
| 2 | Confern Parmont (9)                                                                                                    |
|   | CHANNEE (PASSWORD                                                                                                    |
|   | 6-2014-0780/17.60mm                                                                                                    |
|   |                                                                                                    |

Change Password

### 2.4. Resetting MyCSF Password

If you have forgotten your MyCSF password, please follow the steps below:

- 1. From the HITRUST Portal, click the 'Reset Password' link adjacent to the 'Login' button.
- 2. Enter your email address associated to your MyCSF Account and click the 'Reset' button.
- Locate the email with the subject line: "HITRUST Login Registration Password Reset" from sender: no-reply2@mail.mycsf.net. Within the body of the email is a string beginning with "Your temporary password is:" The series of characters that succeeds this string will serve as your temporary password.
- 4. Go back to the HITRUST Portal Homepage and enter your email address and temporary password. Once entered, click the 'Login' button.
- 5. If the right credentials were entered, you will be prompted to change your password

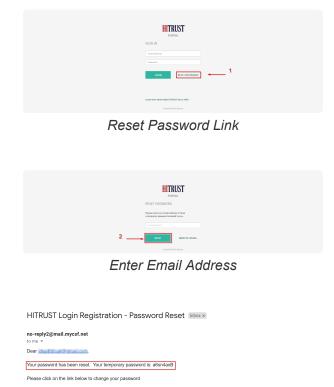

Password Reset Email

https://v2.mvcsf.net/

Regards, The HITRUST Team

If you did not request this, please contact your administrator immediately.

#### 3. Administration

The Administration page is where you manage your Account(s). If you are an Account Administrator for one or multiple accounts, this is where you can access each account. If you are an Account Administrator for one account, then you will be directed to your Subscriber's Management page. Topics in 'Administration' include: Subscriber and People Management as well as fetching account information.

**\*** Note: Standard Users will not have access to the MyCSF Administration page.

#### **Subtopics**

- <u>Subscriber Management</u>
- People Management

#### 3.1. Subscriber Management

Depending on the Subscription Level access you have to MyCSF, the Subscriber Management page, is where you can manage and access your account's 'People', 'API Users', 'Custom Security Roles', 'Assessments', 'Links to HAX', and 'IP Whitelist'.

#### Subtopics

- Adding a New Person
- Adding a New API User
- Adding a New Custom Role
- <u>Setting IP Restrictions</u>

#### 3.1.1. Adding a New Person

If you are wishing to add a new person to your MyCSF Account, please follow the steps below:

- 1. From the Homepage, click the 'Administration' button at the top Menu bar or below your Subscription Information.
- 2. From the Subscriber Management page, click the '+ Add Person' button on the 'People' table.
- 3. Enter the information for 'First Name', 'Last Name', and 'Email'.
- 4. Lastly, click the 'Create' button to save the new person. This newly created account will be emailed details to help get them started with MyCSF.

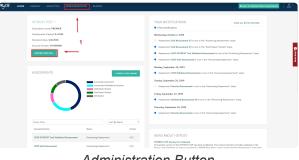

Administration Button

Add Person

| MyCSE HOME LIBRARY   | ANNAYTICS ADMINISTRATION SEARCH | Revert to Classic User Experience | 8.        |
|----------------------|---------------------------------|-----------------------------------|-----------|
| È Saurbur<br>© Prude |                                 |                                   | C singure |
|                      | # 311 WWW have inp              |                                   |           |

Create Person

### 3.1.2. Adding a New API User

If you are wishing to add a new API User to your MyCSF Account, please follow the steps below:

- 1. From the Homepage, click the 'Administration' button at the top Menu bar or below your Subscription Information.
- 2. From the Subscriber Management page, click the '+ Add New API User' button on the 'API Users' table.
- 3. Select the level of access the new API User should have. Click the 'Create API User' button.
- 4. A Username and API key will be generated and displayed on your screen. Save these values as they are used in your calls to the MyCSF API. Please note, the API Key will not be retrievable if it is lost. Ensure that you have it documented somewhere securely.

| CSE. HOME | LIBRARY ANALYTICS ADMINISTR                                                                                                    | ATION SEARCH                                                                                                    |                                                                                                    |                                                                                                    | Revert to Classic User Experies                                                                                                    |
|-----------|----------------------------------------------------------------------------------------------------|----------------------------------------------------------------------------------------------------|----------------------------------------------------------------------------------------------------|----------------------------------------------------------------------------------------------------|----------------------------------------------------------------------------------------------------|
|           | HTRUST EST -<br>Hanners Werter<br>Hanners Werter | 1<br>Martine State<br>Martine State<br>Mar | A ban had     Wethereday,     A dataset     Addition     Addition | TITICATIONS<br>Matains<br>Deats. 2010<br>and ref and assessed 3.0 min bit its "Another by<br>the fast assessed 3.0 min bit its "Another by<br>and the fast assessed 3.0 min bit its "Another by<br>the fast assessed 3.0 min bit its "Another by<br>the fast assessed 3.0 min bit its "Another by<br>the fast assessed 3.0 min bit its "Another by<br>the fast assessed 3.0 min bit its "Another by<br>the fast assessed 3.0 min bit its "Another by<br>the fast assessed 3.0 min bit its "Another by<br>the fast assessed 3.0 min bit its "Another by<br>the fast assessed 3.0 min bit its "Another by<br>the fast assessed 3.0 min bit its "Another bit its "Another by<br>the fast assessed 3.0 min bit its "Another bit its "Another bit | Netter finds,<br>um to the "Security of Lancescrupt" Galos,<br>Assessment" State,<br>anterplanets" state,<br>of planetsment" state, |
|           | Assument Name                                                                                                    | Subo                                                                                                    | Notes -                                                                                                    | OUT HITRUST                                                                                                    |                                                                                                    |
|           | 2015 HETHUST Text Validated Assessment                                                                                                    | Answering Assessment                                                                                                    | 19.1 HITRUST CS                                                                                                    | F Worslow 9.2 released                                                                                                    |                                                                                                    |
|           | 2019 Solf Associated                                                                                                    | Annuming Assessment                                                                                                    | The leadest ve                                                                                                    | ersion of the HITRUST CSP has been published. The                                                                                                    |                                                                                                    |

Administration Button

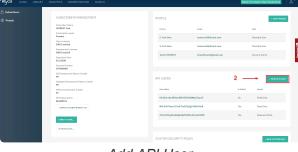

Add API User

| My (SE. HOME | LIBRARY ANALTINGS ADMINISTRATION SEARCH                                                                                                    | Revert to Classic User Experience | 8. |
|--------------|----------------------------------------------------------------------------------------------------|-----------------------------------|----|
| 🗋 Soboribers | API USER MANAGEMENT > CREATE API USER<br>WARK EINE OF ACCESS HOULD THE API USER HAVEY<br>Statistical Statistical Statist |                                   |    |
|              | 6.335 47507 frame day                                                                                                    |                                   |    |

Create API User

| igual nost breakt h |                                                                                                    | The second second s |  |
|---------------------|----------------------------------------------------------------------------------------------------|----------------------------------------------------------------------------------------------------|--|
| ) Subscribers       | API USER MANAGEMENT > NEW API USER CREATED                                                                                                    |                                                                                                    |  |
|                     | YOUR API LISER HAS BEEN CREATED.<br>to own<br>and an another and a second and a second and a second<br>and the analysis of the analysis of the analysis of the analysis of the<br>analysis of the analysis of the analysis of the analysis of the analysis of the analysis of the analysis of the<br>Analysis of the analysis of the ana | 4                                                                                                    |  |
|                     | CARCE TO METHOD THAT                                                                                                    | #2014/900 losses ba                                                                                                    |  |
|                     |                                                                                                    |                                                                                                    |  |

API User Created

### 3.1.3. Adding a New Custom Role

If you have a Corporate Level Subscription or above and you are wishing to add a new custom role to your MyCSF Account, please follow the steps below:

- 1. From the Homepage, click the 'Administration' button at the top Menu bar or below your Subscription Information.
- 2. From the Subscriber Management page, click the '+ Add New Custom Role' button.
- 3. Enter a 'Name' of the new custom role.

m,

- 4. Select the 'Type' of role and the 'Permissions' this role should have. Note: Subscriber permissions will enable the configured access across all your Account's Assessments.
- 5. Lastly, click the 'Create New Role' button. This will then be assignable either within the Assessment or the Subscriber Administration.

| CSE HOME | LIBRARY ANALYTICS ADMINISTRA                                                                                                    | IION SEARCH                                                                                                    |             |                                                                                                    | Revert to Classic User Experience                                              |  |
|----------|----------------------------------------------------------------------------------------------------|----------------------------------------------------------------------------------------------------|-------------|----------------------------------------------------------------------------------------------------|--------------------------------------------------------------------------------|--|
|          | HITRUST TEST ~<br>Scharz Volto Level: FETRER<br>Assessment & Orsake 7 44 100<br>Depression Gene: LAUXIND<br>Assessment Annales: LAUXIND |                                                                                                    |             | YOUR NOTFICIATIONS                                                                                                    | -<br>Import Proted" state.<br>and is new in the "Areawaring Assessment" state. |  |
|          | ASSESSMENTS                                                                                                    | A CORACE OF CONTRACT OF CONTRACT OF CONTRA | SCESSION    | Mendary, Snydanskan 20, 2011<br>4. Ansansen er 2020 Wildhaft and Reasement in view in the<br>Sandary Comparation 20, 2015<br>5. Ansansent of Holdhan Annamennal II and in the "Anname<br>Parking, Snydanskan 20, 2017<br>1. Ansansent of Holdhan 20, 2017<br>1. Ansansent of Holdhan 20, 2017<br>1. Ansansent of Holdhan 20, 2017<br>1. Ansansent of Holdhan 20, 2017 | n'ng Researcest" state.<br>Nawolog Assessment" statu.                          |  |
|          | Name Filter<br>Assumed Name                                                                                                    | Sint By Name                                                                                                    | •<br>Vesion |                                                                                                    |                                                                                |  |
|          | 2015 RETRUST Test Validated Assessment                                                                                                  | Answering Assessment                                                                                                    | 19.1        | NEWS ABOUT HITRUST                                                                                                    |                                                                                |  |
|          | 2019 Solf Associated                                                                                                    | Annuwing Assessment                                                                                                    | 19.1        | HITRUST CSF Version 9.2 released<br>The lastest version of the HITRUST CSF has been published<br>Release and reamands in and as introduces a WTMA link for                                                                                                    | 6. The newsel iteration includes updates to the                                |  |

Administration Button

| 109 (Hwohvo)<br>Departure Date<br>1/1/3009                                                                                                    |   | Person                                                                                                    | (ma)                  |                             |                                                                  |
|----------------------------------------------------------------------------------------------------|---|----------------------------------------------------------------------------------------------------|-----------------------|-----------------------------|------------------------------------------------------------------|
| Anomaly and a second second se | , | PT USERS<br>Investme<br>De Table (UED) (Info (UED) (Info<br>(UED) (Info (UED) (Info (UED) (Info<br>(UED) (Info (UED) (Info | озыктнык<br>имдозалим | Instant<br>No<br>Yes<br>Yes | - etta dit 6015 *<br>Anno<br>Read Dely<br>Read Dely<br>Read Dely |
| B-WHITEH-                                                                                                    |   | USTOM SECURITY ROLES                                                                                                    |                       | 2                           | Read and Virito                                                  |
|                                                                                                    |   | Role<br>Mean Containe Hole Text                                                                                                    |                       | Tere<br>Subscriber          |                                                                  |
|                                                                                                    |   | Mew Custans Role Text - Assess                                                                                                    | and I                 | Assessment                  |                                                                  |

New Custom Role

| MyCSE HOME LIBRARI |                                                                            | Revert to Classic User Experience |
|--------------------|----------------------------------------------------------------------------|-----------------------------------|
| Subscribers        |                                                                            |                                   |
| People             | New Custom RoLe                                                            |                                   |
|                    | Schenber<br>Schenber<br>Associated                                         |                                   |
|                    | Assessment Authoritative Soucces/View                                      |                                   |
|                    | Inneret (UPI)/ree                                                          |                                   |
|                    | Assessmer (Deals                                                           |                                   |
|                    | /assessment@stemal2sberiancel.pdl                                          |                                   |
|                    | Assessment flateradatheritanie(fleen  Assessment flater and Security flate |                                   |
|                    | Assessment plane and lacurity/lines                                        |                                   |
|                    | Assessment ProAssessment Fist:                                             |                                   |
|                    | Assessment (), wetions and (5t                                             |                                   |
|                    | Assessment Questionsky Zdd Selegation                                      |                                   |

Create New Role

\* This feature is only available to Corporate and Premier Subscribers

### 3.1.4. Setting IP Restrictions

The IP Whitelist can be used to allow an Organization to specify a permitted range of IP Addresses that can be used to access your Organization's information. To enable IP restrictions, follow the steps below:

- 1. From the Homepage, click the 'Administration' button at the top Menu bar or below your Subscription Information.
- 2. Towards the bottom of your Organization's Account, click the 'IP Whitelist' button.
- 3. Enter a 'Rule Name' and a Start and End of the IP range desired, once entered, click the 'Add' button.
- 4. Check the 'Enforce IP Whitelist?', then 'Save Changes'.

| CSF. HOME | LIERARY ANALYTICS ADMINISTRA                                                                                                 | TION SEARCH                                                                                                    |            |                                                                                                    | Revert to Classic User Experience                                    | 18 |
|-----------|----------------------------------------------------------------------------------------------------|----------------------------------------------------------------------------------------------------|------------|----------------------------------------------------------------------------------------------------|----------------------------------------------------------------------|----|
|           | HITRUST TEST ~<br>Subara proto Level: FFENEE<br>Assessment & Granket 7 4 500<br>Expension Gase: LUXINO<br>Access Fill Common | I.                                                                                                    |            | VOUR INTEFICATIONS  • Even backmann  • Even backmann  • Ansammer Edd Ammannet & Da now in the "Streaming Assammer  • Ansammer Edd Ammannet All in now in the "Streaming Assammer  • Ansammer Edd Ammannet All in Inter and the Ammannet Assammer  • Ansammer Edd Ammannet All in Inter and Ammannet Assammer  • Ansammer Edd Ammannet All in Inter and Ammannet Assammer  • Ansammer Edd Ammannet All in Inter and Ammannet Assammer  • Ansammer Edd Ammannet All in Inter and Ammannet Assammer  • Ansammer Edd Ammannet All in Inter and Ammannet Assammer  • Ansammer Edd Ammannet All in Inter Ammannet Assammer  • Ansammer Edd Ammannet All in Inter Ammannet Ammannet | stata.<br>19 Veronaring Assessment" statu.                           |    |
|           |                                                                                                    | Accord p Assessment     Accord p Assessment     Accord Standard to Accord     Cost Record Toxical     Toxin Record Toxical     Toxin Record Toxical     Not Record     Not Record |            | Handag, Baptender JB, 2013                                                                                                    | eel" slade,<br>deament" slade.                                       |    |
|           | Namo Filter<br>Assument Name                                                                                                 | Sort By Name<br>States                                                                                                    | Vysion     | NEWS ABOUT HITRUST                                                                                                    |                                                                      |    |
|           | 2015 HETHUST Test Velideted Assessment<br>2015 Self Assessment                                                               | Answering Assessment<br>Answering Assessment                                                                                                    | 193<br>194 | NEWS ABOUT HITRUST<br>HITRUST CSP Version 9.2 editated<br>The lastest version of the HITRUST CSP has been published. The reveal<br>Privace variantesta as and as introducion a MIMA Baudistica contain a                                                                                                    | Iteration includes speates to the this the Re-Assessment, Click here |    |

Administration Button

| y <mark>CSE.</mark> HOME LIBRAI |                                                                                  |                                   |                        | levert to Classic User Experience |
|---------------------------------|----------------------------------------------------------------------------------|-----------------------------------|------------------------|-----------------------------------|
| ukacrikers<br>Yeeple            | SUBSCRIBER MANAGEMENT                                                            | PEOPLE                            |                        | - ADD PERDON                      |
|                                 | Subsciber Name<br>HTHREE Test<br>Subsciption Level<br>Prenier                    |                                   | nd<br>atuse5@Wrust.com | Role<br>Standard User             |
|                                 | User Lisensen<br>199 (Skativa)<br>Assessment Lisensen<br>199 Skativa)            |                                   | ntasa V(Mbast.com      | Standard User                     |
|                                 | Expination Date 1/1/2009 Account Number H1-099900                                | Tent2, HITROST (c                 | teethirsest@gmail.com  | Account Admin                     |
|                                 | Soft Assessment Report Credits<br>99<br>Weldebel Assessment Report Credits<br>99 | API USERS                         |                        | - NOW APT SSC4                    |
|                                 | Office Assessment Dredts                                                         | User biame                        | h det                  | let Asses                         |
|                                 | API Subscription<br>Read/With                                                    | 00463Ladix4PDix6W02059G40Pp53p    | prof No                | Read Only                         |
|                                 | < MACK TO DURING HIRE LITT                                                       | NRLES-Pien2C2+Pin239g1g936de7     | No. Yes                | Read Only                         |
|                                 | 2                                                                                | <2/DWGMadeCGBack/PC3LAQMMg71      | New Yes                | Read Only                         |
|                                 | IF AVIIIUS                                                                       | 21.01.705.00662.009642.97W5c216c4 | NAM AN                 | Read and Write                    |
|                                 |                                                                                  |                                   |                        |                                   |

IP Whitelist

| My CSF. HOME | LIBIARY | AMALYTICS | ADMINISTRATION                   | SEARCH |                        |                             |                       | Front in Crosh | User Experience | å.          |
|--------------|---------|-----------|----------------------------------|--------|------------------------|-----------------------------|-----------------------|----------------|-----------------|-------------|
| Sebecribers  |         |           |                                  |        |                        |                             |                       |                |                 |             |
|              |         | Enforce D | RITELIST<br>Webblack D New # No. |        |                        |                             |                       |                |                 |             |
|              |         | #<br>Minc | Test                             |        | Hart P<br>123.45.67.89 |                             | End P<br>123.45.67.89 |                | -3              | Realising C |
|              |         | 5441 C    | NAMES                            |        |                        |                             |                       |                | -               |             |
|              |         |           |                                  |        |                        | 0001-1230.027 Environ Corp. |                       |                |                 |             |

Adding IP Address

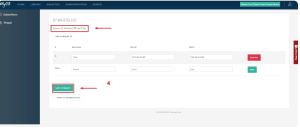

Enforcing IP Whitelist

#### **3.2. People Management**

If you are an Account Administrator within your Organization, you have the ability to manage people's access as well as modify their Assessment permissions. If you are wishing to elevate or decrease a user's Administrative rights, click here for instructions. Or, click here for instructions on updating a user's Assessment Role.

#### **Subtopics**

- Managing Administrative Roles
- <u>Controlling Assessment Roles</u>

#### 3.2.1. Managing Administrative Roles

Follow the instructions below to manage a user's Administrative Role.

- 1. From the Homepage, click the 'Administration' button at the at the top Menu bar or below your Subscription Information.
- 2. Click on the name you wish to update.
- 3. From the People Management page, select a 'Role' to elevate or decrease their Administrative rights.
- 4. Lastly, click the 'Save' button.

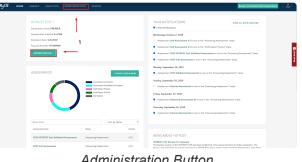

Administration Button

| CSE. HOME LIBRARY AND |                                                                                                    |   |                                                                                                    |                         | Revert                                 | to Classic User Experience                                                                                                    |  |
|-----------------------|----------------------------------------------------------------------------------------------------|---|----------------------------------------------------------------------------------------------------|-------------------------|----------------------------------------|----------------------------------------------------------------------------------------------------|--|
| AGE mone cannot and   | ADDIT ADDITION OF ADDITION OF ADDITIONOO OF ADDITIONOO OF ADDITIONOO OF ADDITIONOO OF ADDI | 2 | FEOPLE<br>Annumber<br>S, Tool Hare<br>S, Tool Hare | ANTOHOLOGY<br>WWW/CHIMA | kActual<br>bActual<br>No<br>Yes<br>Yes | Count (The Count (over<br>Account of the Count of the Count |  |

Subscriber Management

| MyCSF. HOME LIBRA |                                                                                   |                                       |                           |              |                    |                   |                       |              |                                      | Revert to Classic User Experience | 2.               |
|-------------------|-----------------------------------------------------------------------------------|---------------------------------------|---------------------------|--------------|--------------------|-------------------|-----------------------|--------------|--------------------------------------|-----------------------------------|------------------|
|                   |                                                                                   |                                       |                           |              |                    |                   |                       |              |                                      |                                   |                  |
| People            | PEOPLE MANAGE                                                                     | EMENT                                 |                           |              |                    |                   |                       |              |                                      |                                   |                  |
|                   | First Nares * Test User Lest Nares * 9 Email Institutes fightland.com Subscribers |                                       |                           |              |                    |                   |                       |              |                                      |                                   | O and the states |
|                   | Autor Industry<br>R HIBUST Sect                                                   | Sandard User *<br>Account Admin       | Assessments<br>Harry      | no<br>Access | Assessment<br>Load | Standard<br>Liver | Cutomor<br>Respondent | Read<br>Gray | New Custom Apie<br>Text - Assessment |                                   |                  |
|                   | <u> </u>                                                                          | Standardroter<br>New Castom Role Test | Validated Assessment      |              |                    |                   |                       |              |                                      |                                   |                  |
|                   |                                                                                   |                                       | 2019 Tell Assessment      |              | 0                  | 0                 | 0                     | 0            | 0                                    |                                   |                  |
|                   |                                                                                   |                                       | 2019 Validated Assessment |              | 0                  | 0                 | 0                     | 0            |                                      |                                   |                  |
|                   |                                                                                   |                                       | Apparent P1               | 0            | 0                  | 0                 | 0                     | 0            | 0                                    |                                   |                  |
|                   |                                                                                   |                                       | Assossent #2              | *            | 0                  | 0                 | 0                     | 0            |                                      |                                   |                  |
|                   |                                                                                   |                                       | Assessment 90/82          | *            | 0                  | 0                 | 0                     | 0            |                                      |                                   |                  |
|                   |                                                                                   |                                       | International Accession   | •            | 0                  | 0                 | 0                     |              | •                                    |                                   |                  |
|                   |                                                                                   |                                       | Velident Assessment #1    |              | 0                  | 0                 | 0                     | 0            |                                      |                                   |                  |
|                   |                                                                                   |                                       | Index3 All or Young       | 0            | 0                  | 0                 | 0                     | ů.           |                                      |                                   |                  |
|                   |                                                                                   | - 4                                   |                           |              |                    |                   |                       |              |                                      |                                   |                  |

Saving Role

### 3.2.2. Controlling Assessment Roles

Follow the instructions below to manage a user's Assessment Privileges.

- 1. From the Homepage, click the 'Administration' button at the at the top Menu bar or below your Subscription Information.
- 2. Click on the name of the Assessment you wish to update.
- 3. From the People Management page, check or uncheck their role delegation to your Organization's Assessment(s).
- 4. Lastly, click the 'Save' button.

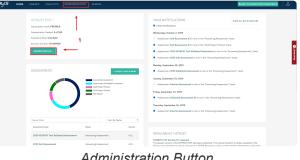

Administration Button

| MyCSE HOME LIBRARY |                                           |   |                         |                           | Revert     | to Classic User Experience |   |
|--------------------|-------------------------------------------|---|-------------------------|---------------------------|------------|----------------------------|---|
| 3 Seberribers      |                                           |   |                         |                           |            |                            |   |
| 3 People           | SUBSCRIBER MANAGEMENT                     |   | PEOPLE                  |                           |            | + ADD PERSON               | - |
|                    | Subscriber Name<br>HITSUST Text           |   | Perior                  | truit                     |            | N/h                        |   |
|                    | Subscription Level<br>Premier             |   | S, Test User            | technorfs@bitrust.com     |            | Standard User              |   |
|                    | User Licenses<br>509 (6 active)           | 2 | 3, Test User            | texture/701/direct.com    |            | Standard User              |   |
|                    | Assessment Licenses<br>109 (9 active)     |   | Test2, HITRUST          | icteethitseetilteneik.com |            | Account Admin              |   |
|                    | Expiration Extent<br>1/1/2020             |   | 100,000                 | (construction)            |            |                            |   |
|                    | Account Number<br>HT-009900               |   |                         |                           |            |                            |   |
|                    | Self Assessment Report Credits<br>99      |   | APILISERS               |                           |            | - NOW APT 1010             |   |
|                    | Validated Assessment Report Dredits<br>99 |   |                         |                           |            |                            | - |
|                    | Offine Assessment Credits<br>97           |   | they Hame               |                           | le Archiel | Acces                      |   |
|                    | APT Subscription<br>Read/Wite             |   | DE-Ib3Late1H3acWIC23    | SPEARINGS) proof          | No         | Read Only                  |   |
|                    | A BACK TO DARDCHERE LIST                  |   | 80125rP5cm2C2wPYm2      | PylyDiakituA              | Yes        | Read Only                  |   |
|                    |                                           |   | do DRM3 Saled CERENZAPI | 3.AQMMg24WW               | Tes        | Read Only                  |   |
|                    | LINCE TO REAL.                            |   | 21.01.71.40551825A23    | TWScZLGolodPW             | Tes        | Read and Write             |   |
|                    | IP WHITELIST                              |   |                         |                           |            |                            |   |

Subscriber Management

|                                                                                                    | MyCSF. HOME |        |                |                       |                        |   |            |   |         |   |   | Resert to Classic User Experience |  |
|----------------------------------------------------------------------------------------------------|-------------|--------|----------------|-----------------------|------------------------|---|------------|---|---------|---|---|-----------------------------------|--|
| Area       Bar A                                                                                                    |             |        |                |                       |                        |   |            |   |         |   |   |                                   |  |
| Not deta*     Image: Image: Imag          |             | PEC    | PLE MANA       | GEMENT                |                        |   |            |   |         |   |   |                                   |  |
| Tot is         Image: Image: Imag                |             |        |                |                       |                        |   |            |   |         |   |   |                                   |  |
| Image: Second Second |             |        |                |                       |                        |   |            |   |         |   |   |                                   |  |
| 1         1           Vertainee         Second         Second                                                                                                    |             |        |                |                       |                        |   |            |   |         |   |   |                                   |  |
| Set of the set of the set of th                   |             |        | larre"         |                       |                        |   |            |   |         |   |   |                                   |  |
| Mater Neurona           Second         Second                                                                                                    |             |        |                |                       |                        |   |            |   |         |   |   |                                   |  |
| Latent         Mark         Mark         <                                                                                                    |             |        |                |                       |                        |   |            |   |         |   |   |                                   |  |
| Note         Note         Note <th< td=""><td></td><td>bestan</td><td>ier%@MirusLoom</td><td></td><td></td><td></td><td></td><td></td><td></td><td></td><td></td><td></td><td></td></th<>                                                                                                    |             | bestan | ier%@MirusLoom |                       |                        |   |            |   |         |   |   |                                   |  |
| NENTING         Second and an angle         Second angle         Second angl                                                                                                    |             |        |                |                       |                        |   |            |   |         |   |   |                                   |  |
| And matrix         And matrix         And mat                                                                                                    |             |        |                |                       |                        |   | Assessment |   | Catoner |   |   |                                   |  |
| State         State         State <th< td=""><td></td><td></td><td></td><td>31312873038</td><td></td><td></td><td></td><td></td><td></td><td></td><td></td><td></td><td></td></th<>                                                                                                    |             |        |                | 31312873038           |                        |   |            |   |         |   |   |                                   |  |
| 3<br>                                                                                                    |             |        |                | Can Review Ubrary? Na |                        | • | 0          | 0 | · ·     | 0 | 0 |                                   |  |
| 3                                                                                                    |             |        |                |                       | 2019 bill Aussament    |   | 0          |   |         |   |   |                                   |  |
| 3 Annum 8 0 0 0 0 0 0<br>                                                                                                    |             |        |                |                       |                        |   |            |   |         |   |   |                                   |  |
| Name HM         8         0         0         0         0           Management MD         0         0         0         0         0           Management MD         0         0         0         0         0           Management MD         0         0         0         0         0                                                                                                    |             |        |                | •                     |                        |   |            |   |         |   |   |                                   |  |
| table.formered         0         0         0         0         0         0           Mid.formeredial         B         0         0         0         0         0           Values         Mid.formeredial         D         0         0         0         0                                                                                                    |             |        |                | 3                     |                        |   |            |   |         |   |   |                                   |  |
| left konsmersiki 0 0 0 0 0<br>Volksteri konsmeriki 0 0 0 0 0                                                                                                    |             |        |                |                       |                        |   |            |   |         |   |   |                                   |  |
| Validariel Accessment H 0 0 0 0 0 0                                                                                                    |             |        |                |                       |                        |   |            |   |         |   |   |                                   |  |
| belai dire base D D D D D D D                                                                                                    |             |        |                |                       | Valuated Assessment PI |   |            |   |         |   |   |                                   |  |
|                                                                                                    |             |        |                |                       | Index1 Albur bisma     | 8 | 8          | 0 |         | 8 | 0 |                                   |  |
|                                                                                                    |             |        |                |                       |                        |   |            |   |         |   |   |                                   |  |
|                                                                                                    |             |        |                |                       |                        |   |            |   |         |   |   |                                   |  |

Saving Assessment Role

#### 4. Homepage

The Homepage of MyCSF is the starting location for every user that authenticates through the HITRUST Portal. From here, you can easily locate Assessments, Subscription Information, Your Notifications, Custom Libraries and more.

| THE LIBRARY ANALYTICS ADMINISTRATIO                                                      | A MEARCH                  |                                                                                                    | Revert to Classic User Experience            |
|------------------------------------------------------------------------------------------|---------------------------|----------------------------------------------------------------------------------------------------|----------------------------------------------|
| HITRUST TEST ~<br>Subscription lewist PREMIER                                            |                           | YOUR NOTIFICATIONS  11 New Yorksatore                                                                                                    | VTERV ALL MORTPICKTOONS                      |
| Assessments Created: 9 of 300<br>Expiration Direc: 1/1/2009<br>Account Number: HT-009900 |                           | Therming, October 3, 2009  Assessment Test HITHEST QA is now in the "Answering a Assessment Test HITERST QA is now in the "Cruth Report                                                                              | Foated - Awaiting GAP Responses" state.      |
| ASSESSMENTS                                                                              |                           | Assessment 99,99/2005 Assessment is non-in the "Fin<br>Assessment 2015 HITHUS Velicited Assessment is no<br>Responses" state.     Assessment Testing Cleve-liber Delegated "Interim" is                              | w in the "Draft Report Posted - Awaiting GAP |
| $\cap$                                                                                   | Adventing Associated      | <ul> <li>Scholar Aussessment for HTIRUST Tree Drg: Testing Class<br/>in 90 days.</li> <li>Yes/we been satigred in assessment Assessment AS.</li> <li>Yes/we been satigred to assessment 2005 HEIRDST like</li> </ul> |                                              |
|                                                                                          |                           | Medwarday, Ontolew 2, 2859 Assessment 50/1 is now in the 'Answering Assessment' Assessment 50/2 is now in the 'Answering Assessment'                                                                                 |                                              |
| Nama Fiber<br>Assessment Hame                                                            | Sort Dy Name *            | Assessment HEIRZEY is now in the "Assessing Assessment                                                                                                    |                                              |
| 2029 HITBUST Test Validated Assessment                                                   | Assessing Assessment v4.5 | Assessment 2019 HITROST Test Weldated Assessment     Josefin Assessment for Janoila Org. Assessment States                                                                                                    |                                              |
| Assessment #1                                                                            | According Accounters vill | The 33/1 assessment has been Tajected.                                                                                                    |                                              |
|                                                                                          |                           | Toroday, October 1, 2019                                                                                                    |                                              |

#### Subscription Information

#### **Subtopics**

- Setting Your Organization
- <u>Selecting Your Assessment</u>
- <u>Viewing Notifications and Tasks</u>
- Creating a Custom Assessment Library
- <u>News About HITRUST</u>

### **4.1. Setting Your Organization**

Your Organization will hold all of the Assessments under this particular subscription. You can have a quick look at 'Subscription Level', 'Number of Assessments Created', and 'Expiration Date' for this Organization.

On the MyCSF Homepage, click the dropdown inside the 'Your Organization' panel. You can also search in the dropdown to more quickly locate an organization.

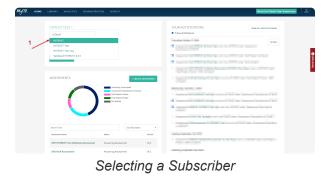

Note: If you belong to one organization, this option will be automatically selected.

### 4.2. Selecting Your Assessment

After setting your Organization an Assessment table will appear with all of the Assessments within your account. Atop the 'Assessments' table, is a donut chart displaying a consolidation of the statuses of your Assessments. Click on portions of the donut chart to filter accordingly. Search for an Assessment in the text box for faster selection.

Note: Standard Users and Customer Respondents will only have access to the Assessments they have been assigned to.

- 1. On the MyCSF Homepage, click on your organization's name in the dropdown box inside the Your Organization panel. You can also type in the text field for your organization in case you have many organizations under your subscription.
- 2. Next, click on the Assessment you would like to access and begin scoping. If you do not have any existing assessments, have an Account Administrator click on the "Create + Assessment" button.

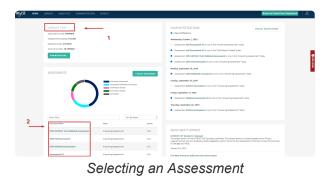

### **4.3. Viewing Notifications and Tasks**

Tasks can be assigned to anyone with access to MyCSF. Provision tasks to anyone that you may feel will be an asset to completing your Assessment.

1. From the MyCSF Homepage, there is a 'Your Notifications' component positioned on the right-hand side of the view. This element will detail the date and description of the assignments that have been delegated to you.

| HOME LIER  | ARY ANALYTICS ADMINISTRATIC                                                                            | N SEARCH                                                                                                    |      |                                                                                                    | Revert to Classic User Experience                                  |
|------------|----------------------------------------------------------------------------------------------------|----------------------------------------------------------------------------------------------------|------|----------------------------------------------------------------------------------------------------|--------------------------------------------------------------------|
|            | TRUST TEST ~                                                                                           |                                                                                                    |      | YOUR NOTIFICATIONS  • 6 New Matilians                                                                                                    | VEW ALL RETERIORS                                                  |
| Day<br>Acc | essanento Charand 9 ef 100<br>Institut Dunia 30/1/2820<br>carst Number: HE-000980<br>LINERS(SUUT))NL.: |                                                                                                    |      | Mechanolog, October 2, 2019     Assessment Self Assessment K3 is non in the Varuwring     Assessment Self Assessment K3 is non in the "Delf Topy     Assessment 2019 INTEGET Net Validated Assessment 2019     Assessment 2019 Self Assessment is non in the "Delf | et Posted" states.<br>1 conv in the "Accessing Assessment" states. |
| AS         |                                                                                                    | Kosenna Assessment     Assessment Takanadora nos     Dolf Papet Preide     Frair Papet Preide     For Stand |      | Honday, September 20, 2455<br>Assemble 2017 Validade Assembles 11 in our in the "A<br>Sanday, September 20, 2009<br>— Assemble 2016 Assemble Assemble 1 in our in the "Assemble<br>Fridag, September 27, 2491<br>— Assemble Assemble 30, 2019                      | g Assessment" etter.                                               |
|            | ene Filor<br>assant Nane                                                                               | Set By No.                                                                                                  | re t | <ul> <li>Assessment Estador Assessment is now in the "Answering</li> </ul>                                                                                                    | Annenner dan.                                                      |
| ×          | 219 HITERST Test Validated Assessment                                                                  | Annualing Assessment                                                                                        | v8.1 | NEWS ABOUT HITRUST<br>HEREST CSF Version 5.2 released<br>The leaser version of the INTENSE CSF has been to Michael T                                                                                                    |                                                                    |

Your Notifications

#### **4.4. Creating a Custom Assessment Library**

Account Administrators are able to create and manage a Custom Assessment using the HITRUST CSF and its Authoritative Sources using HITRUST provided questions. Please follow the steps below on how to create a customized Assessment Library.

- 1. From the MyCSF Homepage, beneath the Assessments table is a 'Custom Libraries' table. Click the '+ Create Custom Assessment Library' button.
- 2. Enter a 'Custom Library Name', 'Description' and select the CSF Version you would like to create from.
- 3. Lastly, click the 'Create Library' button.
- 4. After creation, you will be permitted to hand-pick HITRUST questions to include within your Custom Library.

| Assessment Hame                        | Bation                           | Venies  | Sunday, September 29, 2019                                                                                                    |
|----------------------------------------|----------------------------------|---------|----------------------------------------------------------------------------------------------------|
| 2010 HITROST lost Validated Assessment | Answering Assessment             | 1.91    | <ul> <li>Assessment HETREST Weinland Assessment (3C Test Oxg) is now in a HETREST state: "Dualt Report<br/>Posted - CAPs Complete"</li> </ul>                                                                                                    |
| 2819 Self Assessment                   | Answering Assessment             | 19.1    | Saturday, September 20, 2029                                                                                                    |
| 2019 Validated Assessment              | Answering Assessment             | 2.69    | <ul> <li>Assessment Test Deg. Sest 2018035 (Sest Beg is non-uncertified based on Estavian Assessment being<br/>91 days past duri</li> </ul>                                                                                                    |
| Assessment #1                          | Answering Assessment             | v9.1    | Priday, September 27, 2009  Accessment Set Assessment ED (HERREN Text) is now in a HERREN state: "Assessment Submitted                                                                                                    |
| Assessment #2                          | Final Report Pasted              | v9.2(1) | is HETRIJST*  Accessment Weldered Assessment 24 HETRIJST Test' is now in a HETRIJT state: "Assessment                                                                                                    |
| Assessment 10/82                       | Not Started                      | 19.3    | <ul> <li>Assessment Watching Assessment 26 [HTM251 Test] is now in a HTM211 state: "Assessment<br/>Subwitted to HTM251"</li> </ul>                                                                                                    |
| Interim Assessment                     | Assessment Submitted to Assessor | 19.1    |                                                                                                    |
| Self Assessment 23                     | Draft Report Posted              | v9.5    | NEWS ABOUT HITRUST                                                                                                    |
| Wildwind Assessment #4                 | Assessment Submitted to Assessor | 191     | INTEREST CORE for heads 4.7 infected<br>The latent version of the WTERDET CSF has been published. The research foreid on includes updates to the<br>Privacy requirement and will all indications at PDAA Regulatory option within the Pre-Assessment. Dick here<br>to were the foremany of Orange and PDA.<br>Barrans 19. 2021                                                                                                    |
| USTOM LIBRARIES 1                      |                                  |         | Fire New Assessment Advisedment land land                                                                                                    |
| thrappines the                         |                                  |         | VETTORET has insteaded from new advances in appacing the VETTREET CoF Assumance Proceedures. These<br>building are generate anound improving the Quality Assumance and Entories Assessment requirements that are<br>currently advanced to within the PETTREET CoF Assumance Program.<br>January 16, 2019                                                                                                    |
| Castan Library #3 No                   | rPublished vk1                   |         | January TA, 2019 New HURST Program to Help Start Ups with below markes Phoney and Security. STISST's taking tate-up comparises make introduction privacy and encoding A Modulational compared<br>with and the course on privace privace privacy and encoding a Modulational compared<br>with and the course of privace privace privace and the interdection of the Rightenet Program.", The newly<br>include our program has an array to account for the deptication from comparisons on the management. |

Create Custom Assessment Library

| MyCSE. HOME              | LIBRARY | ANALYTICS ADMINISTRATION               | SEARCH                      |             |                |            |          | å.  |
|--------------------------|---------|----------------------------------------|-----------------------------|-------------|----------------|------------|----------|-----|
| 🖞 Library Administration | •       | Chily card array admins and accessment | d heads can access this pag |             |                |            |          |     |
| 🗋 Requirements           |         | NAME & SECURITY                        |                             |             |                |            |          |     |
|                          | _       | Subscriber                             | HITRUST Text                |             |                |            |          |     |
| 2                        | 2       | Custom Ultrary Name                    | Ouslow Library Test         |             |                |            |          | q   |
|                          |         | Description                            | Outlon Library              |             |                |            |          |     |
|                          |         | CSF Varsian                            | 10.1                        |             |                |            |          | · · |
|                          |         | People                                 | Person                      | No.Access 🔝 | Library Load 🔝 | Californ 🛄 | Ecoler 🛄 |     |
|                          |         |                                        | S, Test User                |             | 0              | 0          | 0        |     |
|                          |         |                                        | 9. Text User                |             | 0              | 0          | 0        |     |
|                          |         |                                        |                             |             |                |            |          |     |
|                          |         |                                        | — 3                         |             |                |            |          |     |
|                          |         |                                        |                             |             |                |            |          |     |

#### Create Library

| vary Administration<br>quirementa | Description  | M LIBRARY TEST<br>Cutorelibrer<br>Jahre Uterer is veleting her following questioner                                                                                                    |         | 4                                       |              |                                                          |             |                                                     |            |
|-----------------------------------|--------------|----------------------------------------------------------------------------------------------------|---------|-----------------------------------------|--------------|----------------------------------------------------------|-------------|-----------------------------------------------------|------------|
|                                   | ALL QUESTION | (00) III.ICTIO () INVIACTIO (00)                                                                                                    |         |                                         |              | Sileneri Filer                                           | Q           | athoritative Sources 🕕                              | 2442       |
|                                   | R            | 1. The organization has a formal information protection program base<br>Two Organizations Level 1. ID:0331.00:10 resolutions.133 Autoritative Source                                                                                                    |         | SHIER AN                                |              | Tracket All                                              |             | 0 No.6<br>201.CMR<br>0 AXFR                         |            |
|                                   | •            | 2. The information protection program is formally documented and act<br>Non-Organizational Janei 2. ID:0302000201pprior/onsl.123 Autor below Source                                                                                                    |         | Dis CSC<br>Dis CSC<br>Dis CSC           | 0            | CMSR<br>CSACCM<br>FFIEC                                  |             | CORT<br>De-ID<br>De-ID                              |            |
|                                   | 8            | <ol> <li>Independent audits are conducted at least annually to determine wh<br/>adequately resourced, conforms to relevant legislation or regulations a<br/>objective.</li> <li>Type Organizational Level 3. IO/12020/Organizational 139467 Automatative</li> </ol> | -       | Juldance<br>RS<br>SO/NEC 27002<br>MAPLE |              | HIMAA<br>190 27799<br>190 XEC 27013<br>NIST Cohemecanity |             | HITRUST     ISO/EC 27001     JOAHO     NUT (PURO 51 | dera,      |
|                                   | •            | 4. User security roles and responsibilities are clearly defined and come<br>Type Organizations. Level 1. K3/035432x3/spectrations. 12 Authoritative Searce                                                                                                    |         | 185-003<br>Prace 2                      | 0            | PCID55<br>PMI                                            |             | Phase 1                                             |            |
|                                   | 8            | <ol> <li>Risk designations are assigned for all positions within the organizatic<br/>(365)days.</li> <li>Topo Countrational June 2, 10:0105/02002 gardenions, Listhorbrides Sources</li> </ol>                                                                      | n as ap | propriate, with commer                  | ssurabe scre | ening criteria, and reviev                               | reditevised | d every three hundred and                           | listy-five |

Authoritative Sources

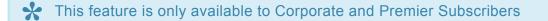

### **4.5. News About HITRUST**

This zone of the 'MyCSF Homepage' contains global announcements relating to the state of MyCSF. This includes patches, enhancements, HITRUST CSF releases, and impending expiration's.

From the MyCSF Homepage, there is a 'News About HITRUST' panel positioned on the bottom right-hand side of the view. Select a link that best suits the information that you are looking for over MyCSF.

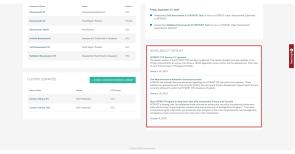

News About HITRUST

#### **5. Pre-Assessment**

Topics in Pre-Assessment include: Creating a New Assessment and Scoping an Assessment.

| My CSE. HOME                                             | DRIVEN  | ANALYTICS             | ADMINISTRATION               | SEARCH                                  |                    |   |    |
|----------------------------------------------------------|---------|-----------------------|------------------------------|-----------------------------------------|--------------------|---|----|
|                                                          |         |                       |                              |                                         |                    |   |    |
| Norse & Security                                         |         | ORGANIZ               | ATION INFORM                 | IATION                                  |                    |   |    |
| Admin & Sceping                                          |         | CONTACT INF           |                              |                                         |                    |   |    |
| Arganization Information<br>Assessment Octions           |         |                       |                              | John Smith                              |                    | 8 | 20 |
| iyalema<br>intifika                                      |         | 7641                  |                              | Sr. Associate                           |                    |   |    |
| 'aclikies<br>Selault Scoring Profile                     |         | E-mail*               |                              | jamih@gmail.com                         |                    |   |    |
| factors<br>*] Assessment                                 |         | Phone (1)*            |                              | 2141234560                              | Phone (2)          |   |    |
|                                                          | Program | ORGANIZATIO           | ONAL PROFILE                 |                                         |                    |   |    |
| 82 - Endpoint Protection<br>83 - Partable Hotia Securi   | v       | Name of the Oxy       | polation*                    | Alic Campany                            |                    |   |    |
|                                                          |         | Location(s) of the    | e organization *             | Calas, Toxas<br>Las Angeles, California |                    |   |    |
| 05 - Configuration Manager<br>87 - Velocrability Manager |         |                       | Address *                    | 123 Main St.                            |                    |   | -  |
| 00 - Network Protection<br>19 - Transmission Protection  |         |                       |                              | 120 Main St.                            |                    |   |    |
|                                                          |         | Organization Summary* | mmary*                       | Tech company                            |                    |   |    |
| 11 - Access Control<br>12 - Audit Logging & Honik        | eing    |                       |                              |                                         |                    |   | 1  |
| 22 - Education, Tolining an<br>American                  | •       | Number of Errel       | ioven*                       | 100                                     |                    |   |    |
|                                                          |         | ENVIRONMEN            |                              |                                         |                    |   |    |
| 55 - Encloset Hanagement<br>56 - Encloses Continuity &   | Nuter   |                       | description of the security  | organization including key functions an | Instate headcount* |   |    |
| Hecovery<br>37 - Elsik Hanagement                        |         | 12                    |                              |                                         |                    |   |    |
| 17 - Hand Pranagement                                    |         | Ust any IT or sec     | carity services outpeursed a | nd the third pertoCecil involved*       |                    |   |    |

#### Organization Information

#### Subtopics

- Creating a New Assessment
- Scoping an Assessment

# 5.1. Creating a New Assessment

If you are an Account Administrator, you'll be able to simply add a new Assessment directly through the homepage of MyCSF.

- 1. From the MyCSF Homepage, click the '+ Create Assessment' button on the 'Assessments' table found under the Organization panel.
- You will be redirected to the Name & Security page to enter the 'Assessment Name' and select the 'CSF Version', and 'Assessor'. You may also set the permissions for the people within your account.
- 3. Lastly, click the 'Save & Continue' button.

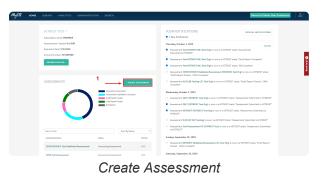

| Mycse. 11    | INTE LIBRARY | ANALYTICS ADMINISTRATION                     | SEARCH                   |         |           |              |                  |             |                           |             |           |
|--------------|--------------|----------------------------------------------|--------------------------|---------|-----------|--------------|------------------|-------------|---------------------------|-------------|-----------|
|              |              | A Chily customer admine and accessment lease | ls can access this page. |         |           |              |                  |             |                           |             |           |
| - Here & Sec |              |                                              |                          |         |           |              |                  |             |                           |             |           |
|              |              | NAME & SECURITY                              |                          |         |           |              |                  |             |                           |             |           |
|              |              | Subscher                                     | HITSUST Text             |         |           |              |                  |             |                           |             |           |
|              |              | Jeacoment Name                               | New Jonasomer            |         |           |              |                  |             |                           |             |           |
|              | if Reports   | CSF Version                                  | vist                     |         |           |              |                  |             |                           |             |           |
|              |              | lescor                                       | Assesser #2              |         |           |              |                  |             |                           |             |           |
|              | 2            | People                                       |                          | eAcos 🔳 | According | Finded the 🖬 | Cultone Reporter | Read Only 📕 | NorCuber Rel: Not Assumed |             |           |
|              |              |                                              | 5. Test User             | 0       |           |              |                  |             | 0                         |             |           |
|              |              |                                              | St Test User             | 0       | 0         | 0            | 0                | 0           |                           |             |           |
|              |              | Assessors                                    | Petter                   |         | N 2000    | Assamettad   | Redect           |             | Cutterier Requirident     | Read Only 📕 | Advance 🔳 |
|              |              |                                              | St Test User             |         |           |              |                  |             |                           |             |           |
|              |              |                                              | 99, Test Unor            |         | 0         | 0            | 0                |             | 0                         | 0           |           |
|              | 3            |                                              |                          |         |           |              |                  |             |                           |             |           |
|              |              | MARKCONTINES - CLOSE &                       |                          |         |           |              |                  |             |                           |             |           |

# 5.1.1. Name & Security

The Name & Security page is where you will be able to see the administrative information pertaining to the Assessment. You can navigate to this page while filling out this assessment whenever you like.

1. After authenticating through the MyCSF Portal, click on your organization's name in the dropdown box inside the Your Organization panel. You can also type in the text field for your organization in case you have many organizations under your subscription.

2. Next, click on the Assessment you would like to begin scoping and answering in the Assessments panel.

3. Click on the 'Name & Security' in the left Navigation Bar to access your Assessment information.

Alternatively, this is where a user lands when they initiate a new Assessment.

| ATRAN ISSN<br>2019-1-ERST ISSN MISMUS<br>2019-ERST | Only customer admins and assessment | kadi can access? | tispape.        |                 |                 |                    |             |                                   |           |           |       |
|----------------------------------------------------|-------------------------------------|------------------|-----------------|-----------------|-----------------|--------------------|-------------|-----------------------------------|-----------|-----------|-------|
| 🛆 Name & Security                                  | NAME & SECURITY                     |                  |                 |                 |                 |                    |             |                                   |           |           |       |
| Admin & Scoping                                    |                                     |                  |                 |                 |                 |                    |             |                                   |           |           |       |
| Organization Information                           | Subscriber                          | HTRUSTFeet       |                 |                 |                 |                    |             |                                   |           |           | _     |
| Assessment Cyclem<br>Systems<br>Facilities         | Assessment Name                     | 2007 HTRUS       | T Test Validada | d Ausemment     |                 |                    |             |                                   |           |           | 9     |
| Facenee<br>Default Scaring Profile<br>Factors      | CSF Version                         | v91              |                 |                 |                 |                    |             |                                   |           |           | Netle |
| Assessment                                         | Assesser                            | Assessor #2      |                 |                 |                 |                    |             |                                   |           |           | -     |
| Descreents                                         | People                              | Pason            | Ne Acces 🔝      | Assosmentical 🖪 | Standard Uber 🔝 | Cetone Rependent 📕 | Read Only 🛤 | New Caston Role Text - Assessment |           |           |       |
| Ceneral                                            |                                     | S, Test User     |                 |                 |                 |                    |             |                                   |           |           |       |
| ETRUST CSF Reports                                 |                                     | 9.TextUser       | •               | 0               | 0               |                    |             |                                   |           |           |       |
|                                                    | Assessors                           | Person           |                 | Na Asoma 🔢      | Juanuan mi Loud | Sumlard Do         | - 8         | Caniserer Brogansiers 📷           | Read Dely | Joannar 🔡 |       |
|                                                    |                                     | 9,TextUser       |                 |                 |                 |                    |             |                                   |           |           |       |
|                                                    |                                     | 99, Test User    |                 | •               | 0               |                    |             | 0                                 | 0         | 0         |       |
|                                                    |                                     |                  |                 |                 |                 |                    |             |                                   |           |           |       |
|                                                    | 3MTECONTRES                         | WILDE.           |                 |                 |                 |                    |             |                                   |           |           |       |
|                                                    |                                     |                  |                 |                 |                 |                    |             |                                   |           |           |       |

Name & Security

# 5.1.1.1. Assessment Name

On the Name & Security page, there is a text input reserved for the name of the Assessment. The name will help you identify it easily from any other assessment you may have. For example: "2019 ABC Company Validated Assessment", "2019 ABC Company Self-Assessment".

| and of Bar Sectors 2019                                                                                                    |   |
|----------------------------------------------------------------------------------------------------|---|
| Assessment HTHR's SECURE 1                                                                                                    |   |
| Sheeber HTHRTad                                                                                                    | ÷ |
|                                                                                                    |   |
| General Assessment Name 2003 HTTRUST Text Voldated Assessment                                                                                                    | 1 |
| ET https://signaputa<br>CSF.Vesion PlasseChases a Virsion                                                                                                    |   |
| No Assessor                                                                                                    | 9 |
| Politych Person III Access Access Acc |   |
| Stettler * 0 0 0 0 0                                                                                                    |   |
| 5.TetUer * 0 0 0 0                                                                                                    |   |
|                                                                                                    |   |
| UMA L COMINA > CLOM                                                                                                    |   |

Assessment Name

# 5.1.1.2. CSF Version

On the Name & Security page, you will be permitted to choose an active CSF Version that you may use for your Assessment.

| MyCSE HOME LIBRARY  | ANALYTICS ADMINISTRA          | TION SEA         | RCH               |                   |                |                       |                                                                                                    |                                         | å.  |
|---------------------|-------------------------------|------------------|-------------------|-------------------|----------------|-----------------------|----------------------------------------------------------------------------------------------------|-----------------------------------------|-----|
|                     | City customer admins and asse | ioment leads can | access this page. |                   |                |                       |                                                                                                    |                                         |     |
| 🔒 Name & Security   | NAME & SECURITY               |                  |                   |                   |                |                       |                                                                                                    |                                         |     |
| 🖞 Assessment        | Subscriber                    | HTRUSTTest       |                   |                   |                |                       |                                                                                                    |                                         | 0   |
|                     | Assessment Name               | 201914781        | IST Test Validate | d Assessment.     |                |                       |                                                                                                    |                                         | 284 |
| HITRUST CSF Reports | CSF Version                   | v9.1             |                   |                   |                |                       |                                                                                                    |                                         | •   |
|                     | Assessor                      | No Assesso       | r                 |                   |                |                       |                                                                                                    |                                         |     |
|                     | People                        | Penan            | Pin faces 🔝       | Assessment Load 💷 | Mandard Unor 📘 | Customer Respondent 🔝 | Read Only 📕                                                                                                    | New Castan-Sole Test - Assessment       |     |
|                     |                               | 5. Test User     |                   |                   |                |                       |                                                                                                    |                                         |     |
|                     |                               | 9, Test User     |                   |                   |                |                       |                                                                                                    |                                         |     |
|                     |                               | 9, Test Oser     |                   |                   |                |                       |                                                                                                    |                                         |     |
|                     |                               | 9. Test Ober     | •                 | Ű.                |                | , i                   | Ŭ                                                                                                    | , i i i i i i i i i i i i i i i i i i i |     |
|                     | SWESCONTINUE - CLOVE          |                  | •                 | Ŭ                 | v              | ÷                     | , in the second second |                                         |     |
|                     | SWES CONTINUE - CLOVE         |                  | •                 | Ŭ                 |                | v                     |                                                                                                    |                                         |     |

CSF Version

## 5.1.1.3. Selecting an Assessor

On the Name & Security page, you will be permitted to choose an active Assessor Firm that will be Validating this Assessment.

| MyCSE HOME LIBRARY AMAINTICS         | ADMINISTRATION                  | SEARCH                     |               |                   |                    |             |                                   |             |          | å'        |
|--------------------------------------|---------------------------------|----------------------------|---------------|-------------------|--------------------|-------------|-----------------------------------|-------------|----------|-----------|
| ACTIVATION TALE ACCESSION ACTIVATION | omer admins and assessment lead | k caracers Bispage.        |               |                   |                    |             |                                   |             |          |           |
| A Name & Security                    | & SECURITY                      |                            |               |                   |                    |             |                                   |             |          |           |
| Assessment                           |                                 |                            |               |                   |                    |             |                                   |             |          |           |
| Decureents Subscriber                | н                               | TRUSTText                  |               |                   |                    |             |                                   |             |          |           |
| Serveral Accessment                  | Name 2                          | 2007 HETRUST Test Validate | d Assessment  |                   |                    |             |                                   |             |          | 0         |
| III HETHURT CSP Reports CSP Nexice   |                                 | v9.1                       |               |                   |                    |             |                                   |             |          | . Neetlee |
| <i>lossor</i>                        |                                 | Assessor #2                |               |                   |                    |             |                                   |             |          | •         |
| People                               |                                 | harson Nie Accese 🔝        | Associated    | Standard User 📰 🔹 | otoner Regendert 🔝 | Read Only 📰 | New Coston Role Text - Assessment |             |          |           |
|                                      | 5                               | i, Test User *             |               |                   |                    |             |                                   |             |          |           |
|                                      | ,                               | P. Test User *             | 0             | 0                 | 0                  | 0           | 0                                 |             |          |           |
| Aanaaa                               |                                 | tenan                      | Plic Access 🛐 | Assessment Load 🔝 | Stadard Day        |             | Carboner Bespandert               | Read Only 🔝 | Assess 🔒 |           |
|                                      |                                 | P. Test User               |               |                   |                    |             |                                   |             |          |           |
|                                      |                                 | 29, Test User              |               | 0                 |                    |             | 0                                 | 0           | 0        |           |
|                                      |                                 |                            |               |                   |                    |             |                                   |             |          |           |
| SHITE                                | THLE - 0.0HE 🔒                  |                            |               |                   |                    |             |                                   |             |          |           |
|                                      |                                 |                            |               |                   |                    |             |                                   |             |          |           |

Selecting Assessor Form

# 5.1.1.4. Setting User Access

From the Name & Security page, you will be able to set the users associated with this Assessment under the People section. Place your users in the table as either No Access, Assessment Lead, Standard User, Customer Respondent, Read Only, or a Custom Role. You can access this section of the page at any time by pressing the Lock Icon on the left Sidebar.

| MyCSE HOME LIBRARY                                        |                                    |                   |               |                   |                |                    |             |                                    |              |            | <u>گ</u> ، |
|-----------------------------------------------------------|------------------------------------|-------------------|---------------|-------------------|----------------|--------------------|-------------|------------------------------------|--------------|------------|------------|
| NETWORT THERE<br>DECOMPLETE CHEP NAVIMANTS<br>ACCESSIONAT | Cotycophoner admins and assessment | eads can access t | vis page.     |                   |                |                    |             |                                    |              |            |            |
| 🖰 Name & Security                                         | NAME & SECURITY                    |                   |               |                   |                |                    |             |                                    |              |            |            |
| 🗂 Assessment                                              |                                    | HTRUST line       |               |                   |                |                    |             |                                    |              |            |            |
| Decureents                                                | Subscriber                         | HTRUST Del.       |               |                   |                |                    |             |                                    |              |            |            |
| Ceneral                                                   | Accessment Name                    | 2019 HITRUST      | Test Validado | d Assessment      |                |                    |             |                                    |              |            | 9          |
| HETRUST CSF Reports                                       | CSF Version                        | v9.1              |               |                   |                |                    |             |                                    |              |            | •          |
|                                                           | Amenaz                             | Assessor #2       |               |                   |                |                    |             |                                    |              |            |            |
|                                                           | People                             | Person            | No Acases 👥   | Assessment Load 🔝 | Standard Dar 🔝 | Cutame Repordent 🔢 | Read Only 🔢 | New Culture Bule Text - Assessment | 7            |            |            |
|                                                           |                                    | 5.5etUber         |               |                   |                |                    |             |                                    |              |            |            |
|                                                           |                                    | 9, Text User      | 0             | 0                 |                | 0                  | 0           | •                                  |              |            |            |
|                                                           | Assesses                           | Person            |               | No.Acam 🔟         | Assessmentized | Standard Us        | - 11        | Curtamer Respondent                | Read-Drife 🔝 | Assessor 🖪 |            |
|                                                           |                                    | 9, Text User      |               |                   |                |                    |             |                                    |              |            |            |
|                                                           |                                    | 99. Test User     |               | •                 | 0              | 0                  |             | 0                                  | 0            | 0          |            |
|                                                           |                                    |                   |               |                   |                |                    |             |                                    |              |            |            |
|                                                           | SAVE & CONTINUE   CLONE            |                   |               |                   |                |                    |             |                                    |              |            |            |
|                                                           |                                    |                   |               |                   |                |                    |             |                                    |              |            |            |

User Permissions

# 5.1.1.5. Setting Assessor Access

From the Name & Security page, here is where you will be able to see the assessor permissions associated with the assessment. You can also navigate to this page while filling out this assessment whenever you like by clicking on the Lock Icon.

| MyCSE. HOME LIBRARY                                                                  | ANALYTICS ADMINISTRATION           | SEARCH                      |                   |                   |                     |             |                                   |              |           | å. |
|--------------------------------------------------------------------------------------|------------------------------------|-----------------------------|-------------------|-------------------|---------------------|-------------|-----------------------------------|--------------|-----------|----|
| NETWOIT THET<br>NET FORTH AND AND AND AND<br>AND AND AND AND AND AND AND AND AND AND | City columer adminstant assessment | leads can access this page. |                   |                   |                     |             |                                   |              |           |    |
| C Nores & Security                                                                   | NAME & SECURITY                    |                             |                   |                   |                     |             |                                   |              |           |    |
| Assessment 🗋                                                                         |                                    |                             |                   |                   |                     |             |                                   |              |           |    |
| Decoverts                                                                            | Subscriber                         | HITRUST THE                 |                   |                   |                     |             |                                   |              |           |    |
| General                                                                              | Assessment Name                    | 2013 HITRUST Test Validate  | d Assessment      |                   |                     |             |                                   |              |           | 9  |
| HITRUST CSF Reports                                                                  | CSF Version                        | v8.1                        |                   |                   |                     |             |                                   |              |           |    |
|                                                                                      | Ammor                              | America #2                  |                   |                   |                     |             |                                   |              |           |    |
|                                                                                      | People                             | Person No.Access            | Assessment Lood 🛄 | Steelard Day 🔝 💧  | Latener Regendert 📶 | Road Coly 🖪 | New Curton Role Text - Assessment |              |           |    |
|                                                                                      |                                    | S.TestUser 0                |                   |                   |                     |             |                                   |              |           |    |
|                                                                                      |                                    | 9, Test User 0              | 0                 | 0                 | 0                   | 0           | •                                 |              |           |    |
|                                                                                      | Assessors                          | Person                      | Na Accesa 🛄       | Assessment Load 🛄 | Standard Jo         | - 12        | Customer Respondent               | Read Groly 🔝 | Acateor 🔛 |    |
|                                                                                      |                                    | 9, Test User                |                   |                   |                     |             |                                   |              | 0         |    |
|                                                                                      |                                    | 99, Test Uter               |                   |                   | 0                   |             | 0                                 | 0            | •         |    |
|                                                                                      |                                    |                             |                   |                   |                     |             |                                   |              |           |    |

Assessor Permissions

#### 5.1.1.6. Cloning an Assessment

Cloning an Assessment gives you the ability to transfer all maturity scores, comments, and documents from an existing Assessment into a newly created one. If you are wishing to complete a new Assessment with existing data from a previous Assessment, follow the instructions below on Cloning an Assessment.

- 1. From the Homepage, click the 'Create New Assessment' button to start the process of a new Assessment.
- 2. From the Name & Security page, input an Assessment Name then click the 'Clone' button at the end of the form.
- 3. A modal will appear with a list of existing Assessments from your Account. Choose the one you'd like to replicate and click 'Confirm'.

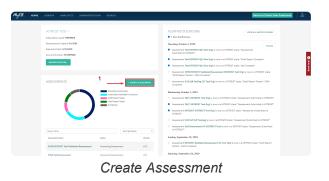

| MyCSE. HOME LIBRARY                                         | ANALYTICS ADMINISTRATI          | ON SEAT          | існ               |                 |                 |                       |             |                                   | å.    |
|-------------------------------------------------------------|---------------------------------|------------------|-------------------|-----------------|-----------------|-----------------------|-------------|-----------------------------------|-------|
| HEIRINGE TEST<br>2019 NETROST PEST VALIDATED<br>2019 STREAM | Colycastoreer admins and assess | ment leads can a | eccess this page. |                 |                 |                       |             |                                   |       |
| 🖒 Name & Security                                           | NAME & SECURITY                 |                  |                   |                 |                 |                       |             |                                   |       |
| Assessment     Documents                                    | Subcriber                       | HITRUST Test     |                   |                 |                 |                       |             |                                   |       |
| General                                                     | Assessment Name                 | 2019 HITRU       | ST Test Validates | Assessment      |                 |                       |             |                                   |       |
| HETRUST CSP Reports                                         | CSF Version                     | Please Choo      | se a Version      |                 |                 |                       |             |                                   | · · · |
|                                                             | Assessor                        | No Assessor      |                   |                 |                 |                       |             |                                   | •     |
|                                                             | People                          | Person           | No Access         | Assessment Load | Standard Unor 🔢 | Customer Respondent 📃 | Read Only 📕 | New Castan Bole Text - Assessment |       |
|                                                             |                                 | S, Test User     |                   | 0               |                 |                       |             |                                   |       |
|                                                             | 2                               | 9. Test User     |                   | 0               | 0               | 0                     | 0           | 0                                 |       |
|                                                             |                                 |                  |                   |                 |                 |                       |             |                                   |       |
|                                                             | SWESCONTINUE / CLONE            |                  |                   |                 |                 |                       |             |                                   |       |
|                                                             |                                 |                  |                   |                 |                 |                       |             |                                   |       |

Clone

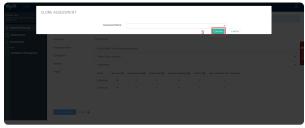

Cloning an Assessment

#### 5.1.1.7. Deleting an Assessment

Deleting an Assessment will be permanently removed from MyCSF. Only Account Admins and Assessment Leads have the privilege to delete an Assessment. The status of the Assessment must be 'Not Started' or 'Answering Assessment', as well as not submitted to the Assessor or HITRUST.

Note: Once an Assessment has been deleted, all of the data will be permanently removed from MyCSF.

- 1. From the MyCSF Homepage, choose an Assessment on the 'Assessments' table you wish to delete.
- 2. From the Questionnaire Overview page, click the 'Name & Security' label on the left Navigation Bar.
- 3. Click the 'Delete' button towards the bottom of the page. A confirmation message will appear, confirming if you would like to proceed with the deletion.
- 4. Lastly, click the 'Yes, Delete Assessment' button.

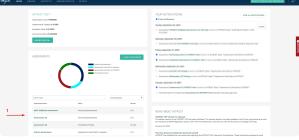

Select Assessment to Delete

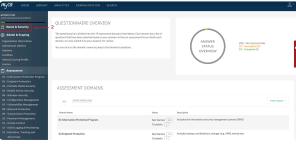

Name & Security

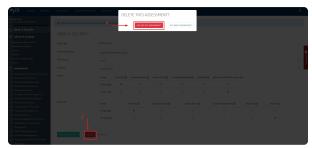

Delete Assessment

# 5.1.2. Viewing an Assessment

From the Hompage of MyCSF, you can view any Assessment that has been generated. To view an Assessment, please follow the steps below to access and view an Assessment within your MyCSF Account.

- 1. From the Homepage, there is an 'Assessments' table that includes all of the Assessment that has been generated.
- 2. Click on an Assessment Name to access and view the Assessment Questionnaire.

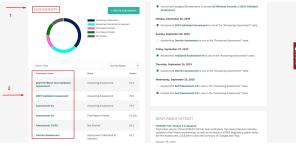

Select Assessment to View

| Note of the control of the control of the c                         | ASSESSMENTS          | COLATE ASSISTANT     Account Assassment     Assamment Subsection to Assistant     Assamment Subsection to Assistant     Assamment Subsection Tuning     Assistant     Assistant     Assistant | <ul> <li>Provide the second of the second of the secon</li></ul> |
|----------------------------------------------------------------------------------------------------|----------------------|----------------------------------------------------------------------------------------------------|----------------------------------------------------------------------------------------------------|
| Based of the second wave strategy of the second wave strategy of the                    |                      |                                                                                                    |                                                                                                    |
| Answer for the first of the same for the same for the sam  | 2020 HUTRUST Test Ve | 1% - Assessor Review Complete (1)<br>1% - Complete (2)<br>1% - Incomplete (1)<br>97% - Net Started (265)                                                                                      | <ul> <li>Assessment Self Assessment #2 is now in the "Assessment" state.</li> </ul>                                                                                                    |
| Annexes #2 Failed with a 425 NVS ADDITION to a spatial framework for the state of the state of t  |                      | (1)<br>0% - Response Needled for Assessor (1)                                                                                                    | Accessment Bell Assessment #3 is now in the "Asswering Assessment" state.                                                                                                    |
| Assessment 50/02 Not Darked V4.1 NEVS 5.400(UT HTRUGT<br>Assessment 50/02 Not Darked V4.1 Assessment 50/02.2 Control of the state of the state of the |                      |                                                                                                    | 2                                                                                                    |
| The latest version of the HTBUSCT CSC has been published. The network includes<br>updates to the Virtual and an includes and the Virtual Andreas and the Virtual Andreas<br>updates to the Virtual and an includes and PIOA Regulatory option within                                                                                                    |                      |                                                                                                    | NEWS ABOUT HITRUST                                                                                                    |
|                                                                                                    | Assessment 10/02     |                                                                                                    | The lastest version of the HTRUST CSF has been published. The newest iteration includes<br>updates to the Practic requirements as well as introduces a HPMA Regulatory option within                                                                                                    |

Percentage Status

# **5.2. Scoping an Assessment**

The scope of the Assessment is the information about your organization that will be used to narrow down the most precise assessment for your compliance and security needs. Fields marked with red asterisks are mandatory.

- 1. After authenticating through the HITRUST Portal click on your organization's name in the dropdown box inside the Organization panel. You can also type in the text field for your organization in case you have many organizations under your subscription.
- 2. Next, click on the assessment you would like to begin answering in the Assessments panel. If you do not have any existing Assessments, have an Account Administrator click on the Create New Assessment button.
- 3. If you are Creating a New Assessment, you will be taken to the Name & Security section of MyCSF to Setup Users, CSF Version, and your HITRUST Assessor under your organization.
- 4. Either by clicking on the Cogs Icon on the Sidebar, or by pressing 'Save & Continue' on the Name & Security page, you will be directed to the Organization Information page to begin scoping. You will automatically be redirected to this page if your assessment has not been started.
- 5. There are six elements that contribute to satisfactorily scoping an assessment. MyCSF will connect you to the succeeding page by clicking the 'Save & Continue' button at the conclusion of all of the Scoping pages. You can also quickly navigate to specific components by using the Sidebar on the left side of the page after Selecting an Assessment.

# 5.2.1. Organization Information

The fields in this page range from Contact Information, Organizational Profile, and the Corporate Environment text boxes. Press 'Save & Continue' when you are finished.

- Contact Information Fill in the text boxes with mandatory fields: Contact Name, Title, Email, Phone (1). Phone (2) is optional.
- Organizational Profile Fill in the text boxes with mandatory fields: Name of the Organization, Location(s) of the Organization, Primary Mailing Address, Organization Summary, and Number of Employees.
- Environment Fill in the text boxes with mandatory fields: A description of your security organization's key functions and related headcount and any IT/security services outsourced and the third parties involved.

| nin<br>Nitel                                     |                                   |                                                      |            |   |  |
|--------------------------------------------------|-----------------------------------|------------------------------------------------------|------------|---|--|
| ne & Security                                    | ORGANIZATION INFO                 | RMATION                                              |            |   |  |
| min & Sceping                                    | CONTACT INFORMATION               |                                                      |            |   |  |
| ration Information                               | Contact Name *                    | John Smith                                           |            | 0 |  |
| ment Options<br>m                                | 7641                              | Sr. Associate                                        |            |   |  |
| es<br>I Scoring Profile                          | Email*                            | jamitr@gmail.com                                     |            |   |  |
|                                                  | Phone (1)*                        | 2141224560                                           | Phone (2)  |   |  |
| research                                         |                                   |                                                      |            |   |  |
| Installes Potection Program                      | ORGANIZATIONAL PROFILE            |                                                      |            |   |  |
| cipalent Protection                              | Name of the Organization*         | ARC Campany                                          |            |   |  |
| rtable Media Security                            |                                   |                                                      |            |   |  |
| bile Device Security<br>Interes Security         | Location(x) of the organization * | Coltas, Texas                                        |            |   |  |
| olignation Hanagement                            |                                   | Les Angeles, Colfornia                               |            | 4 |  |
| Incrability Management                           | Primary Mailing Address *         | 125 Matr. St.                                        |            |   |  |
| twork Protection                                 |                                   | 120 Main St.                                         |            |   |  |
| association Protection                           |                                   |                                                      |            | 4 |  |
| soword Management                                | Organization Summary*             | Tech company                                         |            |   |  |
| cess Coetrol                                     |                                   |                                                      |            |   |  |
| dit Logging & Honitoring<br>scatters, Taking and | Number of Employees*              | 100                                                  |            |   |  |
| ocation, Training and                            |                                   | 100                                                  |            |   |  |
| ind Party Asserance                              |                                   |                                                      |            |   |  |
| Scient Management                                |                                   | suffy organization including key functions and relat |            |   |  |
| alcose Continuity & Disaster                     |                                   | surfy organization including key functions and near  | REVERSION, |   |  |
| invery .                                         | 12                                |                                                      |            |   |  |

Organization Information

# **5.2.2. Assessment Options**

Answer the dropdowns provided to determine what kind of assessment will be generated by MyCSF. This includes Targeted, CSF Security, CSF Security & Privacy, CSF Comprehensive Security, and CSF Comprehensive Security & Privacy Assessments. The level of validation will be determined as well through this component. Press 'Save and Continue' when you are finished.

| MyCSE HOME LIBRARY                                                                                                    | ANALYTICS ADMINISTRATION SEARCH                                                     | å.           |
|----------------------------------------------------------------------------------------------------|-------------------------------------------------------------------------------------|--------------|
| ETHANI NESI<br>DER HETHANT TEDY MALEMIETE<br>ARTERMENT                                                                                                    | ASSESSMENT OPTIONS                                                                  |              |
| Name & Security                                                                                                    | WIII This Assessment Line submitted to HTISSDT for Proceeded 11                     |              |
| Admin & Teoping<br>Organization Information<br>Assessment Options                                                                                                 | na na seconda mana se ana na na na na na na na na na na na na                       |              |
| Systems<br>Pacifiles<br>Defects<br>Society Profile                                                                                                    | <ul> <li>Ethiohomane Heinglicheitisch (2011) Gerlichsteitet</li> <li>Wit</li> </ul> | Constitute C |
| Assessment                                                                                                    | Assesse *                                                                           |              |
| 11 - Jahrmadon Protection Program<br>12 - Endpolet Protection<br>13 - Portable Media Socarity<br>04 - Mobile Device Security<br>05 - Wintens Socarity             | Answer 10 • • • • • • • • • • • • • • • • • •                                       |              |
| 06 - Conlignation Management<br>07 - Yulourability Management<br>08 - Network Protection<br>09 - Transmission Protection                                          | hola Mass Gatad**                                                                   |              |
| <ol> <li>Processed Management</li> <li>Access Control</li> <li>Access Control</li> <li>Access Control</li> <li>Februarion, Training and<br/>Amazements</li> </ol> | Mendel/HERI CP Anoneue<br>CF Souch Anement (Voltand                                 |              |
| 54 - Third Party Amorance<br>55 - Incident Management<br>56 - Business Continuity & Disaster<br>Recovery                                                          | Containe DDT                                                                        |              |

Assessment Options

#### 5.2.3. Systems

This is your catalog of systems that will be examined in your assessment. The 'Selected Tab' will show all of the systems that are to be assessed. The 'Other Tab' represents systems that have been applied to your organization previously but will not be assessed. Press 'Save & Continue' when you are finished.

| MyCSE. HOME LIBERR                         |                        |           |             |            |                  |         |  |
|--------------------------------------------|------------------------|-----------|-------------|------------|------------------|---------|--|
|                                            |                        |           |             |            |                  |         |  |
| Name & Security                            | SYSTEMS                |           |             |            |                  |         |  |
| Admin & Scoping                            | SELECTED (3) OTHER (3) | 0         |             |            |                  |         |  |
|                                            | Select                 | Aure      | Application | Putters    | Operating System | forming |  |
| phone v<br>n I Ken<br>nfanit Sening Prette | s <sub>sor</sub>       | Soutien 2 | 144.2       |            | Windows          |         |  |
| Assessment                                 | 6 tor                  | System 1  | Aug 1       | Platform L | CS.              | US      |  |
| Decureente                                 |                        |           |             |            |                  |         |  |
| eneral<br>Manfastianal Costsiens & Scours  | SHARE CONTINUES.       |           |             |            |                  |         |  |
|                                            |                        |           |             |            |                  |         |  |
|                                            |                        |           |             |            |                  |         |  |
| at Plans<br>ne Decet                       |                        |           |             |            |                  |         |  |
| HETRUST CSF Reports                        |                        |           |             |            |                  |         |  |
|                                            |                        |           |             |            |                  |         |  |
|                                            |                        |           | 2 . ( .     |            |                  |         |  |

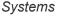

- **Selected Tab** This tab shows the systems that will be assessed in your assessment. Deselect each system if you would like to remove them from scope in the checkbox besides its respective name.
- **Other Tab** This tab shows the systems that will not be assessed in your assessment, Select each system if you would like to add them to the scope in the checkbox besides its respective name.
  - Show Inactive You will not be able to delete systems under your organization, but you can place them as 'Inactive' so they will not appear in your systems for any future assessments.
     Press the 'Edit Button' on the system you would like to remove and press 'Inactive'. If you would like to see all the systems you have placed as inactive
- Add Button: This will allow you to create a new system. Click in the top-right hand corner of the page to find the 'Add' button. New systems will be automatically be placed in the Selected category.
  - **Name**: A name to identify a system in your organization that can be readily identified to users that will be working on this assessment.
  - **Application**: This is the name of the application issued in the environment.
  - **Platform**: The physical location of the implemented system.
  - **Operating System**: This is the operating system (OS) of the system.
  - **Databases**: If applicable, the type of databases that are used by the implemented system.
  - **System Prior Assessment**: This is the Date and Type of Audit/Assessment this system has last undergone.
  - **Description**: An explanation of the system in your environment.
  - Comments: Anything that may be be useful to the users that are not addressed in the prior fields.
- Edit Button Edit your existing by either going in your Selected Tab or your Other Tab and press Edit.
  - **Inactive** A check mark represents that the system is no longer applicable to the organization you have chosen. Press 'Save & Continue' when you are done

## 5.2.4. Facilities

This is your catalog of facilities that will be addressed in your assessment. The '**Selected Tab**' will show all of the facilities that will be addressed. The '**Other Tab**' represents systems that have been applied to your organization previously, but will not be assessed. Press '**Save & Continue'** when you are finished.

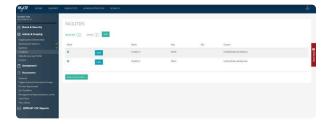

- Selected Tab This tab shows the facilities that will be assessed in your assessment. Deselect each facility if you would like to remove them from scope in the checkbox besides its respective name.
- **Other Tab** This tab shows the facilities that will be addressed in your assessment. **Select** each facility if you would like to add them to the scope in the checkbox besides its respective name.
  - Show Inactive You will not be able to delete facilities under your organization, but you can place them as 'Inactive' so they will not appear in your Facilities. Press the 'Edit Button' on the facility you would like to remove and press 'Inactive'. If you would like to see all the facilities you have placed as inactive, push 'Show Inactive' under the 'Other Tab'.
- Add Button: This will allow you to create a new facility. Click in the top-right hand corner of the page to find the 'Add Button'.
  - **Name:** A name to identify a facility in your organization that can be readily identified to users that will be working on this assessment.
  - Facility Type: Choose they type of facility that will be included.
  - **Street Address:** The physical location where the facility is located in.
  - City: The city name of where this facility is located.
  - **State/Province:** The state name or province of where this facility is located.
  - **Country:** Choose the country where this facility is located.
  - **Zip:** The zip code where this facility is located.
  - **Description:** Details about the facility being added.
  - Comments: Anything that may be useful to other users that are not addressed in the prior fields.

Edit Button – Edit an existing facility by either going in your 'Selected Tab' or your 'Other Tab' and press the 'Edit Button'.

• **Inactive** – A check mark represents that the facility is no longer applicable to the organization you have chosen. Press **'Save & Continue'** when you are done.

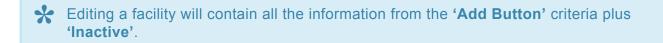

# 5.2.5. Default Scoring Profile

This option allows you to pre-score the maturity values for the Assessment. This is a desirable function for your organizations who have established trends within their Assessment. The Default Scoring Profile values defined will be applied to all Not Started statements.

| MyCSE HOME LITEART                                                               | AMALYTICS         | ADMINISTRATION                 | SEARCH                                                             | 8. |
|----------------------------------------------------------------------------------|-------------------|--------------------------------|--------------------------------------------------------------------|----|
| ETRUSI MINT<br>COESSMENT #1                                                      |                   |                                | -                                                                  |    |
| Name & Secority                                                                  |                   | SCORING PROFIL                 |                                                                    |    |
| Admin & Sceping                                                                  | Wyou would like t | a defail, et al year metally a | conconvert, answerp to a cartaly value, please value, there below. |    |
| Organization Information<br>Assessment Options 🗸                                 | Pulloy            | Schuly Camplant (2005)         | •                                                                  |    |
| System 🗸<br>Faction V                                                            | Process           | 5.Fully Compliant (200%)       | •                                                                  | 9  |
| Defeult Scoling Profile<br>Fectors                                               | Implemented       | 5. Fully Compliant (2005)      | *                                                                  | 1  |
| T Assessment                                                                     | Measured          | L.Non Compliant (MN)           | •                                                                  |    |
| Genetal<br>Organizational Oversigen & Sonae<br>Pertoar Agreement<br>OA Checklist | Managed           |                                |                                                                    |    |
| Management Representation Letter<br>Test Plans<br>Time Sheet                     | 2.11 stores       |                                |                                                                    |    |
| HITHUST CSP Reports                                                              |                   |                                |                                                                    |    |

- **Policy** Is there a policy in place?
- Process Is there a process or procedure to support the policy?
- Implementation Has it been implemented?
- Measure Is it being measured and tested by management to ensure it is operating.
- Managed Are the measured results being managed to ensure corrective actions are taken as needed?

Click on 'Save & Continue' to move onto the Factors section.

#### 5.2.6. Factors

The inputs on the Factors tab are used to measure the risk inherent to your environment. The information provided within will be used to narrow down the list of assessment statements for your questionnaire.

| MyCSE HOME LIBRARY                                                                                                    | ANALYTICS ADMINISTRATION SEARCH                                                                                                    |                                                                                                    | <u>ڪ</u> .  |
|----------------------------------------------------------------------------------------------------|----------------------------------------------------------------------------------------------------|----------------------------------------------------------------------------------------------------|-------------|
| NET RUST REST<br>NECK SIME VY 91                                                                                                  |                                                                                                    |                                                                                                    |             |
| A Norse & Security                                                                                                    | FACTORS                                                                                                    |                                                                                                    |             |
| Advala & Scoping Organization Julianuation Assessment Options Facilities Facilities Default Society Phalite Facilities Facilities | GINERAL RACTORS<br>Signaturian Type*<br>© Provi<br>© Thomas / Promong Dentit Haugement / 1996)<br>© Internas / Promong Dentit Haugement / 1996)<br>© Internas / Provider Social Hauret /<br># Social Fronder Hauret // | O Hampled Peptiden Fachy     O Peptiden Fachy     O Periodia Network (Statistics Resetings (F)     O Facility Review (Statistics Resetings (F) | C (dec) per |
| Assessment                                                                                                    | Entry lype "                                                                                                    |                                                                                                    |             |
| Documents                                                                                                    | Covered Sollly                                                                                                    |                                                                                                    |             |
| Donesia<br>Organizational Overview & Scope<br>Partner Agroecesat<br>QA Chendelet<br>Merageneent Beyresentation Letter             | ORGANIZATIONIA, FACTORS<br>Number of Brootsk Statiser connectly tells."<br>Less than 10 Million Records                                                                                                    |                                                                                                    |             |
| Test Place<br>Kine Sheet                                                                                                    | GEOGRAPHICAL, FACTORIS<br>Geographic Factors *                                                                                                    |                                                                                                    |             |
|                                                                                                    | MiHop                                                                                                    |                                                                                                    |             |
|                                                                                                    | SYSTEMATIC FACTORS                                                                                                    |                                                                                                    |             |
|                                                                                                    | Does the system(d) store, process, or transmit PHI?*                                                                                                    |                                                                                                    |             |
|                                                                                                    | 36                                                                                                    |                                                                                                    |             |

- General Factors These factors are used to identify characteristics about your organization.
- Organizational Factors These factors are used to measure organizational risk.
- Geographical Factors These factors are used to measure geographic risk.
- System Factors These factors are used to measure system risk.
- **Regulatory Factors** These factors are used to calculate compliance mandates.

Click on 'Save & Continue' to move onto your 'Assessment Questionnaire'.

Note: For Regulatory Factors, you may choose more than one.

#### **6. Assessment Questionnaire**

After completing the Scope of your Assessment, you can begin answering the questions that have been generated based on your scope. Topics range from: Completing an Assessment, Marking Not-Applicable, Assigning a User, CAP Management, Authoritative Sources, Assessment Statement Log, and more .

| -                                                                                                    | ANALYTICS ADMINISTRATION BEING                                                                                                    |                                                                 |                                                                                                    |                                   |            |
|----------------------------------------------------------------------------------------------------|----------------------------------------------------------------------------------------------------|-----------------------------------------------------------------|----------------------------------------------------------------------------------------------------|-----------------------------------|------------|
| 2                                                                                                    | CUESTIONNARE OVER-SEE                                                                                                    |                                                                 |                                                                                                    |                                   |            |
| a Generity                                                                                                    |                                                                                                    |                                                                 |                                                                                                    |                                   |            |
| a longing                                                                                                    | Programme in the design of the design of the method active (and design of the active design of the barrier<br>address to the active the residue. | electrand is our annual in team assessmentic as hist act datab. |                                                                                                    |                                   |            |
| - Adventure<br>Fighting                                                                                                    | Taxan data telepise and payor the design quelles                                                                                                 |                                                                 | ANDAGR<br>STREDS<br>CYSTYLEN                                                                                    | TVN (standard 200                 |            |
|                                                                                                    |                                                                                                    |                                                                 |                                                                                                    |                                   |            |
| -                                                                                                    |                                                                                                    |                                                                 |                                                                                                    |                                   |            |
| the Property Property                                                                                                    |                                                                                                    |                                                                 |                                                                                                    |                                   |            |
|                                                                                                    | AGESSMENT DOWNED                                                                                                    |                                                                 |                                                                                                    |                                   |            |
| for Receptor                                                                                                    | AL                                                                                                    |                                                                 |                                                                                                    |                                   | The Date 1 |
| And a second second sec | basiles.                                                                                                    | New 1                                                           | -                                                                                                    |                                   |            |
|                                                                                                    | Oliveration Protection Program                                                                                                    | Samuel 🕑 🔹                                                      | ntues (number accels reception (pres)                                                                           |                                   |            |
| in a manager                                                                                                    | ED-land Andrea                                                                                                    | Same ()                                                         | nt-designa, serveras, maging Addresser                                                                          |                                   |            |
|                                                                                                    | Silvasining been                                                                                                    | Same ()                                                         | enancembring by others. (UNIN, ISS NPA, song spat                                                               |                                   |            |
| and a local division of the local division of the local division o | single book borty                                                                                                    | Same ()                                                         | ni Jaconan jeune uni alera                                                                                      |                                   |            |
|                                                                                                    | (Children Isority                                                                                                    | termi() 1                                                       |                                                                                                    | and the second                    |            |
| and a local division of                                                                                                    | Or Carligueites Management                                                                                                    | Lawred (1)                                                      | nan and to the term of a second second second second second second second second second second second second s  | the sought manufacture got groups |            |
|                                                                                                    | O'None official Management                                                                                                    | Science (1)                                                     | industrations request properties, simplify correspondence                                                       |                                   |            |
|                                                                                                    | Restort Franke                                                                                                    | tannar 🕐 🔹                                                      | internet against type many and internet descent sectors                                                         |                                   |            |
|                                                                                                    | Wheener Prester                                                                                                    | hanne 🛞                                                         | interaction and second according to the second second second second second second second second second second s |                                   |            |
|                                                                                                    | EllissetNeigeset                                                                                                    | janine 🕥 📝                                                      | Menor Self-Supervertision Profile Family 6                                                                      |                                   |            |
| of Aspen                                                                                                    | Educations                                                                                                    | Lantasi 🛞 🔅                                                     | product against a few and the first sector of the first parameters of the product of                            |                                   |            |

#### Subtopics

- Completing an Assessment
- Submitting an Assessment

#### 6.1. Completing an Assessment

There are many components to completing an assessment. This includes: <u>Answering an Assessment</u> <u>Statement</u>, <u>Assigning Respondents</u>, <u>Related Authoritative Sources</u>, <u>Risk Factors</u>, <u>History Statement</u> <u>Log</u>, <u>Illustrative Procedures</u>, <u>Adding a Document</u>, and <u>CAP Management</u>.

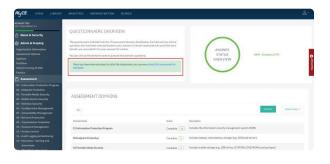

Note: The scope of the assessment only applies to this organization only, not all of your organizations.

#### Subtopics

- Viewing an Assessment Domain
- Answering an Assessment Statement
- Creating an Offline Assessment

## 6.1.1. Viewing an Assessment Domain

To view the Assessment Statements you have generated in the <u>Scope of your Assessment</u> press on the <u>Pencil Icon</u> in the left Nav bar so you may be able to view your <u>Assessment Questionnaire</u>. Choose one of your nineteen domains to begin answering one of your Assessment Statements.

| QUESTIONAURE OVERVIEW                                                                                                    |                                                                                                    |                                                                                                    |  |
|----------------------------------------------------------------------------------------------------|----------------------------------------------------------------------------------------------------|----------------------------------------------------------------------------------------------------|--|
| The particular of the first of a second control of the later for the second second sec | constant from a sport encount of the proceeding of the proceeding on the proceeding of the sport of the sport | $\frown$                                                                                                    |  |
| No. or do in the Annahou web (any hind forwing a direc                                                                                                    |                                                                                                    | VALUES<br>19902<br>ANDRES                                                                                                    |  |
|                                                                                                    |                                                                                                    | <u> </u>                                                                                                    |  |
| NSESSMENT COMAINS:                                                                                                    |                                                                                                    |                                                                                                    |  |
| - Yorkets                                                                                                    |                                                                                                    |                                                                                                    |  |
| time has                                                                                                    | have increase                                                                                                    |                                                                                                    |  |
| Elaboratur batadan bayan                                                                                                    | hasher(0) whether the                                                                                                    | nem ausy magnalespanisms                                                                                                    |  |
| 17. door Halachin                                                                                                    | Savoe() eteriente                                                                                                    | numer and strategies                                                                                                    |  |
| distantiation fails for any                                                                                                    | Laura (S) mile miles                                                                                                    | magning villations (2-10% 2/0-10%), sockar topol                                                                                                    |  |
| antimatic strengt                                                                                                    | Lawsel (1) Mildower po                                                                                                    | um ar ( ma)                                                                                                    |  |
| Eliterate basely                                                                                                    | Lawrence () Holden April                                                                                                    | and a second and a second second second second second second second second second second second second second s                                                                                                    |  |
| NCelpate Negent                                                                                                    | lavis() theory                                                                                                    | the second second s                                                                                                    |  |
| O'Noise-605 Neugenet                                                                                                    | hause (1) when they                                                                                                    | excellence to have a construct to construct the construction of the construct to the construct to the constr |  |
| Alterna Process                                                                                                    | Lassa (a) mideal aper                                                                                                    | urgetness intransitionet and                                                                                                    |  |
| Plasman Interior                                                                                                    | Lawran (***) Multiplica and                                                                                                    | test services and the set set                                                                                                    |  |
| Effects the great                                                                                                    | Levier () April 201                                                                                                    | a sirenth a Patrix agess                                                                                                    |  |
|                                                                                                    |                                                                                                    |                                                                                                    |  |

- 1. After <u>Selecting your Assessment</u>, you will land on the assessment homepage containing the assessment domains.
- On your <u>Table of Assessment Domains</u>, choose a domain that is relevant to your interest. A list of your Assessment Statements will appear.

# 6.1.1.1. Assessment Domain Status Filters

On your <u>Table of Assessment Domains</u>, you will be able to filter each domain within your assessment by its respective status. A corresponding count and color will appear within a badge icon for each status currently found in a domain.

| MyCSE. HOME LIBRARY                                                                                                    | ANALYTICS ADMINISTRATION SEARCH                                                                                                    |                                                                                                    |                                                          | <u>ه</u> ه                                                                                                    |
|----------------------------------------------------------------------------------------------------|----------------------------------------------------------------------------------------------------|----------------------------------------------------------------------------------------------------|----------------------------------------------------------|----------------------------------------------------------------------------------------------------|
| Emer III II     Comparison of the second of the second of the secon | QUESTIONNAIRE OVERVIEW The particular in the second standard beneficiaria to the second standard to the the second standard to the second standard to the second | As you finish each domain, you may submit it to your                                                  | ANSWER<br>STATUS<br>OVERVIEW                             | . Net Startud (24/7)<br>Networkski (24)<br>Galaden (3)<br>Bragenen (Network (37)<br>Response (14) Alassang (20)<br>Response (14) Alassang (20) |
| Assessment     Assessment     S - Induced an Performance     Performance     Performance     Performance     Performance     Performance     Performance                                                                                                    | ASSESSMENT DOMAINS                                                                                                    |                                                                                                    |                                                          |                                                                                                    |
| 04 - Modelo Dovice Socarity<br>25 - Windess Sametry<br>26 - Canilgotation Management                                                                                                    | AL                                                                                                    |                                                                                                    |                                                          | enserieses *                                                                                                    |
| 77 - Volversbillty Management<br>10 - Notwork Footscrion                                                                                                    | Danalscherer                                                                                                    | Terror.                                                                                               | Developing                                               | S NotStarted (58)                                                                                                    |
| 19 - Stansmittlen Production<br>10 - Permanel Planagement<br>11 - Access Control                                                                                                    | 01 Information Protection Program                                                                                                    | Not Started (17)<br>Considere (1                                                                      | includes the information security management system      | Incomplete (2)     Consists (2)     Assesser Bankes Complete (5)                                                                               |
| 2 - Audit Logging & Monitoring<br>3 - Education, training and<br>Assessments                                                                                                    | 02 Indust Protection                                                                                                    | Net Started                                                                                           | includes laptops, waited are, storage, log, NAS) a       | Response Handled for Sources (1)     Response for Assesser Completed (1)                                                                       |
| SI - Third Parity Annurance<br>SI - Exclident Management<br>36 - Exclident Management<br>Becavery                                                                                                    | 35 Portable Mudia Security                                                                                                    | Assessor Bankeer Completes ()<br>Response Needed for Assessor ()<br>Response to Assessor Completes () | final adee multile storage (e.g., USE drives, CD ROMS, C | ND KDMs, backup (apro)                                                                                                    |

Here is a list of all possible badge statuses that you will come across detailing the completeness of your Assessment Questionnaire:

**'Not Started'** – These are domains that contain Assessment Statement that you have not entered any information.

**'Incomplete'** – These are domains that contain Assessment Statements contains some but not all the mandatory inputs.

'Complete' – These are Assessment Statements that have been provided all necessary information.

**'Assessor Review Pending'** – These are domains that have been sent to your assessor for validation, but they have not began reviewing your assessment statements.

**'Assessor Review Complete'** – These are domains that have been sent to your assessor for validation and have been completed.

**'Response for Assessor Needed'** – These are Assessment Statements that you must respond back to your assessor for their review.

**'Response for Assessor Completed'** – These are Assessment Statements that you have responded back to your assessor after their review.

'Assessor QA Response Needed' – These are the Domains that require a response from QA.

'Assessor QA Response Complete' – These are the Domains that QA has completed.

**'CAPs Required'** – If any Assessment Statements are in need of Corretive Action Plans, they will be forced into this State.

**'CAPs Completed'** – For Statements that mandate a Corrective Action be logged, this state will appear if a CAP has been documented.

**'Submitted'** – Once QA has finalized all of the information over the Assessment Statements with your assessor, the submitted badge will show up on your <u>Table of Assessment Domains</u>.

## 6.1.2. Answering an Assessment Statement

There are many components to completing an assessment. This includes: <u>Answering a Statement</u>, <u>Assigning a Respondent</u>, <u>Related Authoritative Sources</u>, <u>Risk Factors</u>, <u>History Assessment Log</u>, <u>Illustrative Procedures</u>, <u>Adding Documents</u>, and <u>CAP Management</u>.

|                                                | 01 INFORMATION PROTECTION PROGRAM                                                                                                    |            |                                      |                   |                                                           |
|------------------------------------------------|----------------------------------------------------------------------------------------------------|------------|--------------------------------------|-------------------|-----------------------------------------------------------|
| are & Security                                 | OT INFORMATION PROTECTION PROGRAM                                                                                                    |            |                                      |                   | 02 ENDFOINT PROTECTION ->                                 |
| dmin & Scoping                                 | Includes the information security management system (ISH3)                                                                                         |            |                                      |                   | 12                                                        |
| stration Enformation<br>narvent Options<br>Mis | ALL QUESTIONS                                                                                                    | DIRAND ALL | SANTALL Assigned Statements          | Sort by Related C | antrol - FRITER STATUS -                                  |
| ties<br>dt Scaring Profile<br>rs               | 1. The organization has a formal information protection program based on an<br>accepted industry framework that is reviewed and updated as needed. |            | NJA2 Pulley Precess<br>D 100% - 100% | Emplemented       | Heasened Hanaged                                          |
| ssesment                                       | Type: Department.Level: 1/D: 0101.0Dat/Organitational.123                                                                                          |            |                                      |                   | Response Status: Complete<br>Compliance Status: Compliant |
| nformation Protection Program                  | MORE INFO * SMVE                                                                                                    |            |                                      |                   |                                                           |
| hetable Media Security                         | LOLLOATE TO OTHERS & LINKED DOCUMENTS ID & INVESTMENT                                                                                              |            |                                      |                   |                                                           |
| febile Device Security<br>Victors Security     | POWAY ENTRIES                                                                                                    |            |                                      |                   |                                                           |
| Configuration Management                       |                                                                                                    |            |                                      |                   |                                                           |
| Lénerability Hanagement                        | COMMENTS                                                                                                    |            |                                      |                   |                                                           |
| Intwick Protection                             | Subecriber Comments                                                                                                    |            |                                      |                   |                                                           |
| Insurved Hensdement                            |                                                                                                    |            |                                      |                   |                                                           |
| iccess Cantrol                                 |                                                                                                    |            |                                      |                   |                                                           |

- 1. On your Table of Assessment Domains, choose one that is relevant to your interest.
- 2. A list of your Assessment Statements will appear; select one that you would like to answer. Once picked, it will expand and expose the attributes that can be modified.
- 3. Use the five maturity inputs on the right half of the page to complete the Assessment Statement. Provide any wanted commentary in the text area beneath the maturity dropdowns.
- 4. Press 'Save'.

#### 6.1.2.1. Setting Assessment Statements as Not Applicable

Assessment Statements may need to be marked as **Not Applicable (N/A)**. If there are Assessment Statements that you feel you do not need to comply, check the **N/A** box within a statement.

You will be required to provide rationale in the comments.

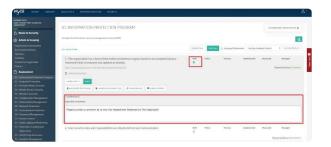

- 1. From the <u>Assessment Domain</u>, click on the Assessment Statement you wish to flag as '**Not Applicable**'.
- 2. Press the 'N/A' checkbox provided in the Assessment Statement chosen.
- 3. To complete this Assessment Statement, enter justification in the comments field.
- 4. Press 'Save'.

# 6.1.2.2. Assigning a User

Assigning a user to an Assessment Statement is a beneficial tool to better manage resources and aggregate a collection of responses.

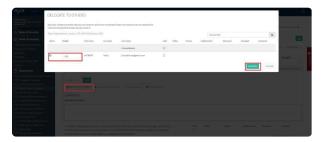

- 1. From the Assessment Domain, click on the Assessment Statement you wish to assign.
- 2. Press the 'Actions' button and choose 'Delegate to Others' .
- 3. A table of potential users will appear. Click checkbox next to the appropriate users' names to have them provisioned to the Assessment Statement.
- 4. After a user is assigned, be sure to provide an integer in the **Weight** column. This value denotes the percentage that the individual's reply is worth in the final calculation.
- 5. A notification will be sent to the assigned individuals informing them of appending task. They will be able to view all of these in the '**Tasks**' panel on the '**Homepage**'.

Assigned Statements will be documented on the Homepage as Tasks

# 6.1.2.3. Adding a User to an Assessment Domain

Assigning a User to an Assessment Domain is a beneficial tool to better manage resources and aggregate a collection of responses.

- 1. From the Assessment Questionnaire, click on the Assessment Domain you wish to assign.
- 2. From the Assessment Domain, click on the 'Add' icon located atop the far right-hand corner.
- 3. A table of users will appear to select the checkbox next to the appropriate users' names to have them provision the Assessment Domain.
- 4. You will need to add a 'Weight' for the User you are assigning. Ensure that the total weight adds up to 100. If you want to only update the unassigned Statements, uncheck the 'Replace Current Assignments' checkbox. Note: The Sum of the Weights of the selected users should equal 100, and you may only enter positive whole numbers as weights.
- 5. Lastly, click the 'Confirm' button.

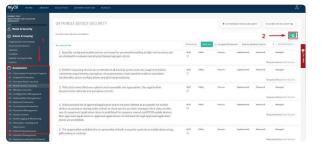

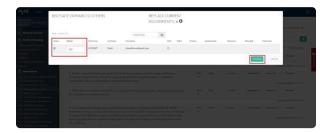

# 6.1.2.4. Adding a Related Document

If you wish to document evidence for an Assessment Statement, use the related documents functionality. You can either reference items previously uploaded or new items that are not yet in your Document repository.

|                                                                                                    | ANALYTICS ADMINISTR                                                        | IATION SEARCH                                                                 |                                          |                      |                         |                                                                                                    |                                   |                                             |
|----------------------------------------------------------------------------------------------------|----------------------------------------------------------------------------|-------------------------------------------------------------------------------|------------------------------------------|----------------------|-------------------------|----------------------------------------------------------------------------------------------------|-----------------------------------|---------------------------------------------|
| nist<br>Inistro Assessment<br>Ime & Security                                                                                                    | 06 CONFIGURATIO                                                            | ON MANAGEMENT                                                                 |                                          |                      | + OS WITCH              | IS SECURITY                                                                                                    | 67 VULNERABELITY                  | MANACEMENT &                                |
| imin & Scoping                                                                                                    | Includes all aspects of configuration                                      | ion management (e.g., configuration)                                          | tem identification, configuration statu  | accounting, change   | control and configural  | (the set                                                                                                    |                                   | -                                           |
| ization Information<br>innert Options<br>na                                                                                                    | ML DEESTICHS TONE THEM                                                     | 05 (22)                                                                       | Ex744                                    | D ALL SAVE ALL       | Ansigned Statem         | erts Sort by: Rela                                                                                                    | Sed Control .                     | FRIER STATUS -                              |
| ies<br>8 Scoring Profile<br>9                                                                                                    | manual or automated to                                                     | views are conducted by securi<br>olic; if non-compliance is found             |                                          | N(M)                 | Policy Proce            |                                                                                                    | • 005                             | Hereged<br>* 0% *                           |
| seaanent<br>formation Protection Program<br>djuidst Prosection<br>etable Media Security<br>bill Device Security<br>rolaas Soccerty                                                                                                    |                                                                            | Et 0101.Dig1Organizations1.134                                                | BARSHAACE                                |                      |                         |                                                                                                    |                                   | we Status: Complete<br>or Status: Compliant |
| reast Security<br>efiguration Managemeent<br>Anerability Managemeent<br>churck Photoetine<br>assertiation Production<br>associed Management                                                                                                    | COMMENTS<br>Industriker Commental                                          |                                                                               |                                          |                      |                         |                                                                                                    |                                   |                                             |
| coss Cantrol.<br>HT Logging & Monitoring<br>Accellen, Training and                                                                                                    |                                                                            |                                                                               |                                          |                      |                         |                                                                                                    |                                   |                                             |
|                                                                                                    |                                                                            |                                                                               |                                          |                      |                         |                                                                                                    |                                   |                                             |
|                                                                                                    | ccuments For                                                               |                                                                               |                                          |                      |                         |                                                                                                    |                                   |                                             |
| Specially configure                                                                                                    | id mobile denoes are insteed for personne<br>nem 1021                      |                                                                               | the best for manuary and physical temper |                      |                         | _                                                                                                    |                                   | PLISS BOOKTY                                |
| ner Standing Standing | d robis dense av veved to persone<br>em 1833<br>/ DOCUMENT                 | Counting (1510) via totalors and any<br>Casar scance<br>Document Distribution |                                          |                      | nted by Subscribers & A | 0000000 <sup>1</sup>                                                                                                    | N HTM DECLINENT.                  |                                             |
| ADD A NEW Control of the second second secon | d robis dense av veved to persone<br>em 1833<br>/ DOCUMENT                 | CLAR BARCH                                                                    |                                          | Seb                  | _                       | 0000075 <sup>1</sup> ADD                                                                                                    | A MY M DOCUMENT.                  |                                             |
| Approximation of the second second se | d holina benose an several for personne<br>min 1933<br>/ DOCUMENT<br>asere | CLAR BARCH                                                                    |                                          | Seb                  | _                       | Nonecian<br>Magazini<br>Magazini | Nation december y.<br>Hanged<br>Ü | USI BORT -                                  |
| ner i der manne i beräckter under der der sollte i beräckter i beräckter i ber | d holina benose an several for personne<br>min 1933<br>/ DOCUMENT<br>asere | CLAR BARCH                                                                    | Constitution                             | Or Dogs a File Here. | _                       | Meand                                                                                                    | Managed                           | - LUS BOOM -                                |
| ner i der manne i beräckter under der der sollte i beräckter i beräckter i ber | d holina benose an several for personne<br>min 1933<br>/ DOCUMENT<br>asere | CLAR BARCH                                                                    | Constitution                             | Or Dogs a File Here. | _                       | Meand                                                                                                    | Managed                           | ALESCONTENT                                 |

- 1. From the Assessment Domain, click on the Assessment Statement that you wish to link evidence.
- 2. Click the 'Linked Documents' button.
- 3. A modal will appear for you to search for existing documents in your Document Repository. Or you may add a new document, by clicking the 'Add A New Document' button.

#### 6.1.2.5. Inheriting an Assessment Statement

See Inheriting an Assessment Statement

# 6.1.2.6. Adding Corrective Action Plans

For Statements where deficiencies are found, you are able to detail Corrective Actions that will help remediate the identified problem.

| NAT THEFT ACTIVITY                                                                                                    | 05 WIRELESS SECURITY                                          |                                                                                   |           |         | + 14 HORD T DF  |       |          |              | RATION MAR |                |
|----------------------------------------------------------------------------------------------------|---------------------------------------------------------------|-----------------------------------------------------------------------------------|-----------|---------|-----------------|-------|----------|--------------|------------|----------------|
| ne & Security                                                                                                    | Vo mineceso secondin                                          |                                                                                   |           |         | + in motelli of |       | agre.    | 99100990     |            | 0.3010114      |
| nin & Scoping                                                                                                    | includes all separate of corporate and guest of               | releas nativorits but from not include professione has devices convected to other | selveria. |         |                 |       |          |              |            | 12             |
| ation Information<br>wert Options                                                                                                    | ALL QUETTIONS                                                 |                                                                                   | DIPMIC A  | ANT REA | E AsspectSta    | neers | Sorthy/8 | elest Cortra |            | WERMING -      |
|                                                                                                    | 1. Vendor defaults for wireless ac                            | cess points are charged prior to authorizing the implementation                   | 10.02     | Policy  | Process         | in.   | Assessed | Housed       | Hat        | ngol           |
| ScoringProfile                                                                                                    | of the access point.                                          |                                                                                   | 0         | 1778    | * 90%           |       | 22%      | * 01         | * 0        | n +            |
|                                                                                                    |                                                               |                                                                                   |           |         |                 |       |          |              |            |                |
|                                                                                                    | Type OrganizationalLevel 11Dt 0501.05                         | in 2 Organizational 1                                                             |           |         |                 |       |          |              | Emports S  | anarCorolate   |
| and a state                                                                                                    | Tros Organizationalized 1/Dr 0501.05<br>O teterier falaction? | mi Organizational 1                                                               |           |         |                 |       |          |              |            | tabar Corolete |
| emotion Protection Program                                                                                                    | O totactor falactor?                                          | mi Omganitational. 1                                                              |           |         |                 |       |          |              |            |                |
| rmation Protection Program<br>point Protection                                                                                                    |                                                               | m2Orgentational.1                                                                 |           |         |                 |       |          |              |            |                |
| renation Protection Program<br>point Protection<br>table Media Security                                                                                                    | State in Sector 7  Mote and a sector 7                        | 1000049011 () Prostantica Rouen en men                                            |           |         |                 |       |          |              |            |                |
| econeet<br>is madee Protection Program<br>typiet Production<br>table Media Security<br>bib Boeles Security<br>interst Security                                                                                                    | State in Sector 7  Mote and a sector 7                        | _                                                                                 |           |         |                 |       |          |              |            |                |
| cinactor Protection Program<br>paint Protection<br>saite Media Sociarity<br>the Device Sociarity<br>effect Sociarity<br>Agenation Harcegowert                                                                                                    |                                                               |                                                                                   |           |         |                 |       |          |              |            |                |
| emation Protoction Program<br>guint Protoction<br>table Media Security<br>electroice Security<br>electroice Security<br>alext Instally<br>Algoration Harveground<br>sociality Hanagement                                                                                                    | State in Sector 7  Mote and a sector 7                        |                                                                                   |           |         |                 |       |          |              |            |                |
| exaction Protection Program<br>path Protection<br>satic Hedia Security<br>iko Davice Society<br>adjustation Hampjonent<br>appration Hampjonent<br>availability Hampjonent<br>availability Hampjonent                                                                                                    | Connective Action                                             | PLANS                                                                             |           |         |                 |       |          |              |            |                |
| enactice Protection Program<br>paint Protection<br>Adde Media Society<br>de Device Society<br>descrives Pro-<br>descrives Pro-<br>enability Henegoweel<br>exability Henegoweel<br>wick Protection                                                                                                    |                                                               |                                                                                   |           |         |                 |       |          |              |            |                |
| emation Protection Program<br>goint Protection<br>stable Media Security<br>when Security<br>when Security<br>Agention Menugement<br>monkting Neongoneset<br>work/Protection<br>work/Protection<br>work/Protection<br>work/Protection                                                                                                    | Connective Action                                             | PLANS                                                                             |           |         |                 |       |          |              |            |                |
| matche Protection Program<br>mini Protection<br>Adro Media Security<br>Intercinentity<br>Intercinentity<br>Inte | CORRECTIVE ACTION                                             | PLANS                                                                             |           |         |                 |       |          |              |            |                |
| andra Protection Program<br>entel Protection<br>Mill Media Society<br>Me Device Society<br>beec Inscatty<br>genetics Neuroperson<br>genetics Neuroperson<br>genetics Protection<br>and Minagement<br>and Protection<br>and Protection<br>Cogning & Medianology<br>Cogning of Medianology<br>Cogning of Medianology<br>Cogning of Medianology<br>Cogning of Medianology<br>Cogning and                                                                                                    | Orderschladzer                                                | PLANS                                                                             |           |         |                 |       |          |              |            |                |
| anaction Protection Program<br>paint Protection<br>able Media Security<br>descriptions<br>descriptions<br>descriptions<br>descriptions<br>descriptions<br>and descriptions<br>and descriptions<br>and descriptions                                                                                                    | CORRECTIVE ACTION                                             | PLANS                                                                             |           |         |                 |       |          |              |            |                |

| ingen inter record                                                                                                    | CORRECTIVE ACTION PLAN      |                                                  |                          |
|----------------------------------------------------------------------------------------------------|-----------------------------|--------------------------------------------------|--------------------------|
| elinezel intel<br>des histories fatto inteleñadoria                                                                                      | Name                        | 0                                                | acontain transactor a    |
| A Water & Secondary                                                                                                    | Correstive Action           |                                                  | 1                        |
| S Admin & Scoping                                                                                                    |                             |                                                  | 12                       |
| Appelories Interaction 5                                                                                                    | Sea                         | NetRand                                          | AND AND A COMPANY        |
| A Concentration Continues<br>Conference<br>For Difference                                                                                | Accept Risk                 | 8                                                | and man                  |
| developmente                                                                                                    | PLANONS                     |                                                  | N ( ( ( ( ( )))          |
| Tacker                                                                                                    | Point of Central J. Owner   |                                                  | Fallonia Status Conjunct |
| 0% bhoughichigh die berg on                                                                                                    | Scheduled Completion Date   | wnidd/ywy                                        | Compliance Status, Comp  |
| 42 - Energy shirt Pransition<br>43 - Participle Headler Security                                                                         | Actual Completion Data      | minidal/vovy                                     |                          |
| 191 - Milde Device Security<br>191 - Milder Security                                                                                     | Periored Insures Realest    |                                                  |                          |
| Development of the Antophysics of<br>Office and additional statements of the Antophysics of the<br>Office Antophysics of the Antophysics | Financia Resources Required |                                                  |                          |
| Of a Description Period Line                                                                                                    | MUSSIONS                    |                                                  |                          |
| 12 - Fanimur A Autogeneral<br>15 - Actory Carteri<br>17 - Kart Carteri Mantacher                                                         | Paulitier of Milechines     | a                                                |                          |
| Construction (Construction (Construction))                                                                                               | COMPENTS & NOTIFICATIONS    |                                                  |                          |
| Recordson<br>March Shirid Party Agenciation<br>554 Exclosed Mercury Second                                                               | Converts                    |                                                  |                          |
| 25 - Dalobel Management<br>Ma - Dalobent Contributy & Disaster<br>Pergevery<br>TY - The Management                                       | Small Address               | Product Confector                                |                          |
| 15 - Physical & Enderson and<br>Security<br>(15 - Ender Production & Physical                                                            | RISK ANALISIS DOCUMENTS     | CONSIGNATION OF Single Affilia New York (spliced | and Margari              |

Note: Only the organization's user can enter CAPs, the assessor cannot.

1. From the Assessment Domain, click on the Assessment Statement that you wish to log the Corrective Action Plan (CAP).

- 2. Click the 'CAP' button.
- 3. A table will appear. Click the 'Add' button.
- 4. A subsequent window will appear so that you may enter details about your Corrective Action Plan.

# 6.1.2.7. Adding a Diary Entry

The Diary will enable you to enter comments on each of your Assessment Statements to communicate within your organization or assessor.

|                                                    | 04 MOBILE DEVICE SECURITY                                                                                                    |          |               |        | + 01 PORTURA 5    |                    | 05 10790.555 550.8771+     |
|----------------------------------------------------|----------------------------------------------------------------------------------------------------|----------|---------------|--------|-------------------|--------------------|----------------------------|
|                                                    | We module device accontin                                                                                                    |          |               |        | · OF FORTABLE     |                    | CS NEPELSSS SECLICITY +    |
|                                                    | Includes smart phones and tables.                                                                                                    |          |               |        |                   |                    |                            |
|                                                    | ALL QUESTIONS                                                                                                    |          | DBMOAL        | 500[AL | a AsignetSternets | Sorthy Related Cor | na • Putorstanis           |
|                                                    | <ol> <li>Specially configured mobile deuloses are located for personnel traveling to high risk locations and are checked<br/>for makewers and physical tampering upon return.</li> </ol>                                          | N/P<br>D | Policy<br>50% |        | Ingloratio        | e Passed           | Respri                     |
| e<br>Francisco Program                             | New Oranitational Level 11D MM4/Dalileone.2011                                                                                                    |          |               |        |                   |                    | Reporte Balan No. Suro     |
| n Protoctos Program<br>Indextitas<br>esta Security | 1000 040 - 200                                                                                                    |          |               |        |                   |                    |                            |
| ka Secrity<br>sodta                                |                                                                                                    |          |               |        |                   |                    |                            |
| en Nanagement<br>Is Management                     | COMMENTS                                                                                                    |          |               |        |                   |                    |                            |
| vector                                             | Manufac Canada S                                                                                                    |          |               |        |                   |                    |                            |
| in Patratian<br>Nanaparant                         |                                                                                                    |          |               |        |                   |                    |                            |
|                                                    |                                                                                                    |          |               |        |                   |                    |                            |
|                                                    | <ol> <li>Noble computing devices are protected at all times by access controls, usage restrictions, connection<br/>requirements, escryptics, virus protections, host-based fivewills or explanated functionally secure</li> </ol> | NW<br>D  | Policy        | Point  | Implanteme        | e Pessent          | Reaps                      |
| Annethered                                         | configurations, and physical protections.                                                                                                    |          |               |        |                   |                    | Reporte Status, No. Status |

|                                                                                                    | DIARY ENTRIES FOR                                               |  |           |       |  |
|----------------------------------------------------------------------------------------------------|-----------------------------------------------------------------|--|-----------|-------|--|
|                                                                                                    |                                                                 |  |           |       |  |
|                                                                                                    | Type Organizational, Level 1, 82 (494) (1-2) (educational 2011) |  |           |       |  |
|                                                                                                    |                                                                 |  |           | _     |  |
|                                                                                                    | ADD DCARY                                                       |  |           | 1000  |  |
|                                                                                                    | N = 8 7 L = H -                                                 |  |           |       |  |
| An an an an an an an an an an an an an an                                                                                                    |                                                                 |  |           | -     |  |
|                                                                                                    |                                                                 |  | _         | _     |  |
| And Andream Andream An |                                                                 |  | ADD DURDY | NEXY. |  |
| And and a set of the set of the s | ALL DU PURPORT                                                  |  |           |       |  |
| Anticipanti de la construición de la construición d |                                                                 |  |           |       |  |
|                                                                                                    | Darywity.                                                       |  |           |       |  |
|                                                                                                    |                                                                 |  |           | -     |  |
|                                                                                                    |                                                                 |  |           |       |  |
|                                                                                                    |                                                                 |  |           |       |  |
|                                                                                                    |                                                                 |  |           |       |  |
|                                                                                                    |                                                                 |  |           |       |  |
|                                                                                                    |                                                                 |  |           |       |  |
|                                                                                                    |                                                                 |  |           |       |  |
|                                                                                                    |                                                                 |  |           |       |  |

1. From the Assessment Domain, click on the Assessment Statement that you wish to input a Diary entry.

2. Click on the 'Diary Entries' button.

3. A subsequent window will emerge allowing you to place your notes in the text box.

4. Press "Add Diary Entry" to have the text saved to the Statement. Note: This information is not captured in your HITRUST CSF Report.

#### 6.1.2.8. View the Illustrative Procedures

Use the Illustrative Procedures to help clarify the necessary components to accurately score the statement.

| 04 MOBILE DEVICE SECURIT                                                                                                    | Y                                                                                                    |                                                                                                    |                                                                                                    |                                                                                                    | + DE PORTURI E                                                                                                    | MEDIA SECURITY                                                                                                    | 01.6010.055.500                                                                                                    |
|----------------------------------------------------------------------------------------------------|----------------------------------------------------------------------------------------------------|----------------------------------------------------------------------------------------------------|----------------------------------------------------------------------------------------------------|----------------------------------------------------------------------------------------------------|----------------------------------------------------------------------------------------------------|----------------------------------------------------------------------------------------------------|----------------------------------------------------------------------------------------------------|
| Includes priart phones and tablets                                                                                                    |                                                                                                    |                                                                                                    |                                                                                                    |                                                                                                    |                                                                                                    |                                                                                                    |                                                                                                    |
| Include Print 2004 (RECEIPT)                                                                                                    |                                                                                                    |                                                                                                    |                                                                                                    |                                                                                                    |                                                                                                    |                                                                                                    |                                                                                                    |
| AL QUEITING                                                                                                    |                                                                                                    |                                                                                                    | COMMO-ALL                                                                                                    | 101 NI                                                                                                    | AssanctSuteness                                                                                                    | Sollin Reveal                                                                                                    | Core + Falte                                                                                                    |
|                                                                                                    |                                                                                                    |                                                                                                    |                                                                                                    |                                                                                                    |                                                                                                    |                                                                                                    |                                                                                                    |
| <ol> <li>Specially configured mobile devices a<br/>for malware and physical tampering up</li> </ol>                                                                                                    | are located for personnel loavelling to high-risk incations and are checked<br>in 164418.                                                                                                    | N/HC<br>[]                                                                                                    | Pelicy                                                                                                    | Pocta                                                                                                    | trajancela                                                                                                    | Fear                                                                                                    | of Rengel                                                                                                    |
| Tex Organizational and SID \$404.05x10m                                                                                                    |                                                                                                    |                                                                                                    |                                                                                                    |                                                                                                    |                                                                                                    |                                                                                                    | Reserve Status 1                                                                                                    |
| D Interindelector                                                                                                    |                                                                                                    |                                                                                                    |                                                                                                    |                                                                                                    |                                                                                                    |                                                                                                    |                                                                                                    |
|                                                                                                    |                                                                                                    |                                                                                                    |                                                                                                    |                                                                                                    |                                                                                                    |                                                                                                    |                                                                                                    |
| and the second second se                                                                                                    |                                                                                                    |                                                                                                    |                                                                                                    |                                                                                                    |                                                                                                    |                                                                                                    |                                                                                                    |
| Authoritative Sources                                                                                                    | ANTER deservate Construction                                                                                                    |                                                                                                    |                                                                                                    |                                                                                                    |                                                                                                    |                                                                                                    |                                                                                                    |
| Risk Factors                                                                                                    |                                                                                                    |                                                                                                    |                                                                                                    |                                                                                                    |                                                                                                    |                                                                                                    |                                                                                                    |
| History                                                                                                    |                                                                                                    |                                                                                                    |                                                                                                    |                                                                                                    |                                                                                                    |                                                                                                    |                                                                                                    |
|                                                                                                    |                                                                                                    |                                                                                                    |                                                                                                    |                                                                                                    |                                                                                                    |                                                                                                    |                                                                                                    |
|                                                                                                    |                                                                                                    |                                                                                                    |                                                                                                    |                                                                                                    |                                                                                                    |                                                                                                    |                                                                                                    |
|                                                                                                    |                                                                                                    |                                                                                                    |                                                                                                    |                                                                                                    |                                                                                                    |                                                                                                    |                                                                                                    |
|                                                                                                    |                                                                                                    |                                                                                                    | hky                                                                                                    | Poces                                                                                                    | Ingianera                                                                                                    |                                                                                                    | er Rongel                                                                                                    |
| <ol> <li>Mobile computing devices are protection<br/>requirements, encryption, virus protection</li> </ol>                                                                                                    | ted at all times by access controls, usage restrictions, connection<br>ions, host-based forewalls or equivalent functionality, secure                                                                                                    | 1                                                                                                    | Paty                                                                                                    | PUCCO                                                                                                    | Ingendent                                                                                                    | No.                                                                                                    | so haven                                                                                                    |
| configurations, and physical protection                                                                                                    |                                                                                                    |                                                                                                    |                                                                                                    |                                                                                                    |                                                                                                    |                                                                                                    | Requiries Status; 1                                                                                                    |
|                                                                                                    | not reasonable and appropriate, the estantization documents its reformate                                                                                                    | 2.0                                                                                                    | new                                                                                                    | Prove 1                                                                                                    | Inglanatio                                                                                                    |                                                                                                    | at Record                                                                                                    |
| <ol> <li>and acceptance of risk.</li> </ol>                                                                                                    | юс нахоннале ило арр-органо, сте огдандатом сосситело но посение                                                                                                    | N/107                                                                                                    | Post P                                                                                                    | Politik                                                                                                    | ingenities.                                                                                                    |                                                                                                    | a segu                                                                                                    |
|                                                                                                    |                                                                                                    |                                                                                                    |                                                                                                    |                                                                                                    |                                                                                                    |                                                                                                    | Reporte Nation 1                                                                                                    |
|                                                                                                    |                                                                                                    |                                                                                                    |                                                                                                    |                                                                                                    |                                                                                                    |                                                                                                    |                                                                                                    |
|                                                                                                    |                                                                                                    |                                                                                                    |                                                                                                    |                                                                                                    |                                                                                                    |                                                                                                    |                                                                                                    |
| ILLUSTRATIVE PROCEDURES                                                                                                    | FOR                                                                                                    |                                                                                                    |                                                                                                    |                                                                                                    |                                                                                                    |                                                                                                    |                                                                                                    |
| Specially configured mobile devices are insued for                                                                                                    | personnel travelling to Mati this locations and                                                                                                    |                                                                                                    |                                                                                                    |                                                                                                    |                                                                                                    | _                                                                                                    |                                                                                                    |
| Specially configured mobile devices are located for<br>are abacted for maleare and physical tangening o                                                                                                    | perconnel travelling to Math risk locations and<br>gen refers.                                                                                                    |                                                                                                    |                                                                                                    |                                                                                                    |                                                                                                    | _                                                                                                    | n. 1949.00                                                                                                    |
| Specially configured rocklin-devices are based for<br>are checked for mulsiane and physical tangening<br>Trace Organizational (Lond L. O. ORDADOLS)                                                                                                    | perconnel travelling to Math risk locations and<br>gen refers.                                                                                                    |                                                                                                    |                                                                                                    |                                                                                                    |                                                                                                    |                                                                                                    | e boons                                                                                                    |
| Specially configured recipile devices are based for<br>are abasised for read-size and physical tangening or<br>Trace Organizational Lovel 1, IO 00040015507<br>POLIDY                                                                                                    | perconnel travelling to Math risk locations and<br>gen refers.                                                                                                    |                                                                                                    |                                                                                                    |                                                                                                    |                                                                                                    |                                                                                                    | ny                                                                                                    |
| Specially configured rocklin-devices are based for<br>are checked for mulsiane and physical tangening<br>Trace Organizational (Lond L. O. ORDADOLS)                                                                                                    | perconnel travelling to Math risk locations and<br>gen refers.                                                                                                    |                                                                                                    |                                                                                                    |                                                                                                    |                                                                                                    |                                                                                                    | er   escenas                                                                                                    |
| Specially configured recipile devices are based for<br>are abasised for read-size and physical tangening or<br>Trace Organizational Lovel 1, IO 00040015507<br>POLIDY                                                                                                    | percent it swalling to fails risk konstans well<br>per visitus.<br>It Perfols Comptient 2005<br>Comina action perfor state-to-tudie to motion is communication                                                                                                    | and determine Th                                                                                                    | *                                                                                                    | unctually sorting                                                                                                    | eurod medilito divisione fan                                                                                                    | need to                                                                                                    | en bookenno                                                                                                    |
| Specially configured robble-devices are based for<br>are shocked for nuclearn and physical tangening or<br>Trace Organizational Jones 1:00.0004/01/2001<br>POLICY<br>Meaning Palacy                                                                                                    | percent yould us the calculate set<br>get Adva.<br>In Partial<br>Markeds Complete (200)<br>Control on pation and the calculate the onder the control of generative set or pation<br>becomes the comparison above set of advances of the calculate set of advances of the calculate set of advances of the calculate set of advances of the calculate set of advances of the calculate set of advances of the calculate set of advances of the calculate set of advances of the calculate set of advances of the calculate set of advances of the calculate set of advances of the calculate set of advances of the calculate set of advances of the calculate set of the calculate set of the calcu                         | storal pricks at                                                                                                    | of procedures, The de-                                                                                                    | nion precheder<br>Finanized Intelle                                                                                                    | ofter mailwark and physic<br>b. and its other relevant to                                                                                                    | alturgering .                                                                                                    | ny badatak<br>                                                                                                    |
| Specially conflianced mobile devices are based for<br>are ubacied for nativers and physical beganings<br>Trace Oran Scattered Local 1, 0, 000400 (Speci<br>POLIDY<br>Meaning - Netry                                                                                                    | Anorod walktot bin na kostara et<br>an alaku<br>1970 - Alaku Sangkara (1985)<br>Alakuka Sangkara (1985)<br>Candra jakin anto na kata (1994) na aking sana kata (1994)<br>Sangkara para (1994) na aking sana kata (1994) na aking sana kata (1994)<br>Sangkara para (1994) na aking sana kata (1994) na aking sana kata (1994)<br>Sangkara para (1994) na aking sana kata (1994) na aking sana kata (1994)<br>Sangkara para (1994) na aking sana kata (1994) na aking sana kata (1994)<br>Sangkara para (1994) na aking sana kata (1994) na aking sana kata (1994) na aking sana kata (1994)<br>Sangkara para kata (1994) na aking sana kata (1994) na aking sana kata (1994)<br>Sana kata (1994) na aking sana kata (1994) na aking sana kata (1994) na aking sana kata (1994)<br>Sana kata (1994) na aking sana kata (1994) na aking sana kata (1994) na aking sana kata (1994) na aking sana kata (1994)<br>Sana kata (1994) na aking sana kata (1994) na aking sana (1994) na aking sana kata (1994) | setional prilicies an<br>setion overaan (cree<br>schore under cloud<br>craine if the public                                                                                                    | ed procedures. The de<br>procedure for less star<br>Eulitence of ad hoc or<br>requirements are pro-                                                                                                    | nios prechede<br>Powsked Infeit<br>r Informatipolicy<br>neath-understo                                                                                                    | City malears and divisit<br>in and in other relevant to<br>may assume provided to re<br>ad and implemented some                                                                                                    | altempering<br>talaholders<br>doorving<br>istentis                                                                                                    | ne exactly, its<br><br>and<br>mail<br>exact to a<br>                                                                                                    |
| Specially conflianced mobile devices are based for<br>are ubacied for nativers and physical beganings<br>Trace Oran Scattered Local 1, 0, 000400 (Speci<br>POLIDY<br>Meaning - Netry                                                                                                    | Instrume of wolfstep to the initial bootstraw of<br>and wolfstep to the initial bootstraw of<br>the second second seco                                    | setional prilicies an<br>setion overaan (cree<br>schore under cloud<br>craine if the public                                                                                                    | ed procedures. The de<br>procedure for less star<br>Eulitence of ad hoc or<br>requirements are pro-                                                                                                    | nios prechede<br>Powsked Infeit<br>r Informatipolicy<br>neath-understo                                                                                                    | City malears and divisit<br>in and in other relevant to<br>may assume provided to re<br>ad and implemented some                                                                                                    | altempering<br>talaholders<br>doorving<br>istentis                                                                                                    | nt   to set out to<br>and force ( ) to<br>and ( ) to set<br>( )<br>based to be                                                                                                    |
| Specially conflianced mobile devices are based for<br>are ubacied for nativers and physical beganings<br>Trace Oran Scattered Local 1, 0, 000400 (Speci<br>POLIDY<br>Meaning - Netry                                                                                                    | Anorod walktot bin na kostara et<br>an alaku<br>1970 - Alaku Sangkara (1985)<br>Alakuka Sangkara (1985)<br>Candra jakin anto na kata (1994) na aking sana kata (1994)<br>Sangkara para (1994) na aking sana kata (1994) na aking sana kata (1994)<br>Sangkara para (1994) na aking sana kata (1994) na aking sana kata (1994)<br>Sangkara para (1994) na aking sana kata (1994) na aking sana kata (1994)<br>Sangkara para (1994) na aking sana kata (1994) na aking sana kata (1994)<br>Sangkara para (1994) na aking sana kata (1994) na aking sana kata (1994) na aking sana kata (1994)<br>Sangkara para kata (1994) na aking sana kata (1994) na aking sana kata (1994)<br>Sana kata (1994) na aking sana kata (1994) na aking sana kata (1994) na aking sana kata (1994)<br>Sana kata (1994) na aking sana kata (1994) na aking sana kata (1994) na aking sana kata (1994) na aking sana kata (1994)<br>Sana kata (1994) na aking sana kata (1994) na aking sana (1994) na aking sana kata (1994) | setional prilicies an<br>setion overaan (cree<br>schore under cloud<br>craine if the public                                                                                                    | ed procedures. The de<br>procedure for less star<br>Eulitence of ad hoc or<br>requirements are pro-                                                                                                    | nios prechede<br>Powsked Infeit<br>r Informatipolicy<br>neath-understo                                                                                                    | City malears and divisit<br>in and in other relevant to<br>may assume provided to re<br>ad and implemented some                                                                                                    | altempering<br>talaholders<br>doorving<br>istentis                                                                                                    | re Dooren 115<br>                                                                                                    |
| Specially conflianced mobile devices are based for<br>are ubacied for nativers and physical beganings<br>Trace Oran Scattered Local 1, 0, 000400 (Speci<br>POLIDY<br>Meaning - Netry                                                                                                    | Instrume of wolfstep to the initial bootstraw of<br>and wolfstep to the initial bootstraw of<br>the second second seco                                    | setional prilicies an<br>setion overaan (cree<br>schore under cloud<br>craine if the public                                                                                                    | ed procedures. The de<br>procedure for less star<br>Eulitence of ad hoc or<br>requirements are pro-                                                                                                    | nios prechede<br>Powsked Infeit<br>r Informatipolicy<br>neath-understo                                                                                                    | City malears and divisit<br>in and in other relevant to<br>may assume provided to re<br>ad and implemented some                                                                                                    | altempering<br>talaholders<br>doorving<br>istentis                                                                                                    | ere   an annum en an<br>an thear an annum en an<br>annum en annum en annum en annum<br>hear an annum en annum en annum en annum en annum en annum en annum en annum en annum en annum en annum en annum<br>hear annum en annum en annum en annum en annum en annum en annum en annum en annum en annum en annum en annum en                                                                                                    |
| Solidi confance establishes an kaval for<br>an a kaval for reduce analysis to tage for<br>the Confance of the Confance and point<br>POLICY<br>POLICY<br>Makety - May<br>Reasting Produce for Policy                                                                                                    | Instrume of wolfstep to the initial bootstraw of<br>and wolfstep to the initial bootstraw of<br>the second second seco                                    | setional prilicies an<br>setion overaan (cree<br>schore under cloud<br>craine if the public                                                                                                    | ed procedures. The de<br>procedure for less star<br>Eulitence of ad hoc or<br>requirements are pro-                                                                                                    | nios prechede<br>Powsked Infeit<br>r Informatipolicy<br>neath-understo                                                                                                    | City malears and divisit<br>in and in other relevant to<br>may assume provided to re<br>ad and implemented some                                                                                                    | altempering<br>talaholders<br>doorving<br>istentis                                                                                                    | n   paraton                                                                                                    |
| Under onfahren fissisk-dentaanse sawat het<br>en al kalande in enderaanse stadige op de sawat het<br>nach op de stadige of the sawat het sawat het<br>POLIDE<br>Relation fissiske het Relativ<br>Relation fissiske het Relativ                                                                                                    | Experimental Control Control Cont                                             | of onal policies an<br>orthol ownersty or<br>other under could<br>mine if the policy<br>or all for process                                                                                                    | of procedures. The de<br>periods for lass the lass the<br>Fullence of all hoc o<br>single networks are ge<br>as to determine if the<br>                                                                                                    | nion proceeding<br>Provided Invite<br>Informationally<br>result orderation<br>responses to the                                                                                                    | ofter malanes and drively<br>h, and in other selected to<br>any statute devolved to any<br>all and exploration of the<br>balance addressed consider<br>home addressed consider                                                                                                    | ebenpening<br>saleholden<br>davelig<br>saleholden<br>elvforthe                                                                                                    | re Development<br>autores + to<br>mar People<br>Houseaching                                                                                                    |
| Sanddr san faran fa stille devine ar kine for<br>an e faran far maken ar an information and prioritic languages<br>and construction of the state are an information<br>Information Provide and Policy<br>Restation Provide and Policy<br>PROCESS<br>Mediumy - Process                                                                                                    |                                                                                                    | otonal prictora and operations and operating the second prictoral second prictoral second p | d procedures. The do<br>procedures in the test of<br>requirements are pro-<br>as to determine 2 the<br>effective of the test of the<br>effective case.                                                                                                    | nion proceeding<br>Rowald Invest<br>Index not policy<br>in applications<br>in applications<br>in applications<br>in applications<br>in applications<br>in applications<br>in applications<br>in a policy of the policy<br>method the policy                                                                                                    | ofor malaans and of vali-<br>h, and in other relevants<br>and and implemented con-<br>blem addressed consider<br>them addressed consider                                                                                                    | elsensering<br>daterstag<br>daverstag<br>daverstag<br>daverstag<br>nivelsering<br>daterstagen in the<br>daterstagen in the                                                                                                    | ne   Destruction<br>entitioner + 1<br>net<br>Process for<br>Process for                                                                                                    |
| Sanddr san faran fa stille devine ar kine for<br>an e faran far maken ar an information and prioritic languages<br>and construction of the state are an information<br>Information Provide and Policy<br>Restation Provide and Policy<br>PROCESS<br>Mediumy - Process                                                                                                    | Experimental Control Control Cont                                             | second policies an<br>initial outerative<br>control and the policy<br>or all het processes<br>the procedure()<br>dior other relies<br>and the relies                                                                                                    | d produces. The di-<br>provide the last set of<br>requirement at the or<br>requirement are go<br>at to determine if the<br>end of determine if the<br>end of the determine if the<br>end of the determine if the<br>end of the determine is<br>end of the determine in the<br>end of the end of the end of the<br>region of the end of the end of the<br>end of the end of the                                      | nices proceeding<br>Provided invest-<br>informationity<br>in applications<br>in applications<br>in applications<br>in applications<br>in applications<br>in applications<br>in applications<br>in applications<br>in applications<br>in applications<br>in applications<br>in a proceeding<br>in a proceeding<br>in a proceedi | ofor malaans and of vali-<br>h, and in other relevants<br>and and implemented con-<br>blem addressed consider<br>them addressed consider                                                                                                    | elsensering<br>daterstag<br>daverstag<br>daverstag<br>daverstag<br>nivelsering<br>daterstagen in the<br>daterstagen in the                                                                                                    | er   serveret to<br>er forest = 1 = 2<br>Manual to                                                                                                    |
| Leader surfaces fittilise being an shared for<br>an electric of same and an and sphere services.<br>The constraint of the solution and phase services<br>POLOD<br>Readers Products for Policy<br>PRODUCESS<br>Readers Products for Policy<br>Readers Products for Policy<br>Readers Products for Policy                                                                                                    | I shall be a set of the transmission of the transmission of the                                           | second policies an<br>initial outerative<br>control and the policy<br>or all het processes<br>the procedure()<br>dior other relies<br>and the relies                                                                                                    | d produces. The di-<br>provide the last set of<br>requirement at the or<br>requirement are go<br>at to determine if the<br>end of determine if the<br>end of the determine if the<br>end of the determine if the<br>end of the determine is<br>end of the determine in the<br>end of the end of the end of the<br>region of the end of the end of the<br>end of the end of the                                      | nices proceeding<br>Provided invest-<br>informationity<br>in applications<br>in applications<br>in applications<br>in applications<br>in applications<br>in applications<br>in applications<br>in applications<br>in applications<br>in applications<br>in applications<br>in a proceeding<br>in a proceeding<br>in a proceedi | ofor malaans and of vali-<br>h, and in other relevants<br>and and implemented con-<br>blem addressed consider<br>them addressed consider                                                                                                    | elsensering<br>daterstag<br>daverstag<br>daverstag<br>daverstag<br>nivelsering<br>daterstagen in the<br>daterstagen in the                                                                                                    | n   Destruits                                                                                                    |
| Landra verfagen mille anview av kaad for<br>men Orazoldsverfagen av Landra verfagen<br>Tele Orazoldsverfagen av Landra verfagen<br>NGC27<br>Miller verfagen<br>Miller verfagen<br>Miller verfagen<br>Miller verfagen<br>Miller verfagen<br>Miller verfagen<br>Miller verfagen<br>Miller verfagen                                                                                                    | I shall be a set of the transmission of the transmission of the                                           | second policies an<br>initial outerative<br>control and the policy<br>or all het processes<br>the procedure()<br>dior other relies<br>and the relies                                                                                                    | It provide the last to<br>forther of a last to a<br>forther of a last to a<br>requirement, are go<br>as to determine if the<br>determine in the<br>extension such aim<br>statistication of the pro-<br>set and the public<br>determine if they a                                                                                                    | nices proceeding<br>Provided invest-<br>informationity<br>in applications<br>in applications<br>in applications<br>in applications<br>in applications<br>in applications<br>in applications<br>in applications<br>in applications<br>in applications<br>in applications<br>in a proceeding<br>in a proceeding<br>in a proceedi | ofor malaans and of vali-<br>h, and in other relevants<br>and and implemented con-<br>blem addressed consider<br>them addressed consider                                                                                                    | elsensering<br>daterstag<br>daverstag<br>daverstag<br>daverstag<br>nivelsering<br>daterstagen in the<br>daterstagen in the                                                                                                    | er janen uta t<br>unteren eta a<br>restaren eta a<br>herrenta                                                                                                    |
| Sandah professi dana sa kata hi<br>na hara kata kata dana sa kata hi<br>na hara kata kata dana dana sa kata hi<br>na hara kata dana kata hina kata hi<br>Na hara kata haka kata hina<br>hara kata haka kata hina<br>hara hana haka kata hina<br>hara hana haka kata hina<br>hara hana haka kata hina<br>hara hana haka kata hina<br>hara hana haka kata hina<br>hara hana haka kata hina<br>hara hana haka kata hina<br>hara hana haka kata hina<br>hara hana haka kata hina<br>hara hana haka kata hina<br>hara haka haka kata hina<br>hara haka haka kata hina<br>hara haka haka kata haka haka haka hina<br>haka haka haka haka haka haka haka hak                                                                                                    |                                                                                                    | storal atticke an<br>event overeform<br>when anderstood<br>mine Proceeding<br>or all the process<br>of a store relation<br>and proceeding of<br>the procedure(s)<br>of or other relation<br>and procedure(s) of<br>an encodure(s) of                                                                                                    | It providentive. The is<br>providentive and at here or<br>requirements are pro-<br>entities of all here or<br>requirements are pro-<br>entities of the second second second<br>second second second second second<br>second second second second second<br>second second second second second<br>second second second second second<br>second second second second second second<br>second second second second second second second second second second<br>second second second second second second second second second second second second second second second<br>second second second second second second second second second second second second second second second second<br>second second                     | (c) an an Checkel<br>Produced in Address and<br>Induced policy of the address<br>of the address and the address<br>of the address and the address<br>and of the address<br>of the frequency of the address<br>of the address and the address<br>of the address and the address<br>of the address and the address<br>of the address and the address<br>of the address and the address<br>of the address and the address and the<br>address and the address and the<br>address and the<br>address and the address and the<br>address and the<br>address address                                                                                      | och manner soddwise<br>A well weder wielawatt<br>new pisal behavalvitet (by<br>a well weder behavalvitet (by<br>hare soddmaast o orolda<br>hare soddmaast o orolda<br>oost of naminest tij (d<br>oost of naminest tij) (d<br>oost of naminest tij) (d<br>oost of naminest tij) (d<br>oost of naminest tij) (d                                                                                                    | Hongon'ng<br>Galandian<br>Joardig<br>Jasely,<br>Holy The<br>Solution of the The<br>Addressing of the                                                                                                    | n   postorius<br>                                                                                                    |
| Sector workport children in hear to hear the<br>air shared in hearing and physical sectors.<br>The Characteristic Accel and the Characteristic<br>NOLIN<br>Reads have been and the Sector Sector Sector<br>Reads have been and the Sector Sector<br>Reads have been and the Sector Sector<br>Reads have been and the Sector Sector<br>Reads have been and the Sector Sector<br>Reads have been and the Sector Sector Sector<br>Reads have been and the Sector Sector Sector Sector<br>Reads have been and the Sector Sector Sec | I shall be a set of the transmission of the transmission of the                                           | second and the an environment of the processing of the processing  | It provide the law tea<br>provide the law tea<br>followers of all hot of<br>polynemic of all hot of<br>polynemic and tea for<br>each of the mission if the<br>each of the mission if the<br>each of the mission if the<br>each of the mission is the<br>each of the mission is the<br>each of the mission is the<br>each of the mission is the<br>each of the mission is the<br>each of the mission is the mission<br>each of the mission is the mission<br>each of the mission is the mission<br>each of the mission is the mission<br>each of the mission is the mission is the mission<br>each of the mission is the mission is the mission<br>each of the mission is the mission is the mission is the mission<br>each of the mission is the mission is the mission is the mission<br>each of the mission is the mission is the | Non en chede<br>Through o hit<br>information of the<br>end of the balling<br>codily the polic<br>of the balling<br>codily the polic<br>of protections.                                                                                                    | olor malere in dollarse<br>having relative terminants<br>may associate and inspensional documents<br>have addressed outsides<br>bare addressed outsides<br>bare addressed outsides<br>b | elementra<br>statistica<br>aurilia<br>tantis<br>tabuto<br>tabuto<br>t | er andere en antere en antere<br>en antere en antere |

1. From the Assessment Domain, click on the Assessment Statement that you wish to view the Illustrative Procedures.

2. Click the 'More Info' button and choose 'Illustrative Procedures'.

3. You can change the maturity scores within the 'Illustrative Procedures' screen by the adjusting the dropdowns and pressing Confirm at the bottom of the screen.

# 6.1.2.9. View the Authoritative Sources

If you're interested in the standards and regulations that comprise an Assessment Statement, use the **Authoritative Sources** link under the **More Info** dropdown.

|                    | 04 MOBILE DEVICE SECURITY                                                                                                    |                 |          | + 00 PORTURA 8 | NUCLA SECURITY    | 014080.03550.0074  |                                       |
|--------------------|----------------------------------------------------------------------------------------------------|-----------------|----------|----------------|-------------------|--------------------|---------------------------------------|
|                    | includes smart phones and obligs.                                                                                                    |                 |          |                |                   |                    |                                       |
|                    | ALL QUEFFIDMS                                                                                                    |                 | 00002-61 | 101 Ki         | AnianetStatements | Solar Reveal Cores | e • Putocataria •                     |
|                    | <ol> <li>Specially configured multile devices are known for personner lowelling to high-risk tocalities and are checked<br/>for malware and physical tangen ing upon mission.</li> </ol>                            | N <sup>RC</sup> | Pelicy   | Poza           | Inglanding        | Passed             | Perspot                               |
|                    |                                                                                                    |                 |          |                |                   |                    | Reserve Rake Not Sorror               |
| and a state of the | <ol> <li>Mobile compacting devices are protected at all times by access conducts, coape notabilises, consection<br/>maximum production, who protections and results or regulation functionally, accurate</li> </ol> | 8.97<br>0       | Pag      | Pocee          | Ingianemat        | Persent            | Managat<br>Researce Status Nat Scinne |
|                    | configurations, and physical pretections.                                                                                                    |                 |          |                |                   |                    |                                       |

| Ry(SE NOME LILEASY                                                                                                    |                              |                                                                                                    |                                                                                                    |
|----------------------------------------------------------------------------------------------------|------------------------------|----------------------------------------------------------------------------------------------------|----------------------------------------------------------------------------------------------------|
|                                                                                                    | AUTHORITATIVE SOURCES FOR    |                                                                                                    |                                                                                                    |
|                                                                                                    | Authenhades Starta Decartert | Arthoritative Severa Section                                                                                                    | TT VERVELOP ROMANY #                                                                                                    |
|                                                                                                    | the                          | 1764530036401<br>1764390026499400                                                                                                    | -                                                                                                    |
|                                                                                                    | ACM                          | ARDIN CCSA<br>ARDIN CCS3<br>ARDIN CCS3                                                                                                |                                                                                                    |
|                                                                                                    | cecie                        | 08000 el 332<br>08000 el 81                                                                                                    |                                                                                                    |
|                                                                                                    | 044                          | 0466.2020.24 / 0 / 40.0<br>0469.2020.24 / 0 10/04<br>0469.2020.24 / 0 / 0 / 644<br>0469.2020.25 / 2020.464<br>0469.2020.21 / 3 / 4064 |                                                                                                    |
| Antonioni<br>(4) - Filde Party Anomore<br>(5) - Incident matageneer<br>(6) - Incidence (calculut)<br>mervery<br>(1) - Filde Paintgeneet<br>(6) - Paypark & Santonioni<br>Santonio |                              | CIAL COM AND IN 1995 FEB<br>CIAL COM AND IN 1995 FEB<br>CIAL COM AND IN 1995 FEB<br>CIAL COM AND IN 1995 FEB                          | All Annual Annua |

- 1. From the <u>Assessment Domain</u>, click on the Assessment Statement you wish to view the Authoritative Source.
- 2. Click on 'More Info' dropdown and choose 'Authoritative Sources'.

# 6.1.2.10. View the Risk Factors

Review the Risk Factors that apply to an Assessment Statement. Remember you can change the scope of your assessment if the information does not look correct or if an environment change has occurred by going to \*\*Administrative & Scoping in the Nav bar.

|                          | 04 MOBILE DEVICE SECURITY                                                                                                    |           |         |           | # 00 FORMER I     | RESA SECURITY       | 01 M700 01 10 C.M   |
|--------------------------|----------------------------------------------------------------------------------------------------|-----------|---------|-----------|-------------------|---------------------|---------------------|
| carlty<br>ingling        | Includes search phones and fulfilets                                                                                                    |           |         |           |                   |                     |                     |
| keneden<br>ken           | ALLPHONE                                                                                                    |           | DENC AL | 5957.401  | Autyrad Sutarrans | Sorthy Related Core | ol • mana           |
| -                        | 3. Specially configured mubile devices are issued for personnel travelling to high risk locations and are checked                                                                                                    | NORT<br>C | Palay   | (Process) | Inglanatio        | Personal            | Hanaged             |
|                          | for malware and physical tamporing upon return.<br>Joint Disministrational cost 5.00 (0010) theters 2011                                                                                                    | 0         |         |           |                   |                     | *                   |
| 4                        | D secondaria (announced secondaria)                                                                                                    |           |         |           |                   |                     | Response Statue Not |
| Pretactive Program       | Sector Sector Se |           |         |           |                   |                     |                     |
| utuction<br>dis formethy | NORTHY AND A DATE                                                                                                    |           |         |           |                   |                     |                     |
| a Secolog                | Bazzative Presedures UnitED000AV01551 @VentRobert #Dealer Evilles                                                                                                    |           |         |           |                   |                     |                     |
| inthy<br>a Hanadreard    | Authoritative Sources                                                                                                    |           |         |           |                   |                     |                     |
| ( Neugeneet<br>Exclose   | Rad Factors<br>Hotory                                                                                                    |           |         |           |                   |                     |                     |
| a Photoclica             |                                                                                                    |           |         |           |                   |                     |                     |
| and a second             |                                                                                                    |           |         |           |                   |                     |                     |
| a Monboding              | 2. Meblis computing devices are protected at all times by access controls, usage restrictions, connection                                                                                                    | NUT<br>O  | Policy  | Press     | Inglistation      | Need                | Respir              |
| and and                  | requirements, encryption, virus protections, hest based firewarks or equivalent functionality, secure                                                                                                    |           |         |           |                   |                     |                     |

|                                                                                                    | RISK FACTORS FOR                                                                        |                                                                                                    |                       |
|----------------------------------------------------------------------------------------------------|-----------------------------------------------------------------------------------------|----------------------------------------------------------------------------------------------------|-----------------------|
|                                                                                                    | Specially configured wallie devices are to<br>an oracled for molecular and physical tam | and/the persistent bisetting to high table hashines and<br>soling upon stars,                                                                                                    | . Joannin second      |
|                                                                                                    | Type Organizational Lowell 1. 40 (2404)                                                 |                                                                                                    |                       |
|                                                                                                    | Oranitational Pactors<br>Spatnadic Factors<br>Regulators Factors                        | ADA Judida's 40 Optimises<br>Hitti (12) Flag Naparasi Acas Sector 2000 (2000)<br>HITLI Flag Naparasi Acas Sector 2000 (2000)<br>HITLI Flag Naparasi Acas Sector 20 | a Color Pression of A |
| 25 - Desenvation Protection Program<br>EL - Collaphi (Protection<br>EL - Political Protection<br>EL - Political Design Status)<br>EL - Mitching Design Status<br>(S - Mitching Tables Housepotent<br>(C - Mitching Tables Housepotent<br>(C - Mitching Tables Housepotent) | Anna anna anna anna anna anna anna anna                                                 | antinenne , manner ( manner )                                                                                                    |                       |

- 1. From the <u>Assessment Domain</u>, click on the Assessment Statement you wish to see the relevant 'Risk Factors'.
- 2. Click on 'More Info' dropdown and choose 'Risk Factors'.

# 6.1.2.11. View the Assessment Statement Log

Keep track of the users who have answered an Assessment Statement by accessing the Assessment Statement Log. MyCSF archives who modified a statement and when they did it.

| SALISSING DETISE                                                                                                    | SECURITY                                                                                           |                                |        |            |          |           | # 02 FORDREAD              | PROVINCE         | ON MORELESS REC.M    |
|----------------------------------------------------------------------------------------------------|----------------------------------------------------------------------------------------------------|--------------------------------|--------|------------|----------|-----------|----------------------------|------------------|----------------------|
| Industry and phones and tablets                                                                                            |                                                                                                    |                                |        |            |          |           |                            |                  |                      |
|                                                                                                    |                                                                                                    |                                |        |            |          |           |                            |                  |                      |
| ALL (0.0297/0040                                                                                                    |                                                                                                    |                                |        |            | EPROPALI | SHUTAR    | Autored Statements         | Sorthy Related C | orbol • mitters      |
|                                                                                                    | alle devices are issued for personnel travelling                                                   |                                |        | NO         | Paler    | 1000      |                            | d Barrent        | -                    |
| <ol> <li>opecadly configured num<br/>for malwore and physical ta</li> </ol>                                                | ate devices are issued for personal travellag<br>imperingupos return.                              | to tags row beatlance and were | hecked | 0          | rout     |           | *                          | *                | *                    |
| Type Organizational Local SJD:                                                                                             | 0406.00x15estere-2021                                                                              |                                |        |            |          |           |                            |                  | Desperar Statut No.  |
| D InteriorSciences                                                                                                    |                                                                                                    |                                |        |            |          |           |                            |                  |                      |
| Marcaro +                                                                                                    |                                                                                                    |                                |        |            |          |           |                            |                  |                      |
|                                                                                                    |                                                                                                    |                                |        |            |          |           |                            |                  |                      |
| Harrastive Procedures<br>Aethoritative Sources                                                                             | Long COUNTRY Presidence .                                                                          |                                |        |            |          |           |                            |                  |                      |
| Rok Factors                                                                                                    |                                                                                                    |                                |        |            |          |           |                            |                  |                      |
| Hittery                                                                                                    |                                                                                                    |                                |        |            |          |           |                            |                  |                      |
|                                                                                                    |                                                                                                    |                                |        |            |          |           |                            |                  |                      |
|                                                                                                    |                                                                                                    |                                |        |            |          |           |                            |                  |                      |
|                                                                                                    |                                                                                                    |                                |        |            |          |           |                            |                  |                      |
|                                                                                                    | es are protected at all times by access control.                                                   |                                |        |            | Differ.  | - Brook   | Territoria de la constante | a marine         | Protect              |
| requirements, encryption, r                                                                                                | rirus protections, hest based firewaits or eaul                                                    |                                |        | 0          | (see )   | 100000    | angeset and                |                  | Parages              |
| configurations, and physical                                                                                               |                                                                                                    |                                |        |            |          |           |                            |                  |                      |
| results soons' tan bulany                                                                                                  |                                                                                                    |                                |        |            |          |           |                            |                  | Reporte Poter N      |
| HISTORY FOR                                                                                                    | ponter en                                                                                          |                                |        |            |          |           |                            | _                | Reported forders for |
| HISTORY FOR                                                                                                    |                                                                                                    | esand                          |        |            |          |           |                            | -                |                      |
| HISTORY FOR                                                                                                    | ma an instanti de para seras.                                                                      | esant                          |        |            |          |           |                            |                  |                      |
| HISTORY FOR<br>Include to the set of the set                                                                               | ma an instanti de para seras.                                                                      | nsed<br>RAs                    | 507    | Ne         | Press    | mphonetal | Peared                     | Maget            |                      |
| HISTORY FOR<br>Mainteen and and read and the<br>Second sector and and<br>Tope Organization Level 1.0                       | na e regulati y processionality a tripo iskosi<br>del proprio para constru<br>1944 (Californi 2011 |                                |        | 54a<br>205 | Press.   | Newson    | Baland<br>204              | Magat            |                      |
| HISTORY FOR<br>an shear for solver and the<br>second contract of the solver and the<br>Two Operational Area ( ). C<br>When | na e regulati y processionality a tripo iskosi<br>del proprio para constru<br>1944 (Californi 2011 | (Refer                         |        |            |          |           |                            |                  |                      |
| HISTORY FOR<br>an shear for solver and the<br>second contract of the solver and the<br>Two Operational Area ( ). C<br>When | na e regulati y processionality a tripo iskosi<br>del proprio para constru<br>1944 (Californi 2011 | (Refer                         |        |            |          |           |                            |                  |                      |
| HISTORY FOR<br>Media under relation table<br>To characterize and to<br>Weiter<br>Meta2004AD AM                             | na drogodi ganosovina straj u bije sla kod<br>od opravljega o soci<br>1984 Maria II. 1991<br>Mari  | (Refer                         |        |            |          |           |                            |                  |                      |
| HISTORY FOR<br>an shear for solver and the<br>second contract of the solver and the<br>Two Operational Area ( ). C<br>When | na drogodi ganosovina straj u bije sla kod<br>od opravljega o soci<br>1984 Maria II. 1991<br>Mari  | (Refer                         |        |            |          |           |                            |                  | ALEMAN ALEMAN        |

- 1. From the <u>Assessment Domain</u>, click on the Assessment Statement you wish to view the 'Assessment Statement Log'.
- 2. Click on 'More Info' dropdown and choose 'Assessment Statement Log'.

# 6.1.3. Creating an Offline Assessment

An Offline Assessment gives you the ability to complete an Assessment outside of MyCSF using a spreadsheet and seamlessly import it back into the application. If you have a MyCSF Subscription and wish to complete your Assessment offline, follow the instructions below on Creating and Importing an Offline Assessment.

Please note, that only Account Administrators and/or Assessment Leads can import an Offline Assessment.

1. From the MyCSF Homepage, select the Assessment you wish to answer offline. Please know that the Questionnaire must already be generated to be completed using a spreadsheet. From within the Assessment, go to the 'Name & Security' page and click on the 'Offline' button towards the bottom of the page.

2. You will be directed to the Assessment's Status page to enable the offline capabilities for this Assessment. Click on the 'Convert to Offline Assessment' button at the bottom of the screen.

3. Once converted, click on the 'Download Excel Spreadsheet' button. Your browser will download a spreadsheet where you can add maturity scores, comments, and map documents existing in your Assessments Document Repository. Please note, you must save the file with the name provided when downloaded.

4. After you have completed the Offline Assessment, go to the 'Name & Security' page and click on the 'Offline' button. Click on 'Choose File' and select your file. **Please note that the 'Ignore Blank Cells' and** '**Preserve Documents' check boxes will be checked by default.** 

5. Once selected, click the 'Import' button.

| Note::::::::::::::::::::::::::::::::::::                                                                                                    |                 |             |             |                           |                          |                    |                             |                        |                        |             |           |     |
|----------------------------------------------------------------------------------------------------|-----------------|-------------|-------------|---------------------------|--------------------------|--------------------|-----------------------------|------------------------|------------------------|-------------|-----------|-----|
| NAME         NUME           Based         Based                                                                                                    |                 | _           | Cory and an | ver admins and assessment | eads can access this pag |                    |                             |                        |                        |             |           |     |
| Balance         Bit Bit Bit Bit Bit Bit Bit Bit Bit Bit                                                                                                    |                 |             |             |                           |                          |                    |                             |                        |                        |             |           |     |
| Name         Name         Name <th< td=""><td>Admin &amp; Scoping</td><td></td><td>NAME &amp; :</td><td>SECURITY</td><td></td><td></td><td></td><td></td><td></td><td></td><td></td><td></td></th<>                                                                                                    | Admin & Scoping |             | NAME & :    | SECURITY                  |                          |                    |                             |                        |                        |             |           |     |
| Normal         Normal (Normal (Normal))         Normal (Normal)         Normal (Normal)         Normal (Norma)         Normal (Norma)         Normal (Norm                                                                                                    |                 | •           | Subscriber  |                           | HETRIST Not              |                    |                             |                        |                        |             |           |     |
| Tana         Tal         Tal         Tal         Tal           Canada         Amara         Amara                                                                                                    |                 |             |             | ene -                     | Accessment#1             |                    |                             |                        |                        |             |           | -   |
| Stream         None         None         <                                                                                                    |                 |             |             |                           | v9.1                     |                    |                             |                        |                        |             |           | - 1 |
| Normal         Norma         Norma <t< td=""><td>Assessment</td><td></td><td>Acoreser</td><td></td><td>Assessor #2</td><td></td><td></td><td></td><td></td><td></td><td></td><td></td></t<>                                                                                                    | Assessment      |             | Acoreser    |                           | Assessor #2              |                    |                             |                        |                        |             |           |     |
| Name         Kana         Kana         Nameshad (%)         Nameshad (%)         Namoshad (%)         Namoshad (%)         Namesha                                                                                                    |                 |             | People      |                           | Parson No.Acres          | Accession local II | Standard User 🖬 Cardonar Br | igundant 🔝 Reat Only 🔝 |                        |             |           |     |
| Non-privat Myraymathilds Lafer<br>Nor Yalan<br>San Shatari<br>San Shatari<br>S |                 | 4 Steps     | Assessors   |                           | Persen                   | No. Access 🔝       | Assessmentiated             | Standard Unar 🔝        | Continuer Tangoosievet | Read Goly 🔝 | Jasener 🖪 |     |
| Tinis Savet 0 0 0 0 *                                                                                                    |                 | rios Latter |             |                           | Test. testage ?          |                    |                             |                        |                        |             |           |     |
| I HITRUST CSF Reports                                                                                                    |                 |             |             |                           | user 77, lest            | 10. C              | 1.0                         | <i>a</i> .             |                        |             |           |     |
|                                                                                                    | HITRUST CSF Rep | erts        |             |                           |                          |                    |                             |                        |                        |             |           |     |
| ever a community on any on any                                                                                                    |                 |             |             |                           | orruse.                  | - 1                |                             |                        |                        |             |           |     |

| HOME LIBRARY              | ANALYTICS ADMINISTRATION SEARCH                                                                                                    | Revent to Classic User Experience |  |
|---------------------------|----------------------------------------------------------------------------------------------------|-----------------------------------|--|
| A Subscribers<br>@ Peeple | SUBSCRIBER 2.0 MANAGHMONT.<br>Manager<br>Manager<br>Ma |                                   |  |
|                           | Tool Avanting American<br>Avanting American<br>Otherworks and available strate frage understand<br>Strates et all and added strate frage understand<br>Common 19 and we detected at                                                                                                    |                                   |  |
|                           | 1999 #18538884                                                                                                    |                                   |  |
|                           |                                                                                                    |                                   |  |

| hers                            | SUBSCRIBER 2.0 MANAGEMENT                                                                                                    |  |
|---------------------------------|----------------------------------------------------------------------------------------------------|--|
|                                 | Section Section Sectio |  |
|                                 | Instruction for the first sector of the SIX Solution and the SIX Solution and the SIX So      |  |
| na divasi kas<br>Bio tea natrop | VIEW ANY DISPOSITION                                                                                                    |  |
|                                 | <ul> <li>Bitter MCMP increase Day</li> </ul>                                                                                                    |  |
|                                 |                                                                                                    |  |

| The argument on a form of minimum processor program based on an asseption does have used in a network of and a classifier in a second and a second as                                                                                                    | and a second second sec | 5 Publicantes Miller      | 110/000000EEE             | 5.54 Contractifica        | 2 Superior Constant (2012   | 2 National Constant/Phil     | Support which have a |
|----------------------------------------------------------------------------------------------------|----------------------------------------------------------------------------------------------------|---------------------------|---------------------------|---------------------------|-----------------------------|------------------------------|----------------------|
|                                                                                                    | in .                                                                                                    | 6 Fall-Complian (60-2     | 5.5.4 Complementation at  | 5 Pub Complete (60%)      | 2. Sunanhar Comptan (25-2   | 2. Domentur Comption (2014)  |                      |
| The organization has an internation accurity conflocatiognous energicing and                                                                                                    |                                                                                                    | S FulyComplain 2019       | 5.Fab.Common/X853         | 51-AyCompton(0010         | 2 Sameta Corptan 2013       | 2. Summit a Comptant/2513    |                      |
| The experiment of a complete from only serving index part from long with the service of any beneficial marketer is not<br>some of the complete part from the segment strange and appendix position.                                                                                                    | 185                                                                                                    | 5 FebConplax/80%          | 5.546-Conglian/XEb.1      | 5.1%Gorgier/00%           | 2. Suninitia Corplan 2014   | 2. Scenchar Conglian (201)   |                      |
| Has approximately and a set backet or the second shall be available to contrast the second and and the other participant operation of a separation of the second second seco                                                                                                    | -                                                                                                    | 5.FebConstant/8012        | S5ACryse(BD)              | 57-b/Conjtant/6012        | 2. Sanashar Caratan 12h3    | 1. Sonanha Korgtan (251)     |                      |
| If he areas need to be a secure of the distribution of the segmentation, one of the address, or a first part, secure the segmentation<br>means segmentation to reduce out to program, despine a sinely median of the segmentation responsibility develops and security for<br>address of the first procession and an example of the colorescept and the rest.                                                                                                    |                                                                                                    | 5 Fel-Constant (RDV)      | SARGHANITED               | 5 Pub/Conglia=1000        | 2. Sananka Carakan (2013    | 2. Scendra Corgian (251)     |                      |
| Name and a set of description, and the A strategy of provide or good and the residue (1) for a synthesis concern program as formally<br>A strategic concernment investments or a synthesis or synthesis or a strategic or a strategic as a strategic concernment in the transmission<br>market and approach by executive barrance of their concellers hypothese, againting, concernment angument and attracted provident of<br>market and approach by executive barrance of their concellers hypothese, againting, concernment againstances and attracted provident of<br>market and the synthese strategic data and the synthese synthesynthesynthese synthese synthesynthesynthese synthese synthese sy | -                                                                                                    | 6 Tub Constant (BDr.)     | S.Nat-Granier (Kith)      | 5 Tube Complete (1901)    | 2 Sanadas Caratas (201)     | 2. Senantine Complementation |                      |
| The prophytic is an equiphyteria and anti-potentic encourd as what hade produce is give system and encourd encourd antipation of a second and an encourd and a second and a second and as                                                                                                    | view (                                                                                                    | N PulyConstant 2020       | LAACorpher(ED)            | S.F.B.Completion          | 2 Secolar Constant 1993     | 2 Brenda Corplan (201)       |                      |
| A second orienteers accord, of a site approved and a second of the second accord prevent processes are indiced<br>submittee, and remain and althous responsed on terms.                                                                                                    | Var                                                                                                    | & Fully Compiliant (1001) | 5. Fully Complement (EDL) | & Fully Compliant (1001a) | 2. Sanandra Compten (2013   | 3. Smesha Conglan (20)       |                      |
| There is a generic script, or indefined is provide on one-field effection and other form and provide some provide one pro-<br>imangle is an effective and the end provide increasing and the end of provide some and and the end of the end of the<br>other provides and the end of the end of the e       | -                                                                                                    | 5 Feb Constant 2005       | 5.5A Cespine (BB)         | 57.4corplate(000          | 2. Sanashie Carplan 5993    | 2.5mm/ra/Corptan(201)        |                      |
|                                                                                                    |                                                                                                    |                           |                           |                           |                             |                              |                      |
| Capital an log and tensorement any annotation for measuremented a significant for insuring any part, employed units of an formation of the following summary in and the organization ensurement for accounts and the tensorement for accounts and the tensorement for accounts and the tensorement of the second second                                                                                                    | -                                                                                                    | 6 Pub/Conplant/8092       | E.Rub Corgelow (KIDL)     | 5 Pub/Conglie=(60%)       | 2. Sunnika Corplan (20-2    | 2. Sonnha Corgian (201)      |                      |
| The experiment explore a transformation are not imposible of all processing in the end of a distance are not explore and<br>provide an end consistent of a distance and a programming of the end of a distance are a transformation of the analysis of the end of the end            | н                                                                                                    | 5 February (800           | 5 Macayawatta             | 5 Publicingser(00:0       | 2. Sawahar Caratan 1203     | 2. Sono-Au Conglan (201)     |                      |
| The arguments is read, with even the papers, stops, who expendition management combinest according on any<br>agest according to a decision or agreement to its how more according constrained as going in g. According to a<br>whittees any according to a second according to a second according          | -                                                                                                    | 5 Feb-Censtex 7000        | 5.NeConstant EEU          | 5 Pub/Conglie#20010       | 2. Sananthia Corgetan (2013 | 2. Scendra Corginar(20)      |                      |
| The experiments are associated at the experiment of the experiments of the experiments of             | 1                                                                                                    | S. FelyComplex 2000       | S. Faly Complem (KIP)     | S.FulyComplete(1001)      | 2 Samuel & Complete 1993    | 2 Second at Complex (255)    |                      |

| MyCSE HOME LIER | LARY ANALYTICS ADMINISTRATION SEARCH                                                                                                    |                    | Revert to Classic War Experience |
|-----------------|----------------------------------------------------------------------------------------------------|--------------------|----------------------------------|
|                 | Const<br>Const<br>Const Const Cons | v 6 SeekGalenins A |                                  |
|                 | Verified and the second second     |                    |                                  |
|                 |                                                                                                    |                    |                                  |

| MyCSF. SICHE LERARY | ANALYTICS ADMINISTRATION SEARCH                                                                                                    | Revort to Classic Uter Experience | 8. |
|---------------------|----------------------------------------------------------------------------------------------------|-----------------------------------|----|
| Subscribers         |                                                                                                    |                                   |    |
| People              | SUBSCRIBER 2.0 MANAGEMENT                                                                                                    |                                   |    |
|                     | Subscriber<br>HITREST Reat                                                                                                    |                                   |    |
|                     | Rostnewest Nome<br>Rossnewest #1.                                                                                                  |                                   |    |
|                     | Sortua<br>Annual ng Annualmant                                                                                                    |                                   |    |
|                     | Office Access<br>The assessment can be completed office.                                                                           |                                   |    |
|                     | This devoluted approachest will contain the connect account for all of two injuries entrances to<br>show close ECEC strategies (1) |                                   |    |
| 5                   | To import services from a spreadyheas, which the NLSK file term and their click "Preview Uplicad":<br>Descent Pful (DMI-MDM) Low   |                                   |    |
| Ļ.                  | Loose at University                                                                                                    |                                   |    |
|                     | NYA KANASARI W                                                                                                    |                                   |    |
|                     | 0.2034/07607 (bioles.log),                                                                                                    |                                   |    |
|                     |                                                                                                    |                                   |    |

An Assessment that is setup to be used offline can also be completed using the traditional browser method. The two can be used in combination to achieve optimal results.

# 6.1.3.1. Answering your Assessment's Statements

Once you have downloaded the excel spreadsheet, you are now able to answer your Assessment Statements offline.

1. From the spreadsheet, click on the 'Assessment' sheet to select if a Statement is or not applicable, maturity scores for each maturity level, and comments.

2. Column F is where you select 'Yes' or 'No' for a Statement that is not applicable to scope. Please note, if

a Statement is deemed not applicable, then a comment must be provided.

3. Columns G-K is where you select the maturity scores for Policy, Process, Implementation, Measured, and Managed.

4. Lastly, column L optionally, is where you provide comments for each statement.

## 6.1.3.2. Managing your Documents

All of the documents that exist in your Assessments Document Repository will be listed in the excel spreadsheet. You will have the ability to manage existing documents as well as adding new documents (without an attachment) in your Repository.

Please note that when importing as the Subscriber the Assessment must be with the Subscriber and if importing as an Assessor then the Assessment must be with the Assessor.

 From the spreadsheet, click on the 'Documents' sheet to manage your documents existing in your Assessments Document Repository as well as adding new documents to your Repository when importing.
 Column B is where you input the name of the document. You may also update any of the document names that are currently listed. Deleting a document, requires deleting the entire row.

3. Column C is where you input a description of the document. You may also update any of the descriptions that are currently listed.

4. Column D is where you select if the document should be added to the Subscriber tab or Assessor tab in your Repository.

## 6.1.3.3. Linking Statements and Documents

If you have documents in your Document Repository and/or have added new documents in the excel spreadsheet, you have the ability to link them to your Assessment Statements.

Please note that Account Admins, Assessment Leads, and Assessors can do the below.

1. From the spreadsheet, click on the 'Requirement-Document Mapping' sheet to map documents to Assessment Statement's maturity levels.

2. Column B is where you input the Baseline Unique ID of the Assessment Statement. **Please note, you must input the exact 'Baseline Unique ID' for the file to import successfully.** 

3. Column C is where you input the document name you wish to link to the Assessment Statement. **Please** note, you must enter the exact 'Document Name' from the 'Documents' sheet, for the file to import successfully. Also, when pasting, please ensure that no extra "spaces" are added.

4. Columns D-H is where you select 'True' or 'False' on the maturity level you wish to link the document name to.

#### 6.1.4. Creating and Importing Assessor Evaluation for an Offline Assessment

When a Validated Assessment has been submitted to an Assessor, you the Assessor has the ability to fillout your evaluation outside of MyCSF using a spreadsheet and seamlessly import your evaluation back into the application. Follow the instructions below on Creating and Importing your Assessor Evaluation.

Please note that only Assessors that have been assigned to the Assessment can import an Offline Assessment.

1. From the MyCSF Homepage, click the Assessment that has been submitted to you. From within the Assessment, go to the 'Name & Security' page and click on the 'Offline' button towards the bottom of the page.

2. You will be directed you to the Assessment's Status page to download the excel spreadsheet. Click on the 'Download Excel Spreadsheet' button.

3. Once downloaded, you now have a spreadsheet where you can add maturity evaluation, comments, and map documents existing in the Document Repository. Please note, when downloading the spreadsheet, you must save the file with the name provided when downloaded.

4. After you have completed the Offline Assessment, go to the 'Name & Security' page and click on the 'Offline' button. Click on 'Choose File' and select your file. \*Please note that the 'Ignore Blank Cells' and 'Preserve Documents' checkboxes will be checked by default. \*

5. Once selected, click the 'Import' button.

### 6.2. Submitting an Assessment

Whether submitting a Self-Assessment or a Validated Assessment by your assessor organization, the Assessment Questionnaire can be submitted either by each fully completed domain (Validated only) or by completing the entire Assessment (Self-Assessment/Validated Assessment).

1. Once all Assessment Statements has been answered and has an Answer Status Overview of a '100% – Complete', you may now submit the Assessment to HITRUST or the Assessor, depending on the type of Assessment that's being completed.

2. If you have a Self-Assessment, click the link 'Since you have reviewed all of the statements, you can now submit this assessment to HITRUST'.

3. If you have a Validated Assessment, click the link 'Since you have entered values for all of the statements, you can now submit this assessment to your assessor'.

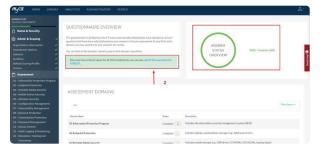

| iame & Security                                                     | QUESTIONNAIRE OVERVIEW                                                                                                    |                                  |                                                                  |                 |
|---------------------------------------------------------------------|----------------------------------------------------------------------------------------------------|----------------------------------|------------------------------------------------------------------|-----------------|
| dmin & Scoping<br>stration Information<br>surrent Options<br>res    | The questionnaire is divided into the 19 assessment domains listed<br>questions that have been selected larged as your answers in the pre-<br>domain, you may submit it to your assessor for review.<br>You can click on the dismain's name to jump to that domain's question<br>and the dismain's provided to the second second secon | - assessment. As you finish each | ANSWER<br>STATUS<br>OVERVIEW                                     | #(446)          |
|                                                                     | Since you have entered values for all of the statements, you can a<br>your assesser.                                                                                                    | now submit this assessment to    |                                                                  |                 |
| ssessment                                                           |                                                                                                    |                                  |                                                                  |                 |
| dpaint Protection                                                   |                                                                                                    | 3                                |                                                                  |                 |
| table Media Security<br>Sile Device Security                        | ASSESSMENT DOMAINS                                                                                                    |                                  |                                                                  |                 |
| reless Security<br>efiguration Hanagement<br>Inerability Hanagement | ML                                                                                                    |                                  |                                                                  | Filter Status + |
| work Protection                                                     | Donain Mane                                                                                                    | 2004                             | Description                                                      |                 |
| oword Management<br>was Control                                     | 01 Information Protection Program                                                                                                    | Complete 💼                       | Includes the information security management system (ISMS)       |                 |
| dit Logging & Monitoring<br>leastion. Tolining and                  | 02 Endpoint Protection                                                                                                    | Complete (34)                    | Includes laptops, workstations, storage, (e.g., NAS) and servers |                 |

#### 6.2.1. Submit a Domain to an Assessor

When you are ready to submit your domain to your assessor for validation, press the link located in the green banner above the Assessment Statements for the Domain that you've finished. This link will not become available until all of the Assessment Statements have been complete. This option is only for those who are pursuing a Validated Assessment and not for Self-Assessments.

| MyCSE HOME LIBRARY                                                                                                    | ANALYTICS ADMINISTRATION SEARCH                                                                                                    |          |                |                  |                     |                | ٤                                                                                  |
|----------------------------------------------------------------------------------------------------|----------------------------------------------------------------------------------------------------|----------|----------------|------------------|---------------------|----------------|------------------------------------------------------------------------------------|
| Invest rise<br>SILEDINATE Security<br>Admin & Scoping<br>Organization Information<br>Administration Coloreal                                                                                                    | 01 INFORMATION PROTECTION PROGRAM                                                                                                    |          |                |                  |                     |                | - HNDMOINE PHOTHECTION:+                                                           |
| lpstern<br>facilities<br>Default Scoring Profile<br>Factors                                                                                                    | ALL QUERTICING SUMP FALLER INT                                                                                                    | DPMD/4L  | SAME ALL       | 🗋 Assigned State | ements Sortby: P    | wiated Control | naitestatus •                                                                      |
| Assessment Dis Softwarden Protection Program Dis Softwarden Protection Dis Profession Provention Dis Protechie Words Security Dis Networds Security Dis Softwards Security Dis Softwards Security Dis Obstances Dis Networds Protection Dis Protection Dis Protectio | 1: The approximation has the real of evolution processing on a particular particular terms of the relation of a particular terms of the relation of the relation of the r | 0        | 100%           | Pierra<br>2005   | Indexented          | Numerod<br>CN  | d Messaint<br>04 2<br>Response Softwar Consellent<br>Compliance Softwar Compliance |
| Star Parameter Hanageneter     Star Parameter     Star Parameter      | The information protection program is from ally choseneering and actively resolved, inclused, and applied to ensure program edgectives continue to be net.                                                                                                    | NUC<br>D | Policy<br>320% | Process<br>100%  | Implemented<br>300% | Name of State  | e Henspel<br>OS<br>Response Solary Considers<br>Compliante Solary Compliant        |

1. From the Assessment Homepage, click the Assessment Domain that is ready to be submitted to the Assessor.

2. Assuming you have completed each of your Assessment Statements in each domain look at the top of any domain and hover over the green background on the top of your domain and press Submit your Domain.

3. You will then be prompted with an, 'Are you sure you want to send this Domain to your Assessor' and click OK.

## 6.2.2. HITRUST's Criteria for Submission

If you have completed all of the Assessments Statements in either your Self or Validated Assessment to HITRUST, please verify that the below is covered before submitting it.

1. Ensure that the following Required Documents have been uploaded with the correct dates as well as ensuring the correct templates are being used.

- Organizational Overview & Scope This document can only be uploaded by the Assessor.
- **QA Checklist** This document can only be uploaded by the Assessor.
- Test Plans This document can only be uploaded by the Assessor.
- **Partner Agreement** Please ensure that the date of this agreement is within one (1) calendar year from the current date. This document can be uploaded by the Client and/or Assessor.
- Management Representation Letter Please ensure that the date of this letter is the same date as the end date of the fieldwork or up to 14 days after the end date for fieldwork. This document can be uploaded by the Client and/or Assessor. *Please note that this is the only Required Document for a Self-Assessment.*
- Time Sheet Please ensure the Time Sheet includes the Fieldwork dates which should not be older than 90 days of the submission date and at least 50% of the Assessor hours worked on this engagement have been done so by Certified Practitioner(s). The Time Sheet can only be completed by the Assessor.

2. Depending on the type of Assessment that's being completed, ensure the appropriate Assessment credit is available. If you do not have a credit, please contact <u>sales@hitrustalliance.net</u>

3. For Validated Assessments, please ensure that all documentation/evidence has been linked to Maturity levels scored above 0%.

To ensure you are completing the correct template for each Required Document, please see the following link: https://help.mycsf.net/templates.

#### 6.2.3. Submitting External Assessor Reverted Controls Back to the External Assessor

When an External Assessor reverts an Assessment Statement back to their client, the returned Assessment Statement will display a "Response Needed for External Assessor" status. To address these Assessment Statements, you as the client will need to do the following.

- 1. Take note of the External Assessor's comments in the External Assessor Comments field.
- 2. Make the recommended adjustments according to the External Assessor's suggested score and comments, if provided.
- 3. Once the adjustment is made, click on Save. You may amend the Subscriber Comments to reflect these new adjustments, but this is not required.
- 4. Once all reverted Assessment Statements have been answered, click on "submit this domain back to your assessor" link atop of the page.
- 5. Click OK on the pop-up box to confirm you want to send the Assessment Statements back to the External Assessor.

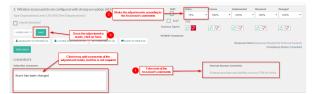

Response Needed for External Assessor

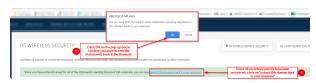

Submitting back to External Assessor

# 6.3. Corrective Action Plans (CAPs) in Your Assessment

Because CAPs can be linked to Statements within an Assessment, you may be interested in which CAPs have been associated collectively to an Assessment. This can be done by simply going to the Assessment (link to viewing an assessment) for which you wish to see the underlying CAPs. The Sidebar of the application will contain a section titled "Corrective Action Plans", that when clicked, will render an interactive table with all of the linked CAPs for this Assessment.

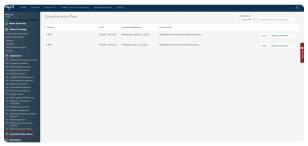

Corrective Action Plans

#### Sub-topics

- Adding CAPs to a Statement
- Linking CAPs to a Statement
- Unlinking CAPs from a Statement

Why Can't I Create a CAP?

### 6.3.1. Adding CAPs to a Statement

For Statements that have been identified as a Gap or as requiring a Corrective Action, CAPs can be added directly from an Assessment Domain. In order to do this, it does require the "Can Manage CAPs" permission to be set if you are not an Account Administrator.

- 1. On the Statement, press the "CAP" button. A table will appear with two buttons atop of it.
- 2. Click the "Add" button and fill-out the Action Plan with the necessary information.
- 3. When done, press "Confirm" to save the CAP to your Repository as well as link the CAP to the active Statement.

|                                                                                                    | -                            |                                                                           |                                                           |                   |                |                 |                    | ~                |          |                 |
|----------------------------------------------------------------------------------------------------|------------------------------|---------------------------------------------------------------------------|-----------------------------------------------------------|-------------------|----------------|-----------------|--------------------|------------------|----------|-----------------|
| e & Security                                                                                                    | 04 MOBILE DEVIC              | CE SECURITY                                                               |                                                           |                   | ¢0             | I3 PORTABLE     | MEDIA SECURIT      | Y 05             | WIRELESS | SECURETY ->     |
| in & Scoping                                                                                                    | Includes notebook/Taptop.com | paters, personal digital assistants, smart p                              | ohones, tablets, cligital cameras, and o                  | ther Wi-Fi-enable | d devices      |                 |                    |                  |          | 12              |
| tion Information<br>eet Options                                                                                                    | ALL QUESTIONS YOUR TA        | 965 (7)                                                                   |                                                           |                   | EXMND /        | 944 - SAST      | Sortby             | Related Co       | lotte    | • FATER •       |
| iconing Profile                                                                                                    |                              | I mobile devices are issued for per-<br>ied for malware and physical tamp |                                                           | N.W2              | Pulicy<br>100% | Process<br>• 0% | 3mplements<br>• 0% | d Measur<br>• 0% |          | tanaped •       |
| Instanter<br>markine Throdesteine<br>peint Prodectione<br>peint Prodectione<br>hable Hecklis Security<br>biers Security<br>biers Security<br>Biografies Management<br>markabith Prodectione<br>medialisen Prodectione<br>medialisen Prodectione<br>sec Cantrol<br>I Logging & Meeshkeing<br>andown. Throbiograph |                              | ACTION PLANS                                                              | Productions of<br>Product of<br>Product of<br>Productions | 2                 |                |                 |                    |                  |          | latas: Completo |

Adding a CAP

| CORRECTIVE ACTION PLAN    |                 |       |        |
|---------------------------|-----------------|-------|--------|
| Name                      | CAP1            |       | SEARCH |
| Corrective Action         | This is my plan |       |        |
| Status                    | Not Starled     | •     |        |
| Accept Risk               | 0               |       |        |
| PLANNING                  |                 |       |        |
| Point of Contact / Owner  |                 |       |        |
| Scheduled Completion Date | Ë -             |       |        |
| Actual Completion Date    | Ċ ·             | 3<br> | CANCEL |

Inputting CAP

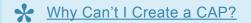

### 6.3.2. Linking CAPs to a Statement

For Statements that have been identified as a Gap or as requiring a Corrective Action, CAPs in your Repository can be linked directly from an Assessment Domain. In order to do this, it does require the "Can Manage CAPs" permission to be set if you are not an Account Administrator.

- 1. On the Statement, press the "CAP" button. A table will appear with two buttons atop of it.
- 2. Click the "Link" button and press "Add" on the CAPs within the modal that you wish to tie to this Statement.
- 3. Once added, click the "Save all Changes" button.

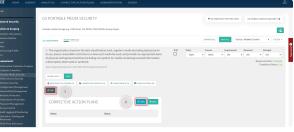

Link CAP

| Show All CAPs | · Matching th | s teat             |            | 0.04                                         | R ALL FILTERS |
|---------------|---------------|--------------------|------------|----------------------------------------------|---------------|
| A00 CAP1      |               | Started - On Track | 1/1/2020   | Organization will be updating Policy to meet |               |
| REMOVE CAP2 2 |               | Started - On Track | 1/21/2020  | Organization will be updating the Process    |               |
| A20 CAP3      |               | Not Started        | 12/31/3000 |                                              |               |
| _             |               |                    |            |                                              |               |
|               |               |                    |            |                                              |               |
|               |               |                    |            |                                              |               |
|               |               |                    |            |                                              |               |
|               |               |                    |            |                                              |               |
|               |               |                    |            | 3 BAVE ALL CHANGE                            |               |

Saving Linked CAP

#### Why Can't I Link a CAP?

#### 6.3.3. Unlinking CAPs from a Statement

CAPs that you no longer wish to have linked to a Statement can be removed from a Statement in a few clicks.

- 1. On the Statement, press the "CAP" button to expand the CAP table.
- 2. Select the CAP you want to have disassociated from the active Statement.
- 3. Once selected, atop of the CAP modal press the "Unlink" button.
- 4. When it is clicked, two options are presented: Select "Unlink from this Statement" if you want to merely unlink it otherwise select "Unlink and Delete" to have it removed from your CAP Repository all together.

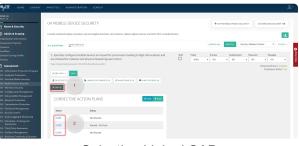

Selecting Linked CAP

| Name                      | CAP3        | UNLING FROM THIS STATEMEN<br>UNLING AND DELETE |
|---------------------------|-------------|------------------------------------------------|
| Corrective Action         |             |                                                |
| Status                    | Not Starled | *                                              |
| Accept Risk               | 0           |                                                |
| PLANNING                  |             |                                                |
| Point of Contact / Owner  |             |                                                |
| Scheduled Completion Date | Ē -         |                                                |
| Actual Completion Date    | ÷ -         |                                                |

Unlinking Selected CAP

Another method for unlinking CAPs is possible via the "Corrective Action Plans" menu option on the Assessment's Sidebar. Clicking the "Linked Statements" button on a CAP will allow you to quickly add or remove CAPs on the Statements of your Assessment.

### 6.4. Potential Quality Issues

In order to maintain the integrity of a HITRUST Assessment, MyCSF analyzes each Statement's responses and comments to ensure they are aligned with the expectations of the HITRUST Assurance requirements.

#### Sub-topics

- <u>Viewing Potential Quality Issues</u>
- Overriding a Potential Quality Issue

#### 6.4.1. Viewing Potential Quality Issues

There are two ways within MyCSF to view the Potential Quality Issues raised within your Assessment. The first manner is observing them on a Statement while inside an Assessment Domain. The second option is to view all of the Potential Quality Issues in a consolidated list.

- 1. Statements with present Potential Quality Issues will be denoted with a "Caution" symbol that indicates an issue has been found.
- 2. Clicking this icon will cause a modal to appear that will outline all of the found potential quality issues for this Statement including a remedial recommendation.

| SF. HOME LIBRARY                                                                     |                                                                                                    |
|--------------------------------------------------------------------------------------|----------------------------------------------------------------------------------------------------|
| <b>3F 2.0</b><br>91/10057                                                            | 01 INFORMATION PROTECTION PROGRAM                                                                                                    |
| Name & Security                                                                      |                                                                                                    |
| Admin & Scoping<br>ganization Information                                            | Includes the information security management system (ISMS)                                                                                                    |
| sessment Options<br>stoms<br>sillities                                               | ALL QUESTIONS YOUR TANKS (10) DOWND ALL SOUT ALL SOUT ALL SOUT ALL                                                                                                    |
| isult Scoring Profile                                                                | 1. The organization has a formal information protection program based         NNR Policy         Presse         Implemented         Measured         Measured<                                                                                                    |
| Assessment<br>Information Protection Program                                         | Type: Organizational.Level: 1JD:0101.00x10rganizational.123 Response Status: incomplete, all numrity values must be entered.                                                                                                    |
| Endpoint Protection<br>Portable Media Security                                       | MORE INTO + SARE                                                                                                    |
| - Mobile Device Security<br>- Wireless Security                                      | ORLEGATE TO OTHERS ON     EUNICED DOCUMENTS IN     ONLY THE CONTROL OF THE CONTROL OF THE C |
| i - Configuration Management<br>- Vulnerability Management<br>I - Network Protection |                                                                                                    |

Potential Quality Issues on a Statement

- 1. If you wish to view all of the Potential Quality Issues in a consolidated list, press the "Potential Quality Issues" item towards the bottom of the left navigation bar.
- 2. Once clicked, you will be rushed to the consolidated list of Potential Quality Issues found within your Assessment.

| 05 - Network Protection                         | Demain Name                       | Sala           |                                                                                                    |     |
|-------------------------------------------------|-----------------------------------|----------------|----------------------------------------------------------------------------------------------------|-----|
| 09 - Transmission Protection                    | Lottan Name                       | 5040.0         | Description                                                                                                    |     |
| 10 - Password Management                        | 01 Information Protection Program | Not Started 15 | Includes the information security management system (ISMS)                                                                                                    |     |
| 11 - Access Centrol                             |                                   | Incomplete 2   |                                                                                                    |     |
| 12 - Audit Logging & Monitoring                 |                                   |                |                                                                                                    |     |
| 13 - Education, Training and<br>Awareness       | 02 Endpoint Protection            | Not Started 3  | Includes laptops, workstations, storage, (e.g., NAS) and servers                                                                                                    |     |
| 14 - Third Party Assurance                      |                                   |                |                                                                                                    |     |
| 15 - Incident Management                        | 03 Portable Media Security        | Not Started 3  | Includes mobile storage (e.g., USB drives, CD-ROMs, DVD-ROMs, backup tapes)                                                                                               |     |
| 16 - Basiness Continuity & Disaster<br>Recovery | 04 Mobile Device Security         | Not Started    | Includes notebook/Japtop computers, personal digital assistants, smart phones,<br>tablets, digital camerus, and other Wi Fi-enabled devices                               | 0   |
| 17 - Risk Management                            |                                   |                | devel, og ar cankra, and color minimate concert                                                                                                    | - R |
| 18 - Physical & Environmental<br>Security       | 05 Wireless Security              | Not Started 3  | Includes all aspects of corporate and guest wireless networks but does not include<br>ontections for devices connected to other networks.                                 | ž   |
| 19 - Data Protection & Privacy                  |                                   |                |                                                                                                    | _   |
| ✗ Corrective Action Plans                       | 06 Configuration Management       | Not Started 11 | Includes all aspects of configuration management (e.g., configuration item<br>identification, configuration status accounting, change control and configuration<br>avails |     |
| Documents                                       |                                   |                |                                                                                                    |     |
| General                                         | 07 Vulnerability Management       | Not Started 12 | Includes the formal management program (e.g., vulnerability scanning and patching)                                                                                        |     |
| Organizational Overview & Scope                 | OS National Protection            | Not Started 10 | Includes all aspects of perimeter and interanal network security                                                                                                    |     |
| QA Checklist                                    |                                   |                |                                                                                                    |     |
| Representation Letter                           | 09 Transmission Protection        | Not Started 55 | Includes Web and network connections (e.g., VPN, email, chat)                                                                                                    |     |
| Test Plans                                      |                                   |                |                                                                                                    |     |
| A Potential Quality Issues                      | 10 Password Management            | Not Started 14 | Addresses specific issues around the use of traditional passwords.                                                                                                    |     |
| HITRUST CSF Reports                             | 11 Access Control                 | Not Started 33 | Includes all aspects of access control other than the use of traditional passwords                                                                                        |     |
|                                                 |                                   |                |                                                                                                    |     |

Potential Quality Issues

### 6.4.2. Overriding a Potential Quality Issue

The analysis MyCSF runs to check for Potential Quality Issues may sometimes lead to false positives. Because of this, these occurrences can be overridden and excused from remediation. However, if a Potential Quality Issue is overridden, a detailed rationale must be provided in order to explain the falsely identified issue. This rationale will be reviewed by your Assessor as well as HITRUST to validate that the Potential Quality Issue was unnecessary.

## 7. Corrective Action Plans (CAPs)

Corrective Action Plans (CAPs) you add through MyCSF are inherently associated with your Organization in what is called the CAP Repository. This is done in an effort to allow you to reuse previously entered CAPs, vastly simplifying the management of these Corrective Action Plans within MyCSF.

Given you have the appropriate privileges, your CAPs are always easily reachable from the Navigation Bar no matter where you are in the tool by pressing the "Corrective Action Plans" menu option.

You can also manage your CAPs at the Assessment level as well.

#### Sub-topics

- Viewing Your Organization's CAP Repository
- <u>Creating CAPs</u>
- Modifying CAPs
- Unlinking CAPs
- Deleting CAPs
- <u>Managing Your CAP Repository's Access</u>

#### 7.1. Viewing Your Organization's CAP Repository

Given you have the appropriate privileges, your CAPs are always easily reachable from the Navigation Bar no matter where you are in the tool by pressing the "Corrective Action Plans" menu option.

| MyCSF. | номе | LIBRARY  | ANALYTICS   | CORRECTIVE AG         | TION PLANS ADMIN           | ISTRATION SEARCH                              |                                        |              |  |
|--------|------|----------|-------------|-----------------------|----------------------------|-----------------------------------------------|----------------------------------------|--------------|--|
|        |      | CORRECT  | TIVE ACTION | PLANS                 |                            |                                               | SELECT AN ORGANIZATION:<br>MyCSF 2.0 * | FILTER + 400 |  |
|        |      | CAP Name |             | Status                | Scheduled Completion Date  | Carrective Action                             |                                        |              |  |
|        |      | CAP1     |             | Started - On<br>Track | Wednesday, January 1, 2020 | Organization will be updating Policy to meet. |                                        | EDIT         |  |
|        |      | CAP2     |             | Started - On<br>Track | Tuesday, January 21, 2020  | Organization will be updating the Process     |                                        | EDIT         |  |
|        |      | CAPS     |             | Not Started           |                            |                                               |                                        | tDIT         |  |
|        |      |          |             |                       | 0 2019 H                   | ITHUST Services Corp.                         |                                        |              |  |

CAP Repository

#### 7.2. Creating CAPs

There are two ways a CAP can be added to your Organization's Repository: Either as a result of defining them within one of your Assessments or by adding them directly into the Repository. This topic will cover the latter.

- 1. From your CAP Repository page (link), you will see a table cataloging all of the CAPs belonging to your Organization.
- 2. Click the blue "Add" button atop of this table and fill-out the Action Plan with the necessary information.
- 3. When completed, press "Confirm" to save the CAP to your Repository.

| 1yCSF. | номе | LIBRARY  | ANALYTICS  | CORRECTIVE AG         | TION PLANS AD                | DMINISTRATION               | SEARCH                         |                                   |                       |
|--------|------|----------|------------|-----------------------|------------------------------|-----------------------------|--------------------------------|-----------------------------------|-----------------------|
|        |      | CORRECT  | IVE ACTION | I PLANS               |                              |                             |                                | SELECT AN ORGANIZATI<br>MyCSF 2.0 | ON:<br>• FILTER + 450 |
|        |      | CAP Name |            | Status                | Scheduled Completion Da      | ate Corrective Action       |                                |                                   |                       |
|        |      | CAP1     |            | Started - On<br>Track | Wednesday, January 1<br>2020 | I. Organization w           | II be updating Policy to meet. |                                   | tor                   |
|        |      | CAP2     |            | Started - On<br>Track | Toesday, January 21, 2       | 020 Organization w          | ill be updating the Process    |                                   | £DIT                  |
|        |      | CAP3     |            | Not Started           |                              |                             |                                |                                   | tor                   |
|        |      |          |            |                       | 0.2                          | 2014 HITFLUIT Services Corp |                                |                                   |                       |

CAP Repository

## 7.3. Modifying CAPs

R

For CAPs that have already been created, MyCSF allows you to easily make changes to this CAP either to record progress or refine the information currently documented.

- 1. From your CAP Repository page (link), you will see a table cataloging all of the CAPs belonging to your Organization.
- 2. For the CAP you would like to change, either double-click the row or press the "Edit" button.
- 3. A Modal will appear enabling you to make changes to any of your CAP's characteristics. Press "Confirm" to save.

| MyCSF. | HOME | LIBRARY         | ANALYTICS  | CORRECTIVE AC         | TION PLANS       | ADMINI     | ISTRATION          | SEARCH |                               |          |  |
|--------|------|-----------------|------------|-----------------------|------------------|------------|--------------------|--------|-------------------------------|----------|--|
|        |      | CORRECT         | IVE ACTION | I PLANS               |                  |            |                    |        | SELECT AN ORGAND<br>NyCSF 2.0 | ER 🔶 ADD |  |
|        |      | CAPNome<br>CAP1 |            | Status<br>Not Started | Scheduled Cample | etice Date | Corrective Activ   |        |                               | EDIT     |  |
|        |      | CAP2            |            | Started - On<br>Track |                  |            |                    |        |                               | tor      |  |
|        |      | CAP3            |            | Not Started           |                  |            |                    |        |                               | 60fT     |  |
|        |      |                 |            |                       |                  | © 2019 HE  | 18UST Services Cor |        |                               |          |  |

Edit CAP

| Name                             | CAP1                                         | 03            |
|----------------------------------|----------------------------------------------|---------------|
| Corrective Action                | Organization will be updating Policy to meet |               |
| Status                           | Started - On Track                           | *             |
| Accept Risk                      | 0                                            |               |
| LANNING                          |                                              |               |
| Point of Contact / Owner         |                                              |               |
| Scheduled Completion Date        | 1112020 -                                    |               |
| Actual Completion Date           | ÷ -                                          |               |
| Personnel Resources Required     |                                              |               |
| Financial Resources Required     |                                              |               |
| ILESTONES<br>Number of Niestones |                                              |               |
| Number of Possiones              | 0 *                                          |               |
| OMMENTS & NOTIFICATIONS          |                                              |               |
| Comments                         |                                              |               |
| Email Address                    |                                              | EMAIL DETAILS |
| RISK ANALYSIS DOCUMENTS          |                                              |               |
|                                  |                                              |               |
|                                  |                                              |               |
|                                  |                                              |               |

Saving modified CAP

# 7.4. Unlinking CAPs

As your CAPs are to be designed to be associated with the Gaps present within your Assessments, MyCSF provides a simple way through the Repository to unlink a Plan from a Statement.

- 1. From your CAP Repository page (link), you will see a table cataloging all of the CAPs belonging to your Organization.
- 2. For the CAP you would like to unlink, either double-click the row or press the "Edit" button and scroll to the bottom of the succeeding modal and clicking the "View Linked Statements" button.
- 3. A table will appear indicating all of the Statements that have referenced this CAP. Press the "Unlink" button on the appropriate Statement to have it unlinked.

| MyCSF. | HOME | LIBRARY | ANALYTICS  | CORRECTIVE A          | CTION PLANS     | ADMIN      | ISTRATION         | SEARCH |                              |                      |              |
|--------|------|---------|------------|-----------------------|-----------------|------------|-------------------|--------|------------------------------|----------------------|--------------|
|        |      | CORRECT | TVE ACTION | N PLANS               |                 |            |                   |        | SELECT AN ORGAN<br>MyCSF 2.0 | EZATION:<br>• FRITER | <b>♦</b> A50 |
|        |      | CAPNone |            | Status                | Scheduled Campl | etice Date | Corrective Acti   |        |                              |                      |              |
|        |      | CAP1    |            | Not Started           |                 |            |                   |        |                              | 0                    | EDIT         |
|        |      | CAP2    |            | Started - On<br>Track |                 |            |                   |        |                              |                      | EDIT         |
|        |      | CAPS    |            | Not Started           |                 |            |                   |        |                              |                      | - 1103       |
|        |      |         |            |                       |                 | 0 2019 H   | 18UST Services Co |        |                              |                      |              |

Edit CAP

| CORRECTIVE ACTION PLAN                  |                                              |                |
|-----------------------------------------|----------------------------------------------|----------------|
| Name                                    | CAPI                                         | 53             |
| Corrective Action                       | Organization will be updating Policy to meet |                |
| Status                                  | Started - On Track                           |                |
| Accept Risk                             | 0                                            |                |
| PLANNING<br>Point of Contact / Owner    |                                              |                |
| Scheduled Completion Date               | Ē 102020 ·                                   |                |
| Actual Completion Date                  | Ē                                            |                |
| Personnel Resources Required            |                                              |                |
| Financial Resources Required            |                                              |                |
| MILESTONES<br>Number of Milestones      | a *                                          |                |
| COMMENTS & NOTIFICATIONS                |                                              |                |
| Commenta                                |                                              |                |
| Email Address                           |                                              | EMAIL DETAILS  |
| RISK AMALYSIS DOCUMENTS                 |                                              | -              |
|                                         |                                              |                |
| VIEW HISTORY VIEW LINKED STATEMENTS (2) |                                              | CONFILM CANCEL |
| View                                    | v Linked Statements                          |                |

| CORRECTIVE ACTION PLAN                                                       |                                                                                                    |              |
|------------------------------------------------------------------------------|----------------------------------------------------------------------------------------------------|--------------|
| Narre                                                                        | CAP1 E                                                                                                    |              |
| Corrective Action                                                            | Organization will be updating Policy to meet                                                                                                    |              |
| Status                                                                       | Started - On Track                                                                                                    |              |
| Accept Risk                                                                  |                                                                                                    |              |
| PLANNING<br>Point of Contact / Owner                                         |                                                                                                    |              |
| Scheduled Completion Date                                                    | 1/1/2020                                                                                                    |              |
| Actual Completion Date                                                       |                                                                                                    |              |
| Personnel Resources Required                                                 |                                                                                                    |              |
| Financial Resources Required                                                 |                                                                                                    |              |
|                                                                              |                                                                                                    |              |
| MILESTONES<br>Number of Milestones                                           |                                                                                                    |              |
| Number of Milestones                                                         | 0 *                                                                                                    |              |
| COMMENTS & NOTIFICATIONS<br>Comments<br>Email Address                        | Level of the second second sec |              |
|                                                                              | DAIL DE MI                                                                                                    | 2            |
| RISK ANALYSIS DOCUMENTS                                                      | CHOOSE & FILE OF Drop & File Here to Upload.                                                                                                    |              |
|                                                                              |                                                                                                    |              |
| VIEW HISTORY HIDE LINKED STATEMENTS (3)                                      | CONF                                                                                                    | CANCEL       |
| LINKED STATEMENTS                                                            |                                                                                                    |              |
| Assessment Domain Baseline Unique Id                                         | Statement                                                                                                    |              |
| 12/30 01 0101.00x10rganizational.123<br>Information<br>Protection<br>Program | The organization has a formal information protection program based on an accepted industry framework that is reviewed and updated as necessary                                                                                                    | deci. UNLINK |
| 12/30 02 Endpoint 0201.09j10rgunizational.124<br>Protection                  | Anti-virus and anti-upyown are installed, operating and updated in all end-share devices to contact periods scans of the systems to identify a<br>remote standardise influence. Since environment is which its sense means devices protocol scalar protocomends and installing batt-base<br>and/writes and antipications to the systems to a sense and another to environment in execution (SMMO) (addees<br>and another standard state).                                                                                                    | ed UNLINK    |
| MyCSF 04 Mobile 0404.01x1System.1011<br>2.0 Device<br>Security               | Specially configured mobile devices are issued for personnel travelling to high risk locations and are checked for malware and physical tamper<br>upon return.                                                                                                    | UNLINK       |

Unlink CAP

#### 7.5. Deleting CAPs

CAPs created in error or those that are no longer needed can be removed from your Organization's CAP Repository all together.

- 1. From your CAP Repository page (link), you will see a table cataloging all of the CAPs belonging to your Organization.
- 2. Press the "Ellipsis" icon on the row of the CAP you wish to remove. From the resulting drop-down, click the "Delete" option. Note: The CAP must be first unlinked from all Statements before it can be successfully deleted.

| <b>F</b> . номе | LIBRARY AN | ALYTICS CORRECTIVE ACTION | PLANS ADMI             | INISTRATION           | SEARCH |                               |                          |
|-----------------|------------|---------------------------|------------------------|-----------------------|--------|-------------------------------|--------------------------|
|                 | CORRECTIVE | ACTION PLANS              |                        |                       |        | SELECT AN ORGANI<br>MyCSF 2.0 | ATION:<br>• FILTER + ADD |
|                 | CAP Name   | Status Sch                | eduled Completion Date | Corrective Action     |        |                               |                          |
|                 | CAP1       | Not Started               |                        |                       |        |                               | EDIT _                   |
|                 | CA#2       | Started - On<br>Track     |                        |                       |        |                               | DELETE                   |
|                 | CAPS       | Not Started               |                        |                       |        |                               | E017                     |
|                 |            |                           | 0 2019                 | HITEST Services Corp. |        |                               |                          |

Delete CAP

## 7.6. Managing Your CAP Repository's Access

By Default, only Account Administrators are permitted to both view and edit an Organization's CAP Repository as well as add/link CAPs to an Assessment. However, an Account Administrator can delegate these privileges to Standard Users within their entity in a few simple steps.

- 1. From the Homepage, click the 'Administration' button at the top Menu bar or below your Subscription Information.
- 2. From the Subscriber Management page, you will see all of the authorized users on your account listed. Click the name of the person that you wish to enable the CAP capabilities for.
- 3. This will connect you to this user's personal page. Scroll down to their "Subscribers" table and checkoff the "Can Manage CAPs?" box under their role. Press "Save".

| MyCSE. NOME LIBRARY ANALYTICS CORRECTIVE ACTION                                                                                                    | PLANS ADMINISTRATION SEARCH |
|----------------------------------------------------------------------------------------------------|-----------------------------|
| HYCSF 2.0~<br>Beingdar under PROFIN<br>Aussieht Canad and 10<br>Gestanten Dars 24(200)<br>Environment<br>Assessments                                                                                                    | VOUR NOTIFICATIONS          |
| Among Jaumer (Annu Charles)<br>Among Jaumer (Annu Charles)<br>Am |                             |

Administration Button

| MyCSF.                       | номе | LIBRARY | ANALYTICS                                                                                                    | CORRECTIVE ACTION PLANS                                                                                                    | ADMINISTRATION | SEARCH                          |                             |                                                                                                    |                                                                                                    | 8. |
|------------------------------|------|---------|----------------------------------------------------------------------------------------------------|----------------------------------------------------------------------------------------------------|----------------|---------------------------------|-----------------------------|----------------------------------------------------------------------------------------------------|----------------------------------------------------------------------------------------------------|----|
| Subscribe  Subscribe  People |      | LIBORY  | SUBSC<br>Subscript<br>HyCSF 2.1<br>Subscript<br>Pression<br>User Licer<br>5 (8 active<br>100 (28 ar<br>Dispitation<br>5.1/3.1/000<br>Account N<br>HT-00000<br>Stift Access<br>5 | RIBER MANAGEMENT<br>I None<br>0<br>on Ival<br>ses<br>0<br>on Ival<br>content<br>Ses<br>0<br>0<br>0<br>0<br>0<br>0<br>0<br>0<br>0<br>0<br>0<br>0<br>0 |                | PEOPLE<br>Person<br>9, Text Use | rest, Janelia<br>st, Janila | brador I becaus min a decritor should<br>Druct<br>testaner@Nitraut.com<br>jcc.htmast.test@parat.com<br>jctestNitraut@parat.com<br>testaner00@Nitraut.com<br>testaner00@Nitraut.com | Nas de nacioun nueles of page<br>Role Standard Uber Account Admin Standard Uber Standard Uber Standard Uber |    |
|                              |      |         | 1                                                                                                    | sesament Credita                                                                                                    |                |                                 |                             |                                                                                                    |                                                                                                    |    |

Subscriber Management

| MyCSF.   |  |                |             |                        |                |                 |               |                     |           |  |
|----------|--|----------------|-------------|------------------------|----------------|-----------------|---------------|---------------------|-----------|--|
| Subscrib |  |                |             |                        |                |                 |               |                     |           |  |
| People   |  | PEOP           | LE MAN      | AGEMENT                |                |                 |               |                     |           |  |
|          |  | First Name     |             |                        |                |                 |               |                     |           |  |
|          |  | Test           |             |                        |                |                 |               |                     |           |  |
|          |  | Last Name      |             |                        |                |                 |               |                     |           |  |
|          |  | User100        |             |                        |                |                 |               |                     |           |  |
|          |  | truit          |             |                        |                |                 |               |                     |           |  |
|          |  |                | 000hitrust. |                        |                |                 |               |                     |           |  |
|          |  | Confirmed      | OCSEP Num   | iber                   |                |                 |               |                     |           |  |
|          |  | This is not re | quired.     |                        |                |                 |               |                     |           |  |
|          |  | Subscribe      |             |                        |                |                 |               |                     |           |  |
|          |  | Active1        |             | Rafe                   | Assessments    |                 |               |                     |           |  |
|          |  | *              | MyC5F 2.0   | Standard User *        | No assessments | Assessment Lead | Standard User | Castoner Respondent | Read Only |  |
|          |  |                |             | Can Manage CAPe?       |                |                 |               |                     |           |  |
|          |  |                |             | Can Review Library? No |                |                 |               |                     |           |  |

Can Manage CAPs?

# 8. MyCSF Inheritance Program

Whether it be from one of your own or from an authorized Third Party, MyCSF Inheritance can be leveraged to copy over Questionnaire data from another Assessment.

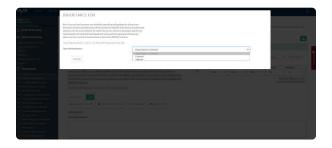

Subtopics

- Internal Inheritance
- External Inheritance

## 8.1. Internal Inheritance

**Internal Inheritance** permits the transfer of information from one of your previous assessments and record them into your new assessment.

1. From the Assessment Domain, expand the Assessment Statement you wish to inherit. Click the 'Inheritance' button.

- 2. Under 'Type of Inheritance', select 'Internal'.
- 3. Select the Assessment from which to copy from the succeeding selection input.
- 4. Once selected, click Confirm.
- 5. Lastly, click the 'Save' button to preserve the inheritance.

| 01 INFORMATION                                                                                | N PROTECTION PROGRAM                                                                         |             |          |                  |                 |             | .021            | ENDPOINT | PROTECTION                                |
|-----------------------------------------------------------------------------------------------|----------------------------------------------------------------------------------------------|-------------|----------|------------------|-----------------|-------------|-----------------|----------|-------------------------------------------|
| induction the information second                                                              | (by management system (ISM8)                                                                 |             |          |                  |                 |             |                 |          |                                           |
| ALL CONTRACT NOR IN                                                                           | Nex (21)                                                                                     |             | ONNO ALL | SAVEAL           | AnignedStatemer | ts Sorthy   | Related Control | •        | 1010 114                                  |
|                                                                                               | is a formal information protection program based or                                          |             |          | folicy           | France          | Implemented | Resourced       |          | longed                                    |
|                                                                                               | ewed and updated as needed.                                                                  |             | P.       |                  |                 |             | *               |          |                                           |
| Type Organizational Loose                                                                     | 13D-0315.00x1Drgarkzefores.523                                                               |             |          |                  |                 |             |                 | Response | Status No. 51                             |
| LORIGATE 10 CIVERS                                                                            | Bunnep becomentage Frankriverer                                                              | LARY (MODES |          |                  |                 |             |                 |          |                                           |
|                                                                                               |                                                                                              |             |          |                  |                 |             |                 |          |                                           |
| COMMENTS                                                                                      |                                                                                              |             |          |                  |                 |             |                 |          |                                           |
| nend Balascher Generatia                                                                      |                                                                                              |             |          |                  |                 |             |                 |          |                                           |
|                                                                                               |                                                                                              |             |          |                  |                 |             |                 |          |                                           |
| nend Balasellas Consonta:                                                                     |                                                                                              |             |          |                  |                 |             |                 |          |                                           |
| And Bolastic Consult.                                                                         | stection program is formally documented and active<br>program objectives continue to be net. |             | ew 1     | Polity           | Presset         | Implemented | Round           |          | facegod                                   |
| And Bolastic Consult.                                                                         |                                                                                              |             |          | Poley            | Present         | Implemented |                 |          |                                           |
| and Solutilitie Constants<br>one<br>a sing<br>a d application pro-<br>a d application service |                                                                                              | icated.     | 0        | Policy<br>Policy | Press           | Inglomented |                 | Reporte  | George of<br>Status i No. 72<br>George of |

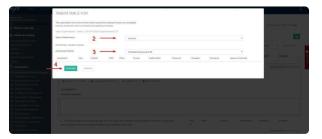

Note: Internal Inheritance can only be done when both of the Assessment's CSF Version match. There is a potential option by <u>copying the Assessment</u> to match the CSF Version you are wishing to inherit from.

### 8.2. External Inheritance

If you are assessing against elements of your organization that are managed by a Third-Party entity AND this Third-Party has opted to share their Assessment Results in the MyCSF Inheritance Program, the responses to their Assessment Statements can be copied over to your assessment. If the Assessment Statement is completely outsourced to your Vendor, <u>click here</u> for instructions for placing Total Inheritance. If not, <u>click here</u> for instructions for placing Partial Inheritance where your organization will also need to supply maturity responses.

For all Extenal Inheritance requests, the following values will be transferred from the origin Assessment if approved:

Maturity – Policy Maturity – Process Maturity – Implemented Maturity – Measured Maturity – Managed Applicability Commentary Assessor Commentary

#### **Subtopics**

- Total Inheritance
- Partial Inheritance
- Submitting External Inheritance Request to Vendor
- <u>Applying and Completing External Inheritance Request</u>
- <u>Approve or Reject External Inheritance Request as a Vendor</u>

## 8.2.1. Total Inheritance

1. From the Assessment Domain, click on the Assessment Statement you wish to inherit and click the 'Inheritance' button.

2. Under 'Type of Inheritance', select 'External'.

3. Choose your vendor that is listed beneath the Subscriber/Assessment option and click the 'Add' button.

4. You will need to add a 'Weight' for the Assessment you are requesting. Ensure that the total weight adds

up to 100. Note: The Sum of the Weights of the selected Assessment(s) must equal 100% if your

organization does not need to contribute to the Assessment Statement's overall score.

5. Lastly, click the 'Confirm' button.

| -                                                                                                    | 01 INFORMATION PROTECTION PROGRAM                                                                                                    |          |          |                |                            |                | INDRODUT PROTO                | craon +   |
|----------------------------------------------------------------------------------------------------|----------------------------------------------------------------------------------------------------|----------|----------|----------------|----------------------------|----------------|-------------------------------|-----------|
|                                                                                                    | Includes the Information security management system (ISMS)                                                                                                    |          |          |                |                            |                |                               |           |
|                                                                                                    | NEL QUETTION YOUR INDUE (24)                                                                                                    | DOM: D A | SAVE ALL | AnignedStateme | ds Sathy R                 | lebbed Control | • 100                         | 1149.0    |
| ž                                                                                                    | <ol> <li>The organization has a formal information protection program based on an accepted industry<br/>framework that is reviewed and updated as mended.</li> </ol> | 600<br>0 | folg     | Pressa         | Implemented                | Wessard<br>*   | Kongel                        |           |
|                                                                                                    | Type: Organizational.Level: 1.00.0315.00u1Organizational.123                                                                                                    |          |          |                |                            |                | Personne Staturch             |           |
|                                                                                                    | NOR NO - SWE                                                                                                    |          |          |                |                            |                |                               |           |
| curity<br>algorithm                                                                                                    | Locio/Hiteres                                                                                                    |          |          |                |                            |                |                               |           |
| curdy<br>arity<br>agreement                                                                                                    | COMMENTS                                                                                                    | sia.     | Poley    | Frank          | Implemented                | Roord          | Managed<br>Responses Status I |           |
| cordy<br>with<br>Agomeni<br>Manant<br>A<br>mittee<br>Manant<br>Mananta<br>Mananta<br>Mananta<br>Manata<br>Mananta<br>Manata<br>Mananta<br>Mananta<br>Mananta<br>Manata<br>Manata<br>Man | COMMUNS<br>Malata Sussess:                                                                                                    |          | Poley    | France         | Septemented<br>Septemented |                |                               | ed. Taket |

| INHERITANCE FOR                                                                                                    |                                    |
|----------------------------------------------------------------------------------------------------|------------------------------------|
| Anti-sists and anti-spectrum and installed, operating and addeted on all and user                                                                                                    |                                    |
| devices to conduct periodic costs of the systems to identify and network exactly of the systems to identify and network exactly and the system is a system of the system of the system o | PORTABLE INEQUAL (CONDITION)       |
| Incommendance lineal/list hand and virus and and spervare software any<br>addressed via a network based mainstra detection MGMCC solution.                                                                                                    | Arrend +                           |
| Type: Organizational Jonesis 1. ID (0001,04)5Organizational.124                                                                                                    |                                    |
| Norofibertaso: 2                                                                                                    | ana a sutar maar -                 |
| EXTERNAL DHERITANCE                                                                                                    | and manage                         |
| Select Schoolber / Assessment : HTRUST Time Day / 2015/srTRUST Valuated Assessment - 🚺 🔶 🌱 🥞                                                                                                    |                                    |
| Wight Wode have Assumed have State MAY Parts Proces Indemented Heaved Committee                                                                                                    | Terrar and States Terrar Contracts |
| 300 HUTBAST hot Org. 2019 HUTBAST Velderal Assessment Oracled Process                                                                                                    |                                    |
|                                                                                                    |                                    |
| 4 is this Statement out liaby indexinent (). The remaining weight will be appled to your organizations. Concept.                                                                                                    |                                    |
|                                                                                                    |                                    |
| 5                                                                                                    |                                    |
| A second second s                                                                                                    |                                    |
|                                                                                                    |                                    |
|                                                                                                    |                                    |
|                                                                                                    |                                    |
|                                                                                                    |                                    |
|                                                                                                    |                                    |
|                                                                                                    |                                    |
|                                                                                                    |                                    |
|                                                                                                    |                                    |

# 8.2.2. Partial Inheritance

- 1. From the Assessment Domain, click on the Assessment Statement you wish to inherit and click on 'the Actions' dropdown and select 'Inheritance'.
- 2. Under 'Type of Inheritance', select 'External'.
- 3. Choose your vendor that is listed beneath the Subscriber/Assessment option and click the 'Add' button.
- 4. Designate the percentage that the requested Assessment contributes to the overall score of the Statement. The weight should not equal to 100% as Partial Inheritance is an indication that your organization also wishes to supply scoring to the Assessment Statement.
- 5. Check the 'Is this Statement partially inherited?' box near the bottom of the modal.
- 6. Once checked, click the 'Confirm' button.
- 7. Enter all of the maturity values that your organization wishes to supply to the Assessment Statement
- 8. Lastly, click the 'Save' button to preserve your maturity values.

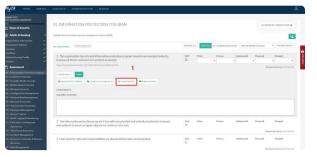

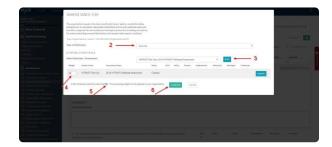

#### 8.2.3. Submitting External Inheritance Request to Vendor

You will notice that the Assessment Statement(s) is now displaying an 'Incomplete' status. It will remain in this state until you have completed the request workflow defined below.

1. Towards the bottom of the sidebar, click 'External Inheritance Request', to be redirected to the External Inheritance Request page.

2. Click on the 'Created' tab and select the Assessment Statement(s) you have requested. You may also click the "Select All" option to have each Created Request be selected collectively.

3. Click the 'Submit to Vendor' button.

| feella Sociality<br>when Second Re        | ASSESSMENT DOMAINS                |                                    |                                                                                                    |
|-------------------------------------------|-----------------------------------|------------------------------------|----------------------------------------------------------------------------------------------------|
| incurity<br>tion Planapersont             | A01 YOUR 0400 (440)               |                                    | Plane Status                                                                                                    |
| Votection                                 | Denais Name                       | Sates                              | Desciption                                                                                                    |
| Managorowst<br>atout<br>fast & Manafastan | 61 Information Protection Program | Not Started (18)<br>Complete (1)   | Individus the information security management cyclem (\$540)                                                                                                    |
| Insiding and                              | 82 Endpoint Protection            | Not Started (3)<br>Incomplete      | Individue: topicose, workstatione, citorope, log_35550 and services                                                                                                |
| angerend<br>selfacity & Disaster          | 83 Portable Modia Security        | Not Started (3)<br>Incomplete (3)  | Includes weblin stange (e.g., USB drives, CD RCMs, DVD RCMs, Iachup Lawe)                                                                                          |
| princed<br>Foreignmental                  | D4 Mobile Device Security         | Not Star bed (12)                  | Includes smart phones and tablets                                                                                                    |
| ctice & Poleary                           | DS Washess Security               | Not Started (4)<br>Incompility (3) | Includes all aspects of corporate and guest wheless reduceds but does not include protections for devices-connected to other reduceds.                             |
| •<br>Drewiew & Scope 🗸                    | Di Configuration Management       | SUCTORING (2)                      | Inclusion all associated configuration management loag, configuration have identification configuration status accounting, change control and configuration scale) |
|                                           | 67 Vulnerability Management       | Not Started (11)                   | Industry the formal management program (e.g., volve shiftly suproting and patching)                                                                                |
| tetter 🗳 1                                | DE Naturali Protection            | Alt Ranad (32)                     | Includes all aspects of perimeter and intervala network security                                                                                                   |
| nherhance Roquest 🖌                       | 09 Transmission Protection        | NotStarted (27)                    | Indians Web and redoork connections (e.g., VPS, email, chat)                                                                                                    |

| GCSE HOME LIBRARY                                                                                                    |       |                                     |                             |      |                                                                                                    |                    |                                           |        |
|----------------------------------------------------------------------------------------------------|-------|-------------------------------------|-----------------------------|------|----------------------------------------------------------------------------------------------------|--------------------|-------------------------------------------|--------|
| NI 1837<br>NI ISI'YO KANYAMMAY<br>Nama & Security                                                                                                    | EXTE  | RNAL IN                             | HERITANCE REQUE             | ST   |                                                                                                    |                    |                                           |        |
| <b>Lánin &amp; Scoping</b><br>nization Information<br>assessed Options<br>mass<br>likes                                                                          | All [ | test Al                             |                             | Lord | = 3                                                                                                    | Meadlar<br>Tanw    | Account                                   | Weight |
| et Sooing Poolle<br>es<br>Assessment                                                                                                    | 8     | 02<br>Endpoint<br>Protection        | 0201.09/30-ganizational.324 | 1    | And vinus and and services are included, seerable and updated on all and user devices to conduct particles scars of the victors is blentby<br>and memory-available tare obtaines. Since only consents to which the server schemes devices particles's reserved in the initial<br>total based and vicus and and opposed software are addressed as a network stand memory details (2005) studies.                                                                                                    | HETRIST<br>TextOrg | 2019<br>HTBURT<br>Validated<br>Acceptment | 100    |
| darinadian Production Program<br>nilpoint Production<br>articlet Hedra Security<br>abilit Device Security<br>feelens Security                                    | •     | 00<br>Portable<br>Madla<br>Security | 0001.0fe3Organizational.120 | t.   | The organization spaces on the data classification work, inglows used a joint and gata paper prior to see, paper research and data and water that and a space research and a space research and a | HITINGT<br>Set Org | 2017<br>HETREST<br>Welded<br>Accessed     | 50 :   |
| elligentiles Hanagement<br>Insentility Management<br>Inserk Frotection<br>Insentioles Protection<br>Insert Hanagement                                            | •     | di<br>Wireiss<br>Security           | 0505.0%w3Chganlosikinat.1   | t    | Verder defaults for viniens access points are changed prior to subtracting the ingenerative of the access point.                                                                                                    | HTRUST<br>TextOrg  | 2012<br>HETRUST<br>Voldsted<br>Assessment | 100    |
| conn Control<br>with Logging & Munisoring<br>ducation, Tuinting and<br>waverness<br>hird Party Asserunce<br>without Management<br>systems Continuity & Etheaster |       |                                     |                             |      |                                                                                                    |                    |                                           |        |

# 8.2.4. Applying and Completing External Inheritance Request

Once you have received a notification that your External Inheritance Request has been approved, you must now apply the scores to the Assessment Statement.

1. Towards the bottom of the sidebar, click 'External Inheritance Request', to be redirected to the External Inheritance Request page.

2. From the External Inheritance Request page, go to the 'Approved' tab and select the Assessment Statement(s) you have requested. You may also click the "Select All" option to have each Approved Request be selected collectively.

3. Click the 'Apply to Assessment Statement' button. You will notice that the Assessment Statement(s) is now displaying a 'Complete' status.

| Rt - Toffee matters Proto-clius Program |                                                     |                  |                                                                                                    |    |
|-----------------------------------------|-----------------------------------------------------|------------------|----------------------------------------------------------------------------------------------------|----|
| 62 - Endpoint Protocilian               |                                                     |                  |                                                                                                    |    |
| ED - Postable Herits Security           | ASSESSMENT DOMAINS                                  |                  |                                                                                                    |    |
| 64 - Mabila Desice Security             | Paragraphic and and and and and and and and and and |                  |                                                                                                    |    |
| 05 - Westaha Security                   |                                                     |                  |                                                                                                    |    |
| 66 - Configuration Management           | and strong balance and                              |                  |                                                                                                    |    |
| 617 - Wellow shilling Management        |                                                     |                  |                                                                                                    |    |
| PE - Notwork Protection                 |                                                     |                  |                                                                                                    |    |
| CO - Depressioning Protoclass           | Demain frame                                        | Robel            | Dearbitus                                                                                                    |    |
| 13-Password Hungarbant                  | 01 Microatise Protective Program                    | Notifiered (20)  | Includes the information security management system (SMG)                                                                                                    | í. |
| 13 - Access Gentral                     |                                                     | Complete (1)     |                                                                                                    | ł  |
| 32-Rodt Logging & Hochwing              |                                                     |                  |                                                                                                    | ł. |
| 33 - Education, Training and            | 02 Endpoint Protection                              | Not Rend / 11    | Includes Taptops, worksholders, storage Tags, NATL and services                                                                                                    | L  |
| Charlos Streets                         |                                                     | incompation (1)  | 2                                                                                                    | ł. |
| 54-Third Party Admenance                |                                                     |                  |                                                                                                    | L  |
| The Decklord Planagement                | 02 Portable Media Security                          | Nothered (1)     | Includes mobile storage log, USB drives, CD ROPA, DVD ROPA, texture taxed                                                                                                    |    |
| 16 - Besteven Continuity & Disector     |                                                     | Incomptor (1)    |                                                                                                    |    |
| George                                  |                                                     |                  |                                                                                                    |    |
| 37 - Hick Havagement                    | Of Mubile Deutin Security                           | Not Rented (11)  | Technikos smart phones and tablets                                                                                                    |    |
| 35 - Physical & Contemported            |                                                     |                  |                                                                                                    |    |
| Invity                                  | (1) Wireless Security                               | Notificated (r)  | Includes all approbs of corporate and gased schwiese networks but does not include protections for devices connected to                                                                                                    |    |
| 33 - Data Periodian & Princey           |                                                     | Incomplete (1)   | other redworks.                                                                                                    |    |
| (2) Occuments                           |                                                     |                  |                                                                                                    |    |
| General                                 | Of Configuration Management                         | Not the ted (11) | includes all aspects of performan approved to go configuration have identification, configuration data accounting.                                                                                                    |    |
| Descriptional Description & Scourt of   |                                                     |                  | charge control and configuration and?                                                                                                    |    |
| Partner Agramment                       | C7 Vulner ability Management                        | NicStanted (St.) | includes the formal nanopenent program (e.g., values obliftly scareving and participal                                                                                                    |    |
| OA Deckfur                              | to survey aborts Managements                        | (exterior (11))  | second as a surface of the second second sec |    |
| Depresentation Latitud                  |                                                     |                  |                                                                                                    |    |
| hermon 1                                | Of Network Protection                               | NotRend (12)     | Includes all aspects of perimeter and interant network occurity                                                                                                    |    |
| Ci External Inheritance Request         |                                                     |                  |                                                                                                    |    |
| 23 External Scheritance Request         | 09 Transmission Protection                          | Notifiand (1)    | Includes Web and retrieve convections (e.g., VPR; email; chat)                                                                                                    |    |
| TE HETRUST CSP Reports                  |                                                     |                  |                                                                                                    |    |
|                                         | 32-Pannesed Management                              | Notifiarited (1) | Addresses satisfies issues around the one of traditional parameter.                                                                                                    |    |
|                                         |                                                     |                  |                                                                                                    |    |

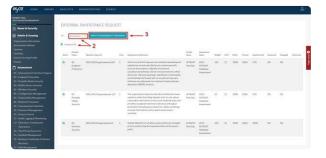

#### 8.2.5. Approve or Reject External Inheritance Request (by Vendor)

If you received a notification that there is a request that an organization is wishing to inherit Assessment Statements from your completed Validated Assessment, you must go to the completed Assessment and rule on the request.

1. On the sidebar, click the 'External Inheritance Approval' icon, to be redirected to the External Inheritance Approval page.

2. Click on the 'Submitted' tab and select the Assessment Statement(s). You may also click the "Select All" option to have each Approved Request be selected collectively.

3. Click the 'Approve' or 'Reject' button(s).

| Assessment                                                         |                                   |                                    |                                                                                                    |
|--------------------------------------------------------------------|-----------------------------------|------------------------------------|----------------------------------------------------------------------------------------------------|
| Portable Horits Security                                           | ASSESSMENT DOMAINS                |                                    |                                                                                                    |
| Robin Device Security<br>Richard Security<br>Carlinguing Matanases | (##)                              |                                    | under - Star State 7                                                                                                    |
| utual shilling Hamagament<br>atorack Protoction                    | Damate bases                      | item.                              | Provident                                                                                                    |
| Antimized Management                                               | 01 Information Protection Program | Submitted (18)                     | Includes the Information Incurby management (system (SPIG)                                                                                                    |
| nonend Ranagement<br>Inner Canton<br>als Lagging & Hambering       | 02 Endpoint Protection            | CAPs Compiled                      | Nochalles Suphtape, workstationer, Storage, Tag., NARS and servers                                                                                                    |
| neutine, building and<br>matching                                  | 03 Psetable Media Security        | CM's Completed                     | Victudes mobile strange large, USE drives, CD-ROMS, DVD-ROMS, backue toped                                                                                                |
| ind Party Annual Second                                            | Of Mobile Device Security         | Satelina 💽                         | Includes animitations and tablets                                                                                                    |
| ndaren Cortinaity & Duarter    <br>norwery  <br>14 Manarement      | QG Windex Security                | Salesitial 🕢                       | Includes all algorith of corporate and goest withdeas networks had does not include analysitions for devices convertent to other networks.                                |
| priced & Court summeries                                           | Oli Configuration Management      | Submitted (1)                      | Holades all expects of configuration invariantement is as, configuration them identification, configuration status<br>accounting, change control and configuration audit) |
| ta Perintellan & Pelongy                                           | 07 Value aldity Hangement         | Submitted 🕐                        | Socialities the formal management program (e.g., where ability scoreing and passiving                                                                                     |
|                                                                    | Of Network Protection             | Subortinal (j)                     | Includes all aspects of performent and intervent network security                                                                                                    |
| antional Describer & Scope 🖌<br>Aproximati 🖌                       | 09 Sanuniador Protection          | Submitted 🕡                        | Victum: Inter and network connections (cg. VPN, event, sharp                                                                                                    |
| uniation terms                                                     | 10 Passed of Managament           | Salestinal (iii)                   | Attracts quick lines around the use of tractional parameters.                                                                                                    |
| Seet v                                                             | 11 Access Control                 | CAPy Computed (*)<br>Submitted (*) | Includes all assessional access control other Theories on of intelligence parameterising, providening                                                                     |
| HITKUST CSP Reports                                                | 12 Audi Logging & Marktoring      | Satestine (1)                      | Includes all appects of audit togging and monitoring                                                                                                    |

| NUTITAL ONE<br>RECTORE PRESERVATION ADDITIONAL CONTROL OF CONTROL OF                                                                                                    | EXTE | RNAL INF                          | HERITANCE APPROV                             | AL. |                                                                                                    |                         |                                       |     |   |      |      |      |     |    |           |
|----------------------------------------------------------------------------------------------------|------|-----------------------------------|----------------------------------------------|-----|----------------------------------------------------------------------------------------------------|-------------------------|---------------------------------------|-----|---|------|------|------|-----|----|-----------|
| Name & Security<br>Admin & Security<br>projection Information<br>memory Optimization                                                                                                    |      | themain                           |                                              |     | - 3                                                                                                    | Scheeline .             | Automati                              |     |   |      |      |      |     |    |           |
| International Society Problem<br>Society Problem<br>Society Problem Program<br>Endpotent Production Program<br>Endpotent Production<br>Production Productions                                                                                                    | 0    | hane<br>Q2 Endpoint<br>Protection | Barlin Urige V<br>CODE/9[10-gasterional.3.24 | 3   | Registrant Terminal<br>Arti vivy and i species an Indahi, specify<br>and added and in our dark in the sector<br>principle care of the present in the sector<br>principle care of the present in the sector<br>in the sector address and the sector<br>resonance devices and the sector and the<br>interview and the sector address and the<br>interview and the sector address and the<br>sector address and the sector address and<br>the sector address and the sector address and<br>the sector address and the sector address and<br>the sector address and the sector address and the<br>sector address and the sector address address and the<br>sector address address ad | Aanu<br>AATROST<br>Teut | Nam<br>2017<br>Voldated<br>Assessment | 10  | 0 | 100% |      | 758  | os. | 05 | (meaning) |
| Mirahan Socariy<br>Carligaration Management<br>Network Deletation                                                                                                    | 8    | 05 Wrotes<br>Security             | 2601.0%s10xgammion#3                         | 1   | Wenter defaults for version access points are changed<br>prior to authorizing the legismentation of the access<br>paint.                                                                                                    | serverat<br>Sec         | 2019<br>Voldanid<br>Assessment        | 590 |   | 1005 | 530% | 1005 | 19  | -  |           |
| Refreck Policies<br>Transmission Policy Team<br>Parameter Besingstream<br>Access Connect<br>Access Connect<br>Access Con | ٥    | 05 Partatine<br>Media<br>Security | 0001.0%00/specialized 123                    | 1   | The argunitation based on the data classification low,<br>register evelop including subject prior to one glown<br>maximalier and this including subject to the set glown<br>and provides an appropriational of attestical and<br>applica predeficies including every system for media<br>containing covered information with property<br>electrowed or workload                                                                                                    | HTRUST<br>But           | 2019<br>Volidated<br>Assessment       | 50  | 0 | 2009 | 530% | 75N  | 8   | 2  |           |

### 8.2.6. Making Your Assessment Inheritable

For those of you interested in enrolling your Assessment into the Inheritance Program, follow the steps outlined below.

This feature is available only for Corporate and Premier Subscriptions

- From the MyCSF Homepage, click on the Assessment you wish to publish in the Inheritance Program to allow other organizations to inherit from (Caution: Publishing an Assessment will list your Organization Name and Assessment Name globally for all users to see). Please note that the Assessment must be a Validated Assessment with a status of "Final Report Posted".
- 2. From Assessment Homepage, click on the Name & Security link in the left sidebar.
- 3. Once on the Name & Security page, check the "Published" box.
- 4. After you have checked this box, a confirmation message will appear, click Ok and Save. Your assessment will now be selectable within the External Inheritance Program.

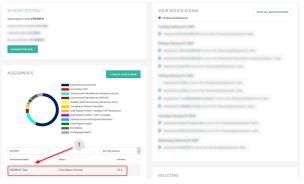

Selecting Assessment to Publish

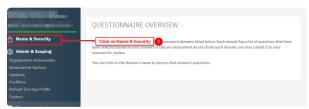

Name & Security

| NAME & SECURITY |                                 |
|-----------------|---------------------------------|
| Subscriber      | - 100 C 10 C 10 C 10            |
| Assessment Name |                                 |
| Published       | Check the box next to Published |
|                 | 10                              |

Checking Published Checkbox

#### qa.mycsf.net says

Confirm you want to publish this Assessment for External Inheritance requests. This will allow users to see your Organization and Assessment Names.

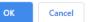

Confirming Published Assessment

#### 9. Documents

Support the findings in your Assessment with the linking of evidence. A built-in Repository allows for documents to be referenced while scoring an Assessment Statement.

1. From the Assessment Homepage, there is a 'Documents' label on the left Sidebar.

| MYCSE HOME LIBRARY                                                                                                    | ANALYTICS ADMINISTRATION SCAR | oi -                 |                                    | <u>&amp;</u> .   |
|----------------------------------------------------------------------------------------------------|-------------------------------|----------------------|------------------------------------|------------------|
| NETWOOT TOOT<br>ALTERNET TOOT TOOT IN CONTROL<br>CONTRACTOR                                                                                                    | 1 Document                    |                      |                                    | DOWNLAS ALL      |
| A Name & Society                                                                                                    | All Subscriber () Assesse     |                      |                                    |                  |
| Admin & Scoping                                                                                                    | Add a New General Document    |                      |                                    |                  |
| Cupriloties Information                                                                                                    | DecusertNane                  | Document Description | CHOOSE A FILE OF Drop a File Here, | 2445             |
| Antercontent Options<br>Systems                                                                                                    |                               |                      |                                    |                  |
| Facilities<br>Default Scooleg Prolifie<br>Factors                                                                                                    | Dect                          | Deci                 |                                    | UNKER-EDATIONERS |
| Annenment                                                                                                    |                               |                      |                                    | 1                |
| EC - Dighter Production<br>EG - Procladito Heads Security<br>on - Hiddle benks Security<br>EG - Mildle benks Security<br>EG - Mildler Benks<br>EG - Serligate Resident<br>EG - Indexeck Production<br>EG - Serlinger Device Com<br>St - Serlinger Device Com<br>St - Serlinger Device Com<br>St - Service Security |                               |                      |                                    |                  |

#### Subtopics

- Uploading Evidence
- Downloading Evidence
- <u>Attaching the Management Representation Letter</u>
- <u>Attaching the Organizational Overview and Scope</u>
- Attaching Partner Agreement
- Attaching the QA Checklist
- Attaching Test Plans
- Assessor Timesheet

# 9.1. Uploading Evidence

Upload a piece of evidence you believe will aid you in your assessment. The documents you provide will help support the 'Assessor' on why certain Maturity Value selections were made.

- 1. From the MyCSF Homepage, click on the Assessment name you would like to view.
- 2. You will be directed to the 'Questionnaire Overview' page.
- 3. On the left navigation bar, click on the 'Documents' link to access the 'Documents' page.
- 4. Optionally, enter a name in the 'Document Name' and 'Document Description' field about your document.
- 5. Click the 'Choose A File' button to search for the document you would like to upload. Note: Dragging multiple files is an option as well.
- 6. Click the 'Save' button.

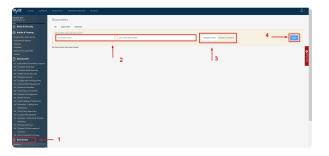

p(banner tip).On Validated Assessments: When one or more supporting assessment artifacts cannot be uploaded into MyCSF, a document must still be identified by name or title (i.e., as a document placeholder). This allows linkages to be created between the document and the corresponding requirements and control maturity levels without the document being actually uploaded into MyCSF. When a requirement is selected for HITRUST's QA for which supporting documentation is identified but not uploaded, a screen sharing session with the external assessor and HITRUST's QA team is necessary.

#### 9.1.1. Uploading Documents in Bulk

If you have a MyCSF Subscription, uploading documents in bulk is now available to do within an Assessment. Please follow the instructions below on how to bulk upload documents within an Assessment.

- 1. On the sidebar, click the 'Documents' icon to be redirected to the Assessment's Document Repository.
- 2. From your File Explorer, select all of the documentation you would like to upload. Once selected, you may drag and drop the files where it reads 'Drop a File Here'.

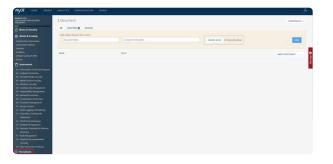

## 9.2. Downloading Evidence

If you are looking to download evidence individually, follow the instructions below on Downloading Evidence.

- 1. On the sidebar, click the 'Documents' icon to be redirected to the Assessment's Document Repository.
- 2. From the Document Repository, click the name of the Document you wish to download or click the dropdown menu button adjacent to the 'Linked Statements' button and click 'Download'.

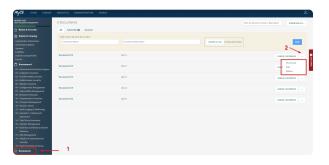

## 9.2.1. Downloading Documents in Bulk

If you have a MyCSF Subscription, downloading documents in bulk is now available to do within an Assessment. Please follow the instructions below on how to bulk download documents within an Assessment.

- 1. On the sidebar, click the 'Documents' icon to be redirected to the Assessment's Document Repository.
- Click on the 'Download All' button to download all the attachments within the Document Repository.

   a. If there are more than 5 Documents attached, you will be emailed a link to retrieve all attachments within a zipped folder. Note: The email will be coming from no-reply2@mail.mycsf.net with a Subject Line of MyCSF Document Extract.

b. If there are 5 of fewer documents attached, your download will initiate instantly.

| MuCOS HORE LEBARY                                                                                                    | ASMATTICE ZZMAMASTRATICM WANTCH<br>6 Documents<br>Mill Sakobhi () Assesse<br>Add a Hein General Document<br>Document New | VERSINGU<br>Variantification from the second<br>2 | ne of descriptions |
|----------------------------------------------------------------------------------------------------|----------------------------------------------------------------------------------------------------|---------------------------------------------------|--------------------|
| Paulifiles<br>Oxfaalt Scoring Profile<br>Factors                                                                                                    | Document #1                                                                                                    | dec 3                                             | UNICO STATEMENTS - |
| Ct - Information Protoction Program                                                                                                    | Decement #2                                                                                                    | ana 2                                             | UNIO STATEMENTS -  |
| 02 - Endpoint Protection<br>03 - Partable Hedia Security<br>04 - Hubila Device Security<br>05 - Wileless Security                                                                                                    | Document 22                                                                                                    | au 1                                              | UNKO STATINENTS -  |
| 05 - Wintern Sciarty<br>66 - Certigrantion Hanagement<br>07 - Winershilly Hanagement<br>08 - Network Protection                                                                                                    | Document #6                                                                                                    | and 4                                             | LINKO STATIMENTS - |
| 08 - Network Protection<br>09 - Transmission Protection<br>59 - Password Managoment<br>15 - Access Cardini                                                                                                    | Document #5                                                                                                    | and S                                             | LINKO STATIMENTS - |
| 11 - Access Cardinal<br>12 - Andii Legging & Handoolog<br>13 - Education, Training and<br>Reterences                                                                                                    | Document #6                                                                                                    | duc 6                                             | LINGS CALIFORNIA   |
| Restricted<br>St-Take/Perly Jonaneur<br>St-Take/Perly Jonaneur<br>St-Eustimese Confordy & Disaster<br>Biosenty<br>21 - Bidd Menogeneri<br>32 - Physical & Endorsement<br>Boosthy<br>33 - Ender Protection & Pheney<br>Concentral | _1                                                                                                    |                                                   |                    |

| MyCSE. HOME LIBRARY                                                                       |                            |                                       | å.      |
|-------------------------------------------------------------------------------------------|----------------------------|---------------------------------------|---------|
| 10 100/01 103/<br>2007 102/04/12 400/0340/F                                               | 5 Documents                | Tiber by document name or description | AB ALL. |
| A Name & Security                                                                         | All Subscriber D Assessor  | 1                                     |         |
| S Admin & Scoping                                                                         | Add a New General Document |                                       |         |
| Engladutein Information<br>Assensement Options<br>Synteens<br>Cardiform                   | Document Name              | Douared Description Check Piller      | -       |
| Delault Tooring Profile<br>Factors                                                        | Document #1                | dec 1 Linear a runnear a              | - 9     |
| Assessment     Assessment     Assessment     Assessment     Assessment     Assessment     | Document #2                | dec 2 Lawren survivement              | - 1     |
| 83 - Fortable Media Security<br>84 - Mobile Device Teccurity<br>85 - Mitedeos Security    | Document 43                | dec 3 Dates Storages                  |         |
| 96 - Configuration Hamagement<br>97 - Volcoszbillty Hamagement<br>88 - Network Protection | Document #4                | der 4 David Storburg                  |         |
| 89 - Transmission Pretection<br>50 - Passeed Hanagement<br>31 - Assess Cantail            | Decement IS                | dau S UNIES SAFEREIS                  |         |
| 32 - Andii Lugging & Humituring<br>33 - Education, Training and<br>Anazimens              |                            |                                       |         |
| 54 - Toled Party Assessme<br>55 - Excident Management                                     |                            |                                       |         |
| 56- Engineer Continuity & Disaster<br>Heavery                                             |                            |                                       |         |
| 51 - Elsk Hanagement<br>56 - Physical & Environmental<br>Insurity                         |                            |                                       |         |
| 19-Data Protection & Privary                                                              |                            |                                       |         |
| Decements                                                                                 |                            |                                       |         |
| 🕴 Doweloodhataatta                                                                        | 2b                         |                                       | Should  |
|                                                                                           |                            |                                       |         |

You must have a Professional Subscription or above to have this capability.

# 9.3. Attaching the Management Representation Letter

Every Assessment submitted to HITRUST must include a Management Representation Letter executed on your Organization's Letterhead, signed by the appropriate level of management overseeing the Assessment, and dated the last day of testing.

1. On the sidebar, click the 'Representation Letter' label to be rushed to the Management Representation Letter page.

2. Click on the 'See a Template' link to download the Management Representation Letter.

3. Click on the 'Choose File' button to upload the Management Representation Letter or you may 'drag and drop' the file and the document will automatically upload.

4. Lastly, provide the 'Management Representation Letter Date' and click the 'Save Date' button. Note: Please ensure that the date of this letter is the last day of testing, company letter head is attached, and has been signed.

| Admin & Scoping                                                                                               | lasted or nor amounts in the pre-assessment As now helds each damain, sources sidenic it to your a | stease to review.                                                                                       | ANSWER 175 Nathan                                                                                                    | - peak                                                                                        |
|----------------------------------------------------------------------------------------------------|----------------------------------------------------------------------------------------------------|----------------------------------------------------------------------------------------------------|----------------------------------------------------------------------------------------------------|-----------------------------------------------------------------------------------------------|
| genization todornackie<br>annormat Opfisms<br>Norm<br>sällelen<br>Koolit Spaning Puelle<br>clone              | Yes can this worke densities same in propin that densities produces                                |                                                                                                    | STATUS IN Complete                                                                                                    | Nove Complete(1)<br>Johns Complete(1)<br>an Annexear Completed(1)<br>an Annexear Completed(1) |
| Accessment                                                                                                    |                                                                                                    |                                                                                                    |                                                                                                    |                                                                                               |
| i - Eolannadon Protocilos<br>- Eolanial Protocilos<br>- Partalec Hedia Sociality<br>- Heddie Deslar Toccality | ASSESSMENT DOMAINS                                                                                 |                                                                                                    |                                                                                                    |                                                                                               |
| : Window Security<br>- Configuration Management<br>- Tuling ability Planatement                               | AN SOM DISOLONY                                                                                    |                                                                                                    |                                                                                                    | Alber Status 1                                                                                |
| Nativask Protection                                                                                           | Barrale Name                                                                                       | lines.                                                                                                  | Overlptim.                                                                                                    |                                                                                               |
| - Scenerization Protection<br>- Personnel Hamagement<br>- Access Control                                      | II idensides/Printin Program                                                                       | Notification (1)<br>Complete (1)                                                                        | Includes the Information accurity management extern (SMS)                                                                  |                                                                                               |
| Audit Lagging & Handoring<br>Education, Tokining and<br>Receivers                                             | EVErapolet Protection                                                                              | Not Started                                                                                             | Includes lipitopis, workstations, storage, (e.g., NVI) and services                                                        |                                                                                               |
| Third Farly Assurance<br>Incident Hanagement<br>Desiness Continuity & Disame<br>Recovery                      | El Parsiale Media Security                                                                         | Assessor Bandwa Complete (1)<br>Response Needed for Assessor (1)<br>Response for Assessor Completed (1) | Includes mobile storage log, USB & Ives, CD-ROMs, DVG-ROMs, backup tope                                                    | *                                                                                             |
| Rick Honoperent<br>Physical & Louiscenseral<br>County                                                         | 54 Multilu Davim Security                                                                          | Not Instead 7                                                                                           | Includes shart phones and tablets                                                                                          |                                                                                               |
| -Bata Protection & Privacy<br>Documents                                                                       | 16 Winters fearing                                                                                 | Pest Starson (2)<br>Complete (1)                                                                        | Includes all appeds of corporate and guest wholes indexedo but does not independence.                                      | Lide protections/for devices connected to                                                     |
| minufional Overview & Grager 🔺                                                                                | Ed. Canfiguration Merupament                                                                       | Not Started                                                                                             | Includes all aspects of configuration management (e.g., configuration lism ider<br>charge control and configuration audit) | ibalov.compreter-data according                                                               |
| Decklet A                                                                                                    | El Welvershill by Management                                                                       | NotStarted (1)                                                                                          | Includes the formal increasement program (e.g., values ability scarring and put                                            | oing                                                                                          |
|                                                                                                    |                                                                                                    |                                                                                                    |                                                                                                    |                                                                                               |

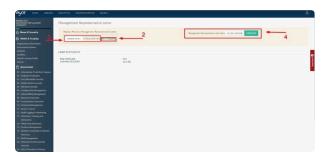

# 9.4. Attaching the Organizational Overview and Scope

Uploading the details on the 'Scope of Your Assessment' along with the information regarding your 'Company Profile' can be placed here.

1. On the sidebar, click the 'Organizational Overview & Scope label to be rushed to the Organizational Overview & Scope page.

2. Click on the 'See a Template' link to download the Organizational Overview & Scope Document.

3. Click on the 'Choose File' button to upload the Organizational Overview & Scope or you may 'drag and drop' the file and the document will automatically upload. Note: This file must be a '.doc'

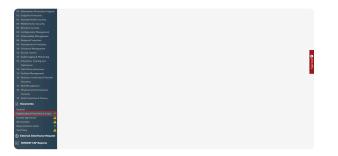

| MyCSE. HOME LIBRARY                                                                                                    | ANALYTICS ADMINISTRATION SEARCH                                                                                           | 8.                                   |
|----------------------------------------------------------------------------------------------------|----------------------------------------------------------------------------------------------------|--------------------------------------|
| HEIMOTTIST<br>JELEVICEN IST VILLOUTO<br>JEREIDINYT                                                                                                    | Organizational Overview & Scope                                                                                           |                                      |
| Name & Security     Admin & Sceping     Organization Information                                                                                                    | Sauto Preiss Optimited Device & Sopr<br>Sauto Exercise () Deviction () Transformed () () () () () () () () () () () () () |                                      |
| Assessment Options<br>Systems<br>Facilities<br>Default Scoring Portion<br>Factors                                                                                                    | Land 5 Jointsons 90 On Works Ann 197 91 On 197 92 On 197 93 13 99                                                         | Number of Contraction of Contraction |
| Assessment     Statisticalism Training Strain Strain |                                                                                                    |                                      |

### 9.5. Attaching Partner Agreement

The 'Partner Agreement' is made by and between the 'Participant' and HITRUST Services Corporations.

- 1. On the sidebar, click the 'Partner Agreement' label to be rushed to the Partner Agreement page.
- 2. Click on the 'See a Template' link to download the Partner Agreement.

3. Click on the 'Choose File' button to upload the Partner Agreement or you may 'drag and drop' the file and the document will automatically upload. Note: This file must be a '.pdf'

4. Lastly, provide the 'Partner Agreement Date' and click the 'Save Date' button. **Note: Please ensure that the date of this agreement is within one calendar year from current date.** 

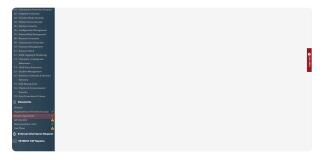

| CSF. HOME LIBRARY                                       | ANALYTICS ADMINISTRATION            | SEARCH         |   |                                                       |           |
|---------------------------------------------------------|-------------------------------------|----------------|---|-------------------------------------------------------|-----------|
| NIT TRUT<br>HENGET WET HELIDA WIJ<br>SOMEN <sup>7</sup> | Partner Agreement                   |                |   |                                                       |           |
| Name & Security                                         | 3 Replace Previous Partner Agreemen |                | 4 | Third Party Participation Agreement Date: 50(03)(2019 | SAVE CALL |
| Admin & Scoping 🛛 🛶                                     | CHROBEL & FELE OF Drop & File Her   | pee a Templara |   |                                                       |           |
| elastion Tehemation                                     |                                     |                |   |                                                       |           |
| soment Options                                          |                                     |                |   |                                                       |           |
|                                                         | Latest Submissions                  |                |   |                                                       |           |
| ries .                                                  |                                     |                |   |                                                       |           |
| all Scoring Prailin                                     | Partner Agreement.pdf               | Size           |   |                                                       |           |
| ¥9                                                      | Submitted LOCX2015                  | 24.5 KB        |   |                                                       |           |
| lascanvert                                              |                                     |                |   |                                                       |           |
| Information Protection Program                          |                                     |                |   |                                                       |           |
| Endpoint Protection                                     |                                     |                |   |                                                       |           |
| Portable Media Security                                 |                                     |                |   |                                                       |           |
| Hoblie Device Security                                  |                                     |                |   |                                                       |           |
| Aliveless Security                                      |                                     |                |   |                                                       |           |
| Configuration Management                                |                                     |                |   |                                                       |           |
| Volcerability Hanagement                                |                                     |                |   |                                                       |           |
| Network Protection                                      |                                     |                |   |                                                       |           |
| Transmission Protection                                 |                                     |                |   |                                                       |           |
| Password Hanagement<br>Access Dested                    |                                     |                |   |                                                       |           |
|                                                         |                                     |                |   |                                                       |           |
| Audit Logging & Honitoring                              |                                     |                |   |                                                       |           |
| Education, Training and                                 |                                     |                |   |                                                       |           |

## 9.6. Attaching the QA Checklist

The HITRUST CSF Assessor Quality Checklist is a required Document that must be signed by the Engagement Executive and Assessor QA Resource for all Validated Assessments.

1. On the sidebar, click the 'QA Checklist' label to be rushed to the QA Checklist page.

2. Click on the 'See a Template' link to download the QA Checklist.

3. Click on the 'Choose File' button to upload the QA Checklist or you may 'drag and drop' the file and the document will automatically upload.

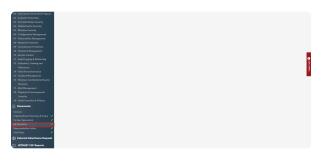

| MyCSE HOME LIBRARY                                                                                                    |                                          |                |                                       |
|----------------------------------------------------------------------------------------------------|------------------------------------------|----------------|---------------------------------------|
| UNIOTITST<br>929-ATRACTIST VALDWITC<br>100-1151                                                                                                    | QA Checklist                             |                |                                       |
| Name & Socarity     Admin & Sceping     Departmenton                                                                                                    | Replace Previous QA Checklast            |                |                                       |
| Azoczaniost Optiona<br>Systemi                                                                                                    | Labert Submissions                       |                | e e e e e e e e e e e e e e e e e e e |
| Facilities<br>Default Scoring Profile<br>Factors                                                                                                    | QA Checklist.docs<br>Submitted 33/3/2029 | Sze<br>11.9 M8 |                                       |
| Assessment                                                                                                    |                                          |                |                                       |
| <ol> <li>Jakimathan Yunciton Popyan</li> <li>Jakimathan Kanada Kanada K</li></ol> |                                          |                |                                       |

## 9.7. Attaching Test Plans

Mandatory after April 1, 2019 for all Validated Assessments, thorough Test Plans must be submitted to meet the HITRUST Requirements covering the testing of all required controls. Test plans should document with signatures, the Engagement Executive, QA Resource, and Engagement Lead for the HITRUST CSF Assessment.

1. On the sidebar, click the 'Test Plans' label to be rushed to the Test Plans page.

2. Click on the 'Choose File' button to upload the Test Plans or you may 'drag and drop' the file and the document will automatically upload.

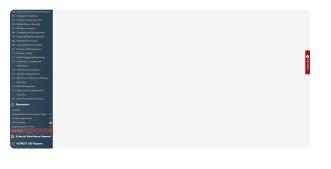

| MyCSE HOME UERARY                                                                                                    | ANALYTICS ADMINISTRATION SE            | ARCH            |  | å.                                                                                                    |
|----------------------------------------------------------------------------------------------------|----------------------------------------|-----------------|--|----------------------------------------------------------------------------------------------------|
| HERROFF NEST<br>NOCH HERROFF NEST MALIZANIZO<br>LIGHTERMENT                                                                                                    | Test Plans                             |                 |  | DEWNGOND ALL.                                                                                                    |
| Name & Security                                                                                                    | Add a New Test Plans                   |                 |  |                                                                                                    |
| Admin & Scoping                                                                                                    | CROOSE A FILE OF Drop a File Here.     | <b>←</b> 2      |  |                                                                                                    |
| Organization Information                                                                                                    |                                        |                 |  | _                                                                                                    |
| Assessment Options<br>Systems                                                                                                    | Latest Submissions                     |                 |  | Q                                                                                                    |
| Facilities<br>Default Scoring Footle<br>Factors                                                                                                    | Test Plans.docx<br>Submitted 30/1/2019 | Size<br>11.9 KB |  | and the first sector of the sector of the se |
| Assessment                                                                                                    |                                        |                 |  |                                                                                                    |
| 91 - Information Protection Program<br>92 - Endpoint Protection<br>92 - Endpoint Protection<br>93 - Markala Media Stacestry<br>93 - Markala Stacestry<br>94 - Celling Exectly, Paragenered<br>95 - National Scottagenered<br>95 - National Stacestry<br>95 - Protection<br>95 - Protection<br>95 - Protection<br>95 - Protection<br>95 - Protection<br>95 - Research Protection<br>95 - Research |                                        |                 |  |                                                                                                    |

Link to bulletin – https://hitrustalliance.net/content/uploads/HITRUST-CSF-Assurance-Program-Documentation-Requirements.pdf

### 9.8. Assessor Timesheet

Required for all Validated Assessments, assessor organizations must record all individuals that assisted with the submission of the assessment.

| Time Sheet                                                                                                    |      |                  |                                |    |     |
|----------------------------------------------------------------------------------------------------|------|------------------|--------------------------------|----|-----|
| President along an inertial and and all of along the maximum to some<br>Derivative menu of yogy in the Deriv menu (mer) yogy in the Derivative |      |                  |                                |    |     |
|                                                                                                    | New. | Cardinate Review | -                              | -  |     |
| Engigement Executive                                                                                                    |      | 1                |                                | -4 | 100 |
|                                                                                                    |      |                  | 164                            | 1  | _   |
| Assessor Lead(r)(/Teld Hanager(s)                                                                                                    |      |                  |                                | -8 | -   |
|                                                                                                    |      |                  | Total                          | ÷  |     |
| Carbined (SIF Practicener(s)                                                                                                    |      |                  |                                | 4  |     |
|                                                                                                    |      |                  | foral.                         | 1  |     |
| Non-Certified Practitioner(s)                                                                                                    |      | R/R.             |                                | 4  | *** |
|                                                                                                    |      |                  | Total                          |    |     |
| quality Assurance Neview Executive                                                                                                    |      |                  | 11                             | 4  | 408 |
|                                                                                                    |      |                  | Total                          |    |     |
|                                                                                                    |      |                  | Assessment Project Tetal Hours | *  |     |

External Assessor Time Sheet

1. On the sidebar, click the 'Time Sheet' label to be rushed to the Time Sheet page.

2. Enter the Name(s), Certificate Number, and Hours Worked.

3. Lastly, provide the 'Field work dates', which are the start and end date of when the requirements were actually tested and click the 'Save Date' button.

This feature is only available to assessor organizations.

### **10. Reservations**

Starting July 1, 2021, all validated assessments within MyCSF will require that a reservation be made with our Quality Assurance team prior to submission. Completing a reservation can be done in a few simple steps.

| Submission Deadline                                                                                              |          | Change / Cancellation Policy                                                                                                    |
|----------------------------------------------------------------------------------------------------|----------|----------------------------------------------------------------------------------------------------|
| 1/1/2022 🗰<br>QA Block<br>Block 2022-06<br>1/10/0227-28/0022<br>Credit Used<br>Credit #7386<br>Expires 6/18/2022 |          | Customers may change or cancel their reservation date<br>at any time prior to submitting their assessment;<br>however, changes or cancellations within thirty (30) days<br>of the reservation date will incur a Change Fee. The<br>Change Fee will be an amount equal to ten percent<br>(10%) of the cost of the Validated Assessment Report<br>Credit being used for this reservation. The Change Fee<br>will be invoiced at the time of the reservation change or<br>cancellation. If the Customer's submission is not<br>received on or before the date of the reservation, the<br>customer will also be considered to have cancelled the<br>reservation and will incur the Change Fee as noted<br>above. The payment terms for a Change Fee will be net<br>thirty (30) days from the date of the invoice and must be<br>paid prior to submission of the Validated Assessment to<br>UTRUST.<br><b>Motify Reservation</b><br>12/31/2021<br>Last day to cancel a reservation without penalty. |
|                                                                                                    |          |                                                                                                    |
|                                                                                                    | r/i      | ×                                                                                                    |
|                                                                                                    | <u> </u> |                                                                                                    |

Viewing a Reservation

#### **Sub-topics**

- Making a Reservation
- Rescheduling/Cancelling a Reservation

### **10.1. Making a Reservation**

Reservations allow you to have more awareness into when your validated assessment will be reviewed by the HITRUST Quality Assurance team. You can set one up seamlessly within your assessment.

- 1. From the MyCSF Homepage, click on a validated assessment for which you'd like make a reservation.
- 2. On the left-hand sidebar, you will notice a "Reservations" option with a yellow caution icon. Click this icon.
  - a. If you see a red "X" instead, you will need to purchase a validated report credit. Click the "Contact HITRUST" button to notify your organization's Customer Success Manager directly from MyCSF.
- 3. On the "Reservations" page, click the *Get Started* button to have MyCSF navigate you through the reservation wizard.
- 4. The first step of the wizard will require you to choose a submission date. Your assessment **MUST** be submitted on or before this date else your assessment's reservation will be canceled. Click *Continue* when you've chosen your submission date.
- 5. The second step will require you to choose a QA Block. The options here will be filtered to the QA Blocks available most closely to your submission date. If you'd like to choose a timeframe that is not selectable in the results, try the date filter to have have MyCSF return the blocks relative to the date you've provided.
- 6. If a QA Block has no standard reservation slots left, you may see a stopwatch icon indicating that the QA Block only has Expedited slots open. These QA Blocks will require an Expedited Validated Report credit, which differs from the standard Validated Report credit. Click *Continue* to proceed.
- 7. After choosing your QA Block, you will need to select a Report Credit that you'd like to link to this reservation. If you only have one Report Credit usable, MyCSF will automatically select it. Click *Continue* to move to the confirmation page.
- 8. The final step in your reservation will be to review and confirm. On this page, you will see information pertaining to the submission deadline, QA Block, the Report Credit used as well as HITRUST's Reservation Cancellation Policy. Before you reservation is completed, you will need to agree to the Reservation Cancellation Policy by checking the box. Afterward, the *Continue* button will become enabled for you to conclude the reservation process.

| RVATION |                                                                                                    |
|---------|----------------------------------------------------------------------------------------------------|
|         | Welcome     Submission Date     QA Blocks     Credit     Confirmation                                                                                                    |
|         | Make Your Reservation                                                                                                    |
|         | In a few simple steps, MyCSF now allows you the flexibility to choose when the QA work on your Assessment will start. Click the Get<br>Started butten balow to bagin reserving your QA Job. |
|         | Get Størted →                                                                                                    |
|         | 01 <i>1</i>                                                                                                    |

Starting a Reservation

If your reservation is cancelled after the "Last Day" indicated on the confirmation page, you may be subject to a cancellation fee.

## **10.2. Rescheduling/Cancelling a Reservation**

Once a reservation is made on your assessment, you are entitled to modify or cancel it. Follow the steps below to accomplish this.

- 1. From the MyCSF Homepage, click on the Validated Assessment for which you'd like to make a reservation.
- 2. On the left-hand sidebar, you will notice a "Reservations" option with a green checkmark. Click this icon.
- 3. Your reservation details will now be displayed on the page. At the bottom of this page are two options: *Modify Reservation* and *Cancel Reservation*.
- If you'd like to simply update the submission date, QA Block or Report Credit associated with the reservation. click the *Modify Reservation* button. Doing so will walk you through the reservation wizard **BUT** your current reservation will not be updated until you confirm the modified reservation.
- 5. If you'd like to cancel the reservation completely, you can click the Cancel Reservation button.
- 6. Cancelling your reservation will return your Report Credit back to you to be used with a future reservation.

| QA Block         at any time prior to submitting their assessment;<br>however, changes or cancellations within thirty (30) da<br>J00/2022 - 26/2022           Cedit USD         change reservation date will incur a Change Fee. The<br>Change Fee will be an anount equal to top percent<br>(10%) of the cost of the Validated Assessment Report<br>Cedit USD           Credit USD         change Fee will be an anount equal to top percent<br>(10%) of the cost of the Validated Assessment Report<br>Cedit USD           Spanse 6/18/2022         cancellation. If the Customer's submission is not<br>received on or before the date of the reservation, the<br>Customer will also be considered to have cancelled the<br>thirty (30) days from the date of the reservation and will incur the Change Fee as noted<br>above. The payment terms for a Change Fee will be an<br>thirty (30) days from the date of the inversion and multicarticar and multicarticarticarticarticarticarticarticar | Submission Deadline                                                              |             | Change / Cancellation Policy                                                                                                    |
|----------------------------------------------------------------------------------------------------|----------------------------------------------------------------------------------|-------------|----------------------------------------------------------------------------------------------------|
| e ×                                                                                                    | QA Block<br>Block 2022-06<br>1/30/2022 - 2/5/2022<br>Credit Used<br>Credit #7386 |             | however, changes or cancellations within thirty (30) dg<br>of the reservation date will incur a change Fee. The<br>Change Fee will be an amount equal to ten percent<br>(20%) of the cost of the Validated Assessment Report<br>Credit being used for this reservation. The Change Fee<br>Will be invoiced at the time of the reservation, the<br>Customer will also be considered to have cancelled the<br>reservation and will incur the Change Fee an oted<br>above. The payment terms for a Change Fee will be not<br>hirty (30) dgs; from the date of the invoice and must<br>b paid prior to submission of the Validated Assessment to<br>UITRUST.<br>Modify Reservation<br>12/31/2021 |
|                                                                                                    |                                                                                  | <b>F</b> /2 | ~                                                                                                    |
|                                                                                                    |                                                                                  | ۳           | ^                                                                                                    |

Viewing a Reservation

If your reservation is cancelled after the "Last Day" indicated on the confirmation page, you may be subject to a cancellation fee.

### 10.2.1. Missed My Submission Date

If the submission date that is defined for your reservation passes without your assessment having been previously submitted, your reservation will be automatically cancelled. You may be issued a cancellation fee if the submission date fell after the "Last day to cancel" date that was specified for your reservation.

MyCSF will require you to rebook a reservation in order to have your assessment submitted to HITRUST.

To find the "Last day to cancel" date, you can view your reservation by clicking the "Reservation" option on the sidebar of your assessment.

| Submission Deadline                                                                                                 |     | Change / Cancellation Policy                                                                                                    |
|----------------------------------------------------------------------------------------------------|-----|----------------------------------------------------------------------------------------------------|
| 1/1/2022 🗐<br>QA Block<br>Block 2022-06<br>1/10/0022 - 2/5/2022<br>Credit Used<br>Credit #7386<br>Express 6/28/2022 |     | Customers may change or cancel their reservation date<br>at any time prior to submitting their assessment:<br>however, changes or cancellations within thirty (30) days<br>of the reservation date will incur a Change Fee. The<br>Change Fee will be an amount equal to ten precent<br>(10%) of the cost of the Validated Assessment Report<br>Credit being used for this reservation. The Change Fee<br>will be invoiced at the time of the reservation change<br>cancellation. If the Customer's submission is not<br>received on or before the date of the reservation. the<br>customer will also be considered to have cancelled the<br>reservation and will incur the Change Fee will be net<br>thirty (30) days from the date of the invoice and must be<br>paid prior to submission of the Validated Assessment to<br>HTIRUST.<br>Modify Reservation<br>12/31/2021 |
|                                                                                                    |     | Last day to cancel a reservation without penalty.                                                                                                    |
|                                                                                                    | r/s | ×                                                                                                    |
|                                                                                                    |     |                                                                                                    |

Viewing a Reservation

## **11. HITRUST CSF Reports**

Reports issued against the HITRUST CSF are uploaded and shared within MyCSF. Follow the steps outlined in these topics for help downloading, approving, and requesting changes for a Report.

| ant faint<br>sectors " as                              |                          |                               |                        |          |
|--------------------------------------------------------|--------------------------|-------------------------------|------------------------|----------|
| Nume & Security                                        | CSF REPORTS              |                               |                        |          |
| Admin & Scoping                                        | DRAFT REPORT             |                               |                        |          |
|                                                        | 00/19/00/12/44           | 872008                        |                        |          |
| dama -                                                 | Dish Report Public Date  | 804000                        |                        |          |
| Alfeni<br>Aust Scoring Public                          | Duttomot                 |                               |                        |          |
| lars,                                                  |                          | No.                           |                        | Count A  |
| Antonioritatetti<br>Subarnastan Probativa Program      |                          |                               |                        |          |
| Resignabel Production                                  |                          | Dathoriel                     | 343.02                 | 836202   |
| Portable Parks Secondly                                |                          | white or peer second weathers | Moder Monte Connectors |          |
| Minister Browly<br>Confidentian Paragoneri             | FEAL REPORT              |                               |                        |          |
| Witherseldilly Management                              | Fourtheaut Date          | 8/2.020F                      |                        |          |
| Ballanck Protocline                                    | Couldeput ReletiOve      | 106200                        |                        |          |
|                                                        | rive/Connext             |                               |                        |          |
| And Logging & Munitoring                               |                          | No.                           | 22                     | Owner a  |
| Description, Financia and                              |                          |                               |                        |          |
| Tried Paris Summary                                    |                          | Final/Reported                | 3038                   | 454500 W |
| Incident Planaparenti<br>Restores Contractly & Deamter | INTERPH ADDRESHEN?       |                               |                        |          |
|                                                        | interior Review Complete | 2                             |                        |          |
| Physical & Destrumental                                |                          |                               |                        |          |
| Journey<br>Easts Preservices & Preserv                 |                          |                               |                        |          |
| Concernments                                           |                          |                               |                        |          |
| eret<br>recentation Lation                             |                          |                               |                        |          |

#### Subtopics

- Downloading a HITRUST CSF Report
- Request a Revision for an Issued Report
- Approving a Draft Report

## 11.1. Downloading a HITRUST CSF Report

Once your HITRUST CSF Report is available for download, you will receive an automated notification from HITRUST. Your report will be available in the draft state for 30 days to allow you ample time for review.

| ASSESSME                                | NT INFORMATION                                                |                                                                                                    |                                                            |
|-----------------------------------------|---------------------------------------------------------------|----------------------------------------------------------------------------------------------------|------------------------------------------------------------|
| you ample time it<br>the dealt report w | r review. If you have any questions or comments, please       | . You will that it by clicking the "VETRIGET CSF Reports" link on your Assessment Nonexpage, As this report<br>on present them to ICERDIT in the Revision Request area of your Assessment. After 30 date or by sendin<br>assessmenting. The final report can be loand in the same area of MCSF as the date report. If you do not he<br>the final report posted. | ig your appreval within this email, whichever comes first, |
| Also, please see t                      | he following link in section '9.11278957 CSF Reports', or     | on how to developed the HETRUST CSF Report https://help.mysef.net/user.goide/                                                                                                    |                                                            |
| If you would like                       | te purchasee a acchescription, pleasee contast autoal@hitvust | atalianca.ret. If you need assistance or are having technical problems, please contact support@hitvatal                                                                                                    | lanouvet.                                                  |
| 66.00 80                                | IND HE LATER                                                  |                                                                                                    |                                                            |
|                                         |                                                               |                                                                                                    |                                                            |
|                                         |                                                               |                                                                                                    |                                                            |

| eor bid<br>Novel / as                                                                                |                           |                    |        |         |
|----------------------------------------------------------------------------------------------------|---------------------------|--------------------|--------|---------|
| Norse & Security                                                                                     | CSF REPORTS               |                    |        |         |
| Admin & Scoping                                                                                      | DAMT REPORT               |                    |        |         |
| politicios televisarios<br>amonest liptices                                                          | Dist Report Date          | 87.200             |        |         |
|                                                                                                    | Dist Read Protei Date     | 824252             |        |         |
| Riber<br>kurk Grunng Proble<br>Kery                                                                  | DultConnet                |                    |        |         |
| Assessment                                                                                           |                           | No.                | 2m     | Ownet   |
| Information Protection Program<br>Indigeout Protection<br>Protecte Protection<br>Protecte Protection |                           | End Roompil'       | 543 B  | 834202  |
| Mobile (weise locarily<br>Window Security<br>Colligation Facepotent                                  | Paul John                 |                    |        |         |
| Villagenty Montpress                                                                                 | Postikovi Dev             | #15.000P           |        |         |
| Surface's Protoclast                                                                                 | Pru/Repet.Pade/2ub        | 1/20/2029          |        |         |
| Password Management<br>Assess Control<br>Ander Lagging & Manifestra                                  | Pullamen                  |                    |        |         |
| Polyanalism, Training and                                                                            |                           | No.                | 5 m    | Crumel  |
| Annovem<br>Third Party Accuracy<br>Dealert Paragement                                                |                           | Find Aspect public | 342.08 | *14/200 |
| Resident Contracts & Diseaser                                                                        | INTERPASSESSMENT          |                    |        |         |
| Rich Management<br>Physical & Environmental                                                          | Intradim Review Completes | 0                  |        |         |
| Jacordy<br>Eath Protockin & Provey                                                                   |                           |                    |        |         |
| (incursed)s                                                                                          |                           |                    |        |         |
| end<br>manufalse latin                                                                               |                           |                    |        |         |
| HETHERET CSF REDUCTS                                                                                 |                           |                    |        |         |

### **11.2. Request a Revision for an Issued Report**

If you have discovered a spelling error or any type of inaccuracy in your 'Draft Report', you can request a revision by pressing the 'Request Revision' button. You will be able to place your comment in a text box that you can send to the HITRUST Assurance team.

| MyCSE HOME LIBRARY                                                                                                    | ARALYTICS ADMINISTRATION                                        | SEARCH                                                   |                             | <u>گ</u> .   |
|----------------------------------------------------------------------------------------------------|-----------------------------------------------------------------|----------------------------------------------------------|-----------------------------|--------------|
| NUMPER NUMPER NO                                                                                                    | CSF REPORTS                                                     |                                                          |                             |              |
| A None & Security                                                                                                    | Car NEr OKTA                                                    |                                                          |                             |              |
| Admin & Scoping                                                                                                    | DRAFT REPORT                                                    |                                                          |                             |              |
| Organization Information<br>Assessment Options                                                                                                 | Draft Report Date                                               | 9/20/2029                                                |                             |              |
| System<br>Facilities                                                                                                    | Deal Report Posted Date                                         | 10/2/2019                                                |                             | 0            |
| Default Scoring Postlan<br>Factors                                                                                                    | Draft Convent                                                   | Draft Report lasked                                      |                             | - The second |
| Assessment                                                                                                    |                                                                 | Hunc                                                     | 30                          | Crusted      |
| 85 - Takamatian Protection Program<br>82 - Endpoint Protection<br>83 - Partiable Media Security<br>84 - Hobila Device Security                 |                                                                 | Draft Report and<br>services in their car part is proved | 34.5100<br>Request National | 10/2/0819    |
| 95 - Weiden Socarity<br>86 - Cardiguados Hasageneral<br>97 - Valoarability Management<br>98 - Notaeck Pratection<br>99 - Statemborn Federation | F2544, REFORT<br>Theil Report Date<br>Final Report Partice Date | 945209                                                   |                             |              |
| 23 - Parjawird Management<br>33 - Accum Control<br>32 - Audit Logging & Munihoring<br>33 - Education, Training and                             | Final Consent                                                   | Ne desarents have been sploaded.                         |                             |              |
| Auszerners<br>34 - Thiod Party Assurance<br>35 - Enclobert Management<br>35 - Baskess Carolinalty & Disaster                                   | INTERIM ASSESSMENT<br>Interim Review Congliste                  | ۵                                                        |                             |              |
| Herevery<br>37 - Kick Planagement<br>39 - Physical & Environmental                                                                             |                                                                 |                                                          | Conservat many attents      |              |

## **11.3. Approving a Draft Report**

'Draft Reports' are automatically approved after 30 days of posting. However, you can manually approve a 'Draft Report' prior to this date by pressing 'Approve HITRUST CSF Report' button inside the HITRUST CSF Reports section. HITRUST will be notified to compile your 'Final Draft'.

| MyCSE HOME LIBRARY                                                                                                    |                                                                                      |                                                             |                           | 울·         |
|----------------------------------------------------------------------------------------------------|--------------------------------------------------------------------------------------|-------------------------------------------------------------|---------------------------|------------|
| RETRICT FLOT                                                                                                    | CSF REPORTS                                                                          |                                                             |                           |            |
| Admin & Scoping     Organization Jahrmadon     Assessment Options     System:     Facilities     Default Scoping Hvdlle     Facilities                                                                                                    | Delle T REPORT<br>Datifi Report Date<br>Datifi Report Protect/Date<br>Datifi Convect | Notactore<br>Notactore<br>Crait Report Name                 |                           | Q. We come |
| Assessment     Assessment     Assessment     Assessment     Assessment     Assessment     Assessment     Assessment     Assessment     Assessment     Assessment     Assessment     Assessment     Assessment     Assessment                                                      |                                                                                      | News<br>Dish Report and<br>Reservices systems care services | 963.900<br>2017 Marcadore | 10/2/0629  |
| 95 - Witchest Socially<br>86 - Cardiguardian Planagement<br>87 - Volumichally Management<br>89 - Hatawak Postocian<br>89 - Hatawakinian Fordocian<br>93 - Papaword Management<br>93 - Accurst Gentral<br>92 - Acadis Cangding & Mondaring                                         | FINAL REPORT<br>Final Report Date<br>Final Report Parted Date<br>Final Connect       | 1920-2021<br>Nei Baarandi, Navi Seri aglinalidi,            |                           |            |
| <ol> <li>I dwarbins, Training and<br/>American<br/>34. Third Party Associates<br/>75. Includer Management<br/>35. Includers: Confilmity &amp; Disaster<br/>Bernery<br/>71. Hild Neuropotest<br/>71. Hild Neuropotest<br/>71. Hild Neuropotest<br/>71. Hild Neuropotest</li> </ol> | INTERIM ASSESSMENT                                                                   | 0.                                                          | e more ador à             |            |

## **12. Interim Assessment**

If you are coming up on your 1-year Anniversary of your CSF Certification, you will need to perform an Interim Assessment. The Interim Assessment is to ensure that the scope of your CSF Certification is still valid. If you have a MyCSF Subscription, <u>click here</u> for instructions on how to perform an Interim Review using an auto-generated object. If not, <u>click here</u> for instructions on how to create and perform an Interim Review.

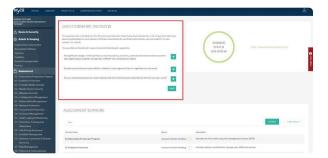

#### **Subtopics**

- Performing an Interim Review Assessment
- <u>Recreating Validated Assessment Object</u>

# 12.1. Performing an Interim Review Assessment

If you are coming up on your 1-year Anniversary of your CSF Certification, you will need to perform an Interim Assessment. The Interim Assessment is to ensure that the scope of your CSF Certification is still valid.

- 1. From the Homepage, click on the Assessment with the status of 'Undergoing Interim'.
- 2. From the Assessment Questionnaire page, you will see the Interim Assertions that will need to be Agreed to or Disagreed to.
  - a. Agree- Clicking the Assessor Agreement icon once.
  - b. Disagree- Clicking the Assessor Agreement icon twice. **Note- If you disagree, the CSF Certification will not be allowed to continue.**
- 3. Once you have saved the Interim Assertions, go to any of the 19 Assessment Domains to begin your review. After saving the Interim Assertions, you may now begin reviewing the Statements that are included in this Assessment. Click the name of a Domain for which you would like to complete.
- 4. From the Assessment Domain, expand the Assessment Statement and start your review. You must either Agree or Disagree that the Assessment Statement is in place and effective. If the maturity levels now vary from the original score you may adjust them accordingly.
- 5. For any identified CAP, please ensure the status is current, and where appropriate, mark the completion date of the mitigation plan.
- 6. Once you have completed the review of the selected Interim Assessment Statements and the status of any identified CAPs, you may now submit the Interim Assessment to HITRUST.

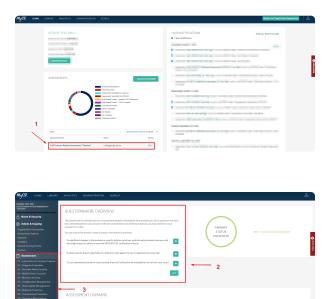

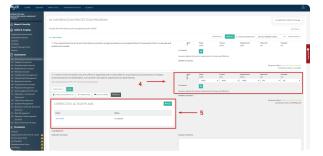

### 12.2. Recreating a Validated Assessment Object

Once an Interim Assessment has been provisioned, please note that you will have to answer all the Pre-Assessment and Assessment Questionnaire identical to your CSF Certification.

- If you still have access to the Original Certified Assessment Object, you do not need to follow the steps below. <u>Click here</u> for instructions to begin your review for an Interim Assessment
- From the Homepage, click the Assessment that has been provisioned to mirror your Certified Validated Assessment. If you are uncertain of the Assessment Name, click the 'Name & Security' page (Shield Icon) and look for the designation "Assessment for Interim Creation Only". Please note that as you begin answering the Pre-Assessment and Assessment Questionnaire, your answers must match your Original CSF Certification. To ensure accuracy, please refer back to your Certification Report. For guidance, go to Section- <u>5. Pre-Assessment</u>
- 2. Once you have completed the Pre-Assessment and Assessment Questionnaire, you may now submit the Assessment to your Assessor for Validation.

| MyCSE HOME LIBRARY                                                            | ANALYTICS ADMINISTRAT           | TOH SEARCH                     |                      |                        |                                  |                   |              |            | å.  |
|-------------------------------------------------------------------------------|---------------------------------|--------------------------------|----------------------|------------------------|----------------------------------|-------------------|--------------|------------|-----|
| HILDER FILLER                                                                 | Ciniy customer admins and asses | onent leads can access this pa |                      |                        |                                  |                   |              |            |     |
| Name & Security                                                               |                                 |                                |                      |                        |                                  |                   |              |            |     |
| Admin & Scoping                                                               | NAME & SECURITY                 |                                |                      |                        |                                  |                   |              |            |     |
| garization televisation<br>measured Cyclams                                   | Salsarber                       | HTRIST les                     |                      |                        |                                  |                   |              |            | 1.1 |
| sizes<br>citiles                                                              | AssessmentNerro                 | Intenin Assessment             |                      |                        |                                  |                   |              |            |     |
| staats Sooring Profile<br>stars                                               |                                 | Assessment for tracks          | Gestar Gey           |                        |                                  |                   |              |            |     |
| Assessment                                                                    | CSF Version                     | +2.3                           |                      |                        |                                  |                   |              |            |     |
| Enformation Protection Program     Codpoint Protection                        | Accessor                        | Acaesaor #2                    |                      |                        |                                  |                   |              |            | *   |
| I - Pertable Hells Socarity                                                   | People                          | Prost N                        | Acres 11 Association | al 👥 Standard Davi 🚮 🖸 | tianer Requirilent 👔 Road Only 👔 |                   |              |            |     |
| Winless Security                                                              |                                 | Test, testurar9                | * · ·                |                        |                                  |                   |              |            |     |
| - Valuerability Management<br>- Network Protection                            | Annaurs                         | Person                         | His Actes 🖬          | Announet Lead          | Sumlard iter                     | Calence Regardent | Read Chily 🔝 | Assessor 🖪 |     |
| Transmission Protection     Passeerd Hanagement                               |                                 | Test, testurer9                |                      |                        |                                  |                   |              |            |     |
| - Access Control<br>- Audit Lugging & Hawheelerg<br>- Educidies, Training and |                                 | user 99. lest                  | 9                    | 9                      |                                  | 9.                | 8            | •          |     |
| Awareness<br>- Taliel Party Associates<br>- Insident Management               | SAVE & CONTINUE +               | or use.                        |                      |                        |                                  |                   |              |            |     |
| Business Cantinuity & Disaster                                                |                                 |                                |                      |                        |                                  |                   |              |            |     |

| LIERARY                                                                                                    |                                                                                                    |                              |                                                        |                       |                |
|----------------------------------------------------------------------------------------------------|----------------------------------------------------------------------------------------------------|------------------------------|--------------------------------------------------------|-----------------------|----------------|
| RART TEET<br>Drym Accessment                                                                                                    |                                                                                                    |                              |                                                        |                       |                |
| Name & Security                                                                                                    | QUESTIONNAIRE OVERVIEW                                                                                                    |                              |                                                        |                       |                |
| Addmin & Scoping rganisation Information savesment Options satistics satistics when Scoring Prelia satistics                                        | The gradient is it disting to the 13 assessment densities flags has<br>quantized but have been statistical band in your assesses if the gradies<br>density is stranged bit (typical assesses for tension.<br>Visit can tiltak as the densitie's same triplings to that densities genetices<br>Since you have entered values for all of the statements, you can no<br>your assesses. | oecorrent da you fridri tach | ANSWER<br>STATUS<br>OVERVIEW                           | 500% - Camplete (292) | Quinter Javes  |
| Assessment                                                                                                    |                                                                                                    |                              |                                                        |                       |                |
| 5 - Enformation Protection Program<br>2 - Endpoint Protection<br>3 - Purtable Media Security<br>4 - Mobile Device Security<br>5 - Wireless Security | ASSESSMENT DOMAINS                                                                                                    |                              |                                                        |                       |                |
| 5 - vertigenden Management<br>5 - Coeffiguration Management<br>7 - Valmerability Manadement                                                         | ALL YOUR TASKS (IS                                                                                                    |                              |                                                        |                       | Pomer Status + |
| r - vuoneraontty Haragerhent<br>8 - Notssork Protection<br>9 - transmission Protection                                                              | Domain Name                                                                                                    | Status                       | Description                                            |                       |                |
| 3 - Passiwerd Management<br>1 - Access Control                                                                                                    | 01 Information Protection Program                                                                                                    | Complete 17                  | Includes the information security management system    | n (SMS)               |                |
| 2 - Audit Logging & Hanitaring<br>3 - Education, Training and                                                                                       | 02Endpoint Protection                                                                                                    | Complete (1)                 | Includes laptops, workstations, storage, (e.g. NAS) as | durven.               |                |

## 12.2.1. Re-validating the Assessment

As you would in any Validated Assessment, you as the Assessor will need to validate all of the Assessment Questions completed by your Client. You will have to ensure the maturity scores entered are identical to their Original CSF Certification.

- 1. From the Homepage, click the Assessment that has been submitted to you for Validation.
- From the Assessment Questionnaire page, go to any of the 19 Assessment Domains to begin your review. Note- that the maturity scores entered must match your client's original CSF Certification. To ensure accuracy, please refer back to your client's Certification Report.
- 3. From the Assessment Domain, expand the Assessment Statement and start your validation. You must either Agree or Disagree to each maturity level.
  - a. Agree- Clicking the 'Agree with all and save' button **OR** click the Assessor Agreement icon once.
  - b. Disagree- Clicking the Assessor Agreement icon twice. Note- If you disagree, you must provide a comment and a suggested score for your client.
- 4. Once you have completed validating the Assessment Statements, you may now generate the CAPs for your client's Interim Assessment.

| NYESE HOME | LIBRARY ANALYTICS ADMIN                                                                                                    | NISTRATION SEARCH                        |                              |                                                                                                    | Revert to Classic User Experience                       | 8.         |
|------------|----------------------------------------------------------------------------------------------------|------------------------------------------|------------------------------|----------------------------------------------------------------------------------------------------|---------------------------------------------------------|------------|
|            | HETRUST TEST ~<br>Bubbalipfiel Laws: PREMEIX<br>Assessmells Crashed & ef 500<br>Expension Date: STL2008<br>Account.Sumber HE-800900 |                                          |                              | YOUR NOTIFICATIONS<br>3 99 Not Notifications<br>Media Oxford X 2019<br>• Assessment Media Assessment is not in the Yessessment Substitution<br>• Work have negliged the assessment is being Assessment.<br>Human Conduct 2 2017                                                                                                    | VEW MA NETWISZTENE                                      | q          |
|            | ASSESSMENTS                                                                                                    |                                          | nmet<br>India's Januar       | teamp could a cases         (a here 2K) assesses the relationship here at the set of the set of the set o | n<br>de Will be government and due in Hit days.<br>week | Tubed bank |
| 1          | Interim<br>Assessment Name<br>Interfer Assessment                                                                                   | Sola<br>Assessment Submitted to Assessor | Seri By Narve<br>Nes<br>VR.3 | Torize here surged to accessive SSN.     Torize here surged to accessive SSN.     Torize here surged to accessive SSN.     Torize here surged to accessive Accesses H1.     Workening, Childre 2, 2019     Manual Schulz 2, 2019     Accessive accessive for https://accessive.childre.intel.                                                                                                    |                                                         |            |

| MyCSE HOME UBLARY                                                                                                    |                                                                                                    |                                                                                                    |                                                                                                    |                                                                | å.   |
|----------------------------------------------------------------------------------------------------|----------------------------------------------------------------------------------------------------|----------------------------------------------------------------------------------------------------|----------------------------------------------------------------------------------------------------|----------------------------------------------------------------|------|
| ADDET TALE     ADDET TALE     A | QUESTIONNAIRE OVERVIEW<br>The quartitionaire location for the Discovere<br>bandor year answer in the type manament, Aryo<br>Yea can thit on the donahrit name to para to that a | stander Short Solars facts that also are also a first of a station of per laws have outstad<br>A field and A format you may admitted toyour assess for moles<br>branch you entries. | ANOVER<br>STATUS<br>OVERVIEW                                                                                                    | 3305 - Januare Review Paveling (1975)                          |      |
| Assessment     Assessment     S - Indemnian Protocics Program     S - Indende Protocics     Security     Holds Device Security     H - Holds Device Security                                                                                                    | 2<br>ASSESSMENT DOMAINS                                                                                                    |                                                                                                    | $\bigcirc$                                                                                                    |                                                                | 0    |
| 66 - Configuration Humagement<br>87 - Valocashiliy Management<br>88 - Mateurik Protection<br>99 - Stansneholos Pratection<br>550 - Passeer Hamagement<br>55 - Access Control                                                                                                    | RA MORE Table (919)                                                                                                    | Refer                                                                                                    | One-lplan                                                                                                    | The D                                                          | ***  |
| 22 - Addit Logging & Honitoring<br>33 - Education, Stabing and<br>Anarometry<br>54 - Whid Party Astronomou<br>35 - Endolmi Manaproved<br>56 - Endolmi Manaproved                                                                                                    | El Information Protection Program<br>El Cadpoint Protection<br>El Partation Madia Security                                                                                      | Association Product<br>Associat Roview Product<br>Associat Roview Product                                                                                                    | Induides the Information security reanagement pytion (35%)     Induides the Information security reanagement pytion (35%)     Induides testings, non-testifices, storage, lag, MSI and serve     Induides mobile atorage lag, USI drives, CD 40%, DVD-R | n                                                              |      |
| Recovery<br>27 - Hild Management<br>58 - Physical & Environmental<br>Security<br>29 - Exta Protection & Privocy                                                                                                    | H Multin Device Security<br>B Window Security                                                                                                    | Ausson Roview Pending (                                                                                                    | Instades at aspects of simplicate and guest winders retrievely     retrievely.                                                                                                    | shat does not include protections for devices canneline to ob- |      |
| Decements                                                                                                    | M-Configuration Management                                                                                                    | Assessor Faview Pending                                                                                                    | <ul> <li>Includes all aspects of scelig-ration management (e.g., scelig<br/>control and configuration audit)</li> </ul>                                                                                                    | pration bendent/hados, configuration status accounting do      | inge |

| MyCSE HOME LIBRARY                                                                                                    | ANALYTICS ADMINISTRATION SCAROL                                                                                                    | 2                                                                                                    |
|----------------------------------------------------------------------------------------------------|----------------------------------------------------------------------------------------------------|----------------------------------------------------------------------------------------------------|
| Allmin & Scoping                                                                                                    | 01 INFORMATION PROTECTION PROGRAM                                                                                                    |                                                                                                    |
| ystens<br>antikles<br>ediald Scooleg Profile<br>Index  <br>  Addressment                                                                                                    | All generations (1996)<br>3. The comparations have a formal information protection program based on an accepted industry hamework that,<br>its involvement and plateia in measure. | INNA 0.1.         OWNED:         () AniperSchemenic         Sarthy Railed Gurder         *         *         *         *         *         *         *         *         *         *         *         *         *         *         *         *         *         *         *         *         *         *         *         *         *         *         *         *         *         *         *         *         *         *         *         *         *         *         *         *         *         *         *         *         *         *         *         *         *         *         *         *         *         *         *         *         *         *         *         *         *         *         *         *         *         *         *         *         *         *         *         *         *         *         *         *         *         *         *         *         *         *         *         *         *         *         *         *         *         *         *         *         *         *         *         *         *         *         *         *         <                                                                                                    |
| Sufarmation Protection<br>Conjunct Protection<br>Partable Wolfs Socialty<br>Multi Device Society<br>Whitems Socialty<br>Configuration Hampsment<br>- Optimized Protections                         |                                                                                                    | Request Lines for an and the second second s |
| Parameter annu y Hanagahama<br>Parameter Annual Annual<br>Parameter Annual<br>Ascens Construit<br>Ascens Construit<br>Ascens Construit<br>Ascens Construit<br>Ascens Construit<br>Ascens Construit | kalandar (amanda                                                                                                    | Amar Caana                                                                                                    |
| Anderstoriel<br>Third Parly Assertance<br>Incident Hamgemont<br>Incident Continuity & Oscartor<br>Basieway<br>Bible Hanggement                                                                     | <ol> <li>The information protocolor program is formally documented and actively mentioned, reviewed and updated to<br/>ensure program ellectives conclined to be need.</li> </ol>  | Off         Mail         Provide         Instrumentation         Provide         Provide           Arriert         Image: Comparison         Image: Comparison         Image: C                                                                                                    |
| - Physical & Environmental<br>Security<br>- Data Protection & Privacy<br>Decements<br>menal                                                                                                    | 3. User security robecand responsibilities are clearly defined and communicated.                                                                                                   | Bit         Process         Implementation         Hencerof         Hencerof                                                                                                    |

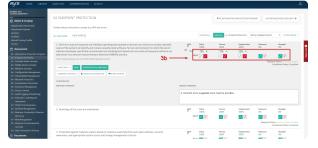

| MyCSE.                                       | ноне                                                                                | LIBRARY | ANALYTICS                                               | ADMINISTRATION                                                        | SEARCH                                            |                   |                                                                                    |                                         | <u>گ</u> .     |
|----------------------------------------------|-------------------------------------------------------------------------------------|---------|---------------------------------------------------------|-----------------------------------------------------------------------|---------------------------------------------------|-------------------|------------------------------------------------------------------------------------|-----------------------------------------|----------------|
|                                              |                                                                                     |         | _                                                       |                                                                       |                                                   |                   |                                                                                    |                                         |                |
| Admin                                        | & Sceping                                                                           |         | QUESTIC                                                 | INNAIRE OVERV                                                         | IEW                                               |                   |                                                                                    |                                         |                |
|                                              |                                                                                     |         | been selected is<br>assessor for rev<br>Yaucas click or | assed on your answers in the<br>rien;<br>> the dostain's same to jump |                                                   | uberil II ta your | ANSWER<br>STATUS<br>OVERVIEW                                                       | 100% - Complete (292)                   | 0              |
|                                              |                                                                                     |         | Shorson he                                              | are reviewed all of the stater                                        | ents you can now generate CAPs moded for the inte | n'n Accessent.    | $\bigcirc$                                                                         |                                         | New Carlo      |
| 64 - Hobile I<br>65 - Window<br>66 - Coofige | ir Media Secur<br>Device Security<br>II Security<br>Intice Manage<br>Initity Manage |         | ASSESS                                                  | MENT DOMAINS                                                          |                                                   |                   |                                                                                    |                                         |                |
|                                              |                                                                                     |         | 44                                                      | TO DE MARO ES                                                         |                                                   |                   |                                                                                    |                                         | Piloratoria 1  |
|                                              |                                                                                     |         | Consult Harm                                            |                                                                       |                                                   | States            | Beacipton .                                                                        |                                         |                |
|                                              | ngging & Hoel                                                                       |         | 01 Informat                                             | ios Protectios Pragram                                                |                                                   | Complete (19)     | Includes the Information security management system (38/45)                        |                                         |                |
|                                              |                                                                                     |         | 02 Endpoint                                             | Protection                                                            |                                                   | Complete (3)      | Includes laptops, workstations, storage, (e.g., NAG) and servers                   |                                         |                |
|                                              | erry Appendix<br>é Hanagamon<br>ia Cantinuity I                                     |         | 03 Pertable                                             | Media Security                                                        |                                                   | Complete (1)      | Includes wohlle storage in g., USS drives, CD #CMA, DVD #CMA,                      | backup tapet()                          |                |
| Henry<br>17 - Hisk Ma                        |                                                                                     |         | O4 Mobile D                                             | levice Security                                                       |                                                   | Complete (1)      | Includes smart phones and tablets                                                  |                                         |                |
| 33 - Physica<br>Securit                      | i & Environme<br>Y                                                                  | retal   | 05 Window                                               | Security                                                              |                                                   | Complete (1)      | includes all aspects of corporate and gaesi nivelies networks lod other retrested. | does out include protections for device | s connected to |

# 12.2.2. Answering CAPs & Generating an Interim Assessment

If you had CAPs identified within your Original CSF Certification, you will have to add the same corrective action plan identical to your Original CSF Certification. If you do not have any mandatory Corrective Action Plans, you can immediately generate the Interim outlined in Step Three.

- 1. On the Homepage of your Assessment, you will see that the 'Answer Status Summary' has been updated with CAPs Required.
- 2. From the Assessment Domain, click the 'Your Tasks' tab and click the first Assessment Domain and Statement to add a CAP. For guidance, go to Section- 6.1.2.5. Adding Corrective Action Plans
- 3. Once you have completed the Required CAPs, you may now generate the Interim Assessment.
- 4. On the Homepage, you will see that the Interim Assessment has been generated with the status of 'Undergoing Interim'. For guidance on how to perform an Interim Assessment, go to Section-<u>10.1 Performing an Interim Review Assessment</u>

| SE HOME LIBRARY                                                                                                    | ANALYTICS ADMINISTRATION SEARCH                                                                                                    |                                   |                                                                              | 8.            |
|----------------------------------------------------------------------------------------------------|----------------------------------------------------------------------------------------------------|-----------------------------------|------------------------------------------------------------------------------|---------------|
| 1111 1111<br>1111 1111                                                                                                    |                                                                                                    | _                                 |                                                                              |               |
| Admin & Sceping                                                                                                    | QUESTIONNAIRE OVERVIEW                                                                                                    |                                   | 1                                                                            |               |
| genization Information<br>seamont Optiona<br>atoms<br>elitten                                                                                 | The exectionwise is divided into the [7] essenancest domains interchained, but in the set of the<br>been soluted at based on your answers in the pre-assessment. As you finish each domain, you may sub-<br>assessor for melow. |                                   | ANSWER<br>STATUS 29-CAN Readed (20)                                          |               |
| feels Scoring Profile                                                                                                    |                                                                                                    |                                   | OVERVIEW                                                                     | 9             |
| Assessment                                                                                                    |                                                                                                    |                                   |                                                                              | -             |
| - Enformation Protection Program<br>- Endpoint Protection<br>- Portable Hotila Society<br>- Hobble Device Society<br>- Midolis Device Society | ASSESSMENT DOMAINS                                                                                                    |                                   | L                                                                            | *             |
| - Configuration Management<br>- Valuerability Management<br>- Metwork Protection<br>- Stansmituden Protection                                 | ALL VOLUE TABLET (D)                                                                                                    |                                   |                                                                              | Place Datas * |
| Personnel Nanapoment                                                                                                    | Donainhane                                                                                                    | Mathe                             | beaclpdon                                                                    |               |
| Access Control     Acciss Control     Accist Logging & Monitoring     Education: Tsaining and                                                 | 65 Information Protection Program                                                                                                    | Submitted (10)                    | includes the information security management system (15H5)                   |               |
| - Faculation, Flamming and<br>Annaromoto<br>- Third Party Assurance<br>- Encloset Manadoment                                                  | 02 Endpoint Protection                                                                                                    | CVPsRequired (2)<br>Submitted (2) | includes hiptops, workstations, storage, (e.g., N46) and servers             |               |
| Excloses Continuity & Disaster     Henrywy     Sisk Management                                                                                | 03 Portable Media Security                                                                                                    | OV/sRequired (2)<br>Submitted (1) | Includes modifie storage (e.g., USR drives, CD-ROMs, DVD-ROMs, badrup tapes) |               |
| Store Planagement     Physical & Environmental                                                                                                | 04 Hobio Device Security                                                                                                    | Submitted 🕕                       | Includes smart phones and labels                                             |               |

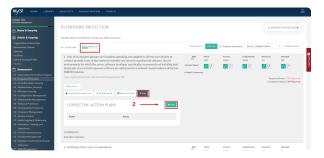

| MyCSE HOME LIBRARY                                                                                                    | ANALYTICS ADMINISTRATION SEARCH                                                                                                    |                                            |                                                                           | <u>گ</u> .  |
|----------------------------------------------------------------------------------------------------|----------------------------------------------------------------------------------------------------|--------------------------------------------|---------------------------------------------------------------------------|-------------|
| METRODI 1131<br>SPERIO ADDEBNIC                                                                                                  |                                                                                                    |                                            |                                                                           |             |
| A Noree & Security                                                                                                    | QUESTIONNAIRE OVERVIEW                                                                                                    |                                            |                                                                           |             |
| Admin & Scooping<br>Organization Information<br>Assessment Optimu<br>Systems<br>Facilities<br>Default Scoring Public<br>Pactors  | The exercises also is clocked by the 12 insertioner clocked clocked between the operation of regroups and regroups and reg | nandrodomnin, prozema polomiti iti torymar | ANSWER<br>STATUS<br>OVERVIEW Risk-based                                   |             |
| E Assessment                                                                                                    |                                                                                                    | 3                                          |                                                                           | 2           |
| 02 - Enformation Frontection Frogram<br>02 - Endpoint Frontection<br>03 - Postable Media Security<br>04 - Hobile Device Security | ASSESSMENT DOMAINS                                                                                                    | 3                                          |                                                                           |             |
| 85 - Wireless Socarity<br>86 - Configuration Management<br>87 - Values ability Management                                        | ALL                                                                                                    |                                            |                                                                           | Alterated a |
| 65 - Network Protection<br>99 - Transmission Protection                                                                          | Domain biance                                                                                                    | Salar                                      | Description                                                               |             |
| 53 - Password Management<br>31 - Access Control                                                                                  | 05 Information Protection Program                                                                                                    | Saberitted (19)                            | Includes the information security management system (IBM8)                |             |
| 32 - Audit Lugging & Honitoring<br>33 - Education, Training and<br>Awareness                                                     | 52 Endpoint Protection                                                                                                    | CAPs Completed                             | Includes laptops, workstations, storage, (e.g., NAS) and servers          |             |
| 58 - Third Party Assarance<br>35 - Incident Hanagement                                                                           | 03 Pertable Media Security                                                                                                    | CNPs Completed (2)<br>Submitted (1)        | Includes mobile starsperiug, USE-drives, CD-ROMs, DVD-ROMs, backup tapes) |             |

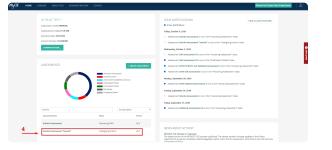

### 12.3. Manually Generating an Interim Assessment

If you are coming up on your 1-year Anniversary of your CSF Certification and have a MyCSF Subscription, please note that your Interim Assessment will auto-generate 90 days prior to the Anniversary of the Certification Date of your Original Assessment. If you wish to start on the Interim prior to its auto-generation, you can do so by following the instructions below. Please know, the Interim can only be created if the CSF Certification is no more than 120 days away.

- From the Homepage, click on the Certified Assessment that you wish to create a subsequent Interim Assessment. Note- It cannot be generated more than 120 days prior to the Anniversary of the Certification.
- 2. From the Assessment Questionnaire page, you may generate the Interim Assessment from the 'Questionnaire Overview' section or going to the Name & Security page. From the Name & Security, scroll to the bottom of the page and click on the 'Actions' drop-down and click 'Create Interim Assessment based on this assessment...'
- On the Homepage, you will see that the Interim Assessment has been generated with the status of 'Undergoing Interim'. For guidance on how to perform an Interim Assessment, go to Section-<u>10.1 Performing an Interim Review Assessment</u>

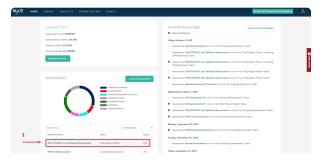

| Mylae Howe Ullury                                                                                                    |                  |                         |                   |                            |                  |                   |                  |              |                                 |             |         |  | η |
|----------------------------------------------------------------------------------------------------|------------------|-------------------------|-------------------|----------------------------|------------------|-------------------|------------------|--------------|---------------------------------|-------------|---------|--|---|
| ATTIMUT TEXT<br>Direk ACTION OF DETING STATUD<br>SECOND OF                                                                                                    | Coly subscore as | drine and account loads | can access this p | op.                        |                  |                   |                  |              |                                 |             |         |  |   |
| A Name & Security                                                                                                    | NAME & SE        | CURITY                  |                   |                            |                  |                   |                  |              |                                 |             |         |  |   |
| Admin & Scoping                                                                                                    |                  |                         |                   |                            |                  |                   |                  |              |                                 |             |         |  |   |
| Organization Information                                                                                                    | Subscriber       |                         | HTRATING          |                            |                  |                   |                  |              |                                 |             |         |  |   |
| Azoazonont Optionz<br>Systems                                                                                                    | ApparentName     |                         | 2029HTR/ST        | Test Validated             | ADRIETORT        |                   |                  |              |                                 |             |         |  |   |
| Facilities<br>Extract Scoring Profile                                                                                                    | Published        |                         | ÷                 |                            |                  |                   |                  |              |                                 |             |         |  | 9 |
| Faillers                                                                                                    | CEFTHNES         |                         | 18.1              |                            |                  |                   |                  |              |                                 |             |         |  | 4 |
| Assessment     St. Information Projection Program                                                                                                    | Assess           |                         | Assessor #2       |                            |                  |                   |                  |              |                                 |             |         |  | 2 |
| 82 - Endpoint Protoction<br>82 - Fortable Media to curity                                                                                                    | People           |                         | Person            | Ne-Access                  | Acconction       | Standard liver 🛤  | Catone Reportert | Read Data pp | New Columitals Test: Assessment |             |         |  |   |
| 04 - Hoble Device Leonety<br>05 - Wireless Security                                                                                                    |                  |                         | Statilier         | 0                          | 0                | *                 | 0                | 0            | 0                               |             |         |  |   |
| 86 - Configuration Management<br>87 - Volcenability Hanagement                                                                                                    |                  |                         | 9, Test Univ      |                            | 0                | 0                 |                  | 0            | 0                               |             |         |  |   |
| 60 - Hetwork Protection<br>RP - Transmission Protection                                                                                                    | Assessors        |                         | Person            |                            | Na duaren 🚺      | hamanet Leal      | Stephen 7        | - 0          | Casianae Respondent 🔝           | Read Only 🔡 | Jamar 🚹 |  |   |
| 50 - Passeerd Hangtment<br>51 - Access Control                                                                                                    |                  |                         | 9, Test Star      |                            |                  | 0                 |                  |              | 0                               | 0           |         |  |   |
| 32 - Audit Logging & Musikering<br>33 - Education, Training and<br>Annormers                                                                                      |                  |                         | Pl. Tet User      |                            | •                | 0                 | 0                |              | 0                               | 0           |         |  |   |
| 34 - Third Flury Assumation<br>35 - Encident Hanagement<br>36 - Daslenas Costinuity & Unsurer<br>Boovery<br>37 - File Hanagement<br>20 - Prancial & Environmental | GAVE & CONTINUE  | GANE & DOT -            | -                 | ctions +<br>Criside lieber | n Accession base | f of The sciences | •                |              | 2                               |             |         |  |   |
| Security<br>39 - Data Pretection & Privacy                                                                                                    |                  |                         |                   |                            |                  |                   |                  |              |                                 |             |         |  |   |

| yCSF. HOME LIBRARY                                                                                                    |                                                                                                    |                                             |                                                          |                                                   |                |
|----------------------------------------------------------------------------------------------------|----------------------------------------------------------------------------------------------------|---------------------------------------------|----------------------------------------------------------|---------------------------------------------------|----------------|
| 4 FCSF<br>man 2 Terr ex.Dor103<br>anne & Secondity<br>darkin & Secondity<br>darkin & Secondity<br>darkin & Secondity<br>Harmonic Deptions<br>man<br>Hers<br>Bio Standag Phrittia | OUESTIONNALIRE OVERVIEW The action of the 1D account of the other action of the other action of the other | adrodonalin, yeur may indentif, it for your | ANSWER<br>STATUS<br>OVERVIEW                             | 08 - CAIn Completed III<br>1005 - Solveitant (270 |                |
| rs<br>sessorent                                                                                                    |                                                                                                    |                                             |                                                          |                                                   |                |
| Information Protection Program<br>Endpoint Protection<br>Portable Hedia Security<br>Hobile Device Security                                                                       | ASSESSMENT DOMAINS                                                                                                    |                                             | 2                                                        |                                                   |                |
| Vestors locally<br>onlywation Hanagement                                                                                                    | ALL                                                                                                    |                                             |                                                          |                                                   | Pilos Status * |
| deerability Management<br>atwork Protection                                                                                                    | Donale have                                                                                                    | Sala De                                     | wiption                                                  |                                                   |                |
| annationian Protection<br>convert Hamagement                                                                                                    | 01 Information Protection Program                                                                                                    | Submitted 💷 🗤                               | lades the information security management system)        | (946)                                             |                |
| cosos Control<br>unit Legging & Monitoring<br>docation, Training and                                                                                                    | Q2 Emipoint Protection                                                                                                    | CAPs Completed (1) In<br>Subsidiard (4)     | clades laptops, workstations, storage, (e.g., NAS) and s | Mervera                                           |                |
| Internets<br>hird Party Assesses                                                                                                    | 03 Periable Media Security                                                                                                    | Submitted (3) Inc                           | cludes mobile storage (e.g., USB drives, CD-ROMs, DV     | VD-ROHs, tackup tapes)                            |                |
| ucident Management<br>andores Cantinuity & Disaster                                                                                                    | 04 Mobile Device Security                                                                                                    | Submitted 💿 🗤                               | chicles smart phones and tablets                         |                                                   |                |
| Eccovery<br>Enk Management                                                                                                    | 05 Western Senarity                                                                                                    | Advetted (1)                                | cludes all aspects of corporate and guest wireless net   |                                                   |                |

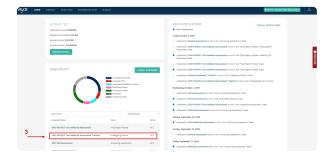

### **13. Internal Assessors**

Organizations, that are capable of demonstrating proficiency within their Internal Audit departments, are permitted to test their own Requirement Statements and enable their External Assessor to rely on the results. <u>Click here to learn more.</u>

#### Sub-topics

- Applying to be an Internal Assessor
- <u>Viewing your Internal Assessor Functions</u>
- <u>Configuring a User as a HITRUST CSF practitioner</u>
- Enabling Internal Assessors On Your Assessment
- <u>Assigning Internal Assessors to an Assessment</u>
- <u>Answering Requirement Statements</u>
- <u>Completing your Internal Assessor Time Sheet</u>

## 13.1. Applying to be an Internal Assessor

Internal Assessors are those personnel who facilitate the CSF Assessment process by performing in-house testing in advance of an External Assessor's validated assessment fieldwork. Internal Assessors are part of an "Internal Assessment Function." This function will typically be an Internal Audit Department or a team of consultants but is not required to be if specific objectivity, competence, and application approval requirements are met. <u>Click here to apply.</u>

### 13.2. Viewing your Internal Assessor Functions

Easily Accessible from your Administration, you are able to view all of the approved Internal Assessor functions. The individual IA Function pages will include the approved application, a status, an expiration date, and the Assessments in MyCSF that have leveraged this function.

| bacribera |                                              |                    |                             |                   |
|-----------|----------------------------------------------|--------------------|-----------------------------|-------------------|
| ropia     | SUBSCRIBER MANAGEMENT                        | PEOPLE             |                             | + ADD PERSON      |
| ropa -    | Subscriber Name<br>30 Test Org               | Person             | Enal                        | Refe              |
|           | Subscription Level<br>Professional           |                    |                             | Standard User     |
|           | Dark Literaan<br>39 (Kacelvo)                |                    |                             | Account Admin     |
|           | Assessment Ucenses<br>300 (33 active)        | Aug. 10            |                             | Standard User     |
|           | Expiration Curse #/54/2820 foreward Disorbar | termine termine    |                             | Account Admin     |
|           | HT-013527                                    |                    |                             | Standard User     |
|           | Solf Assessment Report Credits<br>99         |                    |                             | Standard User     |
|           | Validated Assessment Report Credits<br>5     | 100000             | And a local division of the | Standard User     |
|           | Offline Assessment Credits<br>87             |                    |                             |                   |
|           | AFT Subarypton<br>NoAccess                   | AUTHORIZED INTERNA | LASSESSOR FUNCTIONS         |                   |
|           | < BADE TO SUBSCRIBER LIST                    | Function Name      | hAdw?                       | Exploration Outre |
|           | 1000 32 644-                                 | Puncher Name       | EAdw?                       | Explicition Colo  |
|           |                                              | FunctionS          | No                          | 12(13)2019        |
|           | D WARTERING.                                 | Function2          | 74                          | 12/17/2021        |

Authorized Internal Assessor Functions

# 13.3. Configuring a User as a HITRUST CSF practitioner

A requirement of the Internal Assessor program is that all users performing Internal Assessor duties must be an active HITRUST CSF Certified Practitioner (CCSFP). In order to have a user validated as a CCSFP, the Account Administrator from your organization must provide your Confirmed CCSFP Number.

- 1. From the Homepage, click the 'Administration' button at the top Menu bar or below your Subscription Information.
- 2. From the Subscriber Management page, click the name of the user you wish to configure as a CSF Practitioner.
- 3. From that users People Management page, enter the Confirmed CCSFP Number.
- 4. Lastly, click the 'Save' button to save the Confirmed CCSFP Number. MyCSF will verify if the users CCSFP Number is valid and matches the user's Email Address.

| MyCSF. HOME LIBRARY |                                         | 음·          |
|---------------------|-----------------------------------------|-------------|
| 🖰 Subscribers       | PEOPLE MANAGEMENT                       |             |
| People              |                                         |             |
|                     | Franchase" Franc                        | Need ballp? |
|                     | Confirmed OCSIP Number This had expand. |             |

Confirmed CCSFP Number

# 13.4. Enabling Internal Assessors On Your Assessment

After your Internal Assessor application has been approved, the Name and Security page on your Organization's Assessment will be altered to include a checkbox allowing you to mark your Assessment as having been tested by Internal Assessors. When selected, you will be required to choose the appropriate IA Function that is responsible for working on the Assessment.

- From the Name and Security page, once an External Assessor firm has been selected, press the **'External Assessors may place reliance upon Internal Assessor testing'** checkbox. If an External Assessor firm is not selected, press the **'May place reliance upon Internal Assessor testing'** checkbox right below the External Assessor drop-down list.
- 2. Once checked, a drop-down list will appear for you to select your approved Internal Assessor.

| MyCSF. HOME LIBRARY                                                                                                    | ANALYTICS CORREC                                                           | CTIVE ACTION PLANS ADMINISTRATION SEARCH  | <u>å</u> . |
|----------------------------------------------------------------------------------------------------|----------------------------------------------------------------------------|-------------------------------------------|------------|
| NCSF 2.0<br>019/07/0057                                                                                                    | Grily customer admins an                                                   | vd assessment leads can access this page. |            |
| 🔒 Name & Security                                                                                                    |                                                                            |                                           |            |
| 😚 Admin & Scoping                                                                                                    | NAME & SECURI                                                              | ΠY                                        |            |
| Organization Information<br>Assessment Options                                                                                 | Subscriber                                                                 | MyC3F 2.0                                 | <u>e</u>   |
| Systems<br>Facilities                                                                                                    | Assessment Name                                                            | 2019 NTRUST                               | feed hely  |
| Default Scoring Profile<br>Factors                                                                                             | CSF Version                                                                | v9.1                                      |            |
| Assessment                                                                                                    | External Assessor                                                          | JC Assessor                               |            |
| 01 - Information Protection Program<br>02 - Endpoint Protection<br>03 - Portable Media Security<br>04 - Mobile Device Security | External Assessors may<br>place reliance upon<br>Internal Assessor testing |                                           |            |
| 05 - Wireless Security                                                                                                    | Internal Assessor                                                          | IA Function                               |            |

External Assessor placing reliance on Internal Assessor testing

| MyCSF. HOME                                                                           |   |                                      |                                        |                |  |   |
|---------------------------------------------------------------------------------------|---|--------------------------------------|----------------------------------------|----------------|--|---|
| WYCSF 2.0<br>2019 HOTMUSP                                                             |   | 🔒 Only custom                        | er admins and assessment leads can acc | ess this page. |  |   |
| 🔒 Name & Security                                                                     |   |                                      |                                        |                |  |   |
| 3 Admin & Scoping                                                                     |   | NAME & S                             | SECURITY                               |                |  |   |
| Organization Information<br>Assessment Options                                        |   | Subscriber                           | MyCSF 2.0                              |                |  | g |
| Systems<br>Facilities                                                                 |   | Assessment Nat                       | 2019 HITRUST                           |                |  |   |
| Default Scoring Profile<br>Factors                                                    |   | CSF Version                          | v0.1                                   |                |  | • |
| 🖞 Assessment                                                                          |   | External Assess                      | or No External Assess                  | or             |  | * |
| 01 - Information Protection<br>02 - Endpoint Protection<br>03 - Portable Media Securi | w | May place reliar<br>Internal Assesso | or testing                             |                |  |   |
| 04 - Mobile Device Security<br>05 - Wireless Security                                 |   | Internal Assesso                     | IA Punction                            |                |  | • |

Placing reliance on Internal Assessor testing

# 13.5. Assigning Internal Assessors to an Assessment

If an Internal Assessor Function has been chosen for an Assessment (Link to Enabling Internal Assessors On Your Assessment), the Subscriber People table will be augmented to include a new column that is reserved for Internal Assessors. Those that have been delegated this permission are able to perform all Internal Assessor duties on the Assessment.

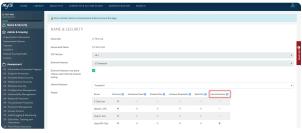

Assigning Internal Assessor

Can't select a user? Ensure they have been appropriately <u>setup as a HITRUST CSF</u> <u>Practitioner user</u>.

### **13.6. Answering Requirement Statements**

By Default, all Requirement Statements will be inherently owned by Management. If you wish to provide the scoring as an Internal Assessor, you can either designate individual Requirement Statements or entire Assessment Domains as having be addressed by an Internal Assessor. Doing so will make the Requirement Statements editable by you and read-only for Management.

- 1. From the Assessment Questionnaire page, go to any of the 19 Assessment Domains to begin your testing.
- 2. A list of your Requirement Statements will appear; select one that you would like to answer. Once picked, it will expand and expose the attributes that can be modified.
- 3. Once expanded, press the 'Tested by Internal Assessor in accordance with HITRUST's Assurance Program Requirements' checkbox above the maturity inputs to designate individual Statement(s) to be tested by an IA. If you are wishing to designate the entire domain to be tested by an IA, then simply press the 'Internal Assessors have tested all Assessment Statements in this Domain' checkbox atop of the domain.
- 4. Use the five maturity inputs on the right half of the page to complete the Requirement Statement(s). Provide any wanted commentary in the text area beneath the maturity drop-downs.
- 5. Press 'Save'.

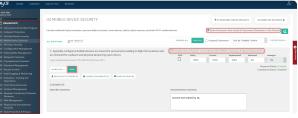

Tested by Internal Assessor

# 13.7. Completing your Internal Assessor Time Sheet

Like External Assessors, Internal Assessors are obligated to document both the individuals who performed Internal Assessor duties on the Assessment as well as the hours they each committed.

- 1. On the sidebar, click the 'Internal Assessor Time Sheet' label to be rushed to the Internal Assessor Time Sheet page.
- 2. Enter the Hours Worked for this Assessment. You will notice that your Email and Certificate Number has been auto-populated into the Time Sheet.
- 3. Lastly, click the 'Save' button.

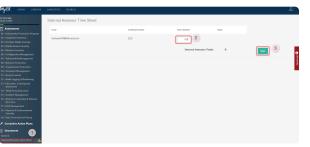

Internal Assessor Time Sheet

This feature is only available if your organization is placing reliance upon internal testing on a Validated Assessment.

### 14. Library

Located at the top of the Menu bar, the **Library** can be viewed and/or exported as a template, based on the any of your downloaded versions. You can interact with the **HITRUST CSF** in a top to bottom structure starting from the **Control Category, Control Objective, Control Reference, to Control Level**.

| MyCSF. | номе | UBRARY  | ANALYTICS | ADMINISTRATIO | SEARCH           |                               |  | Revert to Classic User Expe | rierce | 8. |
|--------|------|---------|-----------|---------------|------------------|-------------------------------|--|-----------------------------|--------|----|
|        |      | LIBRARY | VERSIONS  |               |                  |                               |  |                             |        |    |
|        |      | Name    |           | Pal           | hed              |                               |  |                             |        |    |
|        |      | v9.1    |           | 6/3/          | 1018 12:00:00 AM |                               |  |                             |        |    |
|        |      | v9      |           | 673           | 1058 12:00:00 AM |                               |  |                             |        |    |
|        |      | v9.2    |           |               |                  |                               |  |                             |        |    |
|        |      |         |           |               |                  |                               |  |                             |        |    |
|        |      |         |           |               |                  | © 2019 HETRUET Dervices Corp. |  |                             |        |    |
|        |      |         |           |               |                  |                               |  |                             |        |    |
|        |      |         |           |               |                  |                               |  |                             |        |    |
|        |      |         |           |               |                  |                               |  |                             |        |    |

- 1. After authenticating through the HITRUST Portal, click on Library in the top Menu bar.
- 2. Choose a Library version you wish to view and/or alter the contents of, stored on your network.
- Expand each of the links to view details and edit for <u>Authoritative Source Documents</u>, <u>Factor</u> <u>Categories</u>, <u>CSF Control Categories</u>, and more.

## **14.1. Viewing the Library**

The HITRUST CSF is a comprehensive and prescriptive framework that can be scaled and tailored based on an organization's type, size and complexity. This library will include the most interactive and up-to-date source for the HITRUST CSF.

| HOME <b>LIBRARY</b> ANALYI | TICS ADMINISTRATION SEARCH     | Revent to Classic User Experience |
|----------------------------|--------------------------------|-----------------------------------|
| LIBRARY VERSI              | ONS                            |                                   |
| Name                       | Published                      |                                   |
| v9.1                       | 6/1/2018 12:00:00 AM           |                                   |
|                            | 6/1/2018 12:00:00 AM           |                                   |
| v9.2                       |                                |                                   |
|                            |                                |                                   |
|                            | © 2013 FACTRUET Devolves Corp. |                                   |
|                            |                                |                                   |
|                            |                                |                                   |
|                            |                                |                                   |

# **14.1.1. Authoritative Source Documents**

| LIBRARY V9.1                   |  |
|--------------------------------|--|
| Authoritative Source Documents |  |
| + 1 TAC                        |  |
| + 16 CFR                       |  |
| * 201 CMR                      |  |
| + 21 CFR                       |  |
| * 23 NYCRR                     |  |
| + AICPA                        |  |
| ◆ CIS CSC                      |  |
| CMSR                           |  |

# 14.1.2. Factor Categories

ſ

| MyCSF | HOME LIBRARY      | ANALYTICS    | ADMINISTRATION | SEARCH | Revent to Classic User Experience | 8. |
|-------|-------------------|--------------|----------------|--------|-----------------------------------|----|
|       | IBRARY \ V9.1     |              |                |        |                                   |    |
|       | Authoritative Sou | ce Documents |                |        |                                   |    |
|       | - Factors         |              |                |        |                                   |    |
|       | 1. General        |              |                |        |                                   |    |
|       | 2. Organizational |              |                |        |                                   |    |
|       | 3. Geographical   |              |                |        |                                   |    |
|       | 4. Systematic     |              |                |        |                                   |    |
|       | 5. Regulatory     |              |                |        |                                   |    |

# 14.1.3. CSF Control Categories

| MyCSF. | HOME LIBRARY ANALYT            | rics administration | SEARCH |  | Revert to Classic User Experience | 8. |
|--------|--------------------------------|---------------------|--------|--|-----------------------------------|----|
|        |                                |                     |        |  |                                   |    |
| LIB    | RARY \ V9.1                    |                     |        |  |                                   |    |
|        | Authoritative Source Docur     | ments               |        |  |                                   |    |
|        | Factors                        |                     |        |  |                                   |    |
|        | CSF Control Categories         |                     |        |  |                                   |    |
|        | 0.0 - Information Security Mar | sagement Program    |        |  |                                   |    |
|        | + 01.0 - Access Control        |                     |        |  |                                   |    |
|        | 02.0 - Human Resources Secu    | inty                |        |  |                                   |    |
|        | 01.0 - Risk Management         |                     |        |  |                                   |    |
|        | 01.0 - Security Policy         |                     |        |  |                                   |    |
|        | 05.0 - Organization of Sylorma | don Security        |        |  |                                   |    |
|        | 03.0 - Organization of Svforma | don Security        |        |  |                                   |    |

### 14.1.4. Assessment Domains

| E HOME LIBRARY ANALYT         | ICS ADMINISTRATION SEARCH | Revent to Classic User Experience |
|-------------------------------|---------------------------|-----------------------------------|
| LIBRARY \ V9.1                |                           |                                   |
| Authoritative Source Docur    | nents                     |                                   |
| Factors                       |                           |                                   |
| CSF Control Categories        |                           |                                   |
| - Assessment Domains          |                           |                                   |
| 01 Information Protection Pro | para                      |                                   |
| 02 Endpoint Protection        |                           |                                   |
| O3 Partable Media Security    |                           |                                   |
| 04 Mubile Device Security     |                           |                                   |
| 05 Wireless Security          |                           |                                   |

# 14.1.5. CSF Control Level Names

| CSF. HOME | LIBRARY ANALYTICS ADMINE | TRATION SEARCH |             | Revert to Classic User Experience |
|-----------|--------------------------|----------------|-------------|-----------------------------------|
| LIBRARY   | .1                       |                |             |                                   |
| Author    | itative Source Documents |                |             |                                   |
| Factor    | •                        |                |             |                                   |
| cs# co    | ntrol Categories         |                |             |                                   |
| Assess    | ment Domains             |                |             |                                   |
| CSF Co    | ntrol Level Names        |                |             |                                   |
|           | Name                     |                | Description |                                   |
| ÷         | 1                        |                | 1           |                                   |
|           | 2                        |                | 1           |                                   |
|           | 3                        |                | 3           |                                   |
|           | CIS                      |                | 515         |                                   |

#### 15. Analytics

The '**Analytics**' feature complements '**MyCSF**' by delivering extensive and practical information about your Assessments in a multitude of venues ranging from viewing your <u>Avg Maturity Scores</u> per Assessment, <u>Benchmarking</u> scores with other organizations for compare and contrast, reviewing each of your assessments <u>Scoping Information</u> and more. You will also have the opportunity to download documents in either PDF or Excel format regarding <u>Illustrative Procedures</u>, <u>CSF Library</u>, <u>CAP Report</u> and more.

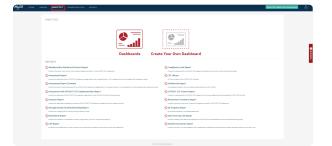

1. After authenticating through the HITRUST Portal, click on 'Analytics' in the top Menu bar.

Only those with a subscription will be able to view the Dashboards and Reports modules of Analytics.

#### 15.1. Dashboards

Our **Dashboards** module holds a treasure trove of unique features applicable to all of your Assessments from the MyCSF 2.0 application. Use the **Dashboards** component to construct charts that will disclose data in conjunction with your information entered among each of your Assessments, including but not limited to; **Responses and Results**, **CAP Report**, **Residual Risk**, **Exporting the CSF Library**, as well as **GAP Status** and **Residual Risk Rating** records.

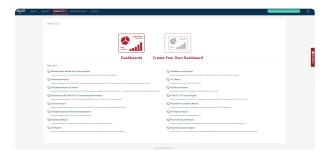

- 1. After authenticating through the HITRUST Portal, click on 'Analytics' in the top Menu bar.
- 2. Once pressed, choose the option of **Dashboards**.

#### 15.1.1. Home

Here you will see your total 'Assessments', 'Avg. Maturity Score per Domain', as well as your 'Gap Status', and 'Residual Risk Rating' charts.

- Home Here is the homepage you will automatically arrive at upon selecting **Dashboards**.
  - Assessments Click on one your assessment to render the information related to this object in the page. Click and drag the mouse to select two or more of your assessments.
    - **Clarification** Clarify the maturity scores of your chosen Assessment(s) by leveraging the filter down for 'Average by Domain' or 'Average by Requirement Statement'.
    - Avg. Maturity Score per Domain View each of your domains that have been completed within your scope and each of their average maturities.
      - Assessment Details Click on one of your domains 'Assessment Details' and view the 'Maturity Scores' by Statement in each of your domains.
    - GAP Status View your 'GAP Status' chart and see how your domain(s) split between 'Compliant' and 'GAP's Identified'.
    - **Residual Risk Rating** View the risk you carry from 'Very high' to 'Very Low' in each of your domain(s).

| Ny       | CSF.                                                                                                    |                                            |               |                             |            |                      |
|----------|----------------------------------------------------------------------------------------------------|--------------------------------------------|---------------|-----------------------------|------------|----------------------|
| 2        | Assessments                                                                                                    | Avg Maturity Score per Domain              | Materia Franc | Benchmarking Matarity Score | Mary Datab | GAP Status           |
| . 1      | 05/07/18 Test                                                                                                    | 2 05-97/18 Test                            |               |                             |            | Gap Rating           |
| 2        | 83                                                                                                    | 5 14 Third Party Assurance                 | 72            |                             |            | CSF Con              |
|          | Questions                                                                                                    | 01 Information Protection Program          | 9             |                             |            | • Cap Ider           |
| 3        | -                                                                                                    | 12 Education, Training and Awareness       | 25            | 19                          |            |                      |
|          | Assessment #1                                                                                                    | T2 Audit Leaping & Monitoring              | 47            | 41                          |            |                      |
| Å        | 8                                                                                                    | 17 Rick Management                         |               | 40                          |            | 104.0 10             |
| _        | 8<br>Questions                                                                                                    | 2 11 Access Control                        |               | 41                          |            |                      |
| <u>_</u> | Quantina                                                                                                    | 15 Incident Management                     | 56            | 40                          |            |                      |
| ~ 1      | Assessment #2                                                                                                    | 07 Valverability Management                | 38            | 40                          |            | 1                    |
| 2        | Assessment #2                                                                                                    | 02 Endpoint Protection                     |               | 35                          | •          | Residual Risk Rating |
| *7       | 7                                                                                                    | 1 03 Portable Media Security               |               | 30                          |            | Residual Ri          |
|          |                                                                                                    | 6 04 Mobile Device Security                |               | 48                          | •          | low                  |
|          |                                                                                                    | 05 Wireless Security                       |               | 41                          |            | Modera               |
| ;        | Assessment #5                                                                                                    | 06 Configuration Management                |               | 42                          | - F        | Very Hig             |
| et .     | 9                                                                                                    | 2 C8 Network Pretection                    |               | 40                          | •          | North VeyLov         |
|          | Questions                                                                                                    | 2 09 Transmission Protection               |               | 42                          |            |                      |
| _        |                                                                                                    | 16 Business Continuity & Disaster Recovery |               | 42                          | - F        |                      |
| - 1      | Assessment Name 1                                                                                                    | 18 Physical & Environmental Security       |               | 41                          |            |                      |
|          | and a second second sec | 19 Data Rostection & Release               |               |                             |            |                      |

Dashboards, Home

- 1. After authenticating through the <u>MyCSF Portal</u>, click on **'Analytics'** in the top Menu bar.
- 2. Once pressed, choose the option of **Dashboards** to be taken to the 'Home'.

#### 15.1.2. Admin

Under the **'Admin'** tab, you can view each Assessment's <u>Administrative and Scoping</u> inputs under this subscription. Click on each function at the top of the page to access one.

- Admin This option allows you to review the <u>Pre-Assessment</u> information such as, <u>Organization</u> <u>Information</u>, <u>Assessment Options</u>, <u>Factors</u>, <u>Systems</u>, and <u>Facilites</u>.
  - Select an Assessment Choose one of your Assessments under this subscription in the dropdown.
    - <u>Administrative Details</u> View your 'Organization Information' and 'Assessment Options' inputs.
    - <u>Factors</u> View your 'General', 'Organizational', 'Regulatory', 'Geographical', and 'Systematic' inputs.
    - Systems View your 'System Name' and 'Values' inputs.
    - Facilities View your 'Facility Name' and 'Values' inputs.

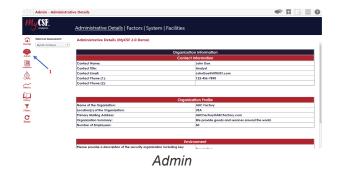

- 1. After authenticating through the <u>MyCSF Portal</u>, click on 'Analytics' in the top Menu bar.
- 2. Once pressed, choose the option of **Dashboards**.
- 3. Press the module named 'Admin' in the left Nav bar.

# 15.1.2.1. Administrative

View your **Organization Information** and **Assessment Options** inputs. This is the information you entered in your Assessment under the **Administrative & Scoping** section of **'MyCSF'**.

| My CSF.                                 | Administrative Details   Factors   System   Fac | ilities                                         |
|-----------------------------------------|-------------------------------------------------|-------------------------------------------------|
| Select an Assessment:<br>MyCSF 2.0 Demo | Administrative Details (MyCSF 2.0 Demo)         |                                                 |
| 🕮 🥄                                     |                                                 | Organization Information                        |
| - x                                     |                                                 | Contact Information                             |
| 9                                       | 2 Contact Name:                                 | John Doe                                        |
|                                         | Contact Title:                                  | Analyst                                         |
| 1                                       | Contact Email:                                  | JohnDoeiHHITRUST.com                            |
| APs                                     | Contact Phone (1):                              | 123-454-7890                                    |
| ~                                       | Contact Phone (2):                              |                                                 |
| <u> </u>                                |                                                 | Organization Profile                            |
| <b>T</b>                                | Name of the Organization:                       | ABC Factory                                     |
| iters                                   | Location(s) of the Organization:                | AZU                                             |
| a .                                     | Primary Mailing Address:                        | A8Cfactory@A8Cfactory.com                       |
| leset                                   | Organization Summary:                           | We provide goods and services around the world. |
|                                         | Number of Employees:                            | 50                                              |
|                                         |                                                 | Environment                                     |

Administrative Details

- 1. After authenticating through the MyCSF Portal, click on 'Analytics' in the top Menu bar.
- 2. Once pressed, choose the option of **Dashboards**.
- 3. Press the module named 'Admin' in the left Nav bar.
- 4. You will be automatically taken to the 'Administrative Details' on the top of the page.

## 15.1.2.2. Factors

View your <u>Factor</u> inputs. This is the information you entered in your Assessment under the <u>Administrative</u> <u>& Scoping</u> section of '**MyCSF**'.

| MyCSF.                     | Administr          | ative Details   <u>Factors</u>   System   F | acilities                       |                                                 |
|----------------------------|--------------------|---------------------------------------------|---------------------------------|-------------------------------------------------|
| Home Select an Assessment: | Factors (M         | yCSF 2.0)                                   |                                 |                                                 |
| ۰ 🏷 🧶                      | Factor<br>Category | 3<br>Factor Type                            | Description                     |                                                 |
|                            | 2 General          | Organization Type                           | Payer, Senice Provider (Non-II) |                                                 |
|                            |                    | Entity Type                                 | Coursed Entity                  |                                                 |
| 00<br>T                    | Organizational     | Applicable to all Organizations             | Applicable to all Organizations |                                                 |
| riters<br>C<br>Reset       |                    | Number of Records that are currently held.  | Less than 10 Million Records    |                                                 |
|                            | Regulatory         | Regulatory Fectors                          | Subject to FTC Red Plags Rule   |                                                 |
|                            | Geographical       | Geographic Factors                          | State                           |                                                 |
| Pessey                     |                    | Fac                                         | tors                            | raus Oinahad 31 columns Assessmentheadartsanshi |

- 1. After authenticating through the MyCSF Portal, click on 'Analytics' in the top Menu bar.
- 2. Once pressed, choose the option of **Dashboards**.
- 3. Press the module named 'Admin' in the left Nav bar.
- 4. Next, click on 'Factors' on the top portion of the page.

### 15.1.2.3. Systems

View your <u>System</u> inputs. This is the information you entered in your Assessment under the <u>Administrative</u> <u>& Scoping</u> section of '**MyCSF**'.

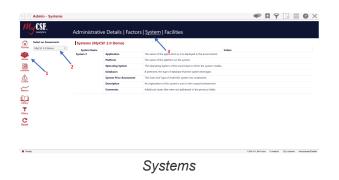

- 1. After authenticating through the <u>MyCSF Portal</u>, click on 'Analytics' in the top Menu bar.
- 2. Once pressed, choose the option of **Dashboards**.
- 3. Press the module named 'Admin' in the left Nav bar.
- 4. Next, click on 'Systems' on the top portion of the page.

## 15.1.2.4. Facilities

View your **Facility** inputs. This is the information you entered in your Assessment under the **Administrative & Scoping** section of **'MyCSF'**.

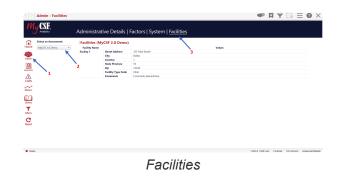

- 1. After authenticating through the <u>MyCSF Portal</u>, click on 'Analytics' in the top Menu bar.
- 2. Once pressed, choose the option of **Dashboards**.
- 3. Press the module named 'Admin' in the left Nav bar.
- 4. Next, click on 'Facilites' on the top portion of the page.

# 15.1.3. Assessments

Here in the **'Assessments'** tab, view statistics about each **'Assessment Statement'** you have entered, and the relevant actions during **'Completing an Assessment'** you may or may have not placed alongside it. Review your **'Assessments'**, **'Compliance'**, **'Residual Risk'**, **'Compliance & Procedures'**, and **'Documents & Other'**.

- **Assessments** Find all the information you have partnered with your statements when you 'Completed your Assessments'.
  - **Assessments** View your Assessment Result in detail and view the maturity scores by Statements in each of your domains.
  - **Compliance** View your Control Information in tandem with your CSF compliance levels.
  - Residual Risk View the risk you carry in each Assessment by domain as well as Compliance per CSF Statement.
  - Compliance & Procedures View your Illustrative Procedures for each of your Domains and the values used to assess them.
  - **Documents & Other** View the the Documents that have been uploaded and to which statements they have been applied to within your Assessment.

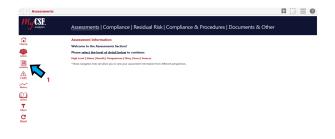

#### Assessments

- 1. After authenticating through the <u>MyCSF Portal</u>, click on **'Analytics'** in the top Menu bar.
- 2. Once pressed, choose the option of **Dashboards**.
- 3. Press the module named 'Assessments' in the left Nav bar.

# 15.1.3.1. Assessments

Check out each Assessment under your subscription with all of the data applicable to your Assessments under the categories 'High Level', 'Responses', 'Results', 'Comparisons', 'Diary', 'Users', 'Sources'.

- **Assessments** View your Assessment Result in detail and view the maturity scores by Statements in each of your domains.
  - **High Level** Review each domains **'Avg Maturity Scores'** with **'Response Status'** and **'Gap Rating**'.
  - Status Look at all of the responses held in your Assessment by 'Status Filter'.
  - **Results** Find all of the values placed of each completed Statement.
  - Comparisons Compare any one of your Assessments side by side referencing each of their maturity scores by domain name.
  - **Diary** Glance through any of the available dialogue created between your Assessor and that respective user for any Statement.
  - **Users** Discover any user who has been **'Assigned a Statement'** and track their progress for that task.
  - Sources View each of the 'Authoritative Sources' within the 'Scope of your Assessment'.

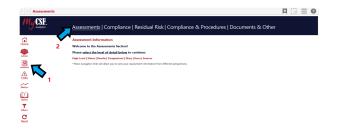

#### Assessments

- 1. After authenticating through the <u>MyCSF Portal</u>, click on 'Analytics' in the top Menu bar.
- 2. Once pressed, choose the option of **Dashboards**.
- 3. Press the module named 'Assessments' in the left Nav bar.
- 4. Click on the 'Assessments' category at the top of the page.

# 15.1.3.1.1. High Level

View your chosen Assessment at the highest 'Avg Maturity Level' available, accompanied by two interactive charts relating to your Assessment's 'Status Filters' and 'GAP Status' for your Statements.

- **Assessments** View your Assessment Result in detail and view the maturity scores by Statements in each of your domains.
  - **High Level** Review each domains 'Avg Maturity Scores' with 'Response Status' and 'Gap Rating'.

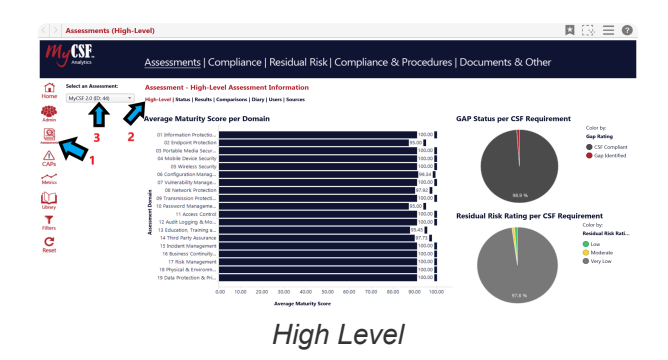

- 1. After authenticating through the <u>MyCSF Portal</u>, click on 'Analytics' in the top Menu bar.
- 2. Once pressed, choose the option of **Dashboards**.
- 3. Press the module named 'Assessments' in the left Nav bar.
- 4. Click on the 'Assessments' category at the top of the page.
- 5. Now choose '**High Level**' in the header just below the categories.

### 15.1.3.1.2. Status

View your chosen Assessment by 'Status' to further clarify how fast your Assessment is moving in either the 'Self-Assessment', 'Validated Assessment' or 'Targeted Assessment Process'.

- **Assessments** View your Assessment Result in detail and view the maturity scores by Statements in each of your domains.
  - Status Look at all of the responses held in your Assessment by 'Status Filter'.

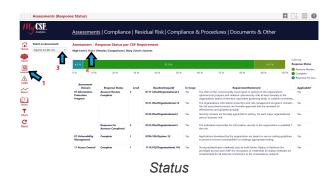

- 1. After authenticating through the <u>MyCSF Portal</u>, click on 'Analytics' in the top Menu bar.
- 2. Once pressed, choose the option of **Dashboards**.
- 3. Press the module named 'Assessments' in the left Nav bar.
- 4. Click on the 'Assessments' category at the top of the page.
- 5. Now choose 'Status' in the header just below the categories.

#### 15.1.3.1.3. Results

View your chosen Assessment by 'Results' along with 'Response Status', 'Implementation Level', and 'Applicability'.

- **Assessments** View your Assessment Result in detail and view the maturity scores by Statements in each of your domains.
  - **Results** Find all of the values placed of each completed Statement.

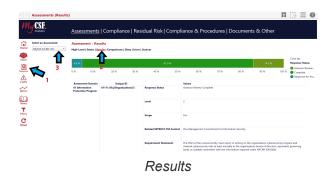

- 1. After authenticating through the MyCSF Portal, click on 'Analytics' in the top Menu bar.
- 2. Once pressed, choose the option of **Dashboards**.
- 3. Press the module named 'Assessments' in the left Nav bar.
- 4. Click on the 'Assessments' category at the top of the page.
- 5. Now choose '**Results'** in the header just below the categories.

# 15.1.3.1.4. Comparisons

Compare your Assessments and create your own observations between maturity scores and on where your security stands per Domain, or Statement.

- **Assessments** View your Assessment Result in detail and view the maturity scores by Statements in each of your domains.
  - Comparisons Compare any one of your Assessments side by side referencing each of their maturity scores by domain name.

| Analytica                                                                                                    | Assessments   Compli                 | ance   Residual Risk   Compliance                                                                                  | & Proce       | dures   [ | Documen       | ts & Oth     | er      |                   |
|----------------------------------------------------------------------------------------------------|--------------------------------------|----------------------------------------------------------------------------------------------------|---------------|-----------|---------------|--------------|---------|-------------------|
| Select your Assessmential:                                                                                                    | Assessment - Comparison              |                                                                                                    |               |           |               |              |         |                   |
| Sales Demo 0.02.92<br>Sales Demo 0.02.92<br>Sales Demo 0.2.92<br>Small Accessment 0.0.30<br>Dex 1.02.41<br>Text 2018028 (D: 112)<br>Text 2018028 (D: 114) |                                      |                                                                                                    | ent Name (ID) |           |               |              |         |                   |
| Test Norse (ID: 27)<br>TESTIR (ID: 52)                                                                                                    | 2                                    |                                                                                                    |               |           | Small Assesse | neet dD: 31) |         |                   |
| 1 (10, 10) (10, 10)                                                                                                    | 2 Assessment Drenain                 | Requirement Statement                                                                                              | Palicy        | Process   | Implemented   | Measured     | Managed | Maturity<br>Score |
| 1                                                                                                    | 01 Information Protection<br>Program | The individual responsible for information security in<br>the organization is qualified for the role.              | 50.00         | 25.00     | 50.00         | 25.00        | 50.00   | 41.0              |
|                                                                                                    | nent (Ro                             | The organization ensures local responsibilities for the protection of assets and for carrying out specific         | 53.00         | 25.00     | 50.00         | 25.00        | 50.00   | 42.0              |
|                                                                                                    | rtState                              | The organization has a formal information protection<br>program based on an accepted inductry framework that.      | 52.00         | 25.00     | 50.00         | 25.00        | 50.00   | 43.0              |
|                                                                                                    | 03 Portable Meeks Security           | Media is labeled, encrypted, and handled according to<br>its classification.                                       | 75.00         | 75.00     | 75.00         | 75.00        | 75.00   | 75.0              |
|                                                                                                    | Redn - R                             | The organization, based on the data classification level, registers media (including laptops) prior to use, places | 100.00        | 100.00    | 100.00        | 25.00        | 50.00   | 83.7              |
|                                                                                                    | 0 Of Configuration Management        | Annual compliance reviews are conducted by security audit individuals using manual or automated tools; if          | 25.00         | 75.00     | 50.00         | 50.00        | 50.00   | 52.0              |
|                                                                                                    | 07 Yulserability Masagement          | Applications developed by the organization are based<br>on secure coding guidelines to prevent common              | 58.00         | 25.00     | 50.00         | 25.00        | 50.00   | 41.0              |
|                                                                                                    |                                      | 6                                                                                                    | columns       |           |               |              |         |                   |

- 1. After authenticating through the <u>MyCSF Portal</u>, click on 'Analytics' in the top Menu bar.
- 2. Once pressed, choose the option of **Dashboards**.
- 3. Press the module named 'Assessments' in the left Nav bar.
- 4. Click on the 'Assessments' category at the top of the page.
- 5. Now choose '**Comparisons'** in the header just below the categories.

## 15.1.3.1.5. Diary

Review your '**Diary Entries**' and what you and your Assessor have conversed about regarding any Statement that you can your Assessor have spoken about. This is a useful feature for record keeping all on your '**Diary'** function.

- **Assessments** View your Assessment Result in detail and view the maturity scores by Statements in each of your domains.
  - **Diary** Glance through any of the available dialogue created between your Assessor and that respective user for any Statement.

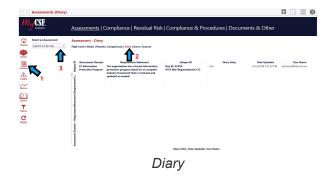

- 1. After authenticating through the MyCSF Portal, click on 'Analytics' in the top Menu bar.
- 2. Once pressed, choose the option of **Dashboards**.
- 3. Press the module named 'Assessments' in the left Nav bar.
- 4. Click on the 'Assessments' category at the top of the page.
- 5. Now choose 'Diary' in the header just below the categories.

### 15.1.3.1.6. Users

View all of the users that been '**Assigned a Statement**' and take a look if a user has completed or has not started the Statements assigned to him/her.

- Assessments View your Assessment Result in detail and view the maturity scores by Statements in each of your domains.
  - Users Discover any user who has been 'Assigned a Statement' and track their progress for that task.

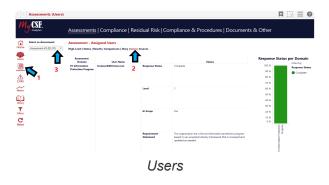

- 1. After authenticating through the <u>MyCSF Portal</u>, click on 'Analytics' in the top Menu bar.
- 2. Once pressed, choose the option of **Dashboards**.
- 3. Press the module named 'Assessments' in the left Nav bar.
- 4. Click on the 'Assessments' category at the top of the page.
- 5. Now choose 'Users' in the header just below the categories.

### 15.1.3.1.7. Sources

View the Authoritative Sources to any one of your Assessments and browse through the page to find those that match any of your Statements.

- **Assessments** View your Assessment Result in detail and view the maturity scores by Statements in each of your domains.
  - Sources View each of the 'Authoritative Sources' within the 'Scope of your Assessment'.

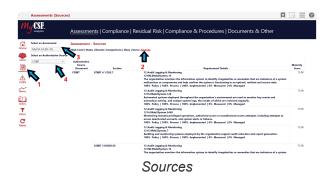

- 1. After authenticating through the <u>MyCSF Portal</u>, click on 'Analytics' in the top Menu bar.
- 2. Once pressed, choose the option of **Dashboards**.
- 3. Press the module named 'Assessments' in the left Nav bar.
- 4. Click on the 'Assessments' category at the top of the page.
- 5. Now choose 'Sources' in the header just below the categories.

# 15.1.3.2. Compliance

Under the **'Controls'** category, find all of your domains maturity scores by **'CSF Compliance'**, **'CSF Baseline'**, and **'CSF Results'**.

- **Controls** Find all of your data sorted by control level and sifted down to individual Statements.
  - **High Level** View your maturity scores by domain level as well as well as each of their compliance levels.
  - **CSF Compliance** Manipulate the bar graph provided and glance at your positions you face concerning your Statements **'CSF Compliance Status'**.
  - **CSF Baseline** Search any details on your Statements catered by any baseline filter you like.
  - CSF Results Review all of the 'Values' you have provided and reference any material concerning your Statements 'CSF Baseline'.

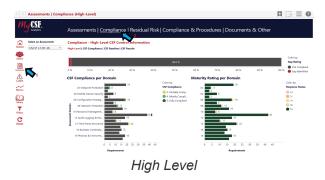

- 1. After authenticating through the MyCSF Portal, click on 'Analytics' in the top Menu bar.
- 2. Once pressed, choose the option of **Dashboards**.
- 3. Press the module named 'Assessments' in the left Nav bar.
- 4. Click on the 'Controls' category at the top of the page.

# 15.1.3.2.1. High Level

View your chosen Assessment at the highest **'CSF Compliance per Domain'** available, partnered with **'Maturity Rating per Domain'** for your Statements.

- **Compliance** Find all of your data sorted by control level and sifted down to individual Statements.
  - **High Level** Review charts and alter sections of it for **'CSF Compliance per Domain'** and **'Maturity Rating per Domain'**.

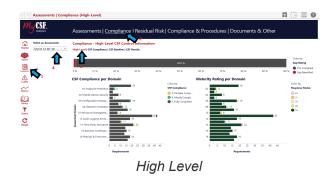

- 1. After authenticating through the <u>MyCSF Portal</u>, click on 'Analytics' in the top Menu bar.
- 2. Once pressed, choose the option of **Dashboards**.
- 3. Press the module named 'Assessments' in the left Nav bar.
- 4. Click on the '**Compliance**' category at the top of the page.
- 5. Now choose '**High Level**' in the header just below the categories.

# 15.1.3.2.2. CSF Compliance

View your chosen Assessment by 'CSF Compliance' rate and compare them to those that are 'Fully Compliant', 'Partially Compliant', or 'Not Compliant' Statements.

- Compliance Find all of your data sorted by control level and sifted down to individual Statements.
  - **CSF Compliance** Manipulate the bar graph provided and glance at your positions you face concerning your Statements **CSF Compliance Status**.

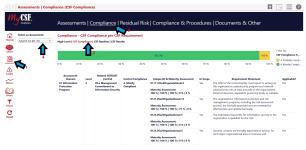

CSF Compliance

- 1. After authenticating through the MyCSF Portal, click on 'Analytics' in the top Menu bar.
- 2. Once pressed, choose the option of **Dashboards**.
- 3. Press the module named 'Assessments' in the left Nav bar.
- 4. Click on the '**Conmpliance**' category at the top of the page.
- 5. Now choose 'CSF Compliance' in the header just below the categories.

## 15.1.3.2.3. CSF Baseline

View the 'CSF Baseline' function with all of your 'Maturity Scores' and each of your 'PRISMA Values' as well in the next column over.

- **Compliance** Find all of your data sorted by control level and sifted down to individual Statements.
  - CSF Baseline Search any details on your Statements catered by any baseline filter you like.

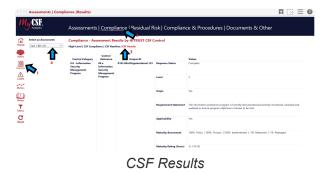

- 1. After authenticating through the MyCSF Portal, click on 'Analytics' in the top Menu bar.
- 2. Once pressed, choose the option of **Dashboards**.
- 3. Press the module named 'Assessments' in the left Nav bar.
- 4. Click on the 'Compliance' category at the top of the page.
- 5. Now choose 'CSF Baseline' in the header just below the categories.

### 15.1.3.2.4. CSF Results

View the '**Results**' on each of your '**Control Categories**' down to the '**Unique ID**' of the Assessment at hand.

- **Compliance** Find all of your data sorted by control level and sifted down to individual Statements.
  - **CSF Results** Review all of the **'Values'** you have provided and reference any material concerning your Statements **CSF Baseline**.

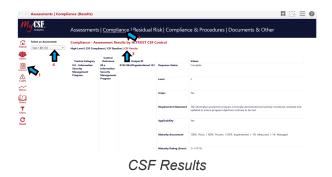

- 1. After authenticating through the MyCSF Portal, click on 'Analytics' in the top Menu bar.
- 2. Once pressed, choose the option of **Dashboards**.
- 3. Press the module named 'Assessments' in the left Nav bar.
- 4. Click on the '**Compliance**' category at the top of the page.
- 5. Now choose 'CSF Results' in the header just below the categories.

# 15.1.3.3. Residual Risk

The '**Residual Risk'** you carry will be nested here and will carry statistics and charts that mark your vulnerability by '**Residual Risk Score'**, '**CSF Compliance**' and '**Residual Risk Rating**'.

- **'Residual Risk'** Investigate the areas of your Assessment that may or may not require immediate attention in the **'Scope of your Assessment'** and mark your judgments accordingly.
  - **High Level** Review all of the Compliance results by domain and your risk scores from any control level.
  - 'Residual Risk Rating' Spot each Statement in your Assessment and study the 'Residual Risk Rating' that join them.

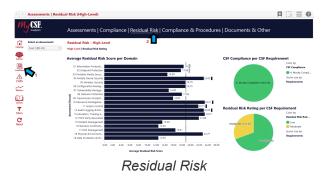

- 1. After authenticating through the MyCSF Portal, click on 'Analytics' in the top Menu bar.
- 2. Once pressed, choose the option of **Dashboards**.
- 3. Press the module named 'Assessments' in the left Nav bar.
- 4. Click on the 'Residual Risk' category at the top of the page.

# 15.1.3.3.1. High Level

This option allows us to view the **'Table of Domains'** and the **'Residual Risk Ratings'** that each carries for Statements **'Completed in your Assessment'**.

- **Residual Risk** Investigate the areas of your Assessment that may or may not require immediate attention in the 'Scope of your Assessment' and mark your judgments accordingly.
  - **High Level** Review all of the Compliance results by domain and the risk scores for any control level.

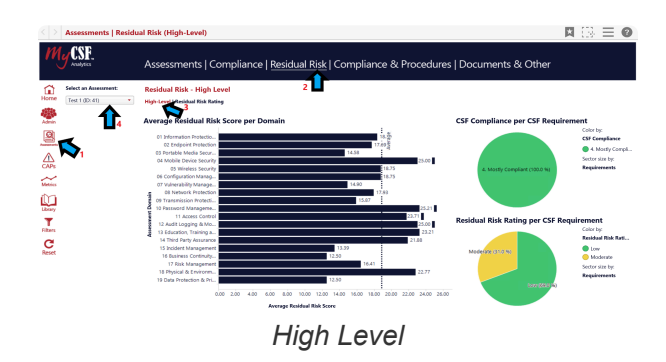

- 1. After authenticating through the <u>MyCSF Portal</u>, click on 'Analytics' in the top Menu bar.
- 2. Once pressed, choose the option of **Dashboards**.
- 3. Press the module named 'Assessments' in the left Nav bar.
- 4. Click on the 'Residual Risk' category at the top of the page.
- 5. Now choose 'High Level' in the header just below the categories.

# 15.1.3.3.2. Residual Risk Rating

Study each Statement in/out of your 'Scope' to find the risk you carry per Statement if it is 'Applicable'.

- **Residual Risk** Investigate the areas of your Assessment that may or may not require immediate attention in the '**Scope of your Assessment**' and mark your judgments accordingly.
  - 'Residual Risk Rating' Spot each Statement in your Assessment and study the 'Residual Risk Rating' that join them.

| My CSF.                                    | Assessmen                                | ts   Complian                    | ce   <u>Res</u> | idual Risk   Com           | bliance 8 | & Procedures                                                                        | Documen                | ts & Othei              |                 |                             |
|--------------------------------------------|------------------------------------------|----------------------------------|-----------------|----------------------------|-----------|-------------------------------------------------------------------------------------|------------------------|-------------------------|-----------------|-----------------------------|
| Select an Assessment:<br>MyCSF 2.0 (D: 35) | Residual Risk -<br>High-Level   Residual | Rating per CSF Re<br>Rick Rating | quireme         | 11 2                       |           |                                                                                     |                        |                         |                 |                             |
| ⊑. <b>⊔</b> 4                              |                                          | •                                |                 | 71.4 %                     |           |                                                                                     |                        | 0.6 N                   |                 | Color by:<br>Response Statu |
|                                            | 0 % 10 %                                 | 20'%                             | 20 %            | 40 % 50                    |           | 60 % 70 %                                                                           | 80 %                   | 90'N                    | 100 %           | Low<br>Noderate             |
|                                            | Assessment<br>Domain                     | Residual Risk Rating             | Level           | BaselineUniqueld           | In Scope  |                                                                                     | RespirementSta         | innest                  |                 | Applicable                  |
| nia<br>M                                   | 01 Information<br>Protection<br>Program  | Lew                              | 2               | 01111.05e2Organizational.5 | Yes       | The CISD of the covered or<br>cybersecurity program an<br>organizations board of di | d material cybersecur  | ty risks at least area. | ally to the     | Yes                         |
|                                            |                                          |                                  |                 | 0121.05a2Organizational.12 | Tes       | The organizations inform<br>the risk assessment proce<br>effectiveness and updates  | ss, are formally appea |                         |                 | n., Yes                     |
| 3                                          |                                          |                                  |                 | 0122.05e2Organizational.3  | Yes       | The individual responsible the role.                                                | for information secu   | ity in the organization | on is qualified | fYes                        |
| set                                        |                                          |                                  |                 | 0123.05a2Organizational.4  | Yes       | Security contacts are form<br>ence or business unit.                                | ally appointed in writ | ing for each major o    | organizational  | Yes                         |
|                                            | 07 Valnerability<br>Management           | Low                              | 1               | 0706.10b1System.12         | Yes       | Applications developed b<br>to prevent common value                                 |                        |                         | ding guideline  | s Yes                       |
|                                            | 11 Access Control                        | Moderate                         | 1               | 1116.01j1Organizational.14 | Yes       | Strong authentication me<br>privileged access) and CH<br>intelevented for all enter | AP (for encryption of  | credentials for clake   | o methods) an   | Yes                         |

Residual Risk Rating

- 1. After authenticating through the MyCSF Portal, click on 'Analytics' in the top Menu bar.
- 2. Once pressed, choose the option of **Dashboards**.
- 3. Press the module named 'Assessments' in the left Nav bar.
- 4. Click on the '**Requirements'** category at the top of the page.
- 5. Now choose 'Residual Risk Rating' in the header just below the categories.

# 15.1.3.4. Compliance & Procedures

View all of your **'Policies & Procedures'** for every **'Related HITRUST Control'** in the CSF Library, that is used a s a guide for your Assessor.

- **Policies & Procedures** Glimpse at the relationship between how your Assessor organization establishes criteria for each Statement being assessed.
  - **Illustrative Procedures** Analyze all of the '**Requirement Statements**' and each '**Value**' that it holds on how your Assessor will set each of your five maturity values.
  - **CSF Implementation** Review all of the **'Requirement Statements'** and each **'Value'** that corresponds with one another.

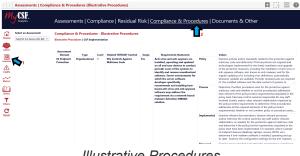

Illustrative Procedures

- 1. After authenticating through the MyCSF Portal, click on 'Analytics' in the top Menu bar.
- 2. Once pressed, choose the option of **Dashboards**.
- 3. Press the module named 'Assessments' in the left Nav bar.
- 4. Click on the 'Policies & Procedures' category at the top of the page.

# 15.1.3.4.1. Illustrative Procedures

View how your Assessor grades and establishes protocol when granting compliance levels for each maturity value at your organization by '**Requirement Statement**'.

- **Policies & Procedures** Glimpse at the relationship between how your Assessor organization establishes criteria for each Statement being assessed.
  - Illustrative Procedures Analyze all of the 'Requirement Statements' and each 'Value' that it holds on how your Assessor will set each of your five maturity values.

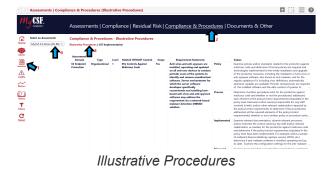

- 1. After authenticating through the MyCSF Portal, click on 'Analytics' in the top Menu bar.
- 2. Once pressed, choose the option of **Dashboards**.
- 3. Press the module named 'Assessments' in the left Nav bar.
- 4. Click on the 'Policies & Procedures' category at the top of the page.
- 5. Now choose 'Illustrative Procedures' in the header just below the categories.

# 15.1.3.4.2. CSF Implementation

Here you will find the 'CSF Implementation' process for each of your 'Requirement Statements'.

- **Policies & Procedures** Glimpse at the relationship between how your Assessor organization establishes criteria for each Statement being assessed.
  - **CSF Implementation** Review all of the '**Requirement Statements**' and each '**Value**' that corresponds with one another.

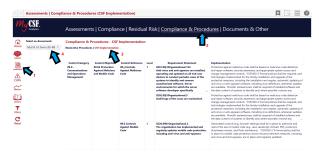

**CSF** Implementation

- 1. After authenticating through the <u>MyCSF Portal</u>, click on 'Analytics' in the top Menu bar.
- 2. Once pressed, choose the option of **Dashboards**.
- 3. Press the module named 'Assessments' in the left Nav bar.
- 4. Click on the 'Policies & Procedures' category at the top of the page.
- 5. Now choose 'CSF Implementation' in the header just below the categories.

# 15.1.3.5. Documents & Other

View all of the '**Requirements**' that your chosen Assessment is mandated to undergo, including, relevant '**Controls**' and '**Authoritative Sources**' for it.

- Requirements Inspect each of the required materials in any assessment ranging from the 'Controls' applicable in the 'Scope of your Assessment' and the 'Related Documents' for each of your Statements.
  - **Potential Requirements** Find any information coupled with your Assessment in the data provided for **'Statements**' and **'Authoritative Sources'**.
  - **Related Documents** Your Related Documents that have been attached to one of your **'Statements'** in an Assessment will populate here.

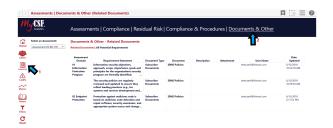

#### Documents & Other

- 1. After authenticating through the MyCSF Portal, click on 'Analytics' in the top Menu bar.
- 2. Once pressed, choose the option of **Dashboards**.
- 3. Press the module named 'Assessments' in the left Nav bar.
- 4. Click on the '**Requirements'** category at the top of the page.

# 15.1.3.5.1. Related Documents

View any of the **'Related Documents'** under your subscription that has a document attatched to any of your **'Statements'**.

- Requirements Inspect each of the required materials in any assessment ranging from the 'Controls' applicable in the 'Scope of your Assessment' and the 'Related Documents' for each of your Statements.
  - **Related Documents** Your Related Documents that have been attached to one of your **'Statements'** in an Assessment will populate here.

| ocedures   <u>Documents &amp; Other</u> |                          |
|-----------------------------------------|--------------------------|
| tion Attachment User Name               | Date<br>Wadated          |
| betaceri@hitust.com                     | 6/12/2018<br>10:32:18 AM |
| seture/@hitrut.com                      | 6/12/2018<br>10:33:04 AM |
| bistuser@phitrust.com                   | 6/12/2016<br>2:17:52 PM  |
|                                         | tolase6@Hautcon          |

#### **Related Documents**

- 1. After authenticating through the MyCSF Portal, click on 'Analytics' in the top Menu bar.
- 2. Once pressed, choose the option of **Dashboards**.
- 3. Press the module named 'Assessments' in the left Nav bar.
- 4. Click on the '**Requirments'** category at the top of the page.
- 5. Now choose 'Related Documents' in the header just below the categories.

# 15.1.3.5.2. All Potential Requirements

Find your '**Potential Requirements**' to the current state of your Assessment including '**Statements**; and Authoritative Sources'\*\*.

- Requirements Inspect each of the required materials in any assessment ranging from the 'Controls' applicable in the 'Scope of your Assessment' and the 'Related Documents' for each of your Statements.
  - **Potential Requirements** Find any information coupled with your Assessment in the data provided for **'Statements**' and Authoritative Sources'\*\*.

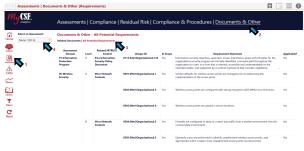

All Potential Requirments

- 1. After authenticating through the MyCSF Portal, click on 'Analytics' in the top Menu bar.
- 2. Once pressed, choose the option of **Dashboards**.
- 3. Press the module named 'Assessments' in the left Nav bar.
- 4. Click on the '**Requirements'** category at the top of the page.
- 5. Now choose 'All Potential Requirements' in the header just below the categories.

# 15.1.4. CAPs

The CAPs function is prepared by your Assessor Organization and the Assessor as applicable, and will also serve to describe a **'Corrective Action Plan (CAP)'**. These measurements describe the plan to correct deficiencies identified during the Assessment for validation or certification.

- **CAPs** Find all of the deficiencies you have made in your Assessment and review the CAPs placed by your users within this category and the statuses coupled for each Statement.
  - CAP Steps Find the Information related to your CAP steps entered back under <u>Adding</u> <u>Corrective Action Plans</u>.
  - **CAP Status** Here you will find the whereabouts on where your CAPs stand as well as insightful charts that label your GAPs and CSF Compliant status.
  - **CAP Management** This data is pertinent to your Statements that can be salvaged and have missed the CSF compliant status by a narrow margin.

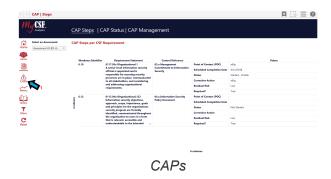

- 1. After authenticating through the MyCSF Portal, click on 'Analytics' in the top Menu bar.
- 2. Once pressed, choose the option of **Dashboards**.
- 3. Press the module named 'CAPs' in the left Nav bar.

If you are completing a Self-Assessment, you will not have the option to review your CAPs in the Dashboards module.

## 15.1.4.1. CAP Steps

This section allows you to see all of the information placed when entering 'Adding a Corrective Action Plan', including 'Milestones', 'Status', 'Residual Risk', and 'Points of Contact (POC)'.

- **CAPs** Find all of the deficiencies you have made in your Assessment and review the CAPs placed by your users within this category and the statuses coupled for each Statement.
  - CAP Steps Find the Information related to your CAP steps entered back under <u>Adding</u> <u>Corrective Action Plans</u>.

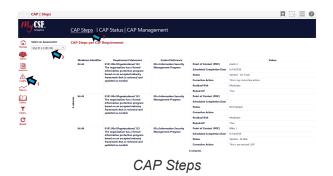

- 1. After authenticating through the MyCSF Portal, click on 'Analytics' in the top Menu bar.
- 2. Once pressed, choose the option of **Dashboards**.
- 3. Press the module named CAPs in the left Nav bar.
- 4. Click on the 'CAP Steps' category at the top of the page.

### 15.1.4.2. CAP Status

Here you will find the whereabouts on where your CAPs stand as well as insightful charts that label your **'GAP Identified'** and **'CSF Compliant'** status.

- **CAPs** Find all of the deficiencies you have made in your Assessment and review the CAPs placed by your users within this category and the statuses coupled for each Statement.
- **CAP Status** Here you will find the whereabouts on where your CAPs stand as well as insightful charts that label your GAPs and CSF Compliant status.

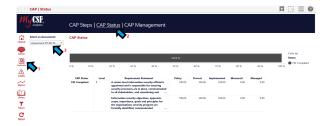

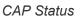

- 1. After authenticating through the <u>MyCSF Portal</u>, click on 'Analytics' in the top Menu bar.
- 2. Once pressed, choose the option of **Dashboards**.
- 3. Press the module named 'CAPs' in the left Nav bar.
- 4. Click on the 'CAP Status' category at the top of the page.

# 15.1.4.3. CAP Management

View all of the statuses of each Statement that have been issued a **'CAP Management'** and the maturity scoring from these Statements.

- **CAPs** Find all of the deficiencies you have made in your Assessment and review the CAPs placed by your users within this category and the statuses coupled for each Statement.
  - **CAP Management** This data is pertinent to your Statements that can be salvaged and have missed the CSF compliant status by a narrow margin.

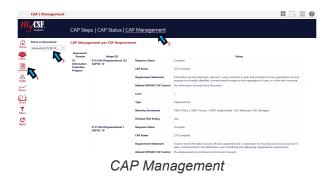

- 1. After authenticating through the <u>MyCSF Portal</u>, click on 'Analytics' in the top Menu bar.
- 2. Once pressed, choose the option of **Dashboards**.
- 3. Press the module named **CAPs** in the left Nav bar.
- 4. Click on the 'CAP Management' category at the top of the page.

#### 15.1.5. Metrics

The 'Metrics' section compiles industry data that is associated to your organization and reflects averages, standards, and patterns, to their security testing. Users can make quick comparisons on where their organization stands along with any discernment made on behalf of your organization from your 'Benchmarking' and 'Scorecard' evidence.

- **Metrics** The '**Metrics**' section compiles industry data that is associated to your organization and reflects averages, standards, and patterns, to their security testing.
  - Scorecards Our Scorecards section contains valuable information comparing your average maturity scores to an Authoritative body.
  - Benchmarking This option enables a user to search through data that has been collected for relevant Validated Assessments to allow our users to do a quick comparison against their industry standards.
    - Benchmarking This option enables a user to search through data that has been collected for relevant Validated Assessments to allow our users to do a quick comparison against their industry standards
    - **Statistics** Compare the top 10th or bottom 90th percentile of any one of your Assessments as well as the Avg Maturity Averages for each of your domains.

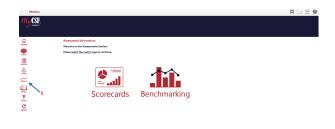

#### Metrics

- 1. After authenticating through the <u>MyCSF Portal</u>, click on **'Analytics'** in the top Menu bar.
- 2. Once pressed, choose the option of **Dashboards**.
- 3. Press the module named 'Metrics' in the left Nav bar.

# 15.1.5.1. Scorecards

Determine how your Statement results comply with your average maturity scores to any of the sections of our more popular standardizing bodies. Review your outcomes and compare it to one of the **'Authoritative Source Sections'** given to discover how secure the environment is.

- **Metrics** The '**Metrics**' section compiles industry data that is associated to your organization and reflects averages, standards, and patterns, to their security testing.
  - Scorecards Our Scorecards section contains valuable information comparing your average maturity scores to an Authoritative body.

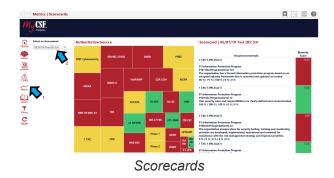

- 1. After authenticating through the MyCSF Portal, click on 'Analytics' in the top Menu bar.
- 2. Once pressed, choose the option of **Dashboards**.
- 3. Press the module named 'Metrics' in the left Nav bar.
- 4. Click on the 'Scorecards' option on the left side of the page.

# 15.1.5.2. Benchmarking

This option enables a user to search through data that has been collected for relevant Validated Assessments to allow our users to do a quick comparison check against their industry standards.

- **Metrics** The '**Metrics**' section compiles industry data that is associated to your organization and reflects averages, standards, and patterns, to their security testing.
  - Benchmarking This option enables a user to search through data that has been collected for relevant Validated Assessments to allow our users to do a quick comparison against their industry standards.
    - **Benchmarking** Review each domains Avg Maturity Scores and find the averages between two or more Assessments and the industry Benchmark.
    - **Statistics** Compare the top 10th or bottom 90th percentile of any one of your Assessments as well as the Avg Maturity Averages for each of your domains.

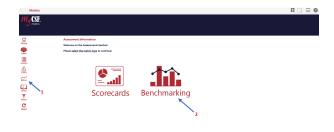

Benchmarking

- 1. After authenticating through the MyCSF Portal, click on 'Analytics' in the top Menu bar.
- 2. Once pressed, choose the option of **Dashboards**.
- 3. Press the module named 'Metrics' in the left Nav bar.
- 4. Click on the 'Benchmarking' option on the rights side of the page.

# 15.1.5.2.1. Benchmarking

Review each domains Avg Maturity Scores and find the averages between two or more Assessments and the industry Benchmark.

- **Benchmarking** This option enables a user to search through data that has been collected for relevant Validated Assessments to allow our users to do a quick comparison against their industry standards.
  - **Benchmarking** Review each domains Avg Maturity Scores and find the averages between two or more Assessments and the industry Benchmark.

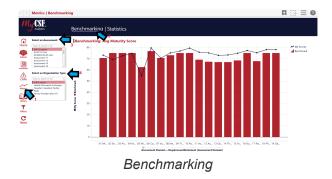

- 1. After authenticating through the MyCSF Portal, click on 'Analytics' in the top Menu bar.
- 2. Once pressed, choose the option of **Dashboards**.
- 3. Press the module named 'Benchmarking' in the left Nav bar.
- 4. Click on the 'Benchmarking' option on the left side of the page.

### 15.1.5.2.2. Statistics

Compare the top 10th or bottom 90th percentile of any one of your Assessments as well as the Avg Maturity Averages for each of your domains.

- **Benchmarking** This option enables a user to search through data that has been collected for relevant Validated Assessments to allow our users to do a quick comparison against their industry standards.
  - **Statistics** Compare the top 10th or bottom 90th percentile of any one of your Assessments as well as the Avg Maturity Averages for each of your domains.

| My CSF.                                                 | Be          | enchmarking   Statistics                             |           |           |              |                       |                       |
|---------------------------------------------------------|-------------|------------------------------------------------------|-----------|-----------|--------------|-----------------------|-----------------------|
| Select an Assessment:                                   | <b>~</b> )' | Benchmarking: Avg Maturity Score                     |           |           |              |                       |                       |
| The Type to much in fig.                                | <b>7</b> 3  | Assessment Domain - RequirementStatement (Assessment | My Scenes | Benchmark | % Difference | P10 (10th Percentile) | PS0 (S0th Percentile) |
| 05/07/18 Test                                           |             | 01 Information Protection Program                    | 73        |           | 4%           | 34                    | 94                    |
| DS/OR/2018 QA Test<br>Assessment F1                     |             | 02 Endpoint Protection                               | 60        | 75        | -8%          | 75                    | 25                    |
| Assessment #2<br>Assessment #5                          |             | 03 Portable Meeka Security                           | 78        | 75        | -3 %         | 75                    | 75                    |
| Assessment PS<br>Assessment PE                          | - s         | 04 Mobile Device Security                            | 75        | 75        | 0%           | 75                    | 75                    |
| Select an Organization Ty                               | - 1         | 05 Wireless Security                                 | 55        | 63        | -12.%        | 28                    | 25                    |
| Select an Organization T                                |             | 06 Coefiguration Management                          | 80        | π         | 4%           | 75                    | 94                    |
| UNID & salars<br>Health Information Exchange            |             | 07 Vulnerability Management                          |           |           | 0%           | 50                    | 75                    |
| Heath anomation Ochange<br>Mospital / Inputient Paoling | 41          | 08 Network Protection                                | 75        | 78        | 8.16         | 75                    | 25                    |
| alos Presider Pion (1)                                  | 1           | 09 Transmission Protection                           | π         | 75        | 3 %          | 75                    | 75                    |
| r ▼₁                                                    | 1           | 10 Password Management                               | 80        | 75        | 6%           | 75                    | 75                    |
| 4                                                       |             | 11 Access Centrel                                    | 76        | 69        | 10 %         | 38                    | 94                    |
|                                                         | 1           | 12 Audit Logging & Monitoring                        | 75        |           | 12.%         | 34                    | 94                    |
| n                                                       | 3           | 18 Education, Training and Awareness                 | 78        |           | 9 %          | 23                    | 94                    |
| 1                                                       | 1           | 14 Third Party Assurance                             | 73        | 67        | 10 %         | 30                    | 94                    |
| et                                                      | d d         | 15 Incident Management                               | 75        | 64        | 9%           | 34                    | 75                    |
|                                                         |             | 16 Business Continuity & Disaster Recovery           | 77        | 75        | 8 %          | 25                    | 25                    |
|                                                         |             | 17 Risk Management                                   | 75        | 68        | 11 %         | 34                    | 94                    |
|                                                         |             | 10 Physical & Environmental Security                 | 78        | 75        | 4%           | 75                    | 75                    |
|                                                         |             | 19 Data Protection & Privacy                         | 78        | 75        | 4%           | 75                    | 75                    |

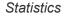

- 1. After authenticating through the MyCSF Portal, click on 'Analytics' in the top Menu bar.
- 2. Once pressed, choose the option of **Dashboards**.
- 3. Press the module named 'Benchmarking' in the left Nav bar.
- 4. Click on the '**Statistics**' option on the left side of the page.

#### 15.1.6. Library

Use the 'Library' to find all information associated with it, including a complete overview of the 'Authoritative Sources', 'Control Categories', and 'Assessment Domains'.

- Library The Library module is the gateway to entering the 'MyCSF' Library to review the most current up to date version of MyCSF.
  - **CSF Library** The Library module is the gateway to entering the MyCSF Library and all of the CSF **'Control Categories**' down to its **'Values'**.
  - **Authoritative Sources** This section of the Library gives you the opportunity to read all of the **'Authoritative Sources'** in the MyCSF Library down to **'Authoritative Source Sections'**.

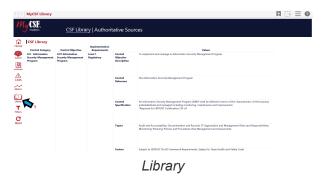

- 1. After authenticating through the MyCSF Portal, click on 'Analytics' in the top Menu bar.
- 2. Once pressed, choose the option of **Dashboards**.
- 3. Press the module named 'Library' in the left Nav bar.

# 15.1.6.1. CSF Library

The 'CSF Library' function will have facts related to the Control Categories and its respective subsections.

- Library The Library module is the gateway to entering the 'MyCSF Library' to review the most current up to date version of MyCSF.
  - **CSF Library** The Library module is the gateway to entering the MyCSF Library and all of the CSF **'Control Categories**' down to its **'Values'**.

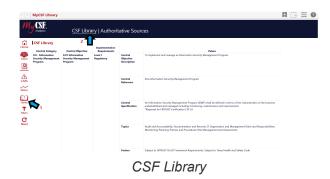

- 1. After authenticating through the <u>MyCSF Portal</u>, click on 'Analytics' in the top Menu bar.
- 2. Once pressed, choose the option of **Dashboards**.
- 3. Press the module named 'Library' in the left Nav bar.
- 4. Click on the 'CSF Library' category at the top of the page.

# 15.1.6.2. Authoritative Sources

Here in **'Authoritative Sources'**, find the entire listing of any governance and regulatory bodies that could be included in your Assessment and each of the sections per Source.

- Library The Library module is the gateway to entering the 'MyCSF' Library to review the most current up to date version of MyCSF.
  - **Authoritative Sources** This section of the Library gives you the opportunity to read all of the **'Authoritative Sources'** in the MyCSF Library down to **'Authoritative Source Sections'**.

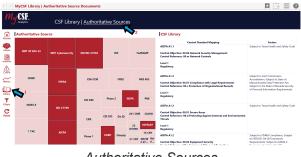

Authoritative Sources

- 1. After authenticating through the MyCSF Portal, click on 'Analytics' in the top Menu bar.
- 2. Once pressed, choose the option of **Dashboards**.
- 3. Press the module named 'Library' in the left Nav bar.
- 4. Click on the 'Authoritative Sources' category at the top of the page.

#### 15.1.7. Filters

Use the Filters module to narrow down a search on specific Statements you may be looking for and the Assessments they may lie in. This includes filters such as **Not Applicable**, **In Scope**, **Required for CSF Certification**, **Maturity Rating**, and **Gap Rating**.

- **Filters** Filter through your assessment by Subscriber Name, Not Applicable, In Scope, Assessment Domain to narrow down a specific answer you are looking for.
  - Subscriber Name Click on a checkbox to narrow down your search for one of your subscribers.
  - **Not Applicable** Click on either No, Yes, or both to find the Domains that were mentioned as Not Applicable.
  - **In Scope** Click on either In Scope, Not In Scope, or both check boxes if you want to only view the controls that were applicable in your Assessment.
  - Required for CSF Certification Click on either False, True, or both to find the Domains that are Required for CSF Certification.
  - Required for CSF Privacy Click on the False checkbox if you do not want to include the CSF Privacy Domain in your search.
  - Assessment Domain Click on one of your Domains to view only the Statements from those Assessments pertaining to the Domains Selected.
  - **Requirement Statement** Search for any individual Requirement Statements in your Assessments by typing in the Description of the Statement in the search field.
  - **Maturity Rating** Search and find Statements for any Maturity Rating values ranging from 1- to 5+ in any of your Assessments.
  - GAP Rating Click both CSF Compliant or GAP Identified to produce Domains that contain these options in your search.
  - **Residual Risk Rating** Find the risk rating each Assessment carries corresponding to the results from their Assessments.
  - User Name Find Statements that any one of your users under this subscription have answered including those users assigned to Statements

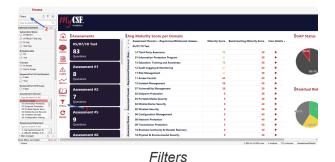

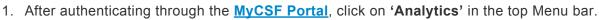

- 2. Once pressed, choose the option of **Dashboards**.
- 3. Press the module named 'Filters' in the left Nav bar.

#### 15.1.8. Reset

Click on this button to refresh the page and restore any settings you have made in the filters and any modifications you have made in the Dashboards feature.

• **Reset** – This function allows you to reset all of the filters you have applied and any changes you have made while maneuvering through your charts.

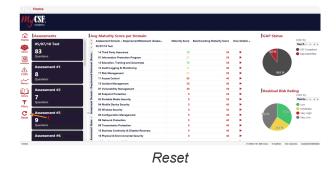

- 1. After authenticating through the <u>MyCSF Portal</u>, click on 'Analytics' in the top Menu bar.
- 2. Once pressed, choose the option of **Dashboards**.
- 3. Press the module named 'Reset' in the left Nav bar.

#### 15.2. Reports

Find your Internal and External Reports housed under the '**Reports**' section of the '**Analytics**' portion of '**MyCSF**'.

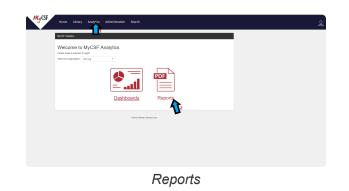

- 1. After authenticating through the <u>MyCSF Portal</u>, click on 'Analytics' in the top Menu bar.
- 2. Once pressed, choose the option of 'Reports'

# 15.2.1. External Reports

These reports are available for subscribers to view their MyCSF Scoping Information as well as Documents, CAPs entered, Maturity Scores, and the state of your Assessment in the '**QA Progress Report**'.

| Home Ukrany Analytics Administration Search                                                                                                    |
|----------------------------------------------------------------------------------------------------|
| MyCSF Analylica > Gaperts                                                                                                    |
| MyCSF Reports                                                                                                    |
| Administrative Details and Factors Report 😭<br>Content information input nits the Manimuma (Data) and Factors of the HTRUST CMF Assessment.                   |
| Assessment Report 🛐                                                                                                    |
| Assessment with HTRUST CSF Implementation Report of<br>Contains the reground the HTRUST CSF Assessment segments on the HTRUST CSF Level implementations.      |
| Assessor Report 12<br>Contains the reporters and assessor comments of the HTTI/JST CSP Assessment categorized by the nimiteen domains.                        |
| Data/baards Report 😭<br>Consoland Impair of the most popular Databasek hand within NyCSF                                                                      |
| Hustative Procedures Report 😭<br>Contains a triling of the perimet Hustathe Procedures included in a HTTRUST CDP Assessment.                                  |
| Related Documenta Report 😭<br>Contains a dynamic, two way brankstver of an Assessment's uplicated occument and the HTRUST CSF Requirements to which they map. |
| CAP Report 🟠 Contens a consistent review of the Connectine Action Plans(CAPs) entered for a particular HTTUST OBP Assessment.                                 |
| Read Times Gap List Report 😭<br>Contains a caloring of the Requestment Statements of the WTKoST CSF Assessment that even identified as being a Gap.           |
| CSF Library 10<br>At the contents of the HTSUST CSF uniform.                                                                                                  |

- 1. After authenticating through the MyCSF Portal, click on 'Analytics' in the top Menu bar.
- 2. Once pressed, choose the option of 'Reports'

#### 15.2.1.1. Administrative Details and Factors Report

Contains information input into the "Administrative Details and Factors" of the HITRUST CSF Assessment.

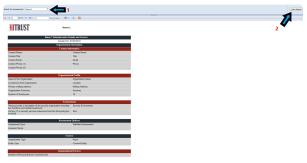

Administrative Details and Factors Report

- 1. After authenticating through the 'MyCSF Portal', click on 'Analytics' in the top Menu bar.
- 2. Once pressed, choose the option of 'Reports'
- 3. Select 'Administrative Details and Factors Report' from the list of MyCSF Reports'

# **15.2.1.2. Assessment Report**

Contains the responses of the HITRUST CSF Assessment categorizes by the nineteen domains. This is separate from the purchasable Self-Assessment report.

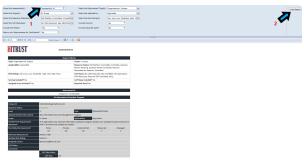

Assessment Report

- 1. After authenticating through the 'MyCSF Portal', click on 'Analytics' in the top Menu bar.
- 2. Once pressed, choose the option of 'Reports'
- 3. Select 'Assessment Report' from the list of MyCSF Reports'

#### 15.2.1.3. Assessment with HITRUST CSF Implementation Report

Contains the responses of the HITRUST CSF Assessment categorized by the nineteen domains. This is separate from the purchasable Self-Assessment report.

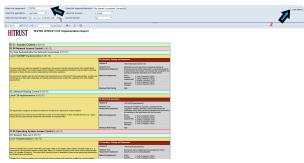

Assessment with HITRUST CSF Implementation Report

- 1. After authenticating through the 'MyCSF Portal', click on 'Analytics' in the top Menu bar.
- 2. Once pressed, choose the option of 'Reports'
- 3. Select 'Assessment with HITRUST CSF Implementation Report' from the list of MyCSF Reports'.

# **15.2.1.4. Assessor Report**

Contains the responses and assessor comments of the HITRUST CSF Assessment categorized by the nineteen domains.

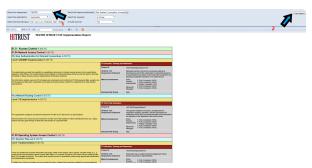

Assessment with HITRUST CSF Implementation Report

- 1. After authenticating through the 'MyCSF Portal', click on 'Analytics' in the top Menu bar.
- 2. Once pressed, choose the option of 'Reports'
- 3. Select 'Assessor Report' from the list of MyCSF Reports'.

## 15.2.1.5. Dashboards Report

Consolidated template of the most popular Dashboards found within the MyCSF.

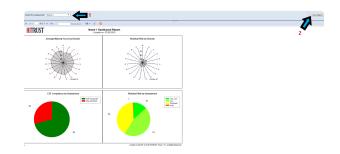

Dashboard Report

- 1. After authenticating through the 'MyCSF Portal', click on 'Analytics' in the top Menu bar.
- 2. Once pressed, choose the option of 'Reports'
- 3. Select 'Dashboards Report' from the list of MyCSF Reports'.

# **15.2.1.6. Illustrative Procedures Report**

Contains a listing of the pertinent Illustrative Procedures included in a HITRUST CSF Assessment.

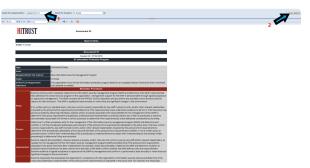

Illustrative Procedures Report

- 1. After authenticating through the 'MyCSF Portal', click on 'Analytics' in the top Menu bar.
- 2. Once pressed, choose the option of 'Reports'
- 3. Select 'Illustrative Procedures Report' from the list of MyCSF Reports'.

# 15.2.1.7. Related Documents Report

Contains a dynamic, two-way breakdown of an Assessment's uploaded documents and the HITRUST CSF Requirements to which they map.

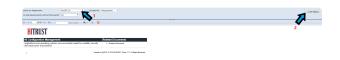

#### Related Documents Report

- 1. After authenticating through the 'MyCSF Portal', click on 'Analytics' in the top Menu bar.
- 2. Once pressed, choose the option of 'Reports'
- 3. Select 'Related Documents Report' from the list of MyCSF Reports'.

### 15.2.1.8. CAP Report

Contains a consolidated review of the Corrective Action Plans (CAPs) entered for a particular HITRUST CSF Assessment.

| Select Your | Assessment(s) (HoCSF 2.6                                                                                                    | . 4                                                   | 1                    |                 |                            |             |           |     |
|-------------|----------------------------------------------------------------------------------------------------|-------------------------------------------------------|----------------------|-----------------|----------------------------|-------------|-----------|-----|
| HITE        | TZIST                                                                                                    | Find   Next                                           | શે કે 🛛              |                 |                            |             |           |     |
| mir         | (051                                                                                                    |                                                       | MyC8F 2.0            |                 |                            |             |           |     |
|             | Wedness                                                                                                    | HTMLTT CTF Carbon                                     |                      | Consider Adver  | -                          |             |           |     |
| -           |                                                                                                    |                                                       | CodeCOTCS Conjustics | Careciles Adams |                            |             | -         |     |
| 24.10       | enormalion program<br>based on an anoighed individy<br>framework itual is environed and<br>satisfied as seeded.                                                                                                    | Of a Information Security<br>Interception Information |                      |                 | Associate                  | NUCESHIE    |           |     |
| 34.39       | The experiention has a thermal<br>information protection program<br>based on an accepted producity<br>framework fluct is increased and<br>springer on tendent                                                                                                    | 64 a Internation Samulty<br>Elanaperanti Program      | 100000<br>100000     |                 | CSF Set.                   | her Sarker  | Undersite | **  |
| 24.28       | The organization has a famout<br>internation production program<br>based on an anoghed exclusivy<br>framework that is strategied and<br>under its strategied.                                                                                                    | OL a Information Descrip<br>Management Program        |                      |                 | CDF 3wh<br>Administration  | No. 20400   | Materiale | -   |
| 14.27       | The experience of the short and<br>internation protection program<br>learned on an accepted inducing<br>transvolt that is increased and<br>springer on become                                                                                                    | 01 a Information Security<br>Management Program       |                      |                 | CSF 54K                    | Northware   | Motorale  | No  |
| 2438        |                                                                                                    | OL a Information Descrip<br>Management/Program        |                      |                 | CIP Int.<br>Administration | No. Started | Unitrate  | No. |
|             | Internation ansatz in placebase,<br>approach and prompter to the<br>operations as an annually program are<br>formed voted bac, querowards and<br>through out the signification in<br>annual and an annual promotion of<br>the signification of the<br>theory of the signification is<br>annual to an annual promotion of the<br>theory of the signification of the<br>theory of the signification of the<br>theory of the signification of the<br>theory of the signification of the<br>theory of the signification of the<br>theory of the signification of the<br>theory of the signification of the<br>theory of the signification of the<br>particle and requirements and other<br>particle and the signification of the | Nig Soaret                                            |                      |                 | CSY 545<br>Announce        |             | wu ngh    |     |
|             | The information protection program<br>is formally documented and<br>address resolutions, encircular<br>updated to result program<br>of the document program<br>of the document program                                                                                                    | 01 a Information Security<br>Management Program       |                      |                 | 05f 5et-                   | NOTSTATE    | West Line | **  |
|             |                                                                                                    | OL a Information Descrip<br>Management Program        |                      |                 | CIP Int.<br>Addressed      | for Sares   | Weg Law   | No. |
|             | The information protection program<br>is formally documented and<br>antiany mentioned, environment<br>updated in measure program<br>of the document of the met                                                                                                    | 01 a Information Security<br>Management Program       |                      |                 | CSF Set-<br>Admostrate     | NUCERNIE    | Web Law   | -   |
|             |                                                                                                    |                                                       |                      | C               | CAF                        | 2           | R         | ep  |

- 1. After authenticating through the 'MyCSF Portal', click on 'Analytics' in the top Menu bar.
- 2. Once pressed, choose the option of 'Reports'
- 3. Select 'CAP Report' from the list of MyCSF Reports'.

# 15.2.1.9. Real Time Gap List Report

Contains a catalog of the Requirement Statements of the HITRUST CSF Assessment that were identified as being a GAP.

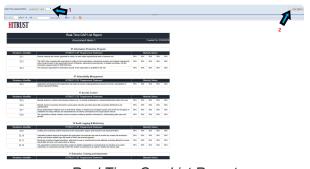

Real Time Gap List Report

- 1. After authenticating through the 'MyCSF Portal', click on 'Analytics' in the top Menu bar.
- 2. Once pressed, choose the option of 'Reports'
- 3. Select 'Real Time GAP List Report' from the list of MyCSF Reports'.

### 15.2.1.10. CSF Library

All of the contents of the HITRUST CSF unfiltered.

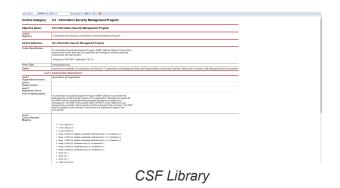

- 1. After authenticating through the 'MyCSF Portal', click on 'Analytics' in the top Menu bar.
- 2. Once pressed, choose the option of 'Reports'
- 3. Select 'CSF Library' from the list of MyCSF Reports'.

# **15.2.1.11. QA Progress Report**

Summarizes the status of a validated assessment only.

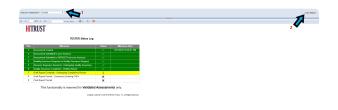

#### QA Progress Report

- 1. After authenticating through the 'MyCSF Portal', click on 'Analytics' in the top Menu bar.
- 2. Once pressed, choose the option of 'Reports'
- 3. Select 'QA Progress Report' from the list of MyCSF Reports'.

# 15.3. Application Bar

This tool wwill be useful asset in retaining information while navigating the Dashboards section of MyCSF including Bookmarking,

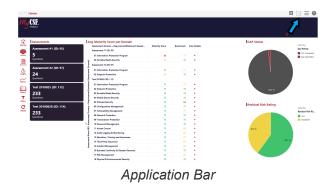

- 1. After authenticating through the <u>MyCSF Portal</u>, click on 'Analytics' in the top Menu bar.
- 2. Once pressed, choose the option of **Dashboards**.
- 3. Find the 'Four Option Icons' at the top-right of the page.

#### 15.3.1. Bookmarks

Stop at any area of the dashboards by bookmarking your spot to start back at the exact URL including any modifications you have been making while examining your data on the Dashboards whenever you sign in.

| Assessments             | Avg Maturity Score per Domain                                              |                |           |             | GAP Status           | Apply special<br>Resonance |
|-------------------------|----------------------------------------------------------------------------|----------------|-----------|-------------|----------------------|----------------------------|
| Assessment #1 (ID: 95)  | Assessment Domain - Requirement/Datement (Assess<br>Assessment F1 (0): 95) | Maharity Score | Benchmark | Ven Ortalia | 3                    | Con toosnan LML            |
| 5                       | #1 Information Protection Program                                          |                |           |             |                      | Trute loosnas              |
| Questions               | 2 11 Periodic Helio Security                                               |                | 71        |             |                      | Polici Internet            |
|                         | Assessment #2 (02.97)                                                      |                |           |             |                      |                            |
| Assessment #2 (ID: 97)  | 11 Information Protection Program                                          | 74             |           |             |                      | Save as proate boots       |
| 24                      | 82 Endpoint Protection                                                     |                | 25        |             |                      | Totels                     |
| Questions               | Toter 2010025 82: 1121                                                     |                |           |             |                      | Deves                      |
|                         | 21 Information Protection Program                                          | 75             |           |             |                      |                            |
| Test 2018025 (ID: 112)  | 82 Endpoint Protection                                                     | 15             | 25        |             |                      |                            |
| 233                     | 83 Portable Media Security                                                 | 8              | 25        |             |                      | r .                        |
| Questions               | 84 Mobile Device Security                                                  | 28             | 75        |             |                      |                            |
| -                       | 2 If Wreles Security                                                       | 71             |           |             | Residual Risk Rating |                            |
| Test 20180628 (ID: 114) | Di Configuration Management                                                | 75             | n         |             | Residual Risk Rating | cator by                   |
| 233                     | 87 Yulnerability Management                                                | 75             |           |             |                      | Residual Ki                |
| Questions               | 80 Network Protection                                                      | 8              | 73        |             |                      | • 144                      |
|                         | 29 Transmission Pretection                                                 | 75             | 25        |             |                      | O Moderat                  |
|                         | C. 2 10 Password Management                                                | 75             | 21        |             |                      |                            |
|                         | 11 Access Cantral                                                          | 25             |           |             | 25.2 %               |                            |
|                         | 12 Audit Logging & Manitoring                                              | 75             |           |             |                      |                            |
|                         | 13 Education, Training and Awareneze                                       | 75             |           |             |                      | 101 N                      |
|                         | 14 Third Party Assessment                                                  | 75             |           |             |                      | DOT N                      |
|                         | 15 Incident Management                                                     | 21             |           |             |                      |                            |
|                         | 16 Business Continuity & Disaster Recovery                                 | 25             | 25        | •           |                      |                            |
|                         | 17 Rak Manapament                                                          | 75             | 44        | •           |                      |                            |
|                         | 18 Physical & Environmental Security                                       | 75             | 75        |             |                      |                            |

- 1. After authenticating through the <u>MyCSF Portal</u>, click on 'Analytics' in the top Menu bar.
- 2. Once pressed, choose the option of **Dashboards**.
- 3. Press the 'Banner' in the top right corner of the screen with the 'Star' in the center of it.

# 15.3.2. Details-on-Demand

Find extended information about any action in the Dashboards to quick information about that particular option you have pressed on any Dashboards section such as, **'Home'**, **'Assessments'**, **'Library'** etc.

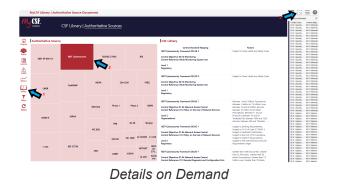

- 1. After authenticating through the MyCSF Portal, click on 'Analytics' in the top Menu bar.
- 2. Once pressed, choose the option of **Dashboards**.
- 3. Press anything to modify in the **Dashboards**.
- 4. Look to the top-right of the screen and press the 'Dashed Square' of the 'Application Bar'.

#### 15.3.3. Menu

Export tables in the form of PDF or Excel spreadsheets to transmit any data from your Dashboards for presentation or emailing your colleagues for Powerpoint or other presentations.

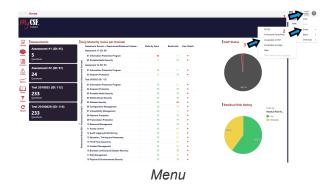

- 1. After authenticating through the <u>MyCSF Portal</u>, click on **'Analytics'** in the top Menu bar.
- 2. Once pressed, choose the option of **Dashboards**.
- Look to the top-right of the screen and press the 'Three Horizontal Lines' icon of the 'Application Bar' to export your data.

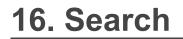

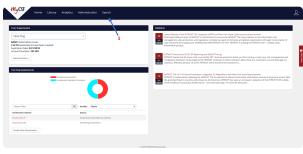

Search

| Ny USP.                                                                           |          |               |                         |                            |                          |                           |            |         |                             |                           |                               |
|-----------------------------------------------------------------------------------|----------|---------------|-------------------------|----------------------------|--------------------------|---------------------------|------------|---------|-----------------------------|---------------------------|-------------------------------|
| loome to the MyCSF Search!                                                        | Assessme | ent Data      |                         |                            |                          |                           |            |         |                             |                           |                               |
| ease use the filters below to<br>arch for your assessment data:                   | Unk      | Assessment    | Association Type        | Assessment<br>Option Type  | Assessment               | Assessment<br>Requirement | Applicable | InScope | RequiredFor<br>CSFCertifics | RequiredFor<br>CSIPrivacy | Assessment                    |
| Filter Panel Reset                                                                | 20/52/54 | 05,07/18 Text | Validated<br>Assessment | CSF Security<br>Assessment | Draft Report<br>Complete | Assessor QA<br>Response   | Yes        | No      | True                        | False                     | 16 Business<br>Continuity & . |
| stassment Name:                                                                   | 23/33/22 | 05/07/18 Test | Validated<br>Assessment | CSP Security<br>Assessment | Draft Report<br>Complete | Assessor QA<br>Response   | Yes        | No      | True                        | False                     | 01<br>Information .           |
| igne to search in list Q                                                          | 23/53/44 | 05/07/18 Test | Validated<br>Assessment | CSF Security<br>Assessment | Draft Report<br>Complete | Assessor QA<br>Response   | Yes        | No      | True                        | False                     | 06<br>Configuration           |
| 05/91/35 Test<br>05/95/00/18-0A Test                                              | 20/53/42 | 05/07/18 Test | Validated<br>Assessment | CSF Security<br>Assessment | Draft Report<br>Complete | Assessor QA<br>Response   | Yes        | No      | True                        | False                     | 09<br>Transmission            |
| Romonment #1<br>Nonconnent #2<br>Romonment #5                                     | 23/53/23 | 05/07/18 Test | Validated<br>Assessment | CSF Security<br>Assessment | Draft Report<br>Complete | Assessor QA<br>Response   | No         | No      | True                        | False                     | 01<br>Information             |
| Accessment PG                                                                     | 20/02/02 | 05/07/18 Test | Validated<br>Assessment | CSF Security<br>Assessment | Draft Report<br>Complete | Amenor QA<br>Response     | Yes        | No      | True                        | False                     | 19 Data<br>Protection & .     |
| omain Name:                                                                       | 23/53/65 | 05/07/18 Test | Validated<br>Assessment | CSF Security<br>Assessment | Draft Report<br>Complete | Assessor QA<br>Response   | Yes        | No      | True                        | False                     | 07<br>Vulnerability -         |
| All 13 ratues                                                                     | 23/53/55 | 05/07/18 Test | Validated<br>Assessment | CSF Security<br>Assessment | Draft Report<br>Complete | Submitted                 | Yei        | Yes     | True                        | False                     | 17 Risk<br>Management         |
| 02 Endpoint Protection<br>03 Particle Media Texanity<br>04 Mobile Device Security | 22/52/55 | 05/07/18 Test | Validated<br>Assessment | CSF Security<br>Assessment | Draft Report<br>Complete | Submitted                 | Yes        | Yes     | Trae                        | False                     | 17 Risk<br>Management         |
| 04 Motive Denois Security<br>05 Winders Tenanty<br>06 Configuration Managem.      | 23/53/55 | 05/07/18 Teut | Validated<br>Assessment | CSF Security<br>Assessment | Draft Report<br>Complete | Submitted                 | Yes        | Yes     | True                        | False                     | 17 Risk<br>Menagement         |
| equirement Statement:                                                             | 23/33/33 | 05/07/18 Test | Validated<br>Assessment | CSF Security<br>Assessment | Draft Report<br>Complete | Submitted                 | Yes        | Yes     | True                        | False                     | 17 Bak<br>Management          |
| ppe to search in fact Q.                                                          | 22/32/32 | 05/07/18 Test | Validated<br>Assessment | CSF Security<br>Assessment | Draft Report<br>Complete | Submitted                 | Yesi       | Yes     | True                        | False                     | 17 Rok<br>Masagement          |
| k senior-level information s                                                      | 20/53/02 | 05/07/18 Test | Validated<br>Assessment | CSF Security<br>Assessment | Draft Report<br>Complete | Assessor QA<br>Response   | Yes        | No      | Trae                        | False                     | 02 Endpoint<br>Protection     |
| Access granted to external p                                                      |          |               |                         |                            |                          |                           |            |         |                             |                           |                               |